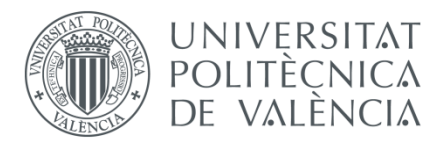

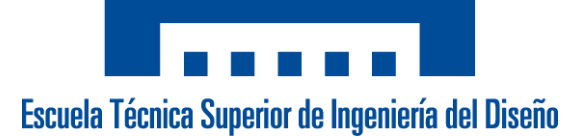

## Escuela Técnica Superior de Ingeniería del Diseño Universitat Politècnica de València

Trabajo Fin de Grado

Ingeniería en Electrónica Industrial y Automática

## **DESARROLLO DE UN NODO INALÁMBRICO DE BAJO CONSUMO BASADO EN TÉCNICAS DE IOT PARA MONITORIZACIÓN DE PATRIMONIO CULTURAL**

#### **Documentos:**

- 1. Memoria
- 2. Planos
- 3. Pliego de condiciones
- 4. Presupuesto
- 5. Anexos:
	- 5.A1. Código

5.A2. Hojas de caracterísiticas

#### **Autor:**

D. Jaime Laborda Macario

**Tutor:**

D. Ángel Perles Ivars

**Valencia, junio de 2018**

*Gracias a mi tutor Ángel Perles Ivars por su gran ayuda durante el desarrollo del proyecto. A mi família y a mi pareja por su apoyo incondicional.*

#### **Resumen**

De la misma forma que Internet ha conectado a personas de todo el mundo, el Internet de las cosas está pensado para conectar objetos y máquinas a nuestro alrededor. Todo, desde las luces de la calle, hasta los parquímetros, se comunicarán para hacer que nuestras ciudades y hogares sean más seguros, más energéticamente eficientes y en definitiva mejores lugares para vivir. Este trabajo examina la viabilidad de conectar las obras de arte y patrimonio cultural en general a la red de Internet de las cosas, con el objetivo de monitorizarlas y poder conocer cómo afectan los parámetros ambientales a su conservación antes de que se produzca el daño.

Se desarrolla un dispositivo sensor inalámbrico de bajo consumo capaz de medir algunos de los parámetros ambientales que afectan a la conservación y mantenimiento de obras de arte pertenecientes al patrimonio cultural, y los envía inalámbricamente haciendo uso de una red LoRaWAN. Posteriormente estos parámetros podrán ser tratados y analizados en la nube mediante técnicas estadísticas de *big data* para poder obtener sugerencias de actuación o generar alarmas que alerten de cualquier anomalía detectada.

En concreto, se hace un diseño de la electrónica que integra los sensores con el transmisor y de la programación del nodo. También se diseña la red, haciendo la instalación de un punto de acceso a la red LoRaWAN. Por último, se diseña una aplicación web simple para visualizar los datos en tiempo real.

**Palabras clave:** IoT, Conservación, Patrimonio cultural, Arte, LoRaWAN, ARM Cortex-M0, Bajo consumo, Nodo inalámbrico, LPWAN, Sensor inalámbrico

#### **Summary**

Just like the Internet has connected people all around the Word, the Internet of Things is built to connect objects and machines around us. Everything from streets lights to parking meters, will communicate to make our cities and homes safer, more energy efficient and ultimately, better places to live. This work examines the feasibility of connecting artworks and cultural heritage in general to the Internet of Things, with the aim of monitoring them and being able to know how environmental parameters affect their conservation before damage occurs.

A wireless low power sensor is developed that measures some of the most important parameters that affect conservation of artworks part of the cultural heritage and sends them wirelessly using LoRaWAN protocol. These parameters can be then treated and analysed in the cloud by statistical techniques of *big data* to get suggestions for action or generate alarms to alert of any anomaly detected.

Specifically, an electronics design is made that integrates the sensors with the transmitter and the programming of the node. The network is also designed, making the installation of an access point to the LoRaWAN network. Finally, a simple web application is design to visualize the data in real time.

**Key words:** IoT, Conservation, Cultural heritage, art, LoRaWAN, ARM Cortex-M0, Low Power, Wireless node, LPWAN, Wireless sensor

#### **Resum**

De la mateixa forma que la Internet ha connectat a persones de tot el món, la Internet de les Coses està pensat per connectar objectes i màquines al nostre voltant. Tot, des de les llums del carrer, fins els parquímetres, es comunicaran per fer que les nostres ciutats i llars siguin més segurs, més energèticament eficients i en definitiva millors llocs per a viure. Aquest treball examina la viabilitat de connectar les obres d'art i patrimoni cultural en general a la xarxa de la Internet de les Coses, amb l'objectiu de monitoritzar-les i poder conèixer com afecten els paràmetres ambientals a la seua conservació abans que es produïsca el dany.

Es desenvolupa un dispositiu sensor de baix consum sense fils que mesura alguns dels paràmetres ambientals més importants que afecten a la conservació y manteniment de les obres d'art pertanyents al patrimoni cultural i els envia sense fils fent ús d'una xarxa LoRaWAN. Posteriorment aquests paràmetres podran ser tractats i analitzats en el núvol mitjançant tècniques estadístiques de *big data* per poder obtenir suggeriments d'actuació o generar alarmes que alerten de qualsevol anomalia detectada.

En concret, es fa un disseny de l'electrònica que integra els sensors amb el transmissor i de la programació del node. També es dissenya la xarxa, fent la instal·lació d'un punt d'accés a la xarxa LoRaWAN. Finalment, es dissenya una aplicació web simple per a visualitzar les dades en temps real.

**Paraules clau:** IoT, Conservasió, Patrimoni cultural, art, LoRaWAN, ARM Cortex-M0, Baix consum, Node sense fils, LPWAN, Sensor sense fils

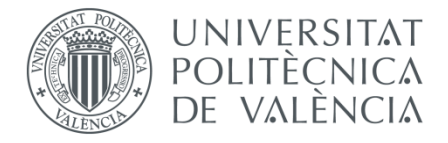

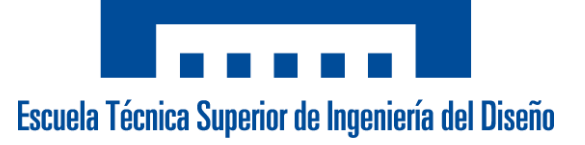

### **DESARROLLO DE UN NODO INALÁMBRICO DE BAJO CONSUMO BASADO EN TÉCNICAS DE IOT PARA MONITORIZACIÓN DE PATRIMONIO CULTURAL**

# 1. MEMORIA

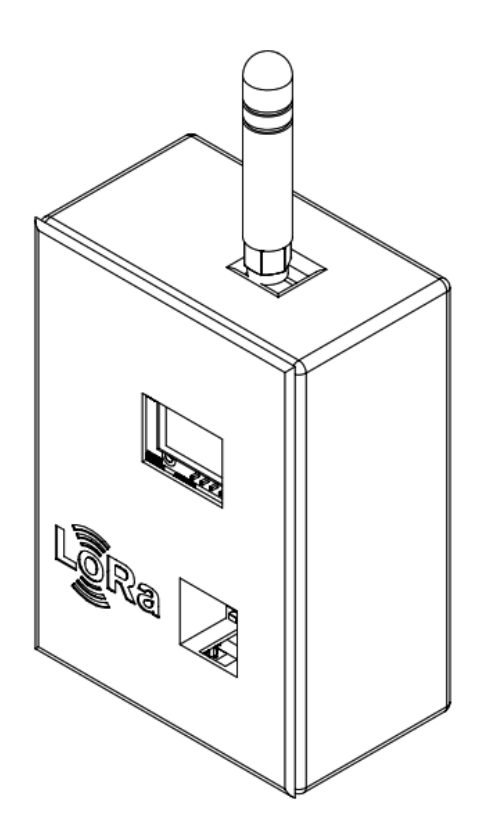

**Autor:** D. Jaime Laborda Macario **Tutor:** D. Ángel Perles Ivars

**Valencia, junio de 2018**

## Índice de contenido

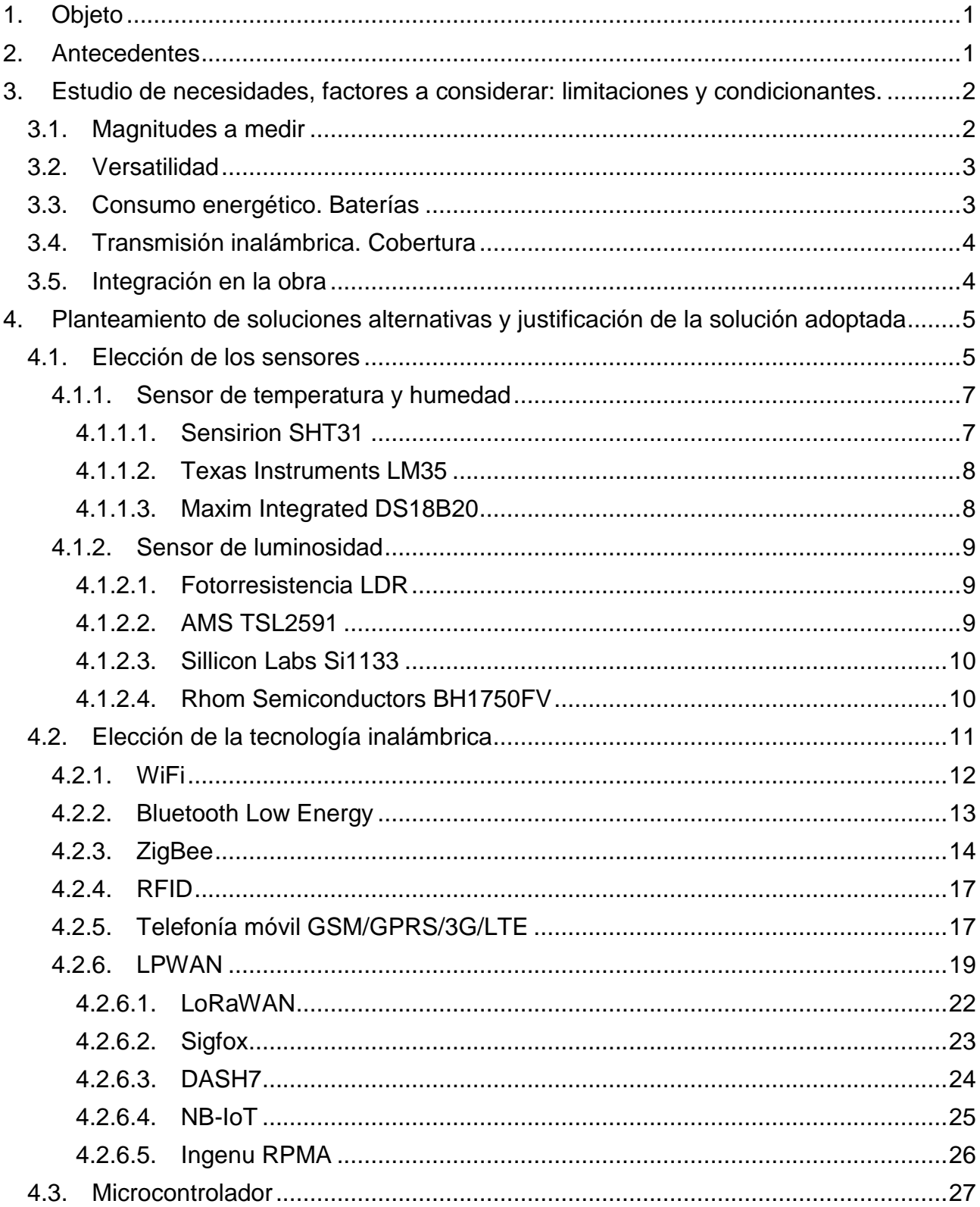

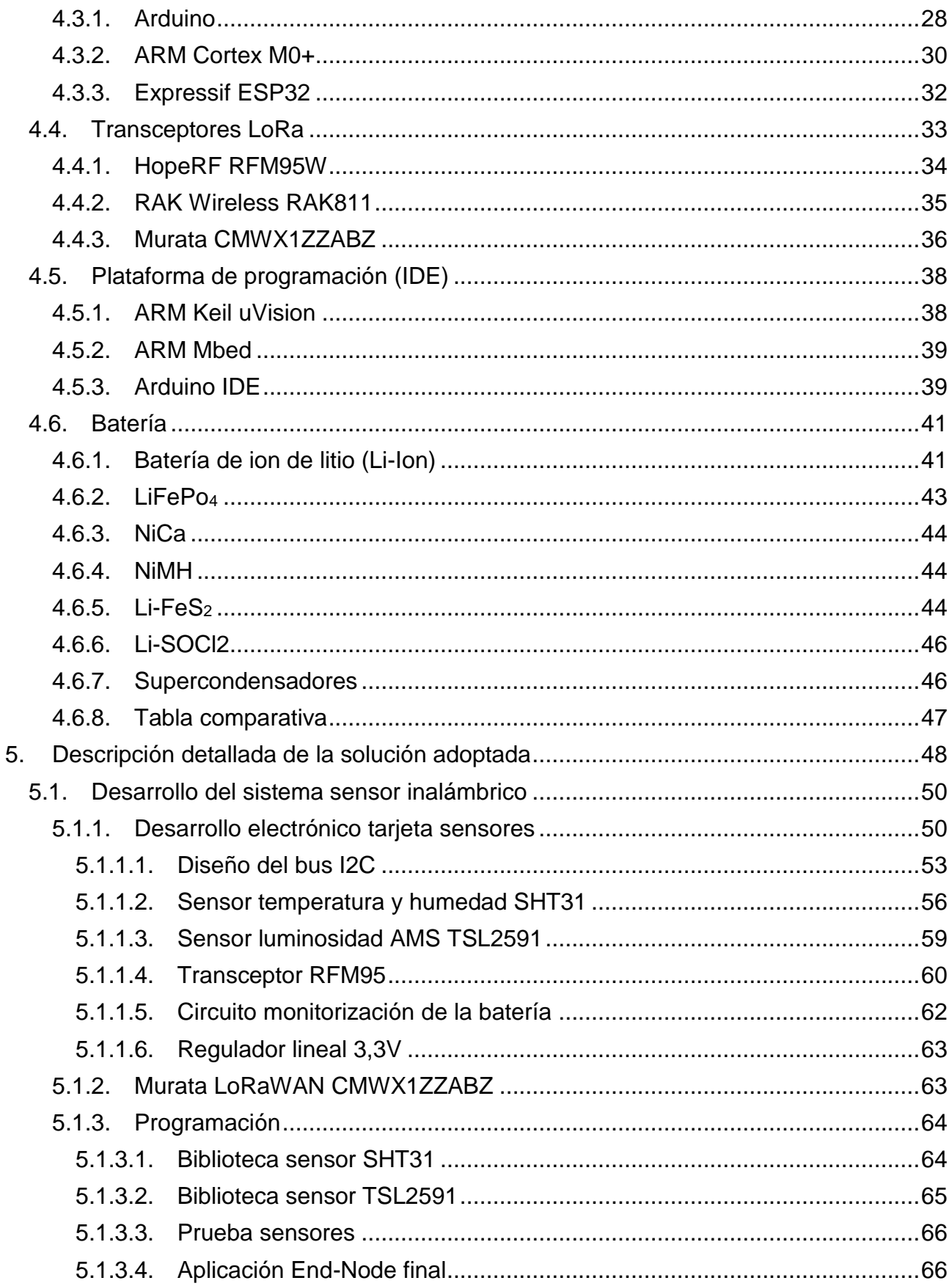

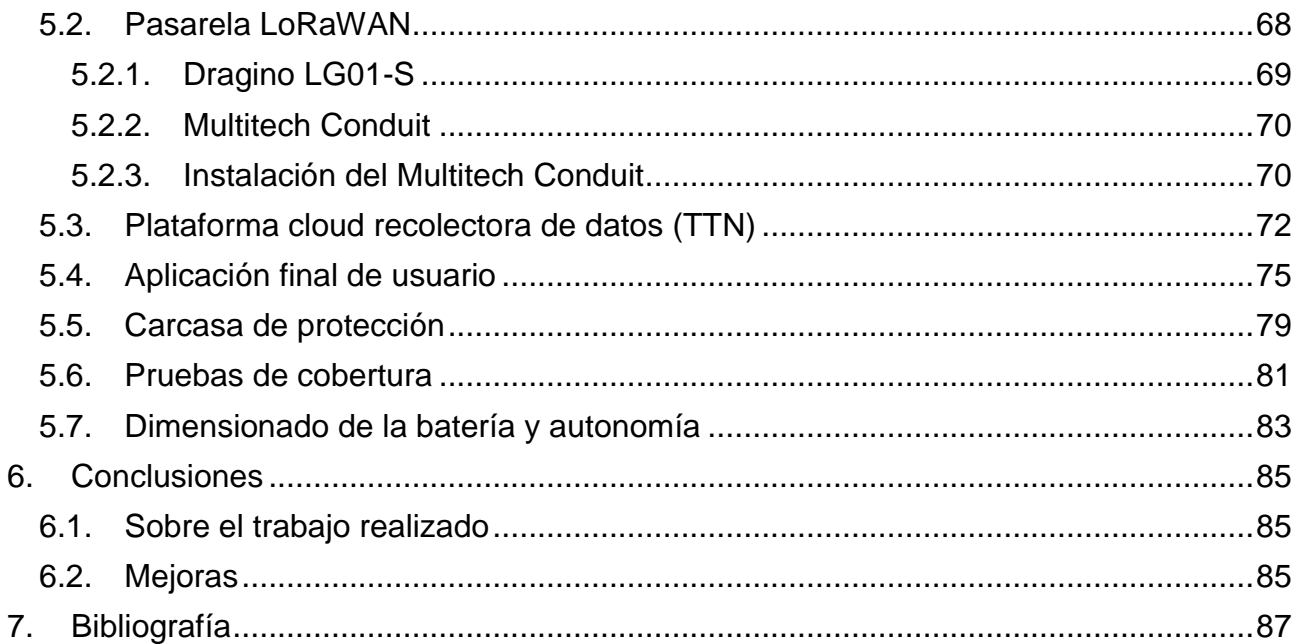

## **Índice de figuras**

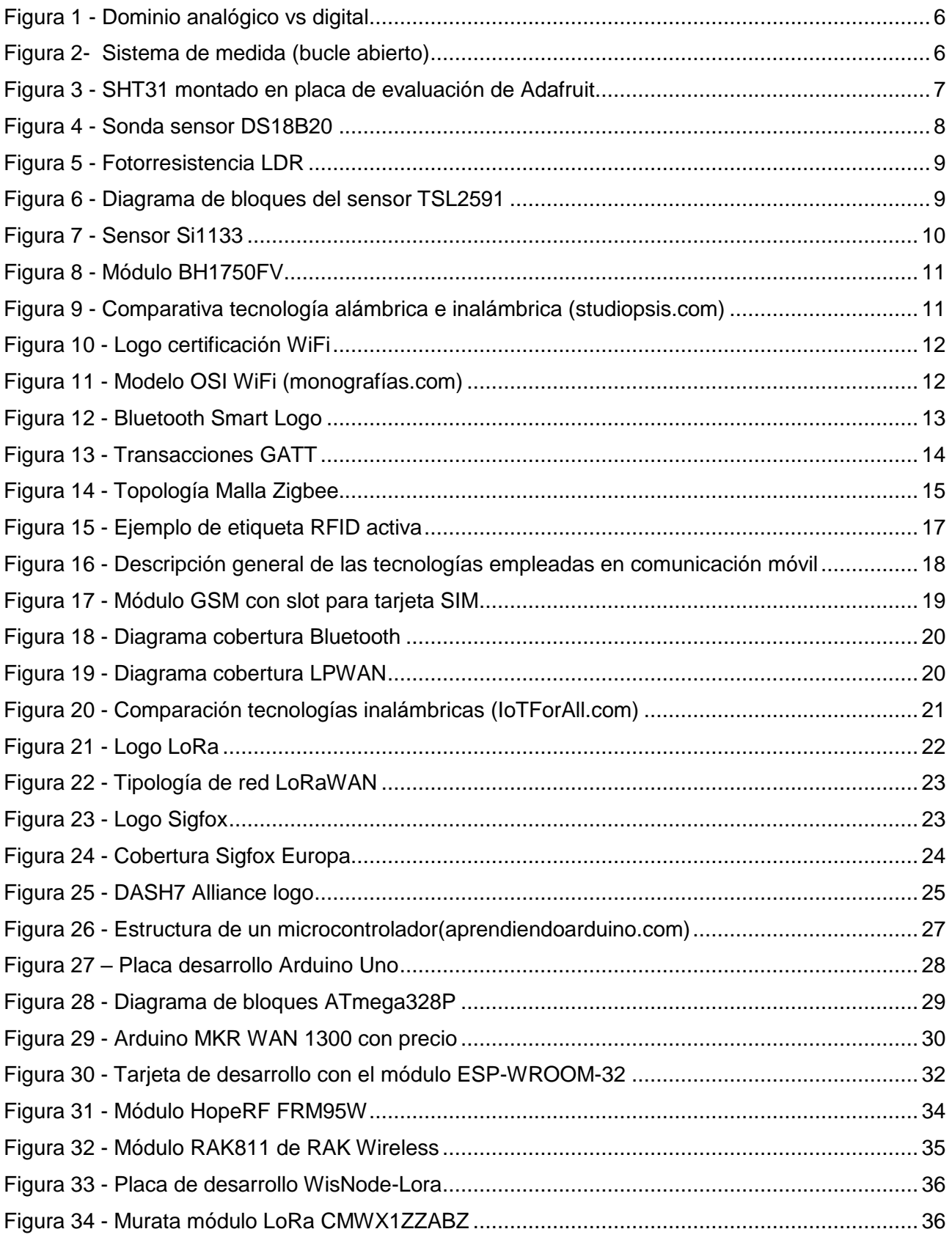

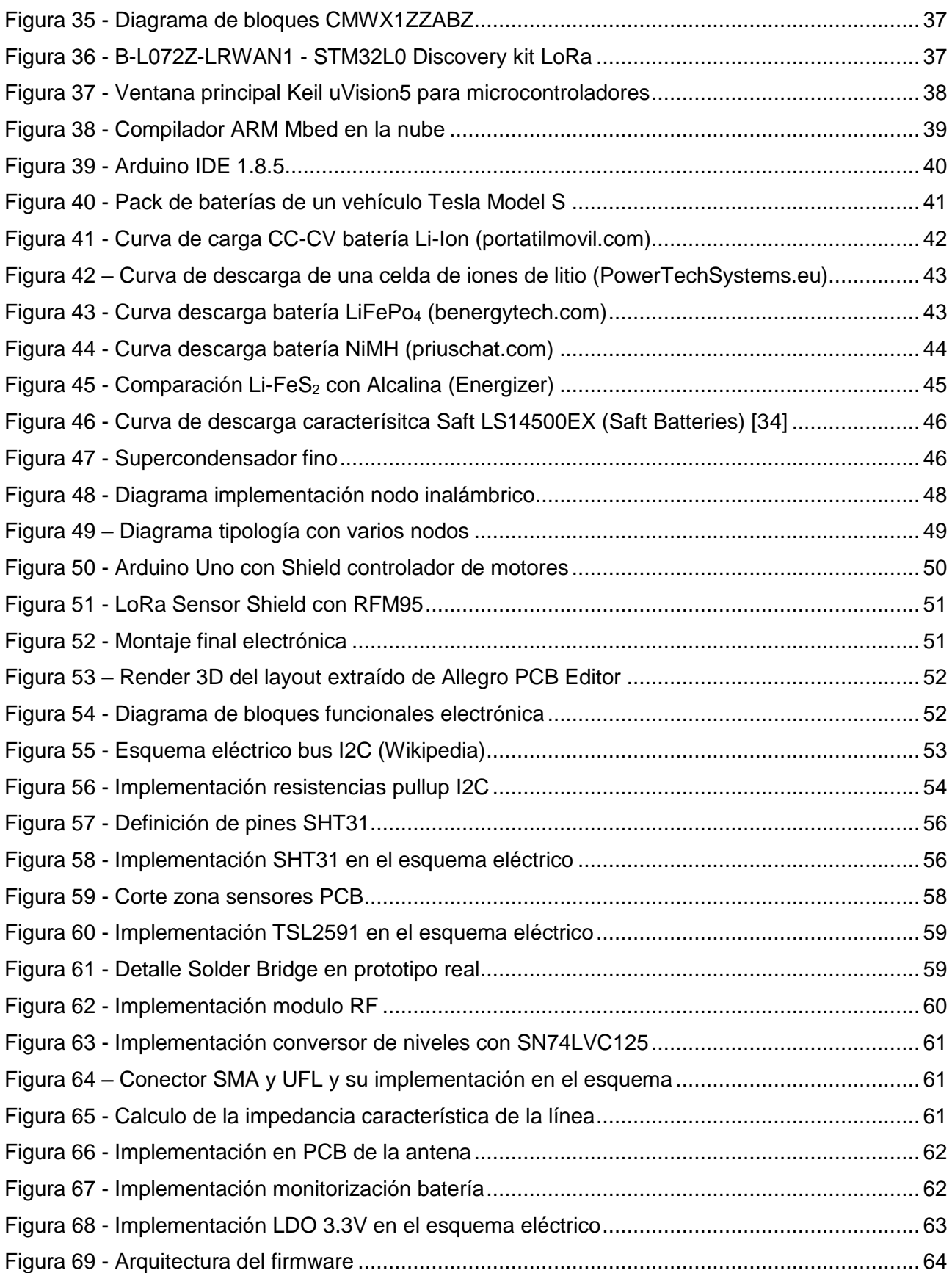

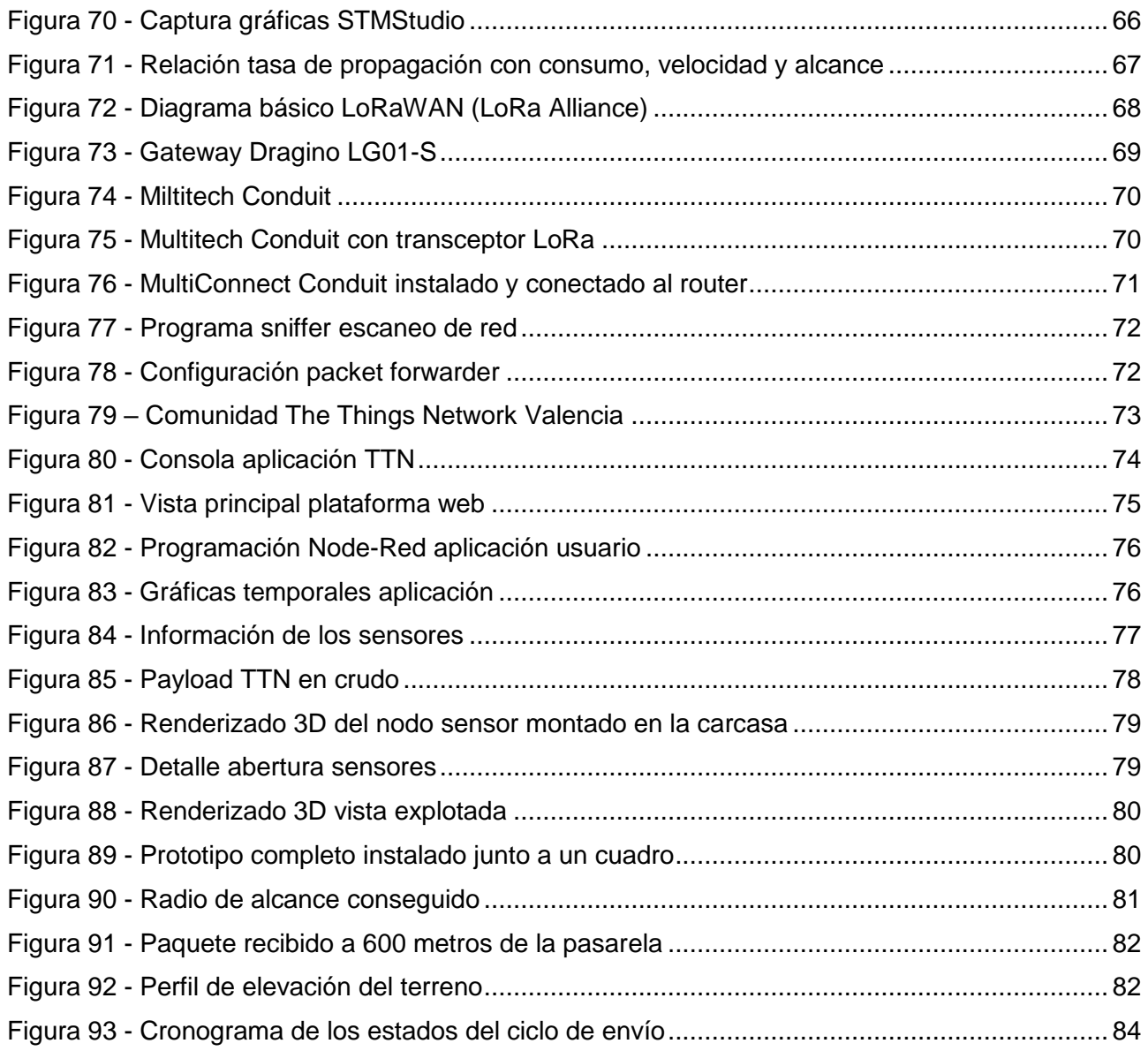

## **Índice de tablas**

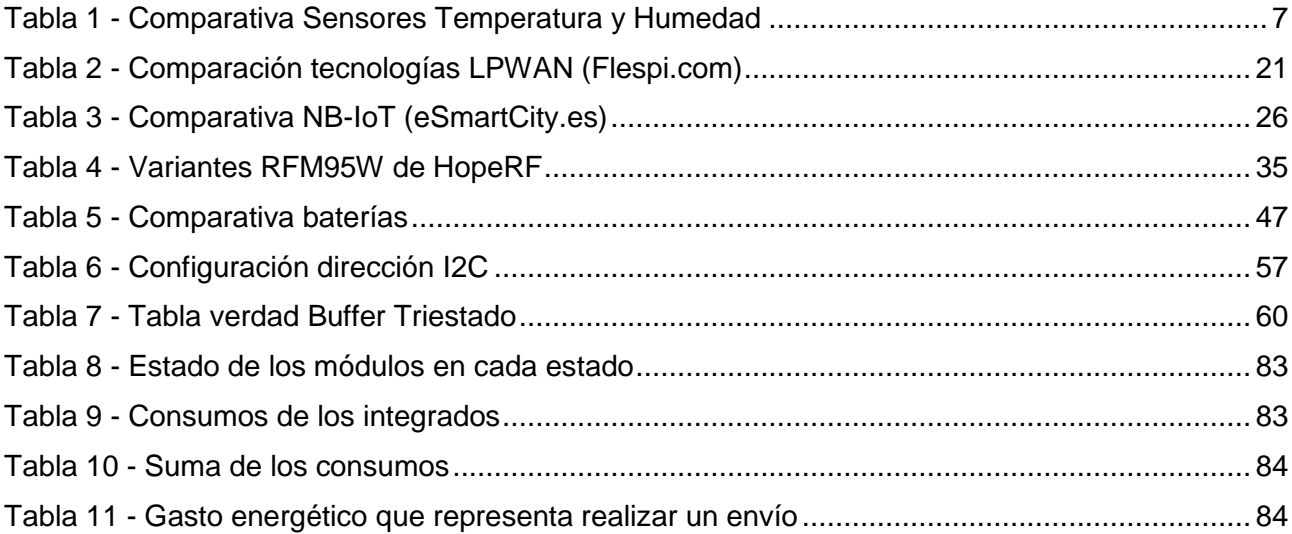

## **Glosario de siglas y abreviaturas**

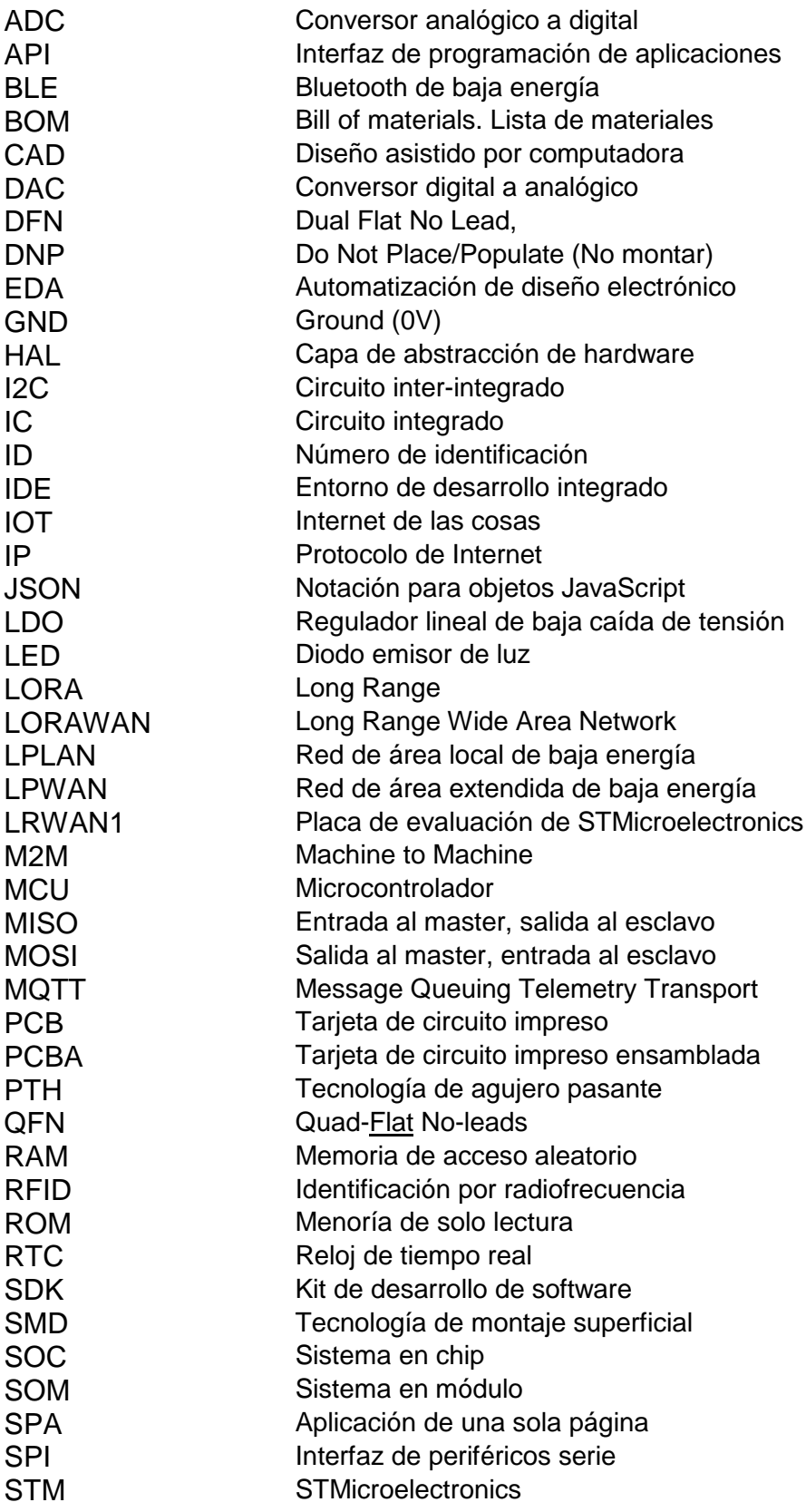

- TTN The Things Network
- UART Transmisor-Receptor Asincrono Universal<br>USB Bus Serie Universal
- USB Bus Serie Universal<br>
VCC Voltaje común de co
- Voltaje común de colector (alimentación positiva IC)
- VSS Alimentación negativa IC

## <span id="page-22-0"></span>**1. Objeto**

El objeto del presente proyecto es desarrollar un dispositivo inalámbrico conectado de bajo consumo energético para monitorización de patrimonio cultural. Para ello se hará uso de técnicas de Internet of Things.

El dispositivo será capaz de medir parámetros ambientales que afectan a la conservación y mantenimiento de arte pertenecientes al patrimonio cultural situadas tanto en interiores como exteriores, tales como murales, esculturas y cuadros.

<span id="page-22-1"></span>El dispositivo estará conectado a Internet a través de una LPWAN (Low Power Wide Area Network) y será capaz de transmitir los datos tomados por los sensores periódicamente en tiempo real para poder ser consultados y analizados por expertos conservadores de patrimonio, así como generación de alertas si los parámetros sobrepasan un valor umbral definido

El dispositivo estará alimentado por baterías que deberán garantizar una autonomía superior a un año.

## **2. Antecedentes**

El patrimonio histórico es un legado que nos vincula con el pasado y lo actualiza, es la herencia que nos dejaron nuestros antepasados y es de vital importancia no olvidarlo, conservarlo y mantenerlo.

Lo que se ha venido haciendo estos años ha sido una restauración correctiva de los bienes de patrimonio, es decir, cuando algo requería la atención de un restaurador, se reparaba. Pero en estos casos, como en la medicina, la mejor opción es realizar una conservación preventiva que se anticipe al peligro antes de que este ocurra. Actualmente, la tecnología nos permite hacer un diagnóstico temprano sirviéndonos de sensores que monitoricen en tiempo real todos los parámetros que afectan al mantenimiento de estas obras.

Cada vez se habla más del Internet de Las Cosas; dispositivos y máquinas conectadas vertiendo gran cantidad de datos a la red, capaces de interactuar con el medio y las personas. Hasta ahora, toda la información de los objetos y cosas se perdía, ya que no éramos capaces de recogerla y transmitirla, pero actualmente con las redes de comunicación existentes, es relativamente sencillo transmitir esta información en cualquier momento y lugar.

La monitorización del patrimonio mediante nodos conectados ofrece una fuente importantísima de información para los conservadores, ya que esta gran cantidad de datos permite realizar análisis mediante diversos algoritmos para predecir el comportamiento futuro de dichas obras y así poder actuar con tiempo antes de que se produzca el daño.

Actualmente, hay diversos proyectos trabajando en este ámbito, como el proyecto *Smart Patrimonio* de Telefónica [1] en el que ya se han instalado 60 sensores en la Muralla de Ávila. Pero estas soluciones propietarias ofrecen poca versatilidad y están basadas en una red de comunicaciones cerrada, ya existente y no pensada para este fin. Dichas soluciones hacen uso de redes de gran ancho de banda como WiFi o 3G para la transmisión de los datos, esto hace que el consumo de los dispositivos se eleve, no siendo aptas para sensores inalámbricos pensados para monitorización de patrimonio.

## <span id="page-23-0"></span>**3. Estudio de necesidades, factores a considerar: limitaciones y condicionantes.**

El primer paso en la realización de cualquier proyecto trata de realizar un estudio de las necesidades que se pretenden cubrir, así como de los diferentes ámbitos que se desean abarcar, con el objetivo de marcarse unos objetivos y especificaciones claros que eviten que el proyecto se desvíe de los temas importantes.

A continuación, se describen con detalle los factores y necesidades a tener en cuenta en la implementación del nodo inalámbrico de bajo consumo.

### **3.1.Magnitudes a medir**

Es importante definir con exactitud las magnitudes que se van a medir con el sensor inalámbrico y estas dependerán de los parámetros realmente importantes a la hora de conservar una obra.

<span id="page-23-1"></span>A menudo las obras son expuestas en vitrinas con el objetivo de protegerlas de ataques vandálicos o daños físicos, no obstante, estas vitrinas, normalmente de vidrío, presentan un gran problema y es que sufren de un efecto invernadero por el que los rayos de luz incidentes quedan atrapados haciendo que se cree un microclima de muy altas temperaturas que son muy perjudiciales para los objetos u obras expuestos en el interior. También resulta muy importante, controlar el espectro de la luz incidida, ya que, por ejemplo, la radiación azul sobre los 550nm y la ultravioleta de unos 450nm tienen componentes muy dañinos para las obras y objetos físicos en general [2].

Para dar solución a esta problemática y con el objetivo de percibir las situaciones dañinas para las obras, se medirán los parámetros de **temperatura** y **luminosidad incidente**.

El siguiente agente ambiental que más impacto tiene en la obra es el agua. En concreto el agua en forma vaporosa suspendida en el aire, también conocida como **humedad relativa**. La humedad relativa es una fracción de la máxima cantidad de agua que puede ser concentrada en el aire y a menudo se expresa en porcentaje. Los cambios de humedad relativa en el ambiente son especialmente dañinos si se producen en un espacio corto de tiempo, pues el material de la pieza expuesta no es capaz de adaptarse, especialmente si se trata de madera. Por tanto, es de vital importancia controlar estos cambios en la humedad relativa con el objetivo de poder evitar que estos cambien rápidamente y poder actuar en la obra en cuestión, ya sea llevándola a una sala diferente, o retirándola de la exposición al público para su descanso en un sitio con una humedad mucho más controlada. Además, las altas humedades, pueden favorecer el crecimiento de materia orgánica viva que puede deteriorar y dañar la pieza, cuadro o edificio.

Por tanto, el proyecto se centrará en monitorizar estos tres parámetros: temperatura, humedad y luminosidad, aunque existen otros muchos parámetros secundarios.

El nodo sensor deberá ser capaz de leer los parámetros de los sensores en crudo y enviarlos a una plataforma *cloud* donde serán procesados y analizados en detalle para la generación de gráficas o alertas.

## **3.2.Versatilidad**

<span id="page-24-0"></span>Un factor diferencial en el desarrollo de este proyecto es la versatilidad del producto final. El nodo inalámbrico ha de ser capaz de adaptarse a varias situaciones que se dan en la monitorización del patrimonio cultural. Cada tipo de patrimonio cultural tiene unas necesidades determinadas y unos parámetros que interesan más a la conservación de estos.

Para ello el nodo ha sido diseñado teniendo en cuenta la versatilidad de uso, y por tanto el mismo se adapta tanto a una obra de arte pictórico tipo cuadro, como a una escultura de piedra o incluso un edificio pictórico como puede ser una iglesia.

El nodo incorporará varios tipos de sensores que harán que pueda adaptarse a las circunstancias de la aplicación final, para ello el nodo hará uso de un microcontrolador cuyo programa podrá adaptarse para leer y transmitir la información de un sensor u otro. La electrónica también será diseñada de manera modular, de tal manera que permita la inclusión de unos sensores u otros para abaratar costes de fabricación. Por ejemplo, si no se requiere el sensor de luminosidad, no se montará en la placa electrónica ahorrando el coste de este componente.

## **3.3.Consumo energético. Baterías**

<span id="page-24-1"></span>En el pasado el método tradicional de monitorización de obras de patrimonio cultural consistía en costosos equipos de monitorización a los cuales se les conectaba por cable diversos sensores que eran llevados a las zonas necesarias. Esto representa un problema, en primer lugar, porque obliga a instalar cables en zonas a menudo de difícil acceso, y, en segundo lugar, obliga a realizar un buen diseño de señal para evitar interferencias y ruidos en los cables.

Preocupa especialmente el consumo energético del nodo inalámbrico, ya que en muchos casos este será instalado en sitios de difícil acceso a una toma de corriente, incluso en el exterior. Además, el cambio de baterías representa un gran desembolso económico, ya no por el coste de las baterías en sí, si no por el coste de mano de obra que representa.

El dispositivo, por tanto, será diseñado haciendo uso de modos de ultra-baja energía para minimizar el consumo energético al máximo y se buscará un compromiso entre el envío en tiempo real de los datos y el consumo energético necesario para dicho envío y toma de datos.

Para ello el diseño electrónico se llevará a cabo teniendo en cuenta todo esto, y será un criterio de peso en la elección de los componentes, y en el especial el de los sensores, el bajo consumo energético de los mismos, especialmente en los modos "standby", buscando siempre un compromiso entre funcionalidad y el consumo más bajo posible.

El desarrollo del firmware para el microcontrolador se realizará haciendo uso de los modos de baja energía disponibles, y será un criterio de peso en la elección del microcontrolador que su consumo en modo dormido sea el mínimo posible.

Para la transmisión inalámbrica de la información se seguirá la misma filosofía y por tanto se buscarán métodos nuevos de transmisión inalámbrica de baja energía con aplicación al IoT.

Debido a la versatilidad del dispositivo, será alimentado por pilas no recargables que permitan el funcionamiento autónomo sin intervención del nodo inalámbrico por un periodo considerable de tiempo (en principio superior a uno o dos años). Para ello se realizará un estudio del estado del arte en cuanto a baterías primarias y no primarias se refiere.

## **3.4.Transmisión inalámbrica. Cobertura**

<span id="page-25-0"></span>Tradicionalmente, las soluciones existentes en el mercado para sensores de monitorización de parámetros hacían uso de una transmisión alámbrica de los datos usando protocolos propietarios de cada compañía que a menudo son difíciles de integrar junto con otras tecnologías y requieren de la contratación del servicio de soporte de la compañía o empresa suministradora.

Las soluciones inalámbricas que tradicionalmente existen tampoco nos sirven, al usar protocolos de comunicación propietarios y normalmente de bajo alcance, basados en redes de tipo WiFi, Bluetooth o radio frecuencia de 433MHz. Estas soluciones son válidas para un entorno controlado como un museo, pero no nos sirven cuando se trata de monitorizar varios edificios, esculturas o puntos situados en exteriores.

<span id="page-25-1"></span>Es por ello por lo que se busca una solución versátil, válida para cualquier situación que se le pueda plantear al conservador de patrimonio. Esta solución pasa por buscar un protocolo de comunicación inalámbrico de largo alcance, que permita una mejora tanto en el consumo energético utilizado para la transmisión, como en el alcance o cobertura de este. Se estudiarán varias tecnologías innovadoras LPWAN para finalmente realizar la integración de una de ellas en el nodo inalámbrico.

## **3.5.Integración en la obra**

Uno de los aspectos a tener en cuenta en el diseño del sensor inalámbrico será su integración en la obra de arte o patrimonio. Para ello se realizará un estudio buscando un compromiso entre el lugar ideal que permite realizar las medidas con mayor exactitud y que a su vez genere el menor impacto visual posible a la exposición al público de la obra.

Las obras de arte deben ser expuestas al público, pues representan un patrimonio que es de todos y es una pena que se releguen a estar en ambientes ocultos, oscuros sin que las personas puedan disfrutar de ellas. No obstante, son piezas muy delicadas, cuya conservación es de vital importancia para que perduren en el tiempo. Actualmente la tecnología disponible nos permite dar solución a este problema. La solución pasa por instalar el equipo electrónico junto a la obra que se quiera monitorizar. A menudo será en el interior de una vitrina, pero también podrá ser en lugares clave donde se sepa por experiencia que representa un problema. También se podrán instalar varios nodos sensores en una sala para ser capaces de controlar aquellas áreas que tengan cambios de temperatura o humedad más drásticos para evitar instalar objetos más sensibles en ellas.

## **4. Planteamiento de soluciones alternativas y justificación de la solución adoptada**

En todo proyecto, y en especial en un proyecto de ingeniería, resulta vital realizar un estudio de investigación con el objetivo de conocer el estado del arte sobre las tecnologías que se van a tratar y tomar la decisión idónea para cada tipo de proyecto. Para el proyecto que nos atañe, se han seleccionado una serie de elementos críticos que conviene comparar entre distintas soluciones para elegir la adecuada.

<span id="page-26-0"></span>En primer lugar, se realizará un estudio del estado del arte en cuanto a sensores comerciales se refiere y las ventajas o desventajas que presenta la elección de cada uno, posteriormente se compararán varias tecnologías de comunicación inalámbrica para ver cual es la ideal para esta aplicación. En tercer lugar, se hará un estudio tanto de los microcontroladores existentes en el mercado como de las plataformas disponibles para su programación y el transceptor a usar para implementar la comunicación sin cables. Por ultimo se compararán diversas químicas de baterías tanto primarias como secundarias comparándolas entre si con opciones comerciales con el objetivo de seleccionar la que mejor se adapte.

## **4.1.Elección de los sensores**

Un *sensor* es todo aquello que tiene una propiedad sensible a una magnitud del medio y que, por tanto, al variar esa magnitud también lo hace la propiedad a la que es sensible. Puede entenderse, por tanto, que un sensor es un dispositivo que convierte una forma de energía en otra.

Comúnmente llamamos sensor a lo que se conoce como *transductor*, que es un elemento encargado de transformar una propiedad física o química en una variable eléctrica que posteriormente podremos cuantizar.

Hay una serie de características técnicas que definen a un sensor y que los diferencian entre sí:

- Rango de medida: valores máximos y mínimos entre los que puede medir el sensor
- Precisión: grado de concordancia entre sucesivas medidas
- Exactitud: capacidad del sensor de dar un resultado próximo al valor verdadero de la medida
- <span id="page-26-1"></span>• Linealidad: tipo de respuesta del sensor ante una perturbación lineal
- Resolución: mínima variación de la magnitud de entrada que puede detectarse a la salida
- Rapidez de respuesta: define la frecuencia máxima a la que podrá ser usado

La forma más general de clasificar los sensores, independientemente del parámetro que estos midan, es por la forma en la que nos devuelven el parámetro medido, es decir, su salida.

Se diferenciará entre:

- **Sensores analógicos**: cuando su salida sea representada en un valor analógico, es decir, un valor físico infinito.
- **Sensores digitales**: por el contrario, nos devuelve una señal digital binaria codificada que representa la magnitud o variable que está midiendo. En el mundo físico no existen señales digitales, la digitalización es una invención humana y, por tanto, un sensor digital ha de transformar o convertir la magnitud física en una señal binaria codificada (nivel alto o bajo). Este proceso se conoce como digitalización.

<span id="page-27-0"></span>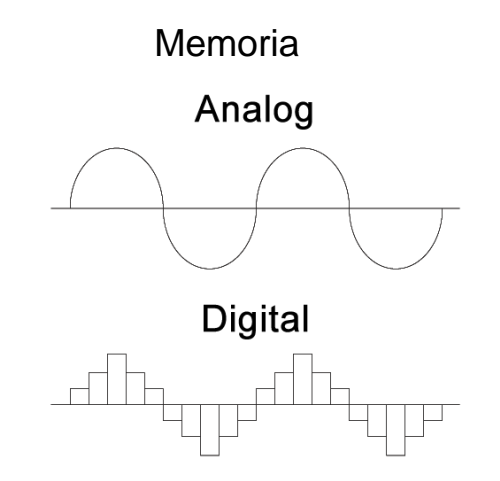

*Figura 1 - Dominio analógico vs digital*

Lo que se conoce comúnmente como sensor es más bien un sistema de medida más o menos complejo. Un sistema de medida se compone principalmente de 3 elementos: el propio **sensor o**  *transductor*, un **amplificador**, ya que los transductores suelen generar una señal analógica muy débil, un filtro analógico que nos ayudará a atenuar el ruido eléctrico que la propia señal pueda contener, y por último, un Conversor de Analógico a Digital (ADC), que podrá no estar presente si la señal va a ser tratada y procesada mediante un sistema analógico.

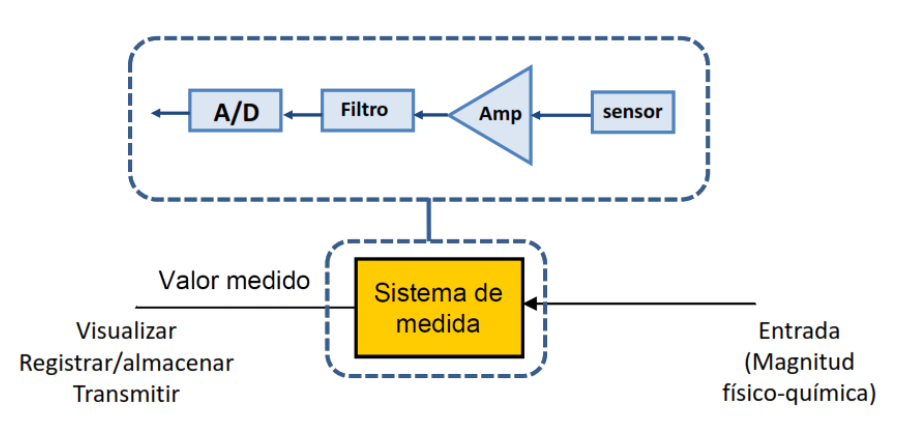

*Figura 2- Sistema de medida (bucle abierto)*

<span id="page-27-3"></span><span id="page-27-1"></span>Un ADC (del inglés *Analog to Digital Converter*) es un circuito electrónico capaz de convertir una variable analógica como un valor de tensión, en una codificación digital capaz de ser procesada por un sistema digital, como un ordenador o un microcontrolador.

<span id="page-27-2"></span>El presente proyecto no pretende desarrollar la electrónica del sensor en sí, si no diseñar a nivel de aplicación. Y por ello se seleccionará un sensor comercial tipo circuito integrado para embeber en placa. Estos sensores representan la opción ideal si se pretende medir temperatura ambiental y permite al diseñador centrarse en la aplicación final y no tanto en el desarrollo de la electrónica de instrumentación del sensor, ahorrando tiempo y recursos. Además, resulta difícil competir con un sensor de este tipo, ya que representan una opción muy probada y vienen calibrados de fábrica y listos para usar. Estos sensores utilizan una interfaz digital por lo que la temperatura es transmitida sin riesgos de interferencias.

#### **4.1.1. Sensor de temperatura y humedad**

En la actualidad podemos encontrar distintas tecnologías para medir temperatura. Todas son válidas, pero algunas son más adecuadas que otras en según qué circunstancias.

<span id="page-28-0"></span>A continuación, se comparan distintos sensores digitales en formato circuito integrado. Dichos circuitos a menudo integran un sensor de temperatura y un sensor de humedad, ya que, aunque no dependen un parámetro del otro, es necesario medir la temperatura para compensar la medida de humedad, y por tanto los fabricantes optan por incluir las dos salidas en un mismo integrado.

<span id="page-28-1"></span>

| Fabricante              | Sensirion                 | Texas<br>Instruments | Maxim Integrated |
|-------------------------|---------------------------|----------------------|------------------|
| Referencia              | <b>SHT31</b>              | <b>LM35</b>          | <b>DS18B20</b>   |
| Tipo de Sensor          | <b>T&amp;HR Digital</b>   | Temperatura          | Temperatura      |
| Rango de Humedad        | 0-100%                    | N/A                  | N/A              |
| Rango de<br>Temperatura | 10-60°C                   | -55 a 150 °C         | $\Omega$         |
| Tipo de Salida          | i2c (2 direcciones)       | Analógico lineal     | Digital 1 hilo   |
| <b>Exactitud HR</b>     | $±2\%$ typ                | N/A                  | N/A              |
| <b>Exatitud T</b>       | $±0.3$ <sup>o</sup> C typ | $±1$ typ             | $±0.5$ max       |
| V Alimentación          | 2.4a5.5V                  | 4 a 30V              | $\Omega$         |
| Consumo activo (uA)     | 1500                      | 60                   | 1500             |
| Consumo standby<br>(uA) | 0,7                       | N/A                  | 100              |
| <b>Dimensiones</b>      | 3x3mm                     | 5x5mm                | N/A              |
| Precio                  | 5,98                      | 1,72                 | $\Omega$         |

*Tabla 1 - Comparativa Sensores Temperatura y Humedad*

#### **4.1.1.1.Sensirion SHT31**

<span id="page-28-2"></span>El sensor SHT31 de Sensirion es uno de los más utilizados en aplicaciones de este tipo debido a su alta resolución y precisión en la medida. Tiene una precisión de ±2% en la medida de humedad y ±0.3 en la de temperatura, lo que se traduce en unas medidas muy fiables para la mayoría de los usos.

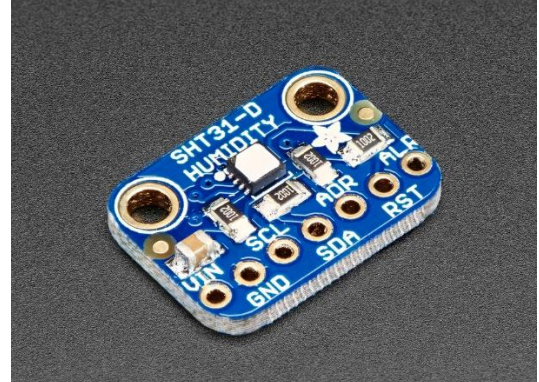

*Figura 3 - SHT31 montado en placa de evaluación de Adafruit*

<span id="page-29-0"></span>Incluye un filtro PTFE físico opcional para evitar que se ensucie de polvo a la vez que permite que las medidas de humedad funcionen correctamente.

<span id="page-29-1"></span>Funciona mediante el bus I2C por lo que resulta muy fácil de implementar. También dispone de una salida de alarma en la que se puede configurar un umbral. Cundo el sensor detecte que se ha salido del rango configurado activara la señal de alarma que puede ser utilizada para generar una interrupción en el microcontrolador.

#### **4.1.1.2.Texas Instruments LM35**

A diferencia del sensor digital de Sensirion, el LM35 de Texas Instruments tiene una salida analógica y un rango de precisión entre -55 y 150 grados centígrados. El LM35 es un sensor ampliamente utilizado, pero presenta la desventaja de tener una salida analógica donde la tensión de salida es proporcional a la temperatura. Esto obliga a usar un ADC para convertir los valores a digital.

Por el contrario, también tiene un error mayor de hasta ±1ºC, y no mide la humedad relativa, pero a diferencia del SHT31, su precio es muy bajo y está disponible en formato de agujero pasante.

#### **4.1.1.3.Maxim Integrated DS18B20**

<span id="page-29-3"></span><span id="page-29-2"></span>Se trata de un sensor muy famoso en la comunidad *Maker DIY* debido a su bajo costo y altas prestaciones, además de su formato cápsula hermética que permite la medición de temperatura en líquidos. Funciona bajo un protocolo de comunicación serie asíncrono (sin señal de datos) que tan solo precisa de un cable de datos. Tiene una precisión de ±0.5 grados centígrados y su precio ronda los dos euros. Tampoco dispone de medida de humedad.

<span id="page-29-4"></span>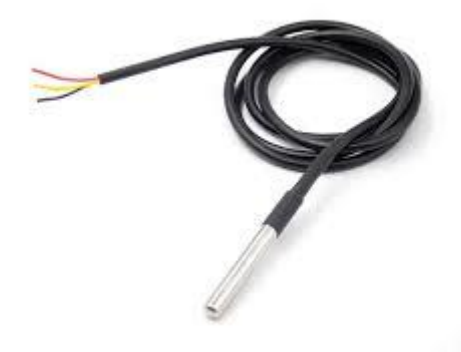

*Figura 4 - Sonda sensor DS18B20*

#### **4.1.2. Sensor de luminosidad**

#### **4.1.2.1.Fotorresistencia LDR**

<span id="page-30-0"></span>Se trata de posiblemente la solución más sencilla. El uso de una resistencia dependiente de la luz permite disponer de un valor analógico de tensión proporcional a la intensidad lumínica incidente. No obstante, se trata de una resistencia variable que no está calibrada y, por tanto, ha de ser calibrada a nivel de aplicación. Además, al tratarse de una resistencia, se la debe alimentar para obtener un valor de voltaje y por tanto disipa una potencia en funcionamiento que no es despreciable.

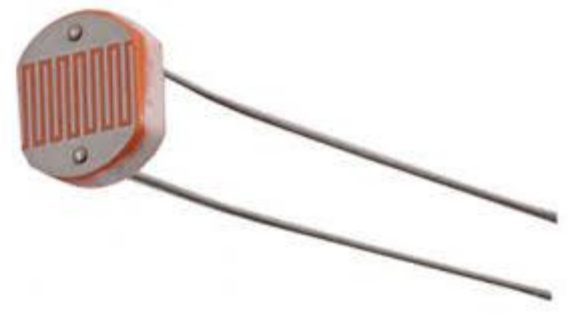

*Figura 5 - Fotorresistencia LDR*

#### **4.1.2.2.AMS TSL2591**

<span id="page-30-2"></span>Los sensores de luminosidad hacen uso de fotodiodos para medir la intensidad lumínica incidente. En el caso del **TSL2591** de AMS Semiconductors, que contiene dos fotodiodos, están conectados a dos ADC que integra las corrientes de los dos fotodiodos simultáneamente. Los resultados de la conversión son transferidos a un registro digital desde donde pueden ser leídos por I2C. En cuanto los valores son leídos de los registros, el dispositivo empieza otra conversión

<span id="page-30-1"></span>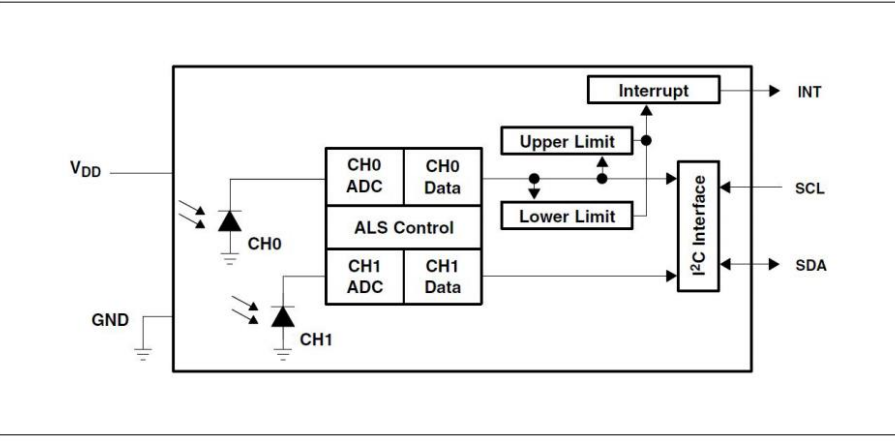

*Figura 6 - Diagrama de bloques del sensor TSL2591*

El uso de sensores que nos den el valor a medir de forma digital simplifica enormemente la conexión de estos con un microcontrolador al no ser necesario el tratamiento analógico de la señal, ni ningún circuito externo, además de que la señal resultante es inmune a ruido al tratarse de una señal digital.

Este sensor dispone de un comparador que genera una interrupción cuando el valor de luminosidad detectado es mayor o menor a un umbral que puede ser configurado por el usuario mediante la escritura del registro I2C correspondiente.

#### **4.1.2.3.Sillicon Labs Si1133**

<span id="page-31-1"></span><span id="page-31-0"></span>El sensor de Sillicon Labs resulta una opción muy interesante, debido a que, además de medir la luminosidad de luz visible incidida, también nos permite medir el índice de luz ultravioleta con gran exactitud. Este parámetro resulta muy útil para la monitorización de obras de arte, ya que estas se ven muy afectadas por la componente ultravioleta de la luz, especialmente solar, que resulta muy dañina.

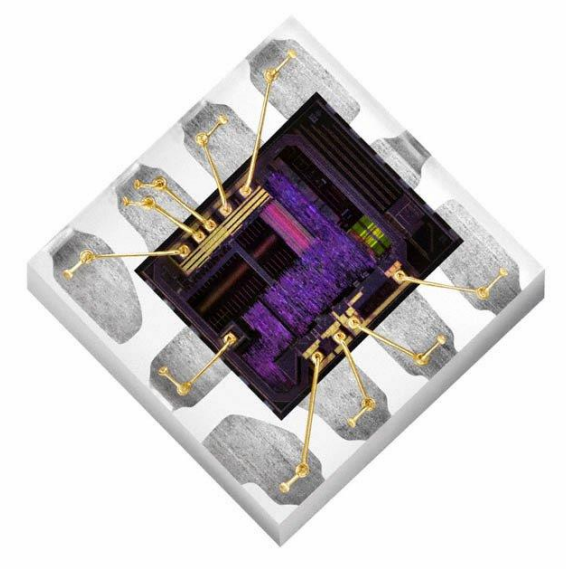

*Figura 7 - Sensor Si1133*

Este sensor fue considerado en un principio y se llegó a montar en la placa desarrollada. No obstante, los registros I2C resultaban complicados de utilizar, por lo que se desestimó su uso. Además, resultaba complicado de montar de forma manual en el prototipo debido a su reducido tamaño. El sensor está soportado por la placa electrónica para futuras actualizaciones.

#### **4.1.2.4. Rhom Semiconductors BH1750FV**

<span id="page-31-2"></span>Ampliamente utilizado en la comunidad *Maker*, el BH1750FV es un sensor de luminosidad ambiente de bajo costo con una interfaz digital I2C. Tiene un rango de luminosidad muy alto, pero no permite un ajuste de la ganancia interna y, aunque su uso resulta muy sencillo, no ofrece el nivel de configuración y versatilidad deseado.

<span id="page-32-0"></span>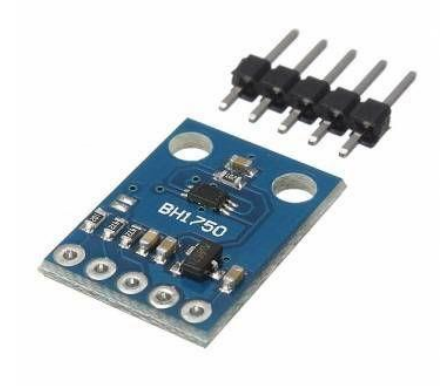

*Figura 8 - Módulo BH1750FV*

## <span id="page-32-1"></span>**4.2.Elección de la tecnología inalámbrica**

La elección de la tecnología inalámbrica a usar para la transmisión de datos del sensor a la aplicación final es una decisión crítica en el desarrollo de este proyecto, ya que de ella dependerá la versatilidad del sensor y permitirá que pueda usarse en exteriores o solo en interiores controlados.

Las opciones alámbricas se han descartado totalmente y ni si quiera serán analizadas en esta memoria por considerarse que no cumplen con la filosofía de versatilidad que se le exige que tenga, según se explica en apartados anteriores. Además, a menudo resulta difícil el llevar cableado a zonas que no han sido preparadas para ello con el correspondiente impacto estético que conlleva el conducir dichos cables por canaletas o similares. No obstante, la tecnología inalámbrica ofrece una serie de ventajas que no cumple la inalámbrica, como puede ser la confianza o confiabilidad de la conexión, la velocidad o la seguridad.

| <b>Wired vs. Wireless</b><br>[Consumer / Personal use applications] |              |                 |  |
|---------------------------------------------------------------------|--------------|-----------------|--|
|                                                                     | <b>Wired</b> | <b>Wireless</b> |  |
| Convenience                                                         | **           | *****           |  |
| <b>Reliability</b>                                                  | ****         | ****            |  |
| Speed                                                               | ****         | なななさ            |  |
| <b>Security</b>                                                     | 对对对          | ななさ             |  |
| <b>Ease of Setup</b>                                                | *****        | $\frac{1}{2}$   |  |

*Figura 9 - Comparativa tecnología alámbrica e inalámbrica (studiopsis.com)*

<span id="page-32-2"></span>Teniendo en cuenta todo ello, se ha seleccionado un amplio abanico de tecnologías inalámbricas actuales que se estudian a continuación, con la intención de elegir la que mejor se ajuste al proyecto.

#### **4.2.1. WiFi**

El WiFi es una tecnología inalámbrica que permite la interconexión de dispositivos electrónicos habilitados para ello, tales como ordenadores, teléfonos inteligentes, televisores, videoconsolas, reproductores de música, etc. Esta tecnología define un estándar que permite la conexión de estos dispositivos entre sí y/o la conexión de estos a la red de Internet, todo ello de manera inalámbrica.

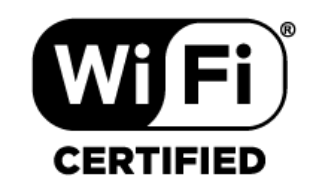

*Figura 10 - Logo certificación WiFi*

El WiFi surge en 1999 por la necesidad de establecer un mecanismo de conexión inalámbrica compatible entre distintos dispositivos, ya fueran ordenadores personales, asistentes digitales personales (PDA) u otros. Varias empresas entre las que destacan Nokia o 3Com se unieron para crear lo que actualmente se conoce como Alianza WiFi, un colectivo de empresas que estandarizan y regulan el uso de esta tecnología inalámbrica, asegurando que todos los equipos con el sello WiFi puedan trabajar juntos sin problemas, independientemente del tipo de dispositivo o fabricante.

<span id="page-33-0"></span>El IEE 802.11 [3] es la norma que define y regula tanto la capa física como la capa MAC (*Medium Access Control*) del modelo OSI para la tecnología WiFi. El modelo OSI (*Open System Interconnection*) o modelo de interconexión de sistemas abiertos es un modelo de referencia para los protocolos de la red de arquitectura en capas, este modelo se compone de 7 niveles o capas que utiliza para definir una red de interconexión. La tecnología inalámbrica WiFi es exactamente igual en lo que respecta al modelo OSI que la tecnología LAN tradicional, a excepción de las capas 1 y 2 (MAC y PHY), que son las definidas en la IEEE 802.11. Esto en la práctica nos dice que lo único que diferencia una red WiFi de una red Ethernet tradicional por cable es como se transmiten las tramas o paquetes de datos y su codificación, el resto es totalmente idéntico, lo que garantiza la compatibilidad de todos los servicios de redes locales entre sí.

<span id="page-33-1"></span>

|   | El Modelo OSI          |                                             |  |
|---|------------------------|---------------------------------------------|--|
|   | <b>Aplicación</b>      | FTP, TFTP, HTTP, SMTP,<br>DNS, TELNET, SNMP |  |
| 6 | Presentación           | Enfoque muy reducido                        |  |
|   | <b>Sesión</b>          |                                             |  |
|   | <b>Transporte</b>      | <b>TCP</b> (Internet)                       |  |
|   | Red                    | IP (Internet)                               |  |
|   | <b>Enlace de datos</b> | WiFi (tecnologia LAN inalámrbrica)          |  |
|   | Física                 |                                             |  |

*Figura 11 - Modelo OSI WiFi (monografías.com)*

Existen diversos tipos de WiFi basados en el mismo estándar, el clásico que trabaja en una frecuencia de 2.4GHz y permite transmitir datos a una velocidad de hasta 300Mbit/s y el más actual conocido como WiFi 5G o simplemente como WiFi 5 por operar en la banda de frecuencias de los

5GHz. Este nuevo estándar de capa física permite una mayor tasa de transmisión y un mayor ancho de banda al operar en una frecuencia dos veces mayor y utilizar canales relativamente limpios y sin interferencias al no existir otras tecnologías como sí ocurre con la banda de 2.4GHz (Bluetooth, Zigbee, WUSB…). Por el contrario, este nuevo estándar tiene un menor alcance que el que trabaja a 2.4GHz debido a que la frecuencia es mayor.

El WiFi permite un ancho de banda muy grande, pero a costa de un gran gasto de energía para transmisión y demodulación de los datos. Esto lo hace poco ideal para dispositivos alimentados a baterías ya que obliga a incluir baterías muy grandes (del orden de los 2000mAh como las que se utilizan en los teléfonos inteligentes de última generación) para autonomías que no sobrepasan el día de uso. Además, al operar en la banda de 2.4GHz (UHF o *Ultra High Frecuency*), los dispositivos que hacen uso de la tecnología WiFi tienen un alcance de no más de 100-200 metros en el mejor de los casos debido a la propia física de estas longitudes de ondas. Esto a menudo obliga a instalar repetidores de señal para ampliar el rango.

Todo esto, hace que se descarte esta tecnología inalámbrica para este proyecto, al tratarse de un dispositivo autónomo alimentado de baterías que, a menudo, se instala en zonas de difícil acceso, lo cual obliga a que las baterías deban durar un tiempo superior a un año.

#### **4.2.2. Bluetooth Low Energy**

<span id="page-34-1"></span>Para solucionar el problema de alto consumo del WiFi se considera el BLE (Bluetooth Low Energy) o también conocido como *Bluetooth Smart*. BLE es una versión ligera del Bluetooth clásico tradicional y fue introducido como parte del Bluetooth 4.0. Aunque comparte muchas cosas en común con el Bluetooth tradicional, BLE tiene una arquitectura completamente diferente.

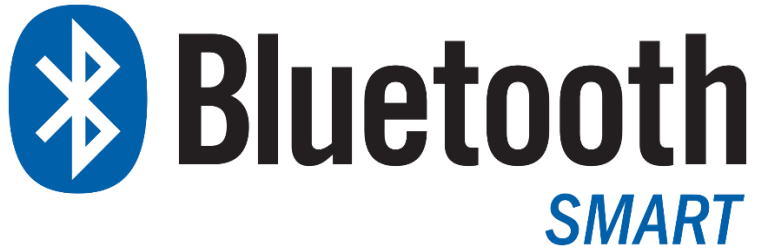

*Figura 12 - Bluetooth Smart Logo*

Este estándar Bluetooth es usado en los conocidos como *wearables* o llevables en español, ya que permite una interconexión con un dispositivo central (normalmente un teléfono inteligente con mayor capacidad de conexión), con un consumo muy bajo de energía que permite reducir el tamaño de estos dispositivos al no ser necesarias grandes baterías. Todo ello con una duración de baterías muy aceptable que a menudo ronda el mes de uso.

<span id="page-34-0"></span>BLE entra dentro de la clasificación de red de área personal inalámbrica o *personal area network (PAN)* en inglés y sus ventajas respecto al Bluetooth tradicional pasan por una reducción de consumo energético y coste manteniendo un rango de comunicación similar. Esta tecnología puede convivir con el Bluetooth tradicional en el mismo dispositivo sin necesidad de una antena extra, ya que opera en el mismo espectro de frecuencia de 2.400–2.4835 GHz.

Según se extrae de [4], BLE tiene una arquitectura basada en el *Generic Access Profile* (GAP), que controla las conexiones del Bluetooth y determina que dispositivo pueden o no interactuar con otro. El estándar define dos tipos de dispositivos o roles que cada dispositivo puede adoptar:

- *Peripheral* o Servidor (GATT Server) es aquel dispositivo que transmite datos a otro que actúa como central de procesamiento. Un ejemplo de un dispositivo de tipo *peripheral* sería un pulsometro, una etiqueta de proximidad, etc.
- *Central*, entendido como cliente (GATT Client), es aquel que recibe los datos que envía el servidor. Normalmente tiene mucha más potencia de procesado y memoria. Un ejemplo puede ser un teléfono móvil inteligente o una tableta.

El dispositivo *peripheral* transmite un dato en un intervalo de tiempo definido (cuanto más corto sea este periodo, más energía gastará) para anunciar que está disponible para la conexión. El dispositivo master o cliente también puede enviar un *scan response request* para que todos los dispositivos periféricos que estén dentro de cobertura respondan con un *scan response data*.

Una vez realizada la conexión se realizan las transacciones GATT, donde todas las conexiones son iniciadas por el dispositivo master (*GATT Client*) para ser contestadas con los datos correspondientes por el dispositivo esclavo (el sensor).

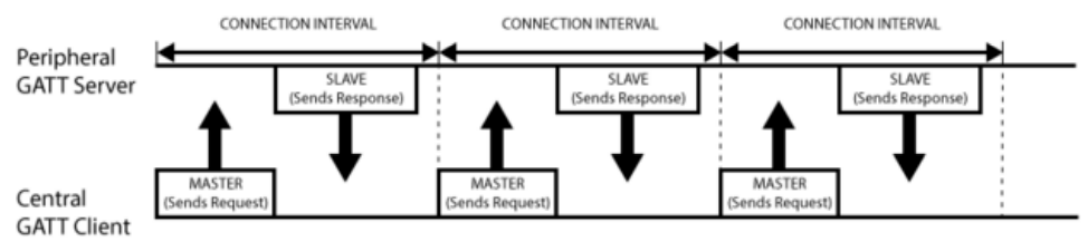

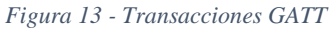

No es el objeto de esta memoria explicar en profundidad como funciona este estándar de transmisión, por lo que nos quedaremos con su topología y con las razones por las cuales ha sido desestimado su uso en el proyecto.

<span id="page-35-0"></span>Este protocolo de transmisión inalámbrica está pensado para dispositivos sencillos no inteligentes (sensores que tan solo transmiten datos y no realizan un gran procesado de los mismos) que han de estar siempre conectados a un dispositivo master o cliente que es el que hace la recolección y procesado de los datos. Este dispositivo *master* también será el que tenga más posibilidades de conectividad para subir los datos a la red de Internet si fuera necesario. Nos quedaremos por tanto con la idea de que para hacer uso de BLE es necesario disponer de un dispositivo auxiliar en el radio de cobertura de los sensores, que ronda los 100 metros en campo abierto en el mejor de los casos. Por la naturaleza del proyecto, no podemos asegurar que los sensores vayan a estar separados entre sí menos de 100 metros, ya que, de ser así, esto implicaría, por ejemplo, el instalar un dispositivo master en cada sala de un museo para monitorizar todas las obras de arte que en ella se encuentran.

#### **4.2.3. ZigBee**

ZigBee es como se conoce a la especificación de un conjunto de protocolos de red de malla de bajo consumo que al igual que el Bluetooth, está basada en el estándar **IEEE 802.15.4** [5] de redes inalámbricas de área personal (*Wireless personal área network,* WPAN). Su objetivo son las aplicaciones que requieren de comunicaciones seguras con baja tasa de envío de datos y una maximización de la vida útil de sus baterías, ya que ZigBee ha sido diseñado para proporcionar un alto rendimiento en aplicaciones con una tasa de transmisión baja, donde el consumo de energía es una consideración importante.

Definida como "*una tecnología inalámbrica de corto alcance y bajo consumo"* que se define como "*una solución inalámbrica de baja capacidad para aplicaciones en el hogar como la seguridad*
*y la automatización"* [6]. Por tanto, su objetivo no es obtener velocidades muy altas ya que tan solo ofrece una velocidad de transmisión de hasta 250Kbps con un rango de hasta 75 metros, si no la de crear sensores y actuadores, en principio destinados al hogar, alimentados con pilas y con un consumo de energía muy bajo.

Opera en las bandas de frecuencia de radio sin licencia, conocidas como bandas libres. Estas son, entre otras, las bandas de 2.4GHz (también utilizada para WiFi y Buetooth), pero también en las de 868MHz (Europa) y 915MHz (Estados Unidos). Aunque lo normal es que usen la banda de 2.4GHz, para conseguir una cobertura de uso mundial.

Zigbee es un protocolo muy enfocado a la domótica, que nació prácticamente para ello. Las soluciones comerciales que hacen uso de la red ZigBee suelen ser productos para el hogar como bombillas LED inteligentes con temperatura de color ajustable, mandos remotos para controlarlas, control de brillo para paredes, sensores de gas, de temperatura, de movimiento, de apertura de ventanas y puertas, entre otros.

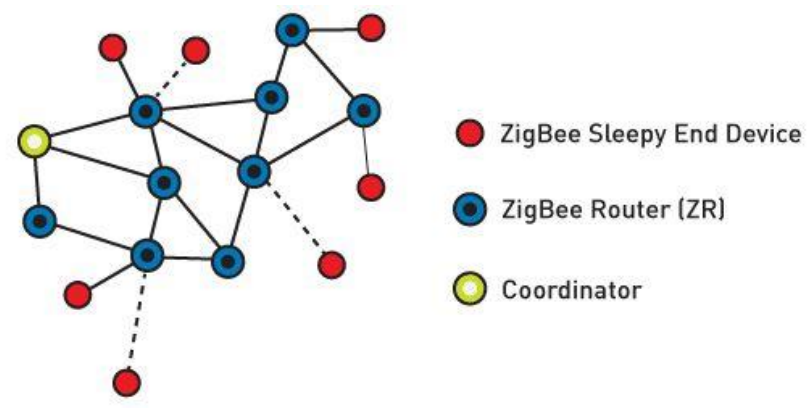

*Figura 14 - Topología Malla Zigbee*

ZigBee funciona bajo una tipología de malla, aunque se pueden utilizar otras topologías como estrella u árbol. ZigBee define 3 tipos de dispositivos distintos:

- **Dispositivo final ZigBee (***end device***)**: Es aquel que actúa como dispositivo de aplicación final e implementa los sensores, actuadores u etiquetas inteligentes. Dicho dispositivo está dormido la mayor parte del tiempo con un consumo de energía cercano a cero, y se despierta para transmitir datos o escuchar periódicamente. No realiza tareas de enrutamiento.
- **Router ZigBee**: Dispositivo donde van conectados los *end-devices*, es el encargado de enrutar las conexiones y datos al dispositivo final que se conecta. Un router puede ser conectado a otro router y/o end-devices (hasta 255 dispositivos por router)
- **Coordinador**: Toda red ZigBee precisa de un coordinador o master, que se encargará de manejar, procesar y controlar las conexiones de los demás dispositivos. Al coordinador solamente irán conectados uno o más *routers*, pero nunca un *end-device* y solo puede haber una figura de coordinador por red.

De esta manera, ZigBee permite crear redes de malla muy versátiles y escalables para cualquier situación. El ejemplo clásico de ZigBee en domótica de hogar pasa por tener un dispositivo coordinador central y un enrutador en cada habitación de la casa con varios sensores u actuadores conectados al mismo.

No obstante, como ha podido quedar representado, se trata de un protocolo de red bastante complejo, que implica tener una red muy definida y controlada. Esto lo hace una tecnología muy versátil, pero por otro lado complica sustancialmente la creación y mantenimiento de la red. A todo esto, se le suma el corto alcance que tiene, al operar normalmente en la red de 2.4GHz y tratarse de una red WPAN. Pensando en la aplicación que nos atañe, la parte de un consumo eficiente y reducido de energía optimizado para dispositivos alimentados por baterías la tendríamos resuelta, pero no la parte de largo alcance (del orden de varios kilómetros) que nos vemos obligados a resolver si se requiere de una monitorización de obras al exterior. Es por ello por lo que tampoco se considerará la tecnología ZigBee.

### **4.2.4. RFID**

El RFID o *Radio Frequency IDentification*, es una tecnología de transmisión de datos inalámbrica ampliamente utilizada para la identificación tanto de personas como de cosas.

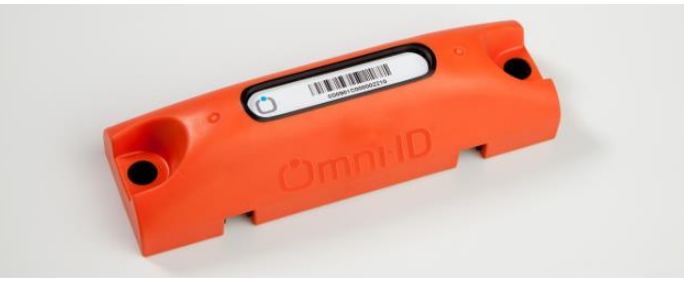

*Figura 15 - Ejemplo de etiqueta RFID activa*

Existen principalmente dos tipos de identificación por radiofrecuencia, las etiquetas pasivas, que carecen de alimentación propia y son alimentadas por el lector, y las etiquetas activas, las cuales emiten una señal de radio frecuencia pudiendo comunicarse a una distancia mucho mayor y realizar una mayor cantidad de procesamiento de datos.

Los sistemas RFID activos operan típicamente en la banda de alta frecuencia (UHF) y ofrecen coberturas de hasta 100 metros. Se emplean generalmente en objetos grandes que requieran de un rastreo a largas distancias como paquetes de mensajería voluminosos o importantes. Para que la comunicación tenga lugar, las balizas o etiquetas activas, que emiten cada pocos segundos o pocas veces al día, deben encontrarse dentro del rango de cobertura de una antena lectora de la señal RFID. Normalmente es posible tanto identificar la baliza como posicionarla con el objetivo de conocer su localización. No obstante, los sistemas de RFID están habitualmente enfocados a localización e identificación y no tanto a la lectura de sensores.

## **4.2.5. Telefonía móvil GSM/GPRS/3G/LTE**

La telefonía móvil [7] es conocida ya por todos, ya que se remonta a finales de la década de 1950, cuando el científico soviético Leonid Ivanovich Kupriyanovich, desarrolló un sistema de comunicación móvil utilizando ondas de radio y fue capaz de alcanzar una distancia de hasta 30km. El sistema fue desarrollado por múltiples compañías, entre ellas la famosa Motorola [8], comenzando con una modulación analógica conocida como **NMT** (*Nordic Mobile Telephone*) entre 1980 y 1995, para posteriormente ser desarrollados los sistemas de segunda generación o sistemas digitales **GSM** (*Global System Mobile Communication, 1992),* seguidas por los sistemas de tercera generación **UMTS** y los modernos sistemas de cuarta generación, conocidos como 4G o LTE de *Long Term Evolution-Advance*.

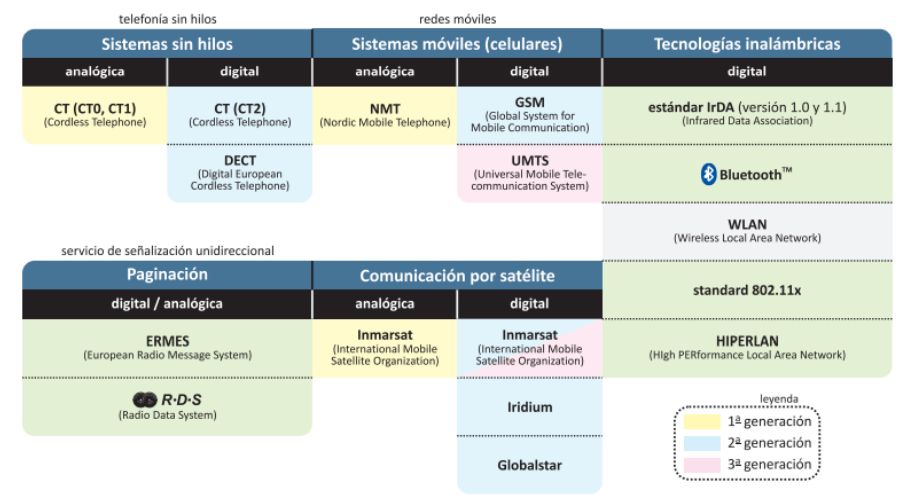

*Figura 16 - Descripción general de las tecnologías empleadas en comunicación móvil*

Las redes moviles operan en frecuencias de microondas (del orden de GHz) conocidas como UHF, *Ultra High Frequencies*. El espectro de frecuencias utilizadas cada vez es mayor, debido al aumento de banda ancha por la creciente demanda de contenido multimedia (audio y video). Los primeros sistemas analógicos tan solo permitían la transmisión inalámbrica de voz, más tarde, con la llegada del sistema digital, las bandas de radio también permitían la codificación y transmisión de datos, pero a velocidades bajas. Por último, con la aparición de las nuevas generaciones de telecomunicación móvil, las bandas son capaces de transmitir contenido multimedia a grandes velocidades.

Dichas redes de telecomunicación modernas precisan de una infraestructura muy grande, costosa y difícil de mantener. Es por ello por lo que dichas redes y frecuencias pertenecen a grandes empresas de telecomunicación a menudo reguladas por los gobiernos. En España las infraestructuras pertenecen a Telefónica, Vodafone y Orange, principalmente. Estás empresas son las encargadas de crear, mantener y actualizar una infraestructura de comunicación inalámbrica móvil para cubrir una amplia cobertura que se logra a través de repetidores o estaciones base colocadas en formación de celdas o *clusters*.

Para hacer uso de la tecnología móvil, ya sea GSM o redes más modernas, es necesario contar con un SIM (*Subscriber Identity Module*), conocido normalmente en su factor de tarjeta. Esta tarjeta contiene los datos básicos de identificación necesarios para la conexión del dispositivo a la red móvil y otros datos como claves de autenticación en la red. El terminal o dispositivo móvil solo podrá ser utilizado con la activación de la tarjeta SIM en el operador específico.

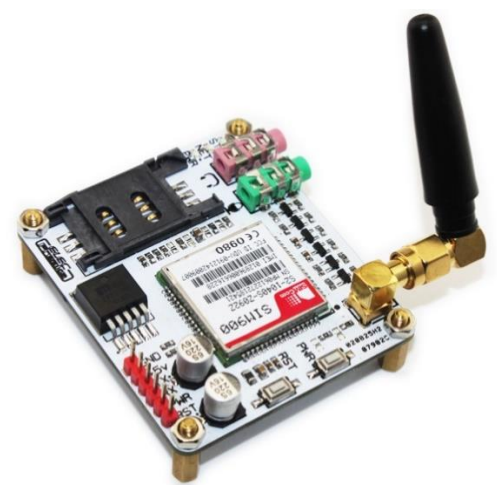

*Figura 17 - Módulo GSM con slot para tarjeta SIM*

El sistema de transmisión inalámbrica móvil obliga al dispositivo a estar permanentemente en busca de cobertura de red, y a estar identificado en todo momento. Esto representa un gran gasto de energía, también en la transmisión inalámbrica de datos.

El gran gasto de energía que representa el uso de esta tecnología para un dispositivo que se requiere que tenga una autonomía de años, unido a la poca flexibilidad que nos ofrece una red con una infraestructura propietaria de pago, nos llevan a descartar la telefonía móvil inalámbrica para el desarrollo de este proyecto. No obstante, sigue siendo una tecnología valida como centralita o puerta de enlace con otra tecnología inalámbrica, especialmente en situaciones donde no se disponga de una conexión a Internet a través de WiFi o cable. Esto es algo que se verá más adelante, cuando se expliquen las redes LPWAN.

## **4.2.6. LPWAN**

<span id="page-40-0"></span>El desarrollo del Internet de las Cosas en esta última década ha promovido el surgimiento de nuevas tecnologías de comunicación inalámbrica pensadas y optimizadas para estos nuevos estándares de comunicación. Dichas tecnologías han surgido como una necesidad de cubrir las carencias que presentan las tecnologías tradicionales como el WiFi o las redes móviles, que han sido estudiadas con anterioridad. Estos nuevos estándares de redes ofrecen una mejora en las capacidades para implementar y desarrollar proyectos orientados a usar una arquitectura IoT, con unas características idóneas para ello [9].

<span id="page-40-1"></span>Las redes LPWAN o *Low Power Wide Area Networks* son aquellas orientadas a dispositivos inalámbricos de bajo consumo con un gran alcance, pero con un ancho de banda muy bajo. Es una tecnología de transmisión inalámbrica creada para aplicaciones *machine-to-machine* (M2M) y muy enfocada al Internet de las cosas (IoT) y, por tanto, al estar concebidas para este entorno IoT, las tecnologías LPWAN ofrecen unas prestaciones muy interesantes que pretenden introducirse como nuevos estándares de comunicación inalámbrica entre máquinas.

Generalmente pueden enviar y recibir paquetes de datos de 10 a 1000 bytes a unas velocidades de 200Kbps y unos rangos que varían entre 2 y 1000 kilómetros [10], aunque esto varía dependiendo de la tecnología específica, pero la filosofía siempre es la misma. La mayoría de las redes de este tipo tienen una tipología de estrella similar al WiFi donde cada dispositivo o *endpoint* se conecta directamente a un punto central de acceso llamado pasarela o *gateway*. Por norma

general entenderemos que las redes LPWAN no ofrecen una conectividad IP punto a punto. Esto significa que, aunque el destino final de los paquetes de datos sea una red basada en un protocolo TCP/IP como lo es la red de Internet, el dispositivo sensor que envía los paquetes normalmente no hará uso de una conexión directa TCP/IP y, por tanto, el paquete tendrá que ser decodificado y convertido mediante el uso de una pasarela. Esto se verá más adelante con profundidad cuando se explique el funcionamiento de LoRaWAN.

A menudo se tiende a comparar a las tecnologías LPWAN con las tecnologías conocidas como LPLAN (*Low Power Local Area Network*). Estas son principalmente el Bluetooth o Zigbee y se asemejan a las LPWAN en lo que respecta al bajo consumo, pero la gran diferencia reside en el alcance. Como puede verse en la [Figura 18](#page-40-0) y [Figura 19](#page-40-1) la topología de red es prácticamente la misma y también su implementación, pero las LPLAN tan solo tiene una cobertura física de pocas decenas de metros, mientras que en las LPWAN estaríamos hablando de coberturas de varios **kilómetros**.

<span id="page-41-0"></span>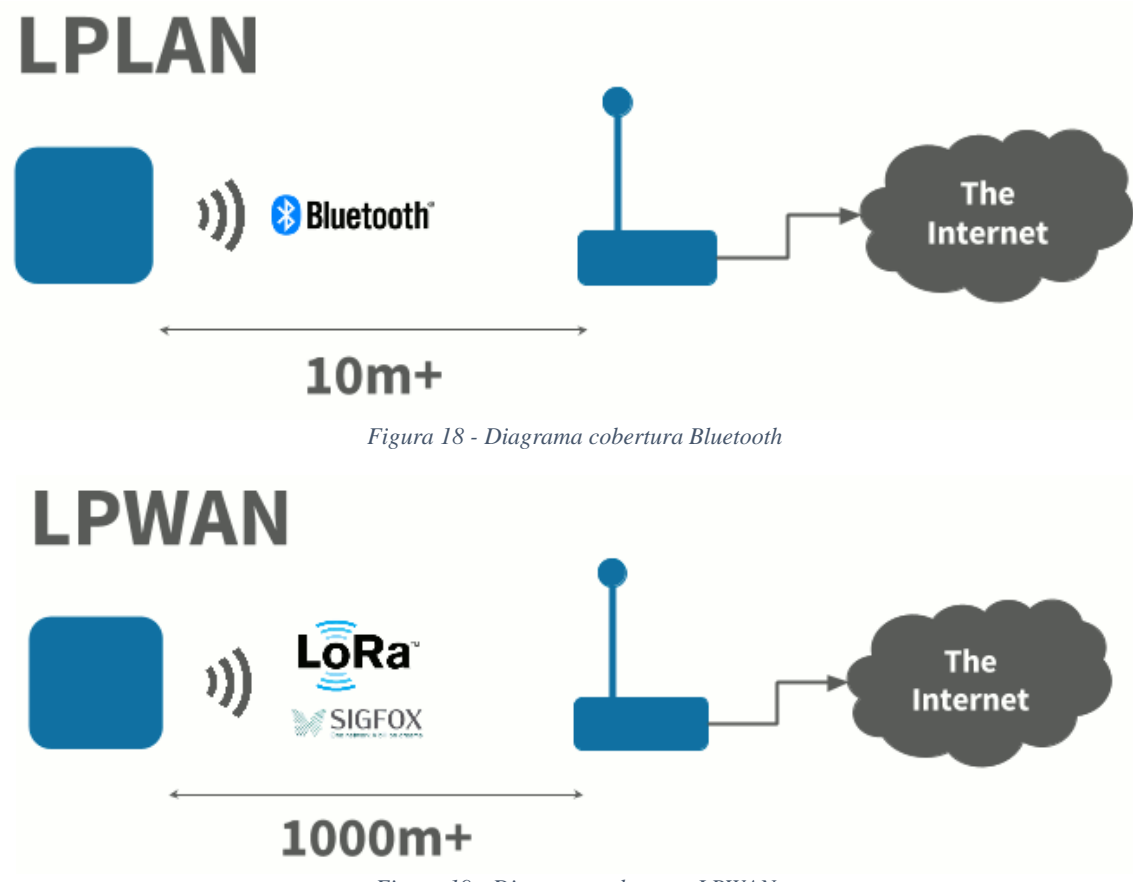

*Figura 19 - Diagrama cobertura LPWAN*

<span id="page-41-1"></span>El aumento de cobertura respetando el bajo consumo solo puede conseguirse a un precio, y este es el de disminuir el ancho de banda disponible y por tanto la cantidad de datos que puede ser transmitida, esto puede verse en el gráfico comparativo de la *[Figura 20](#page-41-0)* que relaciona el ancho de banda disponible respecto al alcance o cobertura del que se beneficia. Observamos que las tecnologías LPWAN disfrutan de un rango de cobertura por encima de tecnologías como WiFi, Bluetooth BLE, ZigBee o RFID, como ya se ha visto en apartados anteriores, pero por el contrario disponemos de un ancho de banda muy limitado con velocidades de transmisión muy lentas.

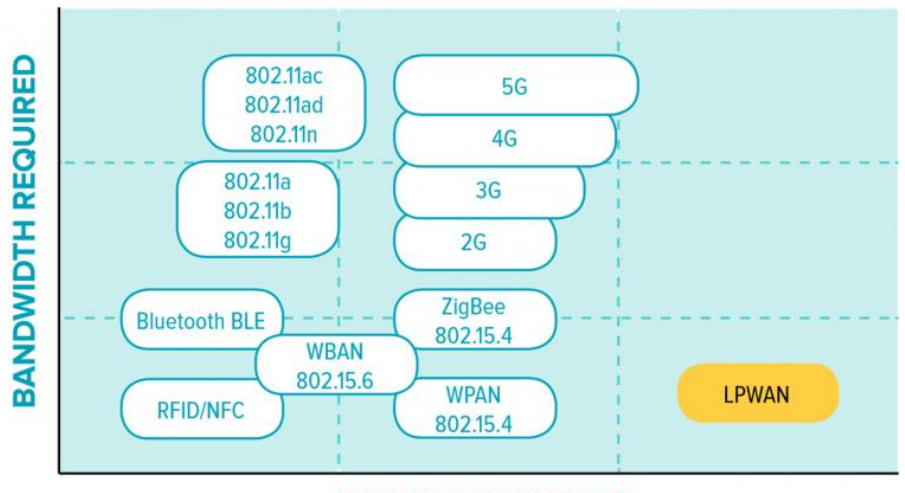

#### **RANGE CAPABILITY**

*Figura 20 - Comparación tecnologías inalámbricas (IoTForAll.com)*

No podremos, por tanto, transmitir contenido multimedia en alta calidad como si podemos hacer usando WiFi o redes móviles modernas 4G/LTE, ni audio de alta fidelidad como si nos permite Bluetooth, pero será la tecnología ideal si tan solo precisamos de transmitir unos pocos bytes de información por hora con un radio de cobertura muy alto y esto es precisamente lo que nos interesa para la aplicación que nos atañe.

Teniendo en cuenta los parámetros que se desean medir: temperatura, humedad relativa del aire y luminosidad incidente, se estima que son suficientes 10-20 bytes para representar dichas variables. Además, sabiendo que son variables de entorno que varían muy despacio podemos fijar un intervalo de envío relativamente alto (unos 15-30 minutos). Es por ello por lo que se hará uso de una de una transmisión inalámbrica LPWAN para la aplicación que se describe en el proyecto.

|                                   | LoRa                                                                         |                                                                           | sigfox NB-loT                                                    | $\mathbb{R}^n$<br>Lte                                                                             | <b>in</b> GENU                                                                     | <b>WEIGHTLESS ELInkLabs</b>                                                  |                                                                      |
|-----------------------------------|------------------------------------------------------------------------------|---------------------------------------------------------------------------|------------------------------------------------------------------|---------------------------------------------------------------------------------------------------|------------------------------------------------------------------------------------|------------------------------------------------------------------------------|----------------------------------------------------------------------|
|                                   | LoRa / LoRaWAN                                                               | <b>Sigfox</b>                                                             | NB-IoT                                                           | LTE-M                                                                                             | <b>RPMA</b>                                                                        | <b>Weightless-P</b>                                                          | <b>Symphony Link</b>                                                 |
| Origin                            | France                                                                       | France                                                                    | USA (Global)                                                     | USA (Global)                                                                                      | <b>USA</b>                                                                         | <b>UK</b>                                                                    | <b>USA</b>                                                           |
| <b>Proprietary or</b><br>open     | LoRa - proprietary<br>LoRaWAN - open                                         | Net - proprietary<br>Devices - open                                       | Open                                                             | Open                                                                                              | Proprietary                                                                        | Open                                                                         | Proprietary                                                          |
| Cellular                          | <b>No</b>                                                                    | <b>No</b>                                                                 | Yes                                                              | Yes                                                                                               | No                                                                                 | No                                                                           | No                                                                   |
| Spectrum                          | Unlicensed                                                                   | Unlicensed                                                                | Licensed                                                         | Licensed                                                                                          | Unlicensed                                                                         | Unlicensed                                                                   | Unlicensed                                                           |
| Range, km                         | urban: 2-5<br>rural: 15                                                      | urban: 3-10<br>rural: 30-50                                               | urban: $1-5$<br>rural: 10-15                                     | urban: 2-5                                                                                        | $urban: 1-3$<br>rural: 25-50                                                       | urban: 2                                                                     | urban: 2-5<br>rural: 15                                              |
| Speed, uplink /<br>downlink       | 50 kbps /<br>50 kbps                                                         | 300 bps /                                                                 | 250 kbps /<br>250 kbps                                           | 1 Mbps /<br>1 Mbps                                                                                | 634 kbps /<br>156 kbps                                                             | 100 kbps /<br>100 kbps                                                       | 100 kbps /<br>100 kbps                                               |
| Power<br>consumption              | 900                                                                          |                                                                           |                                                                  | 888                                                                                               | D۵                                                                                 |                                                                              | ĐO                                                                   |
| <b>Security</b>                   | ĐØ                                                                           | 88                                                                        | 800                                                              | 800                                                                                               | 808                                                                                | 900                                                                          | 888                                                                  |
| <b>Availability of</b><br>devices | ۵é                                                                           | baa                                                                       | Q٥                                                               |                                                                                                   | x                                                                                  |                                                                              | æ                                                                    |
| Price*                            | 88                                                                           | $\bullet$                                                                 | 60                                                               | 888                                                                                               | <b>000</b>                                                                         | D                                                                            | 66                                                                   |
| Areas of<br>application           | Precision farming.<br>manufacturing<br>automation.<br>pipeline<br>monitoring | Predictive<br>maintenance.<br>capacity planning,<br>demand<br>forecasting | Electric metering.<br>manufacturing<br>automation, retail<br>PoS | tracking objects,<br>wearables, energy<br>management,<br>utility meterina.<br>city infrastructure | Digital oilfield,<br>connected cities.<br>usage-based<br>insurance.<br>agriculture | Smart grid,<br>healthcare,<br>automotive, smart<br>cities, asset<br>tracking | Industrial control<br>systems, lighting<br>control, alarm<br>systems |
| <b>Supporting</b><br>companies    | IBM, Semtech,<br>Cisco, HP, Orange,<br>Kerlink, Actility                     | STMicroelectronic.<br>Texas Instruments,<br>Atmel, Silicon Labs           | Huawei, Ericsson,<br>Qualcomm,<br>Vodafone                       | Verizon, AT&T,<br>Nokia                                                                           | Ingenu                                                                             | Accenture, Sony<br>Europe, uniik,<br>ARM, Telensa                            | Link Labs                                                            |

*Tabla 2 - Comparación tecnologías LPWAN (Flespi.com)*

#### Jaime Laborda Macario **Trabajo fin de grado**

# Memoria

Son varias las tecnologías LPWAN que existen y al tratarse de una tecnología muy reciente, es previsible que en un futuro existan y convivan muchas más. A continuación, realizaremos una comparación de las principales tecnologías de transmisión inalámbrica *long-range* existentes en el momento de la redacción de esta memoria, que se ven resumidas en la comparación de la *[Tabla 2](#page-41-1)*

### **4.2.6.1.LoRaWAN**

LoRa es una modulación inalámbrica apta para aplicaciones long-range low power low-data rate desarrollada por Semtech.

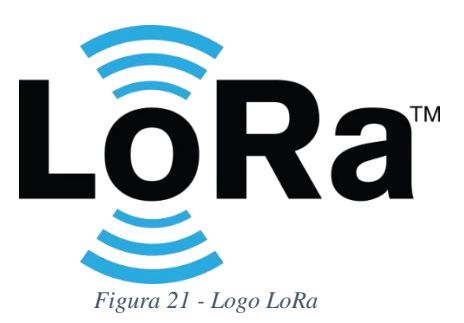

LoRaWAN viene de LoRa Wide Area Network, y se refiere a una especificación para redes de baja potencia y área amplia, LPWAN (Low Power Wide Area Network). LoRaWAN es un protocolo optimizado para dispositivos alimentados para baterías y está concebido para dispositivos que requieran conexión a Internet of Things.

La LoRa Alliance recoge las especificaciones del protocolo de red de LoRaWAN en un documento llamado *LoRaWAN Specification* [11] que define los detalles y limitaciones del protocolo, así como la manera de implementarlo y trabajar con él. Dicho documento define los modelos de capas 1, 2 y 3 del modelo OSI. La primera capa, PHY, correspondiente a la implementación física LoRa, contiene los parámetros físicos tales como frecuencia de transmisión, tipo de modulación propietaria de Semtech, etc... Mientras que las capas 2 y 3, capas MAC y NET definen el direccionamiento físico y la distribución ordenada de las tramas y flujo de red, y el enrutamiento de los paquetes dentro de la red.

Se trata de un protocolo de red libre, por lo que su implementación resulta muy flexible. El usuario puede definirse su propio protocolo de red basado en LoRaWAN para hacer uso de la tecnología de modulación LoRa, pudiendo así, crear una red privada de una manera muy sencilla.

Tiene una tipología de red en estrella (*[Figura 48](#page-68-0)*) donde los nodos de aplicación o sensores se conectan a una o varias pasarelas o *gateways* haciendo uso de la modulación de radio frecuencia LoRa, a su vez, las pasarelas, están conectadas al servidor de red LoRaWAN mediante TCP/IP convencional. La red es quien elige de que pasarela coger el paquete y cual descartar.

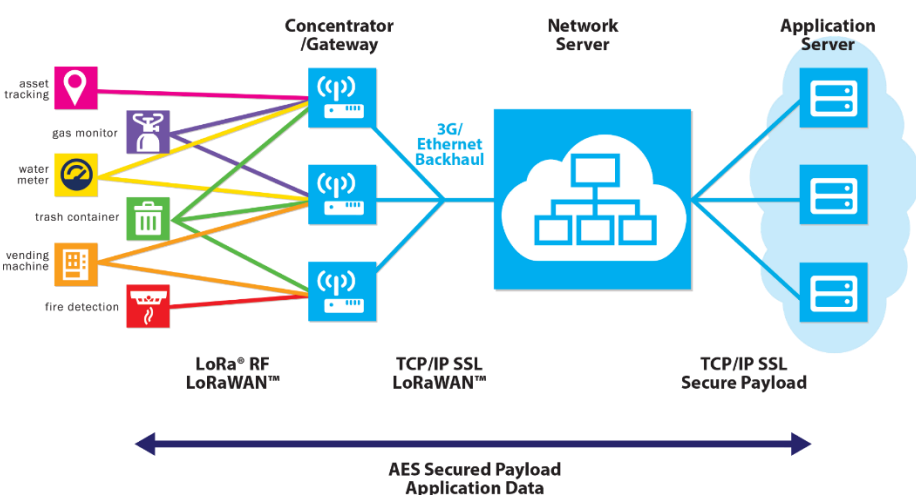

*Figura 22 - Tipología de red LoRaWAN*

A menudo, para entender las tipologías de red en estrella, se hace la comparación con una clase donde la pasarela (profesor) habla para los dispositivos sensores (los alumnos en la clase) y viceversa. Se trata de una comunicación asimétrica, en tanto que todos los alumnos de la clase podrían estar intentando comunicarse con el profesor al mismo tiempo, pero el profesor no sería capaz de escuchar a todos al mismo tiempo. Es por ello, por lo que LoRaWAN, y todas las tecnologías LPWAN en general, escuchan en varios canales o bandas al mismo tiempo.

## **4.2.6.2.Sigfox**

<span id="page-44-0"></span>Sigfox es una de las tecnologías de comunicación más importantes actualmente en el sector IoT junto con LoRaWAN, pero a diferencia de esta, se trata de una tecnología propietaria de la empresa con el mismo nombre. Está basada en una modulación DBPSK (modulación por desplazamiento de fase) para la subida de paquetes hacia el servidor, y en una modulación GFSK (modulación por desplazamiento de frecuencia) para los downlink o envíos de paquetes desde la plataforma hacia los dispositivos. Con esto, Sigfox funciona muy bien transmitiendo datos desde sensores hacia la plataforma, pero no es eficaz al revés. Se trata por tanto de una tecnología claramente enfocada a sensores que solo requieran de envíos de datos hacia la nube y no requieran de "gran" ancho de banda para recepción. No obstante, esto no quiere decir que no lo permita.

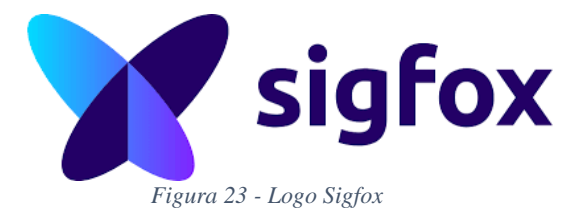

Trabaja transmitiendo sobre las bandas sub-GHz de licencia libre (868MHz para Europa y 900MHz para EE. UU.), al igual que LoRaWAN y hace uso de la comunicación *Ultra Narrow Band*.

Al ser una tecnología propietaria, Sigfox provee de la infraestructura de red para utilizar la tecnología. Esto engloba tanto las infraestructuras físicas como antenas, pasarelas, routers y repetidores, como los servidores para la propia red y la plataforma de gestión en la nube y por tanto, dispone de una tarifa de suscripción para los equipos o aplicaciones que requieran de conexión a su red, que en el momento de la redacción de esta memoria está en torno a 1\$ por subscripción

anual [12]. Se trata de un modelo similar al que puedan tener las compañías de telefonía móvil, aplicando una tarifa mensual a sus clientes por conectarse y usar su red.

Sigfox limita tanto el tamaño de los paquetes de información que puedes transmitir, como el número de paquetes que te permite enviar por día por normativa, ya que al trabajar en un espectro de frecuencia sin licenciar, la ley establece un máximo de uso de red. En cuanto al tamaño del paquete, Sigfox lo limita a 12 bytes de información, que junto con 12 bytes más correspondientes a un *header* e identificador de dispositivo y otros metadatos más, componen un total de 25 bytes por mensaje u envío. El límite de envíos diarios está fijado en 140 mensajes tardando una media de 2 segundos en estar disponibles en la plataforma, es decir, que la velocidad de envío está fijada en unos 100 bps para envíos, y bastante más lentas para la subida de información.

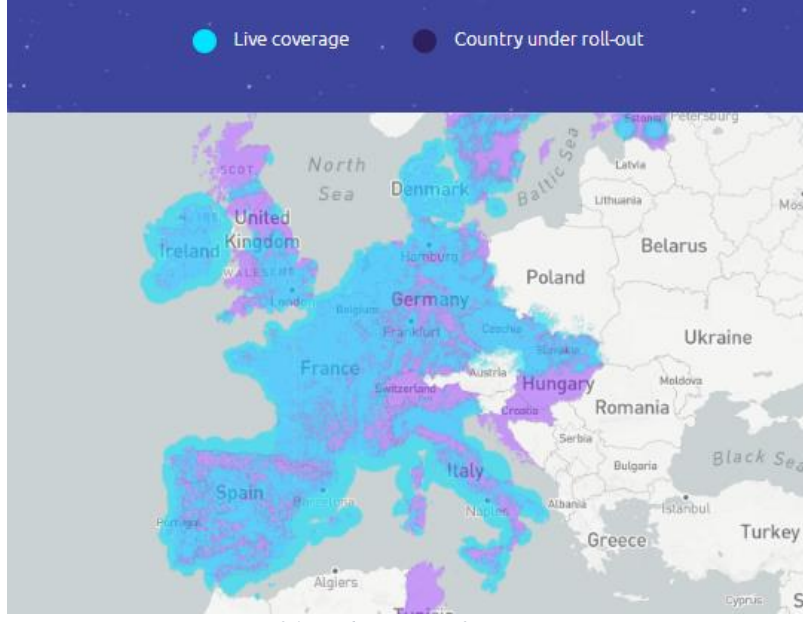

*Figura 24 - Cobertura Sigfox Europa*

El alcance teórico varía entre los 30 y 50 km en entornos rurales y hasta los 10 km en entornos urbanos [9] al repetidor más cercano. No obstante, la cobertura de Sigfox pretende ser global y en su página web está disponible un mapa de cobertura. [13] [\(Figura 24\)](#page-44-0)

## **4.2.6.3.DASH7**

La tecnología de comunicación *DASH7 Alliance Protocol* (D7AP) es un protocolo de red LPWAN que proporciona conectividad de alcance medio para actuadores y sensores de baja potencia. DASH7, al igual que LoRaWAN es *open source* y opera en las bandas ISM libres por debajo del Gigahercio.

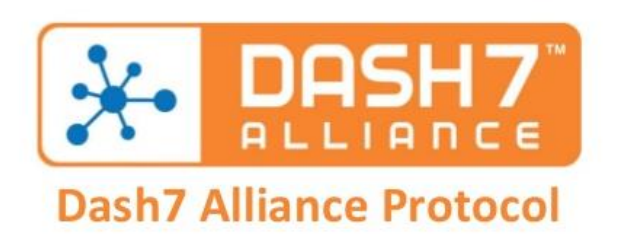

*Figura 25 - DASH7 Alliance logo*

Utiliza una modulación de banda estrecha utilizando GFSK (modulación por desplazamiento de frecuencias) y promete obtener una menor latencia que el resto de las tecnologías debido a su ciclo de funcionamiento, que se basa en comprobar periódicamente el canal a la espera de información desde el servidor. Esto la hace ideal para su uso junto a actuadores, ya que permite que las órdenes lleguen rápidamente desde el servidor de procesamiento en la nube al actuador, característica que con otras tecnologías no se da. Por ejemplo, en LoRaWAN, el servidor ha de esperar a que el dispositivo envíe información a la plataforma, para transmitir un mensaje de *downlink*, ya que el nodo solo abre una ventana de escucha cada vez que envía (En dispositivos clase A, ver especificaciones LoRaWAN para más información) [11]. En contraposición, dicha escucha permanente presenta un aumento en el consumo de energía, cuestión de vital importancia en la aplicación que se nos presenta.

D7AP promete un alcance teórico de hasta 5 kilómetros en entornos urbanos con unas tasas de transferencia de decenas de kbps. [9]

#### **4.2.6.4.NB-IoT**

Narrowband IoT es una tecnología LPWAN diseñada para una comunicación eficiente entre dispositivos distribuidos, con una gran duración de baterías y diseñado para aplicaciones tanto urbanas como agrícolas. [14]

NB-IoT es una especificación de red desarrollada por 3GPP y estandarizada en junio de 2016 que pretende imponerse como una solución LPWAN de grado industrial que garantice un servicio de calidad preparado para el futuro de las comunicaciones modernas. Para ello Narrowband IoT opera en un espectro de frecuencias licenciadas para garantizar la operabilidad del servicio y está basada en la red celular LTE, ofreciendo una cobertura adicional de 20 dB sobre el GSM. Se puede entender como la respuesta de las operadoras móviles al futuro de las comunicaciones M2M para el IoT, ya que trabaja bajo las mismas frecuencias e infraestructuras existentes para la tecnología LTE, pero garantizando unas comunicaciones eficientes con bajo consumo energético y manteniendo la seguridad en las comunicaciones de las redes LTE.

Se trata de una tecnología todavía en pruebas pero que se está desplegando actualmente en España (concretamente en Valencia y Madrid) por parte de Vodafone [15] y promete que dará mucho que hablar en un futuro cercano.

La filosofía es parecida a la que ofrece Sigfox, con una suscripción de pago para hacer uso de la infraestructura de red, pero operando bajo el estándar de la LTE. Los dispositivos o sensores precisan de una tarjeta de identificación SIM similar a la que se usa para los teléfonos móviles que

les brinda de una conexión bidireccional cifrada y pueden convivir hasta 100.000 en una misma celda o repetidor.

La ventaja de esta tecnología es precisamente el uso de la red GSM o LTE ya existente y la operabilidad en un espectro de frecuencia licenciado que evita las colisiones de envió que se producen en otras tecnologías LPWAN de banda estrecha en espectros de licencia libre.

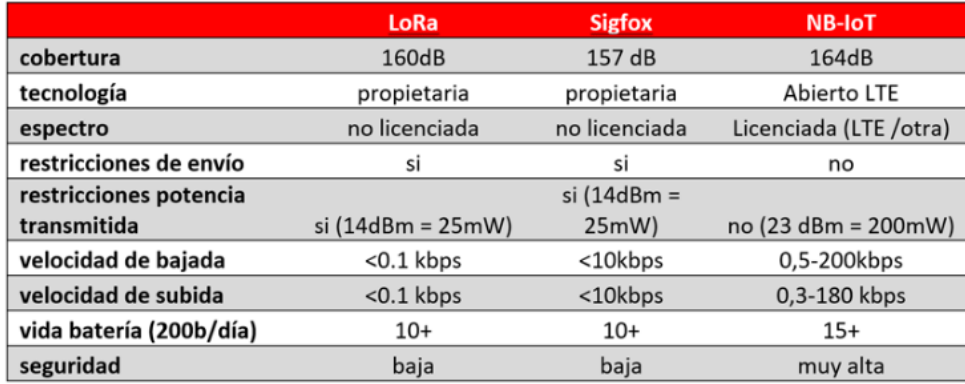

*Tabla 3 - Comparativa NB-IoT (eSmartCity.es)*

Ya existen actualmente proyectos enfocados a las ciudades inteligentes haciendo uso de esta tecnología, como el proyecto valenciano *TSwasTe*, un sensor de llenado de contenedores de bajo coste diseñado para facilitar un despliegue rápido, económico y flexible para la gestión de residuos urbanos en las ciudades. Está equipado con un sensor de ultrasonidos y es capaz de monitorizar diferentes parámetros del contenedor. Además, se puede reprogramar remotamente a través de la red, gracias a la bidireccionalidad de la comunicación NB-IoT. [16]

## **4.2.6.5.Ingenu RPMA**

*Randon phase multiple Access* (RPMA) es una tecnología de comunicación inalámbrica propietaria desarrollada por la empresa californiana Ingenu y diseñada específicamente para dispositivos IoT. Opera principalmente en Estados Unidos en la banda ISM de 2.4GHz, como el WiFi. Esto en un principio lo hace más sensible a perdidas e interferencias, hecho que la empresa soluciona instalando dos antenas en sus dispositivos. La empresa gestiona la infraestructura tanto física como de red al igual que Sigfox y a diferencia de LoRaWAN.

A pesar de usar la banda de 2.4GHz, la empresa promete una de las mejores coberturas por punto de acceso con tan solo 1 punto de acceso por cada 17 puntos de acceso necesarios para cubrir el mismo radio haciendo uso de LoRa o 70 en el caso de Sigfox. [17]

La ventaja principal de usar el espectro de 2.4GHz es que está disponible mundialmente para el uso libre. Esto permite a las compañías desarrollar una sola versión de su producto para ser comercializado internacionalmente y facilitar así la expansión global, a diferencia de otras tecnologías LPWAN que hacen uso de bandas Sub-GHz.

RPMA también es capaz de soportar una transmisión bidireccional de forma efectiva, incluso con velocidades mayores que otras tecnologías competidoras. Todo indica a que todas estas ventajas son a costa de un mayor consumo de energía en la transmisión.

Ingenu dispone de su propia plataforma y una API Restful para facilitar la implementación de la tecnología en la aplicación final, aunque no es accesible a cualquiera, y por el momento obligan a tener un proyecto sólido para poder hacer uso de la tecnología.

# **4.3.Microcontrolador**

En lo que respecta a la elección de un microcontrolador las opciones existentes en el mercado son infinitas, y es que son muchos los fabricantes de semiconductores que ofrecen varios rangos de microcontroladores en su gama de productos.

Un microcontrolador puede entenderse como un circuito integrado programable que es capaz de ejecutar órdenes grabadas en una memoria. No hay que confundir un microcontrolador con un microprocesador, puesto que, aunque ambos pueden formar parte de un sistema embebidos, sus diferencias son bastante notorias. Un microcontrolador se diseña de tal manera que tenga todos los componentes que son necesarios para su funcionamiento en el propio circuito integrado y por tanto no necesita de otros componentes especializados para su funcionamiento. Un microprocesador, en cambio, es una unidad lógica de procesamiento que en la actualidad ya integra muchos periféricos de entrada y salida pero que precisa de una circuitería externa como memorias donde almacenar el programa y donde guardar variables de ejecución de acceso aleatorio, buses de comunicación o circuitos integrados de gestión y suministro de energía.

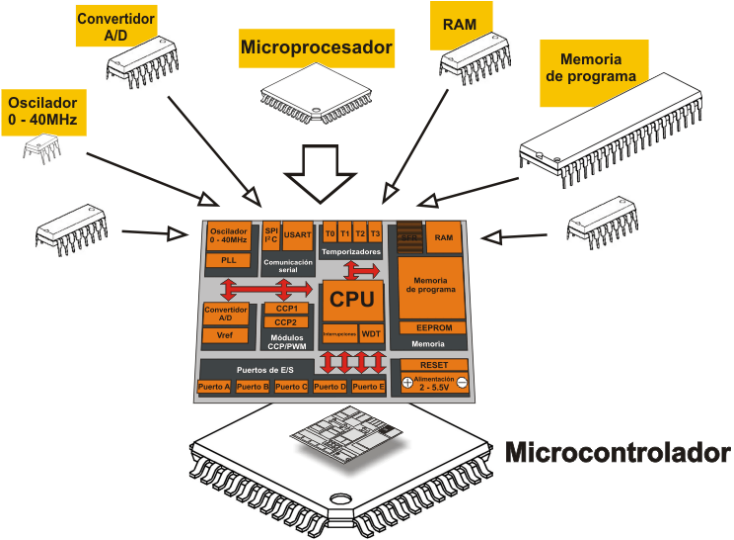

<span id="page-48-0"></span>*Figura 26 - Estructura de un microcontrolador(aprendiendoarduino.com)*

A diferencia de un microprocesador, un microcontrolador tendrá por norma general mucha menor potencia de procesado, no permitiendo generalmente cargar un sistema operativo complejo con gestión de procesos. En cambio, será la opción ideal en aplicaciones que no demanden una potencia de procesamiento brutal, que requieran de uno o varios pocos de procesos sencillos con un gasto energético muy eficiente para dispositivos embebidos. Un microcontrolador moderno integra una memoria FLASH para almacenamiento de las instrucciones o programas, una memoria programable tipo EEPROM para guardado de datos que no se desea que se pierdan y una memoria de acceso aleatorio (RAM) para almacenamiento de variables y procesos en ejecución, además de muchos periféricos como relojes/contadores, buses de datos para comunicación con otros periféricos como I2C, SPI o puertos serie (UART) y periféricos de entrada y salida de propósito general configurables. También cuentan con varios canales de lectura analógica (ADC),

convertidores digitales a analógicos generadores e incluso transceptores de comunicación inalámbrica. Hoy día encontramos un microcontrolador en casi cualquier dispositivo electrónico.

Con anterioridad a la invención de los microcontroladores, los equipos electrónicos debían de diseñarse con puertas lógicas discretas y circuitos analógicos complejos que eran difíciles de desarrollar y depurar y poco versátiles a la hora de introducir cambios o mejoras. Gracias a estos pequeños dispositivos, la electrónica pasa de ser un problema de diseño y cálculos matemáticos a estar orientado a la programación de instrucciones. Esto permite que los desarrollos electrónicos sean mucho más versátiles al poder ser reprogramados de nuevo para cambiar, mejorar o incluso añadir nuevas funcionalidades.

Existen microcontroladores casi para cualquier aplicación que se pueda imaginar. Algunos enfocados a la adquisición y procesado digital de señales (DSP), otros diseñados expresamente para comunicaciones y microcontroladores específicos para vehículos (ECU) o aviones y por último los enfocados a un propósito general. Pueden ser clasificados por varios factores, pero lo más común es clasificarlos por tamaño de palabra y arquitectura.

Cuando nos planteamos un proyecto, es importante definir que necesidades vamos a tener ya que esto influirá en el tipo de microcontrolador que vamos a utilizar. El mercado de microcontroladores actual es infinito y es facil perderse, por tanto, es tarea del ingeniero electrónico el hacer un estudio de mercado y seleccionar aquel microcontrolador que más se adecue a las necesidades del proyecto concreto. Dentro de la gran cantidad de microcontroladores integrados que existen, se ha optado por estudiar a grandes rasgos 3 opciones por sus diferentes arquitecturas que se pasan a describir a continuación.

#### **4.3.1. Arduino**

Arduino no es un microcontrolador en sí, si no una plataforma de desarrollo basada en un microcontrolador de la familia AVR de Atmel (ahora Microchip). Arduino es un proyecto, comunidad y compañía *open source* y *open hardware* que acerca y facilita el uso de la electrónica y la programación de sistemas embebidos. Arduino fue concebido en 2005 como un programa para estudiantes en el Interaction Design Institute en Ivrea, Italia, con el objetivo de proporcionar una forma fácil y económica a principiantes y profesionales para crear dispositivos que pudieran interactuar con su entorno mediante sensores y actuadores [18].

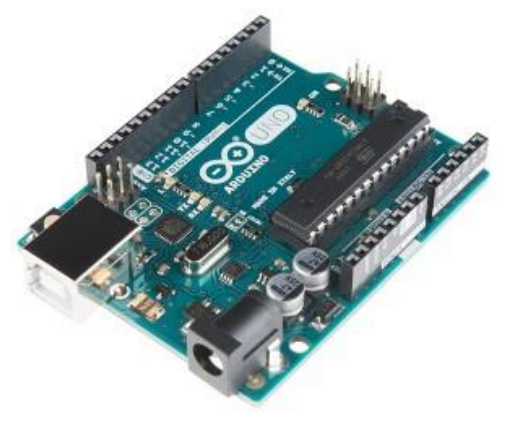

*Figura 27 – Placa desarrollo Arduino Uno*

<span id="page-49-0"></span>Arduino surge del proyecto *Wiring* y el proyecto original se compone de una placa electrónica programable basada en un microcontrolador con la circuitería necesaria para ser programado fácilmente a través de un ordenador y un entorno de desarrollo integrado (IDE) con una biblioteca de funciones sencillas para programar fácilmente el microcontrolador. Además, facilita la conexión de sensores, periféricos y actuadores gracias a sus conectores universales. Pero la versatilidad del proyecto Arduino reside en su comunidad, y es que, gracias a ser de código libre, actualmente existen cientos de placas compatibles y programables mediante Arduino siguiendo la misma filosofía de acercar la electrónica a personas no familiarizados con la ingeniería.

La placa de desarrollo Arduino más conocida, usada y replicada es la *Arduino Uno* [\(Figura](#page-48-0) *27*). Está basada en el chip *ATmega238P*, un microcontrolador CMOS de 8 bits de la familia AVR de Atmel (ahora Microchip), basado en la arquitectura RISC (*Reduced instruction set computing*) [19].

No es el más potente de la familia, pero sí el más equilibrado en cuanto a relación precio/potencia, y dispone de todo lo necesario para una gran cantidad de sistemas embebidos sencillos que no requieran de una gran potencia de procesamiento. Dispone de 131 instrucciones, 32Kbytes de memoria flash para almacenamiento de programas, con capacidad de programación de un bootloader, y 2Kbytes de memoria RAM. Además de disponer una cantidad muy interesante de periféricos como 3 timers (dos de 8bits y otro de 16), un reloj de tiempo integrado, un convertidor analógico a digital de 8 canales con 10 bits de resolución capaz de hacer quince mil conversiones por segundo, buses SPI e I2C y una UART. También dispone de 23 pines de propósito general que pueden ser configurados como entrada o salida, dos de ellos con capacidades de generar interrupciones externas por hardware y otras muchas más configuraciones y capacidades que pueden ser encontradas en la hoja de datos correspondiente *[\(Figura 28\)](#page-49-0).* La placa *Arduino Uno* oficial puede ser comprada a un precio muy asequible de 20€ [20].

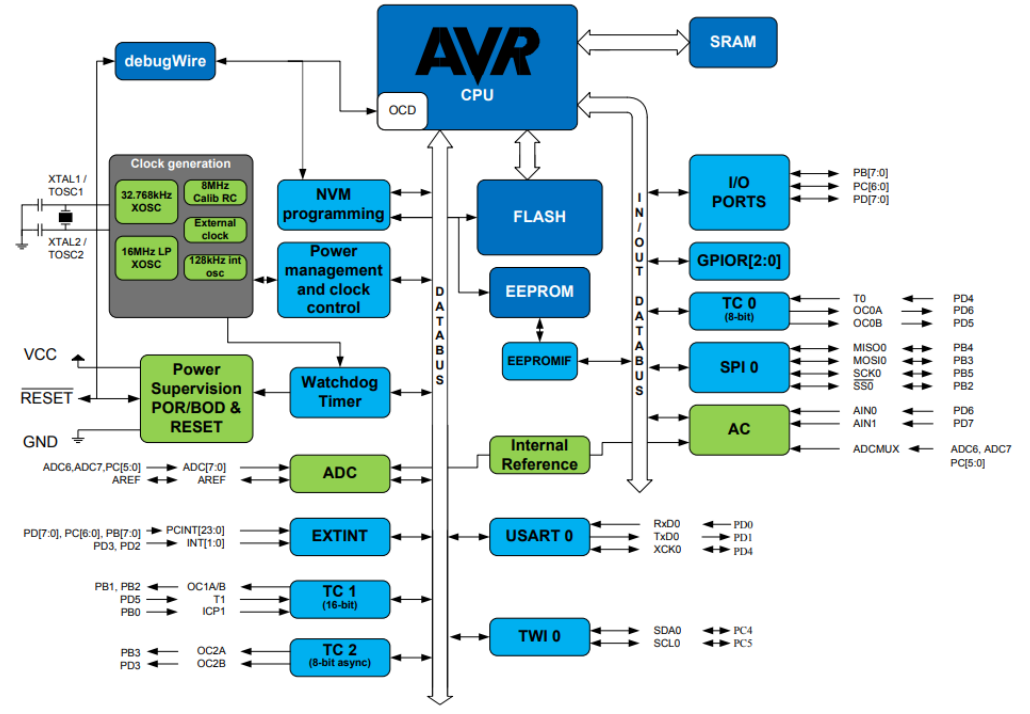

*Figura 28 - Diagrama de bloques ATmega328P*

No obstante, Arduino sigue creciendo y actualmente dispone de muchísima variedad de placas de desarrollo oficiales y no oficiales compatibles con su IDE y bibliotecas, en concreto, recientemente se está enfocando en el *Internet de las Cosas* y dispone de más de una decena de placas y módulos con conectividades inalámbricas como **WiFi** (MKR 1010), **Sigfox** (MKR 1200), **LoRa** (MKR 1300), **GSM** (Arduino MKR 1400) o **Narrow Band IoT** (MKR 1500), entre otras. Estas tarjetas de desarrollo están basadas en procesadores ARM de la familia SAM, de bajo consumo energético con modos *sleep* muy eficientes y transceptores de radio frecuencia inalámbrica que permiten disponer de un sensor comunicándose a la red de manera muy fácil y barata en pocas horas.

# Memoria ARDUINO MKR WAN €35.00 tax not included 1300 (LORA CONNECTIVITY) Ouantity:  $\mathbf{1}$ Code: ABX00017-B Want to learn more? **GETTING STARTED**

*Figura 29 - Arduino MKR WAN 1300 con precio*

Además, al ser un proyecto con licencia abierta, Arduino provee de toda la documentación referente al diseño (esquemas electrónicos, planos de circuitos impreso y archivos de fabricación) de las placas que pone en el mercado, permitiéndonos aprender de ellas, entender cómo funcionan y utilizarlas en nuestros propios diseños customizados. Arduino distribuye sus proyectos con una licencia Creative Commons la cual además permite incluso que se haga un uso comercial haciendo uso de sus desarrollos sin pedir permiso [21].

## **4.3.2. ARM Cortex M0+**

El ARM<sup>®</sup> Cortex<sup>®</sup>-M0+ tampoco es un microcontrolador como tal, sino uno de los procesadores más pequeño disponible de 32-bit y un gasto energético increíblemente eficiente para dispositivos pequeños orientados a los mercados actuales [22].

ARM es una arquitectura RISC de 32 bits concebida originalmente por *Acorn computers* para su uso en ordenadores personales, que permite una reducción de costes, calor y energía debido a que requiere de un menor número de transistores que los procesadores CISC, típicos en la mayoría de los ordenadores personales. Esta simplicidad los hace ideales para aplicaciones de baja potencia que funcionen con baterías como los teléfonos móviles, tabletas y relojes inteligentes. Actualmente la mayoría de los teléfonos móviles inteligentes, por no decir todos, montan procesadores con una arquitectura ARM. Para entender cómo funciona la arquitectura ARM, hay que saber que esta es licenciable, lo que significa que el negocio de ARM como empresa es la venta de núcleos IP<sup>1</sup>, que se utilizan para crear tanto microcontroladores como procesadores o CPUs basados en estos núcleos y, por tanto, ARM no fabrica ni diseña microcontroladores o microprocesadores como tal, sino que vende licencias para hacer uso de los núcleos diseñados. Posteriormente será tarea de un fabricante de semiconductores como por ejemplo *STMicroelectronics* o *Microchip*, el integrar estos nucleos IP en silicio junto con varios periféricos para formar un microcontrolador.

Por tanto, el ARM Cortex-M0+ no es un microcontrolador, ni si quiera un microprocesador, sino un núcleo hardware funcional que describe un procesador con unas características determinadas y que los fabricantes o montadores de circuitos integrados pueden integrar en sus diseños previo pago de una licencia correspondiente. Sin embargo, se hace está aclaración, para dar paso a explicar los microcontroladores de la serie **STM32L0** del fabricante *STMicroelectronics* y en concreto el microcontrolador **STM32L072CZ**. Esta serie de STM está enfocada a ofrecer unos

<u>.</u>

<sup>1</sup> Un *Nucleo IP* es un conjunto de bloques funcionales de un circuito electrónico, cuyo uso está autorizado a otras empresas por el diseñador original. En general se trata de una parta de un procesador compleja.

microcontroladores *entry-level* de 32-bit con un ultra bajo consumo de energía y una relación de potencia muy eficiente. Esta serie de microcontroladores está basada en el núcleo ARM® Cortex®-M0+ anteriormente mencionado, montado junto con una serie de periféricos que varía en función del microcontrolador concreto, como convertidores analógicos a digital de 12-bits para sensores, convertidores digitales a analógicos de dos canales para audio, periféricos de comunicación y diferentes modos de ultra-bajo consumo (modos *sleep*) para ofrecer la mayor duración posible para dispositivos alimentados de manera autónoma [23].

Existen otros muchos núcleos funcionales ARM, cada uno centrado en ofrecer unas funcionalidades determinadas. Otro ejemplo es el integrado en el conocido microcontrolador **STM32F407**, también de STMicroelectronics, el nucleo **ARM Cortex™-M4**. El cual se caracteriza por ofrecer un alto nivel de integración y potencia con una gran cantidad de periféricos, trabajando a una frecuencia de hasta 168MHz y con un conjunto de instrucciones específicas para su uso como DSP<sup>2</sup>. Posee 1Mbyte de memoria Flash y hasta 192KBytes de RAM. Además de ofrecer hasta 136 pines de propósito general trabajando a una frecuencia de 84MHz e incluso un módulo hardware dedicado para controlar una pantalla LCD o un puerto paralelo para una cámara. Toda esta potencia bruta lo hace ideal para su uso como procesador de señales y controlador de procesos industriales.

No obstante, para nuestra aplicación específica nos centraremos en analizar el microcontrolador **STM32L072CZ**, que se caracteriza por ofrecer una conectividad USB 2.0, operando a una frecuencia máxima de reloj de 32MHz, con 192Kbytes de flash, 20KBytes de RAM y 6KBytes de memoria EEPROM. Además de las siguientes características: [24]

- Hasta 84 GPIOs
- Fuente de alimentación entre 1.65V y 3.6V, que permite ser alimentada directamente por baterías sin necesidad de regulador
- 0.29uA de consumo en su modo más dormido
- 93 uA/MHz en modo normal
- ADC de 12 bits con hasta 16 canales
- DAC de 12-bit con dos canales
- Direct Memory Access (DMA) <sup>3</sup> con soporte ADC, I2C, SPI, USART, DAC y timers
- 11 periféricos de comunicación
- 11 relojes o *timers* de 16-bit
- Depurador<sup>4</sup> embebido

1

Por tanto, se concluye con que esta familia de microcontroladores STM resulta una opción muy interesante a considerar debido sobre todo a su ultra-bajo consumo que lo hace ideal para aplicaciones donde se requiera de un dispositivo capaz de operar con una sola carga de batería un gran número de años. Y, por tanto, se selecciona el microcontrolador **STM32L072CZ** para el desarrollo del nodo sensor como unidad recolectora y procesamiento de los parámetros de los sensores. Su labor será la de leer los datos de los sensores, procesarlos si es necesario y enviarlos haciendo uso de la modulación adecuada. En la *Sección [5.1.2](#page-83-0)* se explicará en profundidad como se integra el microcontrolador con los sensores y el transceptor de radio frecuencia LoRa.

<sup>2</sup> Un *procesador digital de señales* (DSP, por sus siglas en inglés), es un microcontrolador con una serie de instrucciones y hardware dedicado optimizado para operaciones numéricas a muy alta velocidad, ideal para el tratamiento de señales analógicas a altas frecuencias.

<sup>3</sup> El *Direct memory Access (DMA)* es una cualidad de los ordenadores o microcontroladores que permite a ciertos subsistemas hardware acceder a la memoria principal del sistema sin representar un cargo en la CPU.

<sup>4</sup> Un *depurador* (en inglés, *debugger*), es un conjunto de instrucciones de una CPU que permite que el programa se ejecute paso por paso para facilitar la depuración de código de programa en las fases de desarrollo.

## **4.3.3. Expressif ESP32**

*Expressif Systems* es una compañía multinacional dedicada al desarrollo, diseño y fabricación de circuitos integrados. De reciente creación (2008) y con sede en Shanghai, China, *Expressif* cuenta con oficinas en China, India y Europa dedicadas a la investigación y desarrollo de soluciones integradas IoT para dar solución a la gran demanda de dispositivos de comunicación inalámbrica. Su modelo de negocio, a diferencia de sus competidores más directos, se basa en ofrecer un número reducido de soluciones, muy versátiles y a un precio muy bajo debido a su gran volumen de fabricación. En concreto Expressif Systems tan solo ofrece tres SoCs<sup>5</sup> con algunas pocas variantes y unos pocos módulos integrados, que le permite ofrecer un gran soporte a desarrolladores manteniendo un precio muy competitivo, al poder fabricarlos en muy grandes cantidades, bajando el costo por unidad. Los circuitos integrados de la compañía se caracterizan por disponer de un transceptor WiFi/Bluetooth embebido, facilitando la integración de los sistemas.

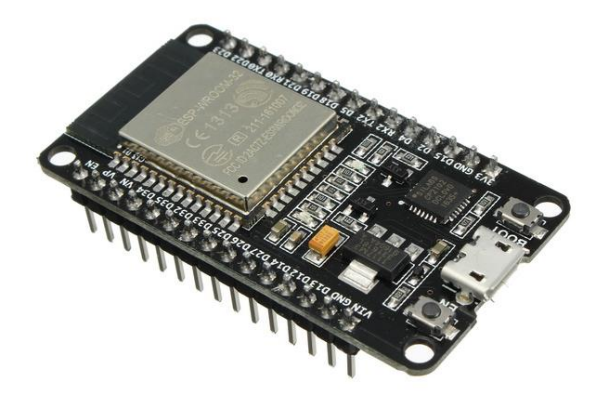

*Figura 30 - Tarjeta de desarrollo con el módulo ESP-WROOM-32*

Los tres circuitos integrados de *Expressif Sytems* son el ESP8266 (un nucleo con WiFi), el ESP32 (doble nucleo con WiFi + BLE) y el ESP8089 (tan solo transceptor WiFi).

En concreto nos centraremos en el ESP32 que ofrece un transceptor integrado WiFi y Bluetooth Low Energy con un procesador potente de doble nucleo en un paquete de montaje superficial reducido de tan solo 5x5mm con 48 pines. Estas son sus características más interesantes extraídas de su hoja de datos:

- 520KBytes de memoria RAM
- 448KBytes de memoria ROM que obligan a disponer de una Flash SPI externa para almacenamiento de programas
- Compatible con IEEE 802.11 b/g/n hasta 150Mbps
- Configuración como punto de acceso y como estación
- Compatible con Bluetooth 4.2 BLE
- 34 pines de propósito general
- 2 canales de Convertidor digital a analógico de 8-bit a gran velocidad
- 18 canales de ADC de 12-bit
- Interfaz I2S para audio
- UART, I2C, SPI, CAN, eMMC, touch sensors…

Además, el fabricante nos ofrece un módulo certificado que integra el SoC ESP32 con una unidad Flash SPI externa de 4MBytes para almacenamiento de programa y una antena de 2.4GHz integrada en el circuito impreso para el correcto funcionamiento del WiFi y BLE. Lo cual facilita

<u>.</u>

<sup>5</sup> Un *sistema en chip* o SoC (del inglés *System On a Chip*) se trata de una tecnología de fabricación que integra una gran parte de los módulos que componen un sistema electrónico o computador en un único circuito integrado o chip.

enormemente la inclusión de este SoC a los desarrolladores, al no tener que hacer un diseño de la parte de radio frecuencia, que a menudo resulta muy complejo, y permitir reducir el *time-to-market* gracias a la inclusión de un módulo ya certificado.

<span id="page-54-0"></span>El integrado dispone de varios modos de bajo consumo o modos *sleep*¸ incluso con la integración de un RTC <sup>6</sup> de bajo consumo para establecer periodos de baja inactividad. Pero en la práctica lo cierto es que resulta difícil conseguir un bajo consumo aceptable aun bajando la frecuencia del procesador y haciendo uso de un solo núcleo, y aunque no es imposible, resulta dificultoso el hacer un consumo eficiente llegándose incluso a calentar en exceso. [25]. Es por ello por lo que no es la solución ideal si se desea diseñar un dispositivo alimentado a baterías, incluso si estás son recargables, ya que en el mejor de los casos obtendríamos autonomías de pocas semanas.

Existen tarjetas de desarrollo con el ESP32 preparadas para transmitir usando LoRa, como la *ESP32 LoRa IoT Board* de Heltec, la cual integra un ESP32 con el transceptor SX1276 e incluso una pantalla OLED.

# **4.4.Transceptores LoRa**

La tecnología de radio frecuencia utilizada para el desarrollo del proyecto va a ser LoRa y para hacer uso de esta tecnología, existen varias soluciones en el mercado. En esta sección se hace una comparación de distintos transceptores o *transceivers* para hacer uso de esta modulación. Es de vital importancia hacer una buena elección del transceptor adecuado para las necesidades que se requieran.

*Transceiver* o transceptor viene de la combinación de las palabras *Transmisor* y *Receptor* (o *Transmiter* y *Receiver*, en inglés). Se trata de un dispositivo que cuenta por tanto con un transmisor y un receptor de radio frecuencia que comparten parte de la circuitería (normalmente la antena y el driver de salida) y se encuentra dentro de la misma caja/paquete o circuito integrado. Dado que determinados elementos del circuito son compartidos y se utilizan tanto para la transmisión como para la recepción, la comunicación solo puede ser *semidúplex*, lo que significa que pueden enviarse señales en ambos sentidos, pero no simultáneamente. Resulta necesario y mucho más eficiente hacer uso de un dispositivo transceptor si se requiere una comunicación bidireccional. Un ejemplo de transceptores son los chips WiFi que integran todos los dispositivos móviles actuales.

En el caso de LoRa, que es una modulación propietaria de la empresa Semtech, el transceptor usado en nodos es el **SX1276/77/78/79**. Se trata de un modem integrado en un factor de forma pequeño patentado con la técnica de modulación LoRa y un *link budget<sup>7</sup>* máximo de 168dB y una sensibilidad<sup>8</sup> de -148dBm. Esta solución de transceptor es usada en prácticamente todos los módulos que existen en el mercado para modulación LoRa. En este capítulo estudiaremos en profundidad algunos de esos módulos existentes en el mercado, ya que el uso de uno de estos módulos simplifica enormemente la tarea de diseño y desarrollo, permitiendo olvidarse del desarrollo de radio frecuencia, centrándose en la programación y otras partes del diseño electrónico más precisas. Es por ello por lo que se opta por hacer uso de una solución embebida que permita al Ingeniero electrónico olvidarse del diseño RF para centrarse en el diseño de los sensores y la

1

reproducción aceptable de la señal modulante original.

<sup>6</sup> Un *Reloj en tiempo real* (en inglés, real-time clock, **RTC**)

<sup>7</sup> *Link Budget* o literalmente, presupuesto de enlace, es un cálculo utilizado para determinar los requerimientos de energía necesarios para un enlace particular y tiene en cuenta tanto las perdidas como las ganancias producidas en ese enlace. Es ampliamente utilizado para medir la calidad de un sistema inalámbrico. Expresada en escala logarítmica. <sup>8</sup> La sensibilidad en radio frecuencia determina el nivel de señal más débil que el receptor es capaz de recibir con una

conexión de los demás módulos del sistema y facilite la obtención de un producto certificado que cumpla con las normas de emisión y radiación correspondientes. No obstante, en un futuro, y pensando en una solución comercial, lo óptimo para una reducción de costes, sería implementar todo el sistema en un único modulo o circuito impreso más integrado.

## **4.4.1. HopeRF RFM95W**

<span id="page-55-0"></span>Se trata de un módulo de radiofrecuencia basado en el integrado SX1276 de Semtech descrito en la sección anterior. Este módulo integra todo lo necesario para que el chip SX1276 funcione correctamente como el cristal oscilador, el conmutador de la antena, más conocido como *RF switch<sup>9</sup>* , desacoplo de la alimentación y varias resistencias, condensadores, bobinas e impedancias para definir la correcta adaptación de la antena a la frecuencia deseada. [26]

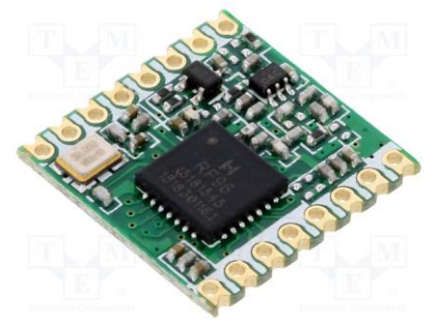

*Figura 31 - Módulo HopeRF FRM95W*

Este módulo se conecta a un microcontrolador mediante la interfaz de comunicación SPI o *Serial Peripheral Interface*. Este bus serie o estándar de comunicación es usado principalmente para la transferencia de información entre circuitos integrados en equipos electrónicos. Se trata de un bus síncrono, pues consta de una señal de reloj (SCK), además de una señal de comunicación desde el dispositivo master (normalmente el microcontrolador) al dispositivo esclavo (*Master Output – Slave* Input o MOSI) y una señal de datos del dispositivo esclavo al master (*Master Input – Slave Output* o MISO). Además, se le añade una línea de control (*chip select* o SS) para poder acoplar varios dispositivos al mismo bus de comunicaciones y poder activar o desactivarlos individualmente. Es uno de los buses más utilizados junto con el I2C, pero a diferencia de este, el SPI ofrece una comunicación *Full Duplex* a mayor velocidad. Por el contrario, precisa de más pines para el control de varios dispositivos al no tener una filosofía de direcciones como el protocolo I2C, explicado anteriormente en la *Sección [4.1](#page-25-0)*. Por tanto, este módulo permite integrar comunicación LoRa con tan solo usar un puerto SPI del microcontrolador. No obstante, todo el manejo de la comunicación ha de ser efectuada por el microcontrolador. [27]

Existen varias versiones de este módulo, las cuales se diferencian en algunas características que se resumen en la *[Tabla 4](#page-55-0)*. Se podrán elegir características como el rango de *Spreading Factor* con el que puede transmitir, la sensibilidad y lo que es más importante, la frecuencia. Es importante seleccionar el módulo de la frecuencia correcta que deseemos usar, ya que la red de impedancia para la antena estará diseñada para esa frecuencia específica, que en el caso de Europa para LoRa es normalmente de 868MHz.

Aunque finalmente este módulo transceptor no se ha usado en el proyecto, si que se ha experimentado satisfactoriamente usando un Arduino Uno. El módulo ha sido integrado en la tarjeta electrónica diseñada junto con los sensores, que se verá más adelante. No obstante, este modulo

<u>.</u>

<sup>9</sup> La función de un *RF switch* o conmutador de radio frecuencia es un dispositivo encargado de enrutar la señal de radio frecuencia o incluso de conmutar entre varias señales a un mismo path.

no tiene una certificación de compatibilidad electromagnética europea, lo cual dificulta la salida en un futuro del producto al mercado.

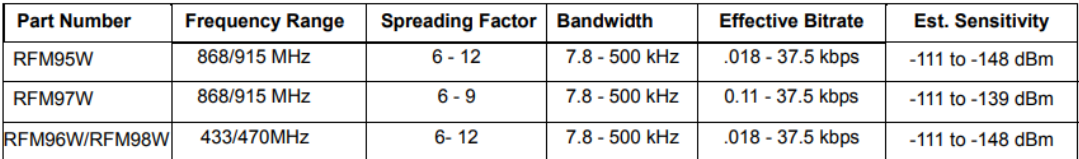

*Tabla 4 - Variantes RFM95W de HopeRF*

## **4.4.2. RAK Wireless RAK811**

1

<span id="page-56-0"></span>El RAK811 es un módulo LoRa desarrollado por la compañía china RAK Wireless también basado en el SX1276 de Semtech. La diferencia respecto al de HopeRF reside en que este además del integrado SX1276 con su oscilador y toda la circuitería auxiliar para hacerlo funcionar, dispone de un microcontrolador de STMicroelectronics conectado a él. Es microcontrolador se comunica por SPI con el SX1276 y además integra todo el stack del protocolo LoRaWAN para usarlo como dispositivo de Clase A y Clase C. Esto permite que pueda ser integrado de manera extremadamente fácil, reduciendo las horas de desarrollo que conlleva implementar el stack<sup>10</sup> en un microcontrolador. Además, permite hacer uso de un microcontrolador mucho más sencillo, y es que tan solo precisa de un puerto serie (UART) con el que enviar comandos AT<sup>11</sup> al módulo. Su consumo energético también es muy eficiente, al integrar un microcontrolador STM32L1 Cortex-M3 de muy bajo consumo con varios modos dormido que en la práctica funcionan muy bien.

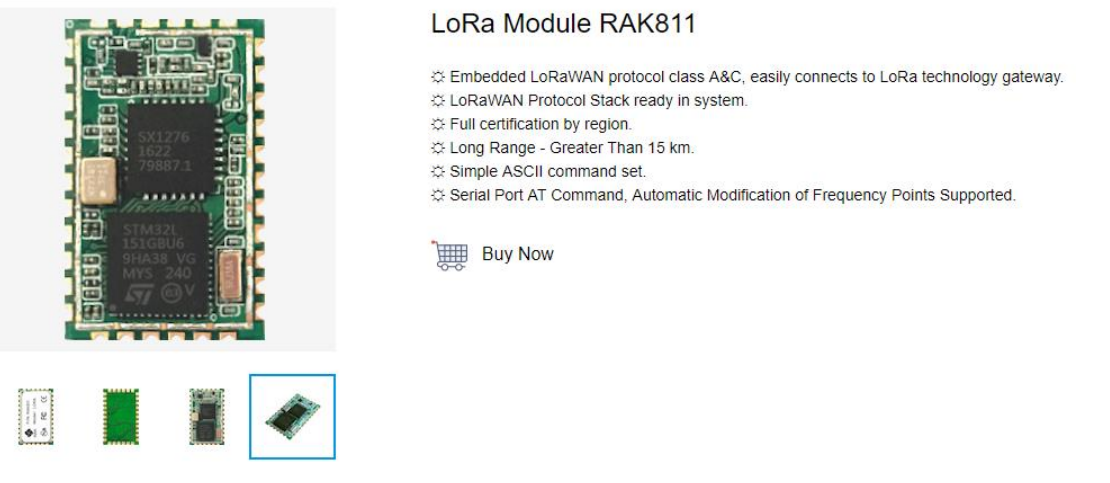

*Figura 32 - Módulo RAK811 de RAK Wireless*

<span id="page-56-1"></span>Además, la compañía RAK Wireless dispone de una placa de evaluación conocida como WisNode-LoRa, con el formato *shield* <sup>12</sup>de Arduino para desarrollar la aplicación de usuario de manera fácil y económica haciendo uso del RAK811 (*[Figura 33](#page-56-0)*).

<sup>10</sup> Un **stack** en este caso se refiere a una pequeña capa de abstracción o conjunto de instrucciones para hacer uso de una tecnología específica. En este caso, el stack de LoRaWAN se trata de una máquina de estados para manejar el protocolo de comunicación de la capa 3 del modelo OSI.

<sup>11</sup> Los *comandos AT,* también conocidos como *conjunto de comandos Hayes* es un estándar abierto de comandos para configurar y parametrizar modems.

<sup>12</sup> Un *shield o escudo* de Arduino es un formato estándar para añadir encima de un Arduino Uno y del que hacen uso muchos diseñadores, sobre todo en el mundo Maker.

#### Jaime Laborda Macario **Trabajo fin de grado**

# Memoria

Adicionalmente, este módulo viene completamente certificado para hacer uso de el en un producto comercial y reducir el *time-to-market*.

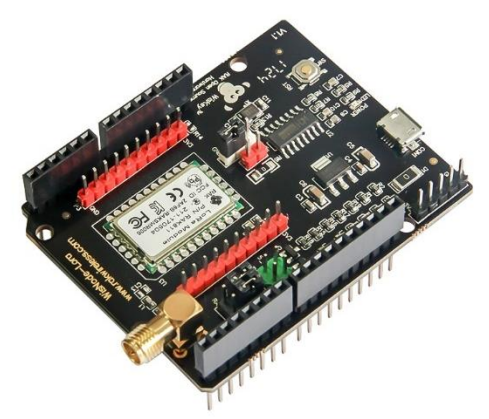

*Figura 33 - Placa de desarrollo WisNode-Lora*

## **4.4.3. Murata CMWX1ZZABZ**

Murata es una empresa manufacturera de componentes electrónicos con base de operaciones en Kyoto, Japón. Su volumen de negocio principal es la fabricación de componentes pasivos, principalmente condensadores cerámicos de gran calidad y con mucha reputación en el mercado. No obstante, recientemente se está introduciendo en el sector del Internet de las Cosas y la radio frecuencia con varios módulos de comunicación inalámbrica como módulos WiFi, Bluetooth y LPWA (Sigfox y LoRa por el momento). Dichos módulos son de una excepcional calidad en cuanto a construcción y diseño y representan un estándar en la industria debido al gran soporte técnico y la buena reputación de la compañía.

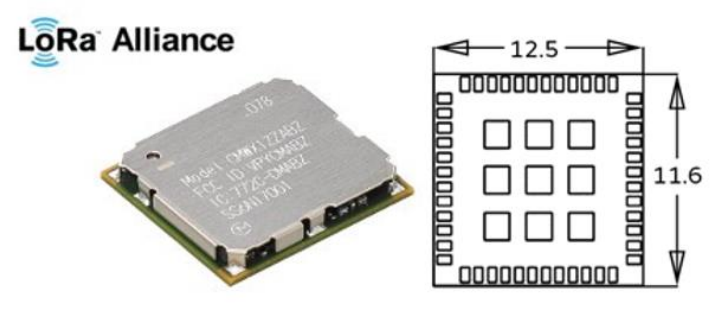

*Figura 34 - Murata módulo LoRa CMWX1ZZABZ*

<span id="page-57-0"></span>En concreto, la solución LoRaWAN por parte de Murata se conoce como **CMWX1ZZABZ** e integra el transceptor **SX1276** de Semtech junto al microcontrolador **STM32L072CZ** (*[Figura 48](#page-68-0)*). A efectos prácticos, se trata de un microcontrolador STM32L0 de bajo consumo dotado de una conectividad LoRa gracias al chip de Semtech. Por tanto, ofrece todo lo necesario para diseñar un sensor inalámbrico conectado mediante LoRaWAN, con un tamaño muy compacto de tan solo 12.5x11.6mm [\(Figura 34\)](#page-56-1), siendo necesario unos pocos condensadores de desacoplo y alguna resistencia para hacerlo funcionar. [28]

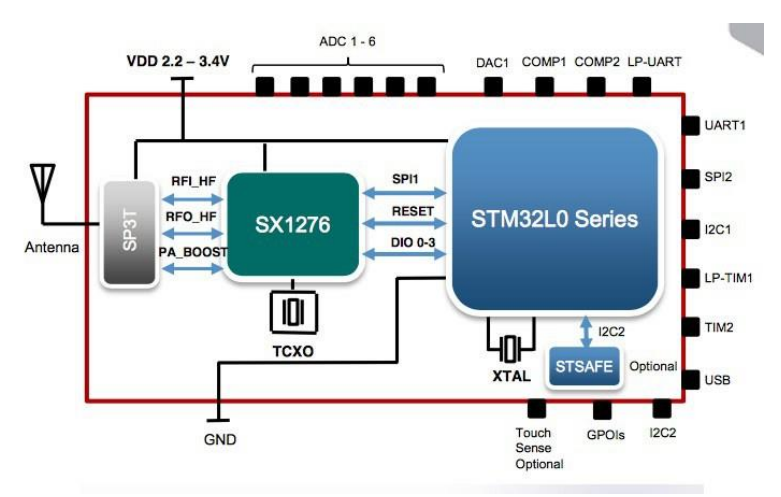

*Figura 35 - Diagrama de bloques CMWX1ZZABZ*

El módulo está certificado para su uso tanto en Estados Unidos como en Europa, es decir, para las frecuencias de 868MHz y 915MHz y tiene un precio que ronda los 10\$ en grandes cantidades.

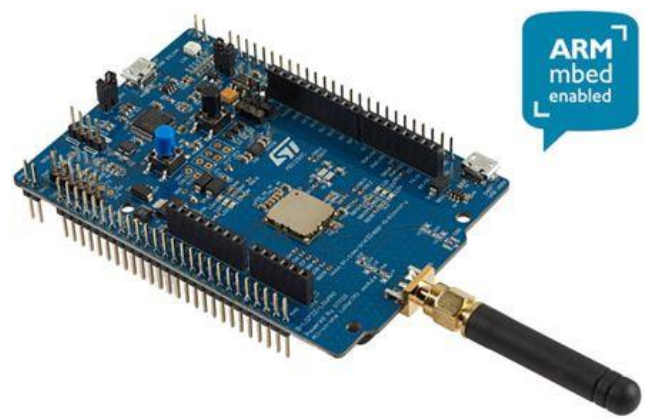

*Figura 36 - B-L072Z-LRWAN1 - STM32L0 Discovery kit LoRa*

Por otra parte, STMicroelectronics fabrica un kit de desarrollo implementado este módulo de Murata, conocido como B-L072Z-LRWAN1 LoRa Discovery kit (*[Figura 36](#page-57-0)*).

Resulta muy versátil trabajar con este kit de desarrollo debido a la flexibilidad de conexiones que ofrece, los LEDs de depuración, sus conectores hembra para shield de Arduino y su programador y depurador incorporados mediante USB. Además, ofrece un buen soporte por parte de STMicroelectronics y es compatible con las bibliotecas HAL estudiadas en las asignaturas de Informática Industrial II del Grado de Electrónica y que serán descritas en secciones posteriores. Es por ello por lo que se decide utilizar este módulo en el desarrollo de este nodo sensor inalámbrico.

# **4.5.Plataforma de programación (IDE)**

Un entorno de desarrollo integrado (IDE) o plataforma de programación es un software que integra un conjunto de aplicaciones o módulos para el desarrollo, programación y depuración de firmware tanto para microcontroladores como microprocesadores.

Es importante no confundir un IDE con SDK (Software Development Kit), pues un entorno de desarrollo integrado dispone de una interfaz normalmente gráfica de usuario para programar, compilar, desarrollar y añadir bibliotecas y cabeceras, etc. Mientras que un SDK tan solo es un conjunto de herramientas para compilar y programar, precisando así de una interfaz visual adicional o ventana de comandos. Un IDE se puede entender como una interfaz gráfica junto con un SDK.

Aclarado esto, se procede a hacer una comparación de 3 entornos de desarrollo seleccionados dentro de las decenas que existen. Cabe destacar, que según la arquitectura o tipo de microcontrolador con el que vayamos a trabajar será interesante elegir uno u otro. Se seleccionan estos tres ya que los tres han sido probados con la tarjeta de desarrollo B-L072Z-LRWAN1 satisfactoriamente y cada uno de ellos tiene sus ventajas y sus inconvenientes.

## **4.5.1. ARM Keil uVision**

Keil fue la primera compañía en ofrecer un compilador C para uno de los primeros microcontroladores, el 8051 de Intel. Hasta el momento, los microcontroladores eran programados mediante lenguaje ensamblador. Actualmente Keil se ha convertido en uno de los estándares en la industria para la arquitectura ARM, debido a su gran fiabilidad, su soporte técnico al desarrollador y su depurador integrado. Keil uVision es enseñado actualmente en cientos de universidades del mundo.

<span id="page-59-0"></span>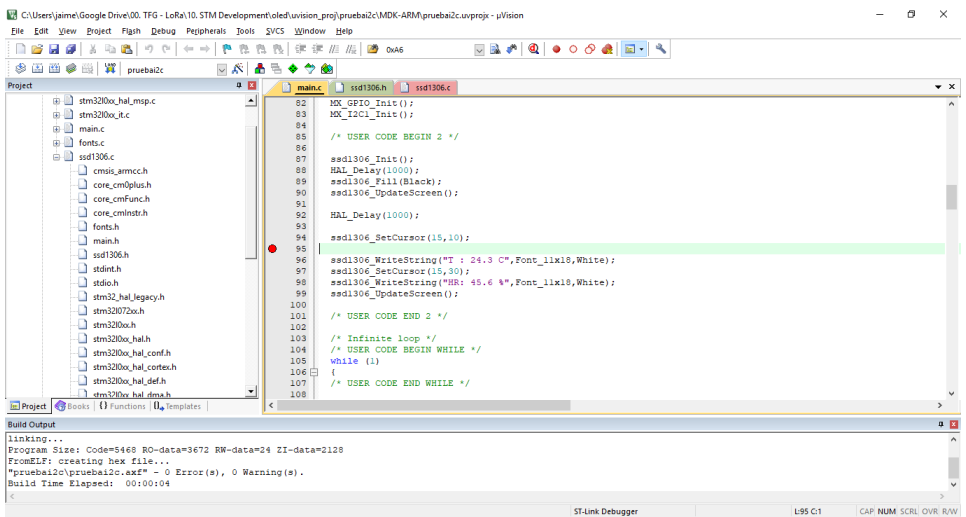

*Figura 37 - Ventana principal Keil uVision5 para microcontroladores*

Keil uVision IDE combina un editor de código fuente con un compilador de lenguaje C o C++ optimizado para ARM y un depurador propietario de Keil de gran potencia, compatible con la arquitectura ARM. Keil ofrece configurar muchos parámetros y resulta muy flexible. Keil uVision dispone de una licencia de uso gratuito con una limitación de 32Kbytes por programa. No obstante, esta limitación desaparece cuando registras el producto, también de manera gratuita y para microcontroladores pequeños como la serie STM32L0.

Haremos uso de uVision 5 debido a que ha sido aprendido en las asignaturas del Grado de Electrónica Industrial Automática, y a que ofrece una gran versatilidad para el desarollador, permitiendo configurar una gran cantidad de parámetros. A parte, la herramienta de configuración

de microcontrolador basada en las bibliotecas HAL, **CubeMX** de STM, que será vista en capítulos posteriores, es capaz de exportar el proyecto a Keil uVision 5, lo cual facilita enormemente la tarea de desarrollo, ya que una de las tareas más laboriosas es la de configurar el proyecto del IDE correctamente. También STM dispone de ejemplos para la tarjeta B-L072Z-LRWAN1 realizados en Keil uVision con soporte total para el stack de red LoRaWAN.

#### **4.5.2. ARM Mbed**

ARM Mbed es una plataforma creada por ARM en 2009 y soportada por STMicroelectronics, que provee de un sistema completo para el desarrollo de aplicaciones integradas para el Internet of Things. Tiene soporte para más de 100 tarjetas de desarrollo y más de 400 componentes y herramientas para editar código, desarrollar y testear aplicaciones, además de herramientas tanto de servidor como de cliente para comunicarse con los dispositivos. [29]

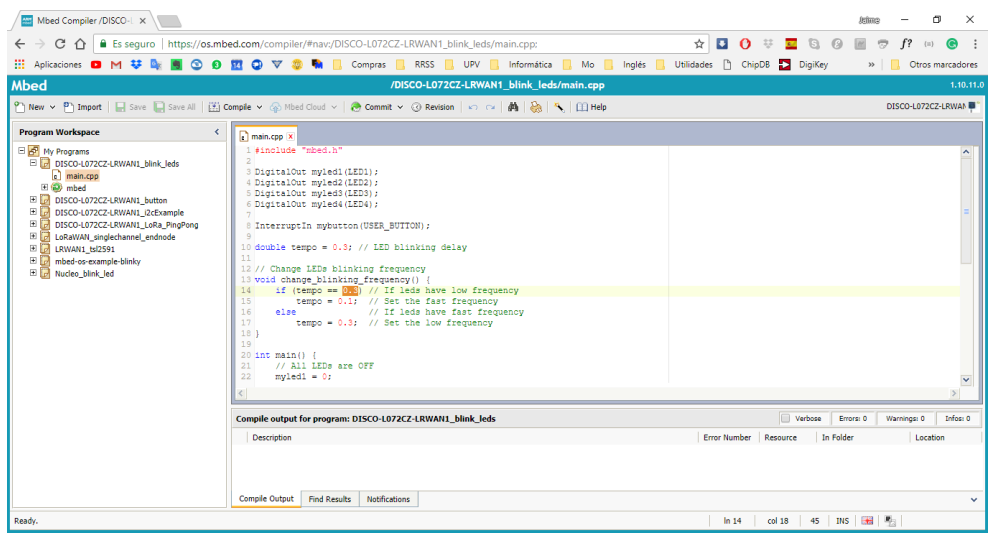

*Figura 38 - Compilador ARM Mbed en la nube*

ARM Mbed ofrece una herramienta de desarrollo online con un compilador y editor de código fuente en la nube (*[Figura 38](#page-59-0)*). Además, todas las bibliotecas compatibles están en la nube y los codigos fuentes que se desarrollan se almacenan automáticamente en sus servidores, resultando en una integración muy buena. El SDK de ARM Mbed también puede ser descargado en local para funcionar con editores de texto como Atom con Platformio. No obstante, ARM Mbed online no dispone de depurador y los programas son descargados en formato IntelHex<sup>13</sup> después de ser compilados. Esto resulta farragoso ya que obliga a estar usando una utilidad externa para subir los programas y a hacer uso de un puerto serie para trazar las variables en tiempo de ejecución al no disponer de depurador.

Adicionalmente, por el momento ARM Mbed, aunque si es compatible con la tarjeta B-L072Z-LRWAN1, no cuenta con soporte para el stack de red de LoRaWAN, lo cual obliga a tener que implementar la máquina de estados de red, dificultando mucho la tarea de desarrollo.

Por todas estas razones, se ha descartado usar este IDE, aunque cabe destacar que tiene un futuro muy prometedor.

#### **4.5.3. Arduino IDE**

1

<sup>&</sup>lt;sup>13</sup> IntelHex es un formato de archivo para la programación de microcontroladores, EPROMS y otros circuitos integrados, datado de los años 70. Consiste en un archivo de texto con valores hexadecimales que codifican los datos junto con su dirección de memoria correspondiente.

Arduino IDE es actualmente uno de los entornos de desarrollo para microcontroladores más usados y conocidos del mundo, debido sobre todo a la gran comunidad de desarrolladores existente y la inmensa cantidad de bibliotecas y tarjetas de desarrollo compatibles.

El IDE de Arduino es bastante simple y se inspira en el IDE de Processing. Contiene un editor de texto para escribir el código fuente del programa, un área de mensajes y consola de texto con fondo negro y una simple barra superior con 6 botones para compilar, subir y desplegar la consola serie. Además, tanto instalar y usar una biblioteca en Arduino IDE, como cambiar de tarjeta o microcontrolador, resulta muy sencillo.

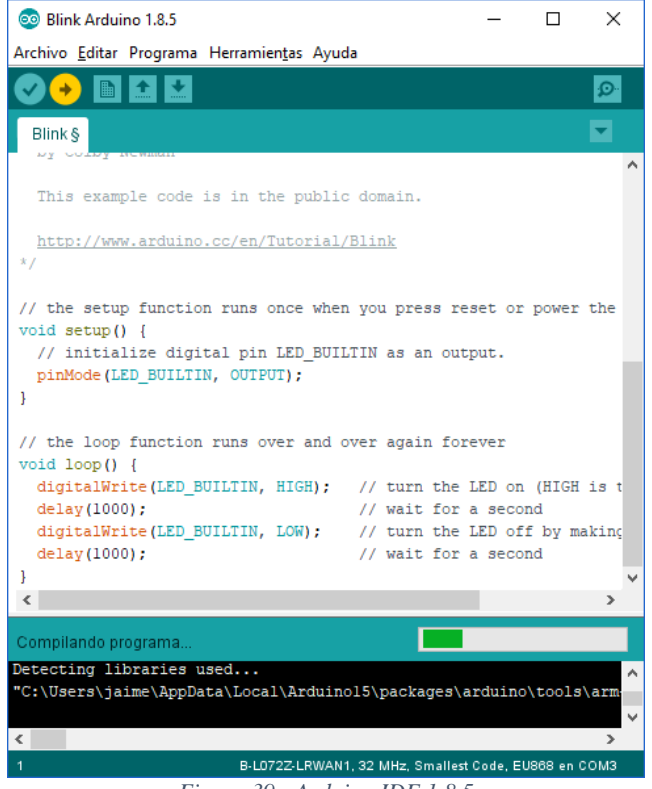

*Figura 39 - Arduino IDE 1.8.5*

No obstante, Arduino IDE no cuenta con un depurador y hay muchas configuraciones de parámetros que se encuentran ocultas en archivos de configuración y, aunque no suele ser necesario el realizar cambios, resulta dificultoso si se requiere.

Es compatible con la tarjeta B-L072Z-LRWAN1 e incluso soporta el stack de LoRaWAN, pero no está maduro y estable el desarrollo de las bibliotecas para esta tarjeta y se encuentran ciertos fallos o *bugs* en algunas de sus funcionalidades.

No obstante, Arduino IDE ha sido de gran utilidad en el desarrollo del proyecto para testear funcionalidades aisladas del sistema como la comunicación I2C con los sensores, que de otra manera hubiera resultado más difícil y hubiera requerido de más tiempo de desarrollo.

# **4.6.Batería**

1

Es importante hacer una estimación del consumo medio que va a tener nuestro dispositivo bajo condiciones normales de funcionamiento, para poder hacer un buen dimensionado de la batería y elegir correctamente la tecnología ideal para cada caso. Para ello es importante saber los consumos de cada subsistema del dispositivo en los distintos modos de funcionamiento para realizar una ponderación de consumo medio con el que poder dimensionar la capacidad de la batería según la autonomía que se requiera.

Asimismo, la elección de la batería es uno los aspectos cruciales en un dispositivo inalámbrico, ya que, por la propia naturaleza del dispositivo, este no tiene acceso a un cable que le provea de alimentación, y tendrá que ser autónomo por un largo periodo de tiempo. La autonomía de un dispositivo de este tipo también puede ser conseguida mediante sistemas de *energy harvesting*, o sistemas recolectores de energía como energía solar, eólica, cinética o incluso electromagnética. Y es que, debido al consumo tan bajo de estos dispositivos, se puede conseguir que estos sean alimentados con una pequeña célula solar o incluso con las propias ondas de radio que viajan en el aire. No obstante, estos sistemas son complejos y requieren de un estudio previo que se sale de la temática de este proyecto y que bien podrían constituir otro trabajo fin de grado.

Sin embargo, la elección de baterías para proyectos conectados a IoT puede resultar difícil, ya que hay muy diversos modelos para cada tipo de aplicación. Existen decenas de tecnologías químicas en lo que respecta a baterías, unas recargables mediante métodos tradicionales y otras no. En este capítulo se estudian y comparan varias tecnologías, unas muy novedosas y otras más tradicionales.

## **4.6.1. Batería de ion de litio (Li-Ion)**

<span id="page-62-0"></span>Las baterías de iones de litio son dispositivos diseñados para el almacenamiento de energía eléctrica que emplea como electrolito una sal de litio que consigue los iones necesarios para la reacción electroquímica reversible. Es decir, se trata de pilas recargables.

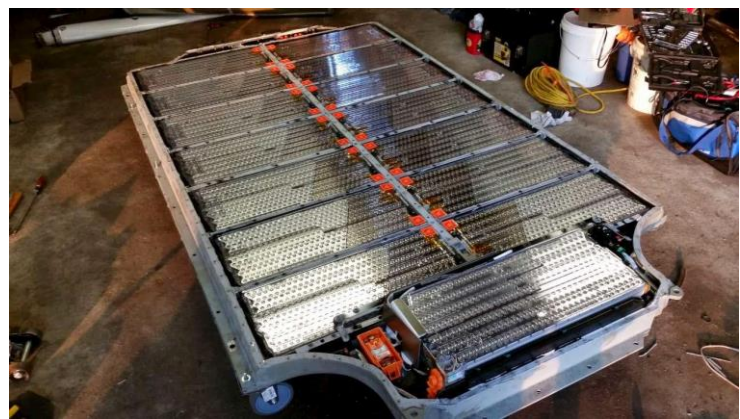

*Figura 40 - Pack de baterías de un vehículo Tesla Model S*

Tiene unas propiedades muy interesantes como la ligereza de sus componentes unida a su elevada capacidad energética que le permite conseguir densidades energéticas<sup>14</sup> de entre 250 y 730 Wh/L. Junto con una elevada resistencia a la descarga, un bajo efecto memoria<sup>15</sup> y su capacidad

<sup>14</sup> La *densidad energética* de una batería se define como la energía que puede almacenar dividido entre el volumen de esta. Se suele expresar en Wh/L

<sup>15</sup> El *efecto memoria* en las baterías es un fenómeno que reduce la capacidad de las baterías con cargas incompletas,

para funcionar con un elevado número de ciclos, esta tecnología de baterías se ha impuesto como el estándar más usado en aplicaciones de la industria electrónica de consumo como ordenadores portables, teléfonos móviles inteligentes y tabletas. También su uso es cada vez más creciente en bancos de baterías para coches eléctricos y acumuladores de electricidad para instalaciones fotovoltaicas donde están superando tecnológicamente a las viejas y pesadas baterías de plomoacido.

Sin embargo, las baterías de iones de litio son difíciles de cargar, y precisan de una regulación de voltaje-corriente muy precisa normalmente compuesta por una fase de precarga donde se le aplica una corriente constante muy pequeña para llevarlas hasta un voltaje seguro de unos 3.2V. Posteriormente entran en una fase de carga rápida donde se les aplica una corriente constante de normalmente 1C<sup>16</sup> hasta llegar a un voltaje por celda de 4.2V, momento en el cual pasan a una fase de voltaje constante o carga lenta, donde se les mantiene en un voltaje de 4.2V hasta que la corriente disminuye a un 10% de la corriente de fase de carga rápida (normalmente un 10% de 1C). Es en este momento, cuando la celda se considera totalmente cargada. (*[Figura 41](#page-62-0)*).

<span id="page-63-0"></span>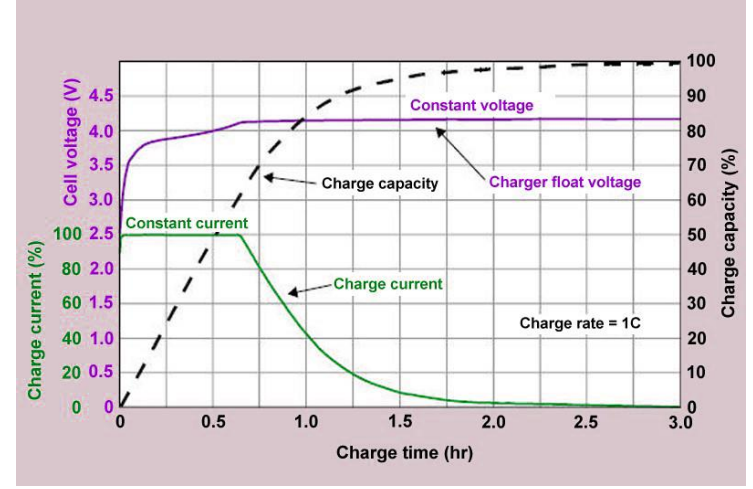

*Figura 41 - Curva de carga CC-CV batería Li-Ion (portatilmovil.com)*

A menudo las celdas de iones de litio no se usan solas, y normalmente precisan de una configuración serie paralelo para llegar a los requisitos de voltaje y corriente necesarios en cada aplicación. No obstante, debido a la gran variación de voltaje que sufre la química de este tipo de baterías (*[Figura 42](#page-63-0)*), las celdas han de ser balanceadas durante su carga y descarga para garantizar el buen funcionamiento y durabilidad de cada una de las celdas y extender su vida. Es por ello, por lo que a menudo precisan de complejos circuitos de balanceo de carga y descarga. Además, debido a su química y a los inflamables materiales utilizados en su construcción, resultan peligrosas y pueden llegar incluso a explotar si se sobrecalientan o se hace un uso indebido de ellas, para evitar resulta obligatorio el uso de circuitos de protección contra sobre-corriente, cortocircuito y subtensión, ya que si se descargan por debajo de 3 V se pueden dañar.

Las baterías de iones de litio actualmente son la solución ideal para dispositivos portables con baterías pequeñas como los conocidos *wearables* cuyas baterías suelen estar entorno a los 50- 100mAh y habitualmente rondan las dos o tres semanas de autonomía en el mejor de los casos. No obstante, nuestra aplicación requiere de al menos varios años de autonomía, por tanto, se descarta la opción de usar batería de iones de litio.

<span id="page-63-1"></span>1

bien por el uso o por unas malas cargas. Una manera de prevenirlo es realizar cargas completas.

<sup>16</sup> *1C* significa una vez la capacidad de la batería. Es decir, si la batería tiene una capacidad de 100mAh, será cargada a una corriente constante en fase de carga rápida de 100mA.

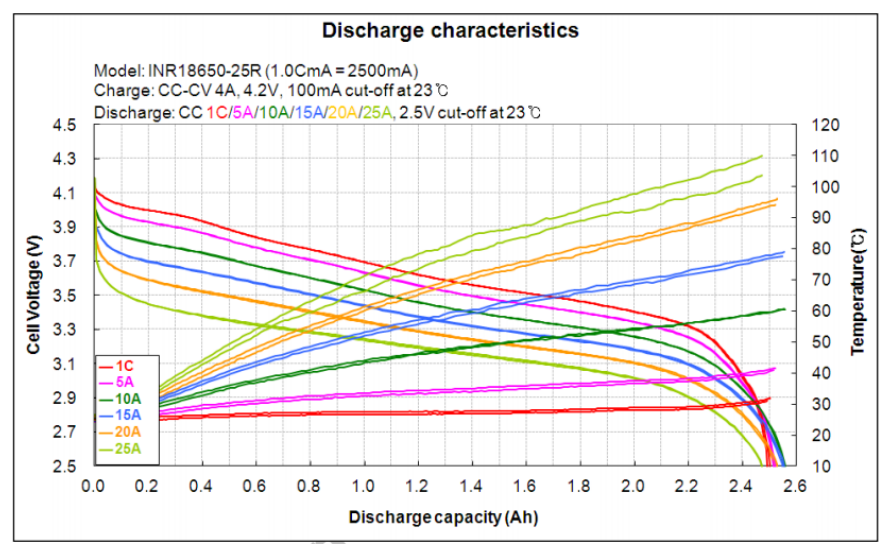

*Figura 42 – Curva de descarga de una celda de iones de litio (PowerTechSystems.eu)*

### **4.6.2. LiFePo<sup>4</sup>**

Las baterías de litio-ferrofosfato, batería LFP o LiFePo<sub>4</sub> es un tipo de batería recargable muy similar a una batería de iones de litio, pero a diferencia de esta, el cátodo es de fosfato de hierrolitio (LiFePo<sub>4</sub>).

Presentan una densidad energética algo menor (sobre un 30%) a las más comunes de óxido de litio cobalto (las conocidas comúnmente como iones de litio descritas anteriormente), pero resultan más baratas de fabricar. [30]

La gran ventaja de las baterías LFP reside en su curva de descarga, y es que al igual a las baterías recargables basadas en níquel, las baterías LiFePo<sub>4</sub> tienen un voltaje de descarga muy constante, situado cerca de los 3.2 V nominales. Este voltaje se mantiene casi invariable durante toda la descarga hasta que la pila se vacía por completo (*[Figura 43](#page-63-1)*)

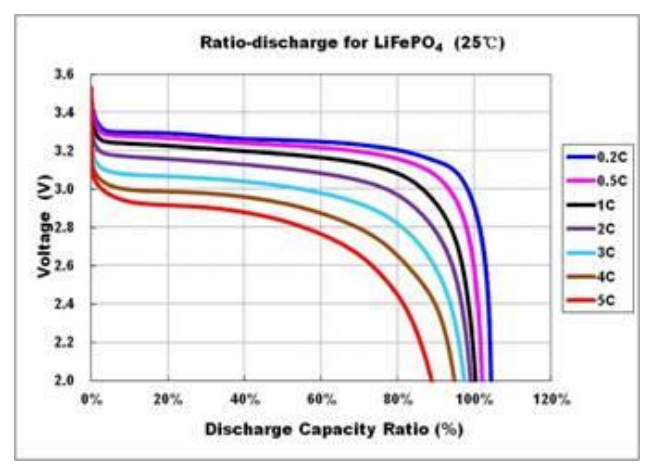

*Figura 43 - Curva descarga batería LiFePo<sup>4</sup> (benergytech.com)*

Esto permite a la batería entregar la máxima capacidad disponible hasta su descarga completa y permite simplificar enormemente o incluso suprimir por completo la necesidad de circuitería de regulación de voltaje, aumentando así la eficiencia del sistema al no tener caídas de tensión e

ineficiencias debidas a la regulación de voltaje mediante convertidores DC/DC o reguladores lineales. Las baterías LFP también resultan más seguras en su uso, debido a la mayor estabilidad química y térmica y, por tanto, es más difícil que una celda de litio-ferrofosfato entre en combustión en el caso de una mala carga o uso.

#### **4.6.3. NiCa**

Las baterías de níquel-cadmio son recargables pero cada vez se usan menos debido a su efecto memoria y al uso de cadmio que es muy contaminante. Actualmente han pasado a ser sustituidas por las NiMH, a pesar de que la vida de las NiCa es mayor y oscila entre los 1000 y 5000 ciclos de carga.

A diferencia de las pilas de litio, las de níquel dan un potencial nominal de 1.2V por celda.

#### **4.6.4. NiMH**

Son un tipo de baterías recargables que utilizan un ánodo de de oxihidróxido de níquel (NiOOH), como en la batería de níquel cadmio, pero cuyo cátodo es de una aleación de hidruro metálico. Esto permite eliminar el cadmio que es caro y representa un peligro para el medio ambiente. De esta manera, permite una mayor capacidad de carga con el mismo tamaño y peso y un menor efecto memoria, es por ello por lo que ha sustituido a las baterías NiCa casi totalmente, hasta la aparición de la tecnología de litio, que está empezando a dejar a la tecnología NiMH obsoleta.

Cada pila o celda puede proporcionar un voltaje de 1.2V y una capacidad de entre 800 y 2900mAh con una densidad energética que puede llegar incluso a los 300Wh/L. La carga es sencilla

Con su similitud en cuanto a la tensión nominal que proporciona una pila NiMH, estás muchas veces se usan como sustitutas a las pilas alcalinas de 1.5V convencionales, y resultan ser una opción recargable a estas. Es por ello por lo que se utilizan en productos que funcionan con pilas convencionales, aunque cada vez hay menos y la tendencia es a equipar a los dispositivos con baterías embebidas.

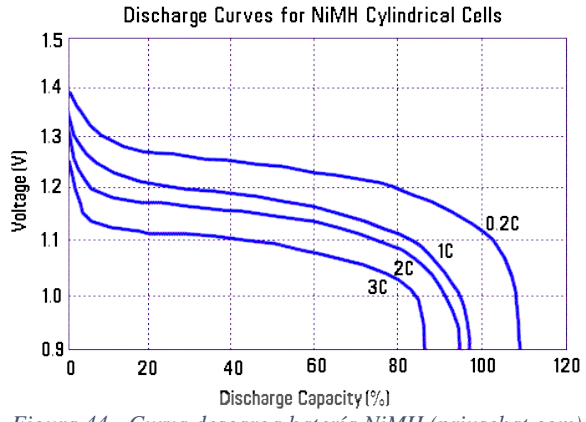

*Figura 44 - Curva descarga batería NiMH (priuschat.com)*

# **4.6.5. Li-FeS<sup>2</sup>**

Las baterías de disulfuro de hierro son un tipo de baterías no recargables que son directamente compatibles con las conocidas baterías alcalinas, ya que ofrecen la misma tensión de 1.5V por celda (aunque puede llegar a 1,83V cuando está completamente cargada), pero respetando los tamaños, pero con una mejora en la capacidad, resistencia interna y curva de descarga muy notable, al emplear una tecnología basada en litio. La Li-FeS2 existe en tamaños estándar como AA o AAA, y ofrece una autodescarga<sup>17</sup> muy pequeña (de unos 15 años) [31], lo cual es ideal para dispositivos que se desea que funcionen durante varios años.

1

<sup>&</sup>lt;sup>17</sup> La *autodescarga* es un fenómeno que se da en baterías por el cual, debido a las reacciones químicas internas, se reduce la capacidad de carga de la batería sin conexión alguna entre los electrodos, esto disminuye la capacidad de la batería sin ser usada.

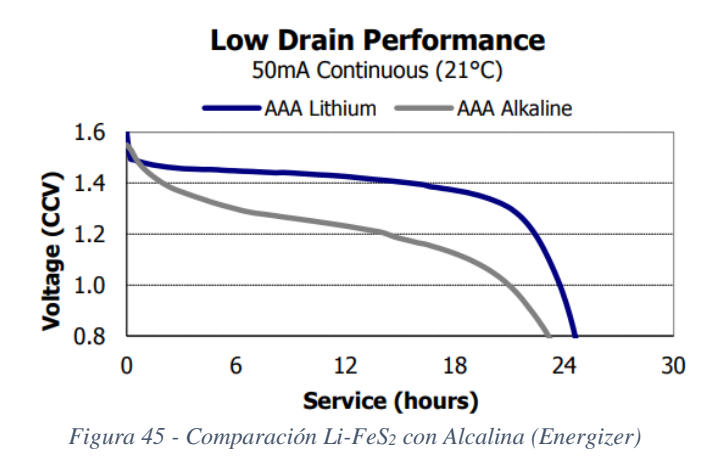

Por su disponibilidad en una gran cantidad de formatos y tamaños, estás pilas serán utilizadas para el desarrollo del prototipo de este proyecto, ya que la tarjeta de desarrollo B-L072Z-LRWAN1 dispone de un portapilas para 3 baterías de tamaño AAA<sup>18</sup> lo cual permite alimentar el sistema de manera inalámbrica. Esto debería ser una solución temporal para pruebas, ya que dicho sistema de alimentación no está correctamente optimizado para ofrecer un rendimiento eficiente.

La batería seleccionada es una **Energizer L92-FR03** [32]. Tiene una capacidad nominal de 1200mAh con un peso de 7.6 gramos y un precio que ronda los 3€ No obstante, en una aplicación final, con un tamaño más reducido se podría hacer uso de otra tecnología óptima.

<u>.</u>

<sup>18</sup> El formato estándar de pila *AAA* también conocido en su versión alcalina como LR03 tiene un tamaño de 10.5mm de diámetro y 44.5mm de longitud.

### **4.6.6. Li-SOCl2**

Las baterías primarias de cloruro de litio-tionilo son pilas no recargables compuestas por un ánodo de litio y un cátodo líquido compuesto por un carbono poroso relleno de cloruro de tionilo (SOCl2). [33]

Actualmente, son las baterías no recargables con el más alto nivel de potencia por celda (3,6 V), la mayor densidad energética (de hasta 1280Wh/L [33]) y la menor ratio de autodescarga, lo cual les permite tener una vida de hasta 20 años.

Otra de las ventajas que presenta es su rango de temperatura en funcionamiento, que va desde 60 grados Celsius negativos hasta 85 grados positivos (-60 a 85ºC), incluso con alguna batería especial que va hasta los 105ºC. Esto les permite ser válidas para aplicaciones industriales donde estén sometidas a unas condiciones muy desfavorables de temperatura, humedad y estrés mecánico.

Su precio es algo elevado y ronda los 8€ para una batería de tamaño AA con una capacidad de 2,6Ah (precio de Farnell en mayo de 2018).

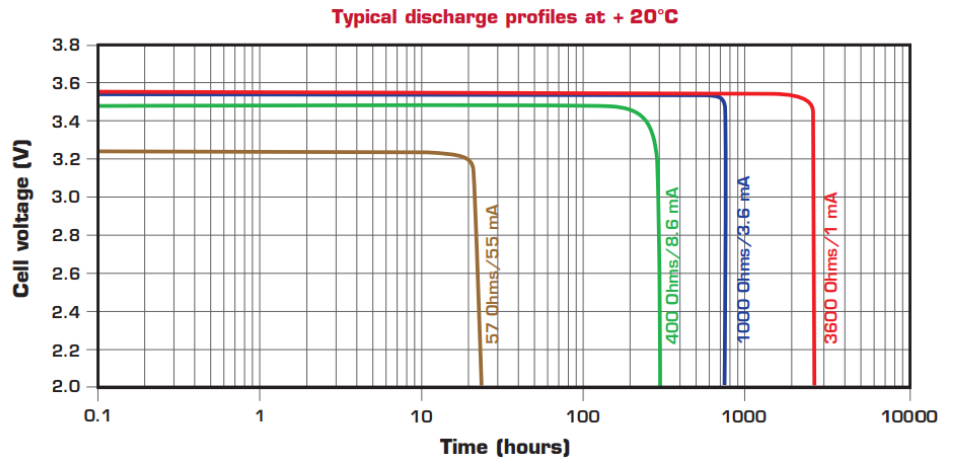

*Figura 46 - Curva de descarga caracterísitca Saft LS14500EX (Saft Batteries) [34]*

#### **4.6.7. Supercondensadores**

Los supercondensadores o *super-capacitors* no son baterías como tal. Se trata de dispositivos electroquímicos derivados de los condensadores, que son capaces de sustentar una densidad de energía inusualmente alta en comparación con los condensadores normales. Estamos hablando de capacidades del orden de mil veces mayor que la de un condensador electrolítico de alta capacidad.

Los supercondensadores, al igual que los condensadores, tienen la capacidad de cargarse y descargarse muy rápidamente, pudiendo entregar picos relativamente grandes de corrientes. Esto hace que normalmente sean usados junto con otras fuentes de energía, como en el caso del *Energy* 

*Harvesting*, donde los dispositivos son alimentados en modo dormido de bajo consumo energético por fuentes como la solar a través de pequeñas células fotovoltaicas (como las calculadoras), térmica a través de células *Peltier*, o incluso electromagnéticas gracias a la energía que viaja por el aire en forma de ondas. Normalmente estas fuentes de energía aportan una corriente muy pequeña que va cargando un supercondensador para que, cuando el dispositivo despierte y demande un gran pico de corriente para transmitir inalámbricamente, sea el supercondensador quien lo aporte. *Figura 47 - Supercondensador fino*

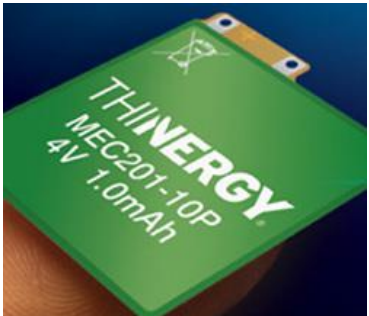

### **4.6.8. Tabla comparativa**

Vistas ya las tan variables tecnologías de químicas disponibles en el mercado, se realiza una tabla comparativa de todas ellas con el fin de facilitar la elección de la tecnología de almacenamiento ideal para el proyecto concreto. No obstante, esto son datos teóricos extraídos de diversas hojas de datos de baterías comerciales proporcionadas por los propios fabricantes bajo unas condiciones ideales que pueden varias de un fabricante a otro, y realmente conviene hacer un estudio de comparación práctica real con distintas baterías comerciales para ver cómo se comportan demandándoles el consumo energético requerido por la aplicación real y bajo condiciones no tan optimistas.

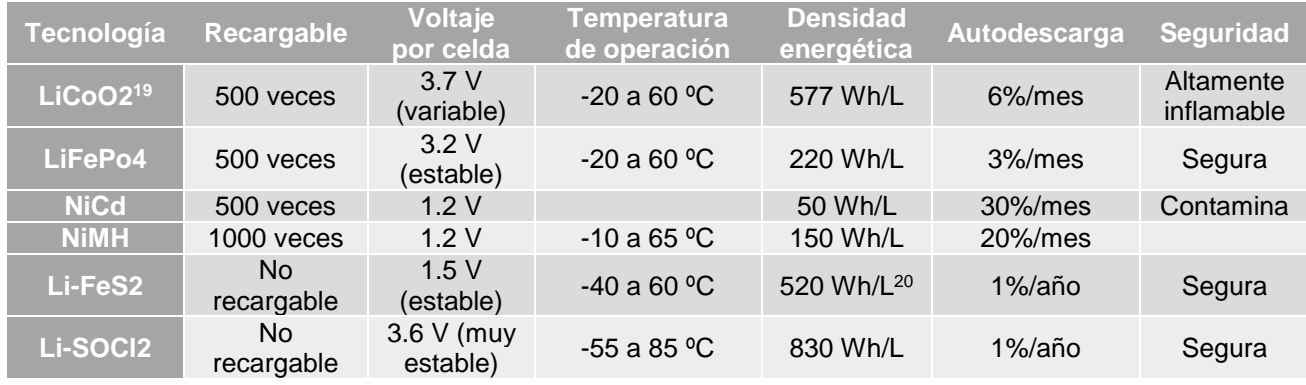

*Tabla 5 - Comparativa baterías*

<span id="page-68-0"></span>Se concluye, por tanto, que pese a tener un precio bastante más alto que las demás tecnologías, resulta una tecnología muy interesante la de las químicas de las baterías primarias Li-FeS<sub>2</sub> y las Li-SoC<sub>l2</sub>. Por su gran capacidad, su baja autodescarga y su voltaje nominal estable, que permite simplificar o eliminar la regulación de energía.

1

 $\left(\frac{V_{\text{th}}}{L}\right) = \frac{Capacidad(Ah) \times Vnominal(V)}{Volumen AAA(L)}$ Volumen AAA(L)

<sup>&</sup>lt;sup>19</sup> Datos extraídos de Panasonic NCR18650. Ver hoja de datos [45]

<sup>&</sup>lt;sup>20</sup> Calculado según parámetros extraídos Energizer L92-FR03. = Densidad  $\binom{Wh}{t}$ 

# **5. Descripción detallada de la solución adoptada**

En este capítulo se pasa a describir en detalle el desarrollo realizado, explicando las distintas partes que lo componen.

El desarrollo se ha dividido principalmente en 4 partes

- Desarrollo electrónico hardware del nodo sensor inalámbrico
- Programación firmware del microcontrolador
- Despliegue de red LoRaWAN
- Creación de aplicación de usuario para muestra de datos

Se define la topología general del sistema. Esto indicará la manera de actuar en el desarrollo del trabajo. Es de vital importancia realizar un diagrama general del sistema para definir las diferentes partes y actuar sobre él.

<span id="page-69-0"></span>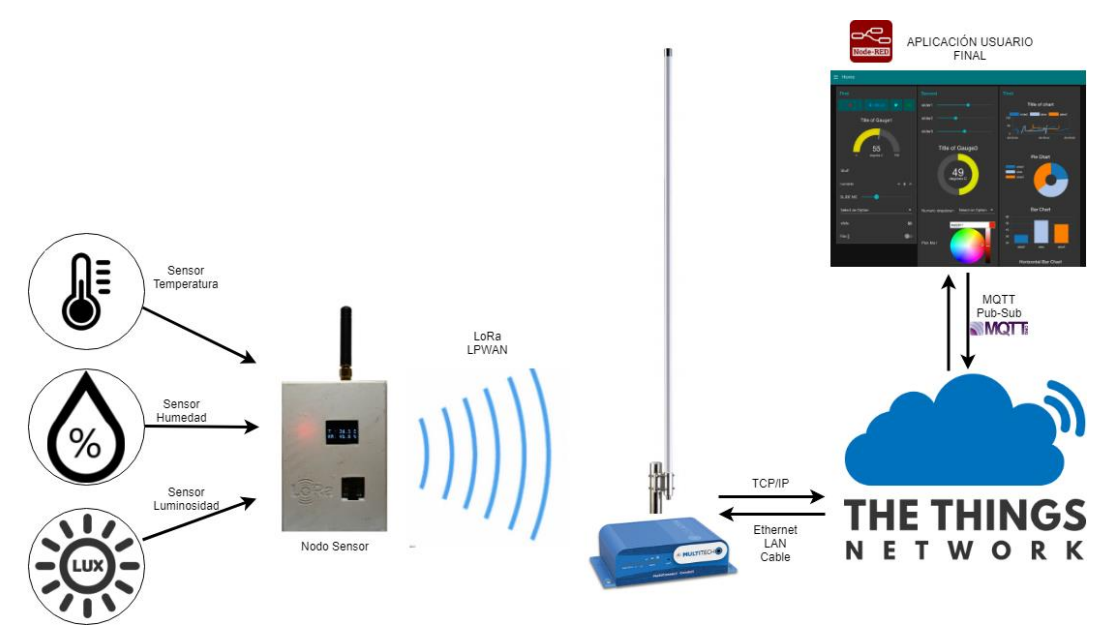

*Figura 48 - Diagrama implementación nodo inalámbrico*

En primer lugar, dispondremos del nodo sensor inalámbrico que integra los sensores de temperatura, humedad y luminosidad. El nodo tiene como misión recoger estos datos, procesarlos si es necesario, codificarlos y enviarlos mediante ondas de radio. El mensaje viajará por el aire a través de ondas electromagnéticas hasta llegar a la antena omnidireccional del punto de acceso. Hasta este momento, la información viaja inalámbricamente por el aire. El punto de acceso, también llamado *reenviador de paquetes* tiene la misión de transferir ese mensaje con modulación LoRa, en un mensaje TCP/IP que envía a una plataforma web a través de una conexión a Internet por cable LAN. Una vez el mensaje está en Internet, la plataforma LoRaWAN, lo procesa y decodifica y publica un *topic* o evento en un servidor MQTT. Este servicio MQTT es el encargado de llevar el mensaje final decodificado a la aplicación final de usuario.

En el caso de existir más de un nodo sensor inalámbrico, se define una tipología de red de estrella, donde todos los nodos reportan información a un punto de acceso central (*[Figura 49](#page-69-0)*)

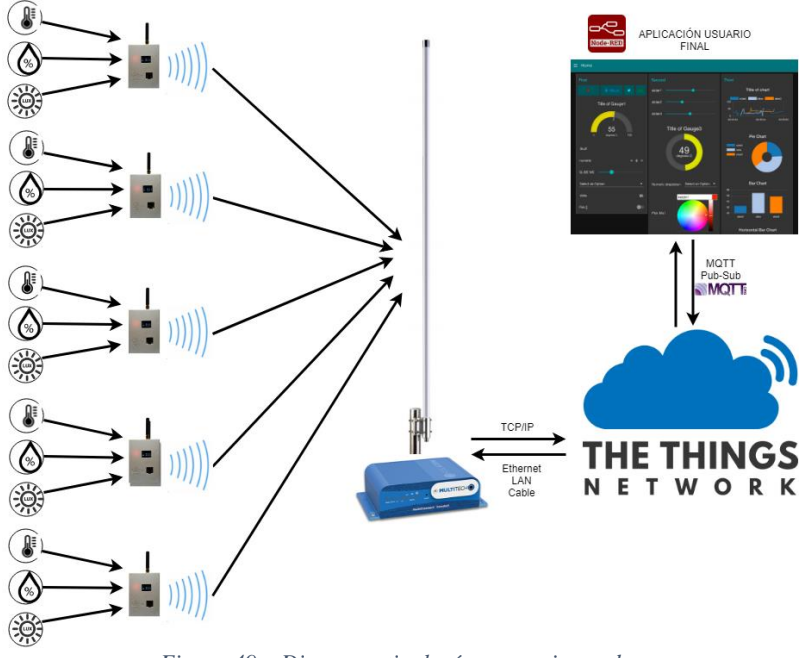

*Figura 49 – Diagrama tipología con varios nodos*

<span id="page-70-0"></span>A continuación, se describe con detalle cada uno de los subsistemas del proyecto.

# **5.1.Desarrollo del sistema sensor inalámbrico**

El trabajo principal en el desarrollo del proyecto ha sido el desarrollo, tanto hardware, como software, del nodo inalámbrico en sí. Este desarrollo ha implicado el estudio de la placa de evaluación de STM y el módulo integrado de Murata, el diseño de esquemático para la tarjeta electrónica que integra los sensores y demás funcionalidades y la programación del microcontrolador STM32L0 de bajo consumo.

## **5.1.1. Desarrollo electrónico tarjeta sensores**

El diseño electrónico hardware aborda uno de los mayores retos en el desarrollo del proyecto, debido a la naturaleza de este, pues resulta de vital importancia hacer un buen diseño electrónico tanto a nivel de esquema eléctrico como de *layout* de la PCB en un producto que se requiere que tenga un consumo mínimo. Es importante seleccionar bien los componentes y los pasivos para que no haya excesivas fugas de corrientes parásitas.

La tarjeta desarrollada ha sido concebida como un prototipo o banco de pruebas para testear diferentes tecnologías y conceptos y, por tanto, se trata de una versión no apta para una producción final.

Se ha desarrollado una tarjeta electrónica que se añade a la tarjeta de evaluación LRWAN1, con el formato estándar de *Shield* para Arduino Uno. En el ecosistema de Arduino, se conoce como *Shield* a una tarjeta de expansión que conecta con los pines hembra en Arduino Uno o Arduino Mega y sirve para añadirle una funcionalidad concreta (*[Figura 50](#page-70-0)*). Se ha decidido seleccionar este factor de forma debido a su compatibilidad tanto con Arduino como con la tarjeta LRWAN1. Esto ha permitido el desarrollo del proyecto en ambos microcontroladores y plataformas. Es por ello por lo que, tanto en los diagramas y esquemas eléctricos, como en el montaje de la tarjeta de circuito impreso, se pueden observar diferencias con la versión montada en el prototipo final, debido a que hay componentes que finalmente no han sido montados por utilizarse para pruebas preliminares que se han decidido no implementar.

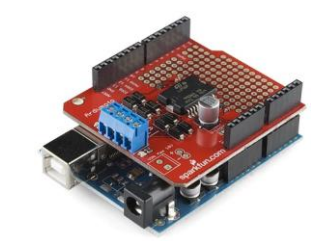

*Figura 50 - Arduino Uno con Shield controlador de motores*

El diseño de la tarjeta *LoRa Sensor Shield* se divide principalmente en 2 partes; en primer lugar, la integración con el transceptor RFM95 (*Sección [4.4.1](#page-54-0)*) y, en segundo lugar, la integración de los sensores de temperatura, humedad y luminosidad junto con los demás periféricos adicionales. Además, la tarjeta incluye funcionalidades adicionales como la monitorización de la batería a través del convertidor analógico a digital, los LEDs indicadores, también usados para depuración durante el desarrollo y un regulador de voltaje secundario y una pequeña pantalla OLED para depuración.

A continuación, se explican en detalle las distintas funcionalidades hardware y la integración en la tarjeta, comentando detalladamente cada bloque hardware funcional individualmente, centrándonos en los bloques más importantes, como son la integración del sensor de temperatura y humedad SHT31 de Sensirion y el de luminosidad.

El diseño electrónico se ha llevado a cabo usando la suite EDA de Cadence; Cadence Orcad para el diseño del esquema eléctrico y Cadence Allegro PCB Editor para el diseño del layout
electrónico. Se trata de herramientas complejas ampliamente utilizadas en el sector profesional, que ofrecen una gran versatilidad en el diseño electrónico. Herramientas como la gestión de una *bill of materials* para los componentes electrónicos y la creación de huellas precisas para la PCB son de gran ayuda al ingeniero electrónico.

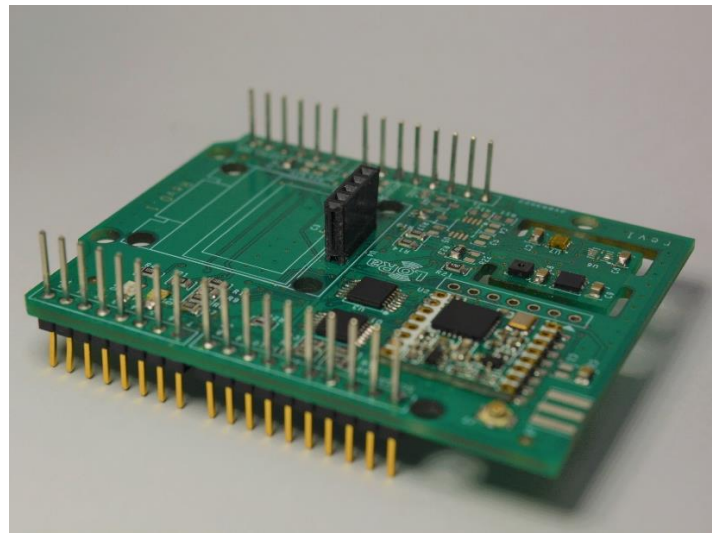

*Figura 51 - LoRa Sensor Shield con RFM95*

<span id="page-72-0"></span>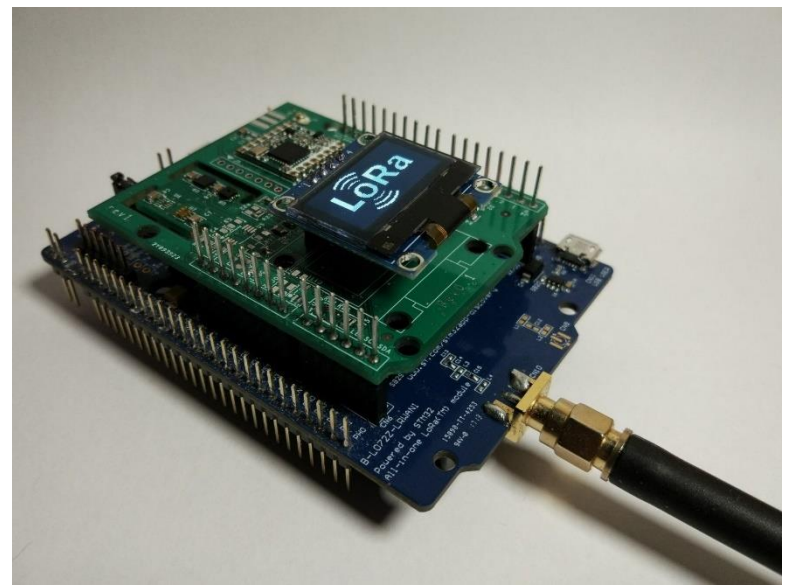

*Figura 52 - Montaje final electrónica*

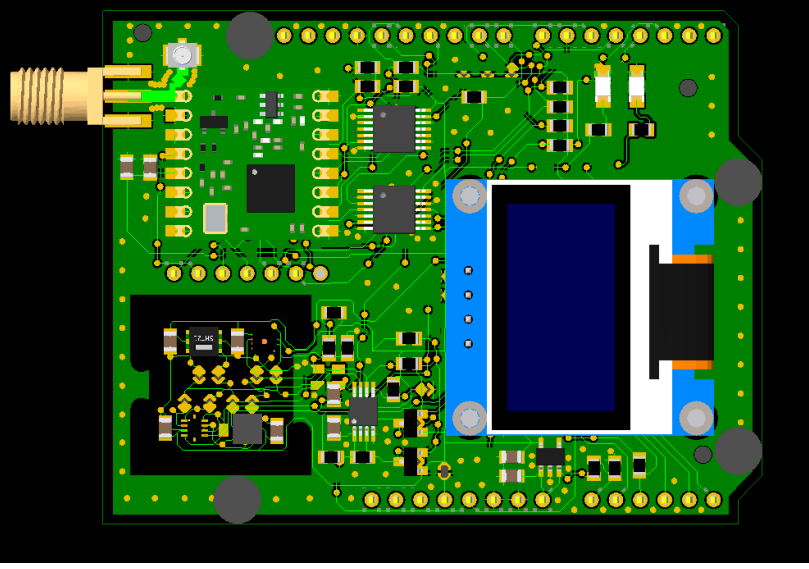

*Figura 53 – Render 3D del layout extraído de Allegro PCB Editor*

Se ha realizado un diagrama para identificar los distintos bloques funcionales del diseño de la electrónica con el objetivo de definir de una manera clara y visual los distintos módulos en los que se subdivide el diseño y las conexiones entre los mismos (*[Figura 54](#page-72-0)*).

El diseño se divide en dos, la tarjeta de desarrollo LRWAN1 de *STMicroelectronics* y la tarjeta de los sensores diseñada desde cero para el propósito del proyecto, denominada *LoRa Sensor Shield*.

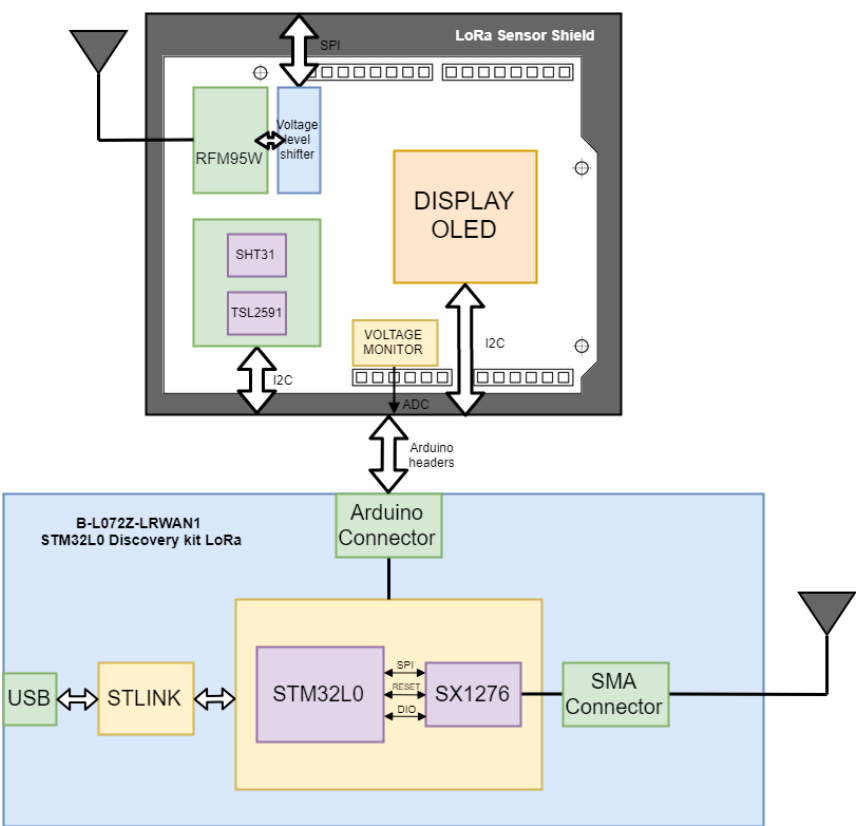

*Figura 54 - Diagrama de bloques funcionales electrónica*

#### **5.1.1.1.Diseño del bus I2C**

El bus I2C o I<sup>2</sup>C es un protocolo de comunicación serie síncrono desarrollado por *Phillips Semiconductors* (actualmente NXP) en 1982 y se utiliza principalmente como comunicación interna entre diferentes partes de un circuito (controlador y circuitos periféricos) ya que no funciona bien con grandes longitudes de cable. El protocolo I2C representa hoy día un estándar que resulta casi obligatorio conocer debido a la gran cantidad de periféricos, sensores, controladores y demás que hacen uso de este bus.

El I2C está diseñado como un bus maestro-esclavo, donde la comunicación, aunque bidireccional, es siempre inicializada por el dispositivo maestro que comienza enviando un byte compuesto con la dirección del dispositivo esclavo con el cual quiere comunicarse y 1 bit dedicado a indicar si se desea recibir datos del maestro o enviar. Al trabajar con direcciones de 7 bits permite hasta 112 nodos o dispositivos en el bus, ya que 16 direcciones están destinadas para fines especiales.

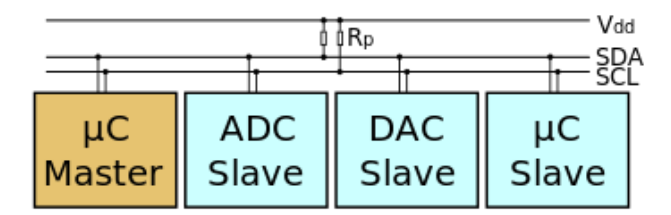

*Figura 55 - Esquema eléctrico bus I2C (Wikipedia)*

El bus I2C se compone de dos líneas, la línea SCL que es proporcionada por el dispositivo master y que provee de una señal de clock para sincronizar la comunicación con los dispositivos, y la línea SDA por donde viajan los datos.

Resulta de gran facilidad integrar una comunicación I2C ya que en la actualidad la mayoría de los dispositivos microcontroladores del mercado incluyen uno o varios periféricos I2C, por lo que el controlador hardware para procesar la comunicación ya viene dado y tan solo es necesario la programación de unos pocos parámetros para hacer uso del protocolo.

Respecto a la definición eléctrica del bus, es importante conocer que cualquier dispositivo conectado a un bus serie I2C ha de ser drenador o colector abierto por definición, esto significa que el dispositivo no debe ser capaz de imponer un nivel lógico en la línea y tan solo puede conducir esa línea a un nivel bajo. En caso de precisar un nivel alto, la línea será puesta en un estado de alta impedancia. Es por ello por lo que es necesario añadir unas resistencias *pull-up* en ambas líneas para proporcionar el estado alto al nivel de tensión correspondiente. El valor de estas resistencias dependerá de la velocidad de transmisión o frecuencia de reloj, que estará directamente relacionada con la carga capacitiva de las líneas y tensión a la que funcione el bus en particular y es una consideración importante el realizar un buen cálculo de estas resistencias. [35]

Una *strong pullup* (valor de resistencia pequeño) evita que el pin I2C sea llevado a nivel bajo, por lo que el  $V_{OL}$  definirá la menor tensión que podrá ser interpretada como un estado bajo. Con este valor y la corriente de drenador que es capaz de tragar el pin I2C se define el valor de resistencia *pullup* mínima como:

$$
R_p(\text{min}) = \frac{(V_{CC} - V_{OL}(max))}{I_{OL}}
$$

<span id="page-74-0"></span>Para nuestro caso, y cogiendo los valores de la hoja de datos para el caso más desfavorable, que se trata del sensor TSL2591 tenemos que la resistencia de *pullup* mínima es:

$$
Rp(min) = \frac{3.3V - 0.6}{6mA} = 0.45k\Omega = 450\Omega
$$

Ahora, el valor máximo vendrá limitado por la capacitancia del bus (C<sub>b</sub>) definida por el *rise-time* que depende de la frecuencia de reloj a la que se vaya a utilizar el bus. Se define de esta manera:

$$
Rp(max) = \frac{t_r}{0.8473 \times C_b}
$$

Los parámetros del bus vienen definidos por la especificación del bus I2C [36] y para el caso de un bus I2C standard con una frecuencia de 100kHz, que proporciona unas velocidades de transmisión de hasta 100kbit/s tenemos que:

•  $t_r(max) = 1000ns$ 

• 
$$
f_{SCL} = 100KHz
$$

•  $C_b(max) = 400pF$ 

Con todo esto, tenemos que la resistencia de *pullup* máxima es:

$$
Rp(max) = \frac{100ns}{0.8473 \times 400pF} = 2.950k\Omega
$$

Idealmente la capacitancia del bus debe ser menor que las especificaciones máximas definidas, por lo que la formula debe dar una resistencia bastante conservadora para el peor de los casos, por lo que en la práctica esta resistencia puede ser incluso mayor sin afectar a la funcionalidad del bus.

No obstante, elegiremos una resistencia acorde con el cálculo realizado, y por tanto utilizaremos una resistencia entre el rango de 450 y 2950 Ohmios. Es importante recalcar que cuanto más baja sea esta resistencia de *pull-up* más corriente estaremos perdiendo, pero por el contrario podremos obtener velocidades de transmisión mayores. No obstante, en este proyecto se premia más la autonomía de la batería respecto a cualquier otra cosa, por lo que se decide seleccionar un valor lo más cercano al valor máximo para tener las menores perdidas en el bus. Seleccionamos el valor normalizado de **2,2kΩ** tanto para la línea de SCL como la de SDA (R13 y R14, *[Figura 56](#page-74-0)*)

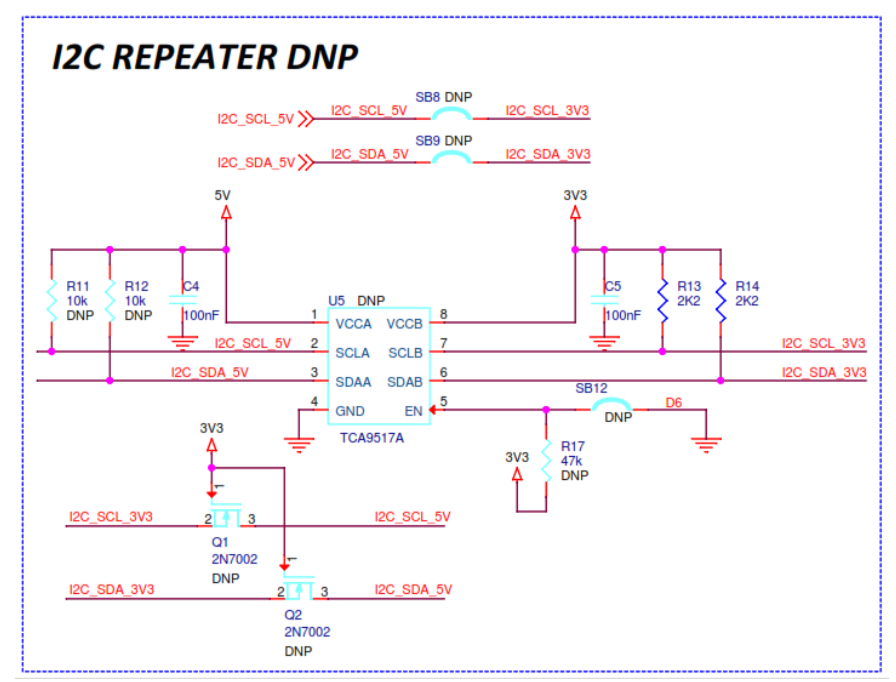

*Figura 56 - Implementación resistencias pullup I2C*

El esquema eléctrico de la implementación del bus se ve un poco más complicado. Esto es debido a que se han implementado dos funcionalidades para poder trabajar con dispositivos alimentados a 5V y dispositivos alimentados a 3,3V en el mismo bus. Para ello se consideran dos soluciones. La primera y más sencilla consiste en utilizar dos transistores MOSFET-N o BJT-NPN con su puerta o base conectada a nivel alto, su drenador conectado a 5V y su surtidor a 3.3V. No obstante, esta solución solo funciona si requerimos de una comunicación unidireccional y por tanto no nos sirve para el bus I2C. Se trata por tanto de una solución no válida y en la práctica no llegó a funcionar.

<span id="page-76-0"></span>También se implementó en el mismo circuito la solución basada en un circuito integrado de Texas Instruments conocido como *Level-Shifting I2C Bus Repeater*, este tipo de integrados, además de proporcionar una translación de voltaje entre distintos niveles lógicos bidireccional y optimizada para buses I2C, sirve como repetidor para el caso en el que un mismo bus I2C se implemente en otra PCB conectada mediante un conector o aplicaciones donde del dispositivo master al esclavo haya una distancia superior a 5-10 centímetros. No obstante, no hizo falta montar este circuito tampoco debido a que para la aplicación final tan solo se utilizaron dispositivos funcionando a 3V3 en el mismo bus. Por ello solo se montan las resistencias de *pullup*.

#### **5.1.1.2.Sensor temperatura y humedad SHT31**

Como ya se ha visto anteriormente, para el desarrollo de este proyecto se ha decidido usar un sensor calibrado en formato circuito integrado para ensamblaje en circuito impreso. Estos sensores funcionan con una interfaz o bus de comunicación digital, en este caso I2C, lo cual minimiza interferencias e imprecisiones generadas por el ruido eléctrico que afecta a una señal. Al usar un bus digital, los datos son codificados en binario, siendo más inmune al ruido.

La implementación de un sensor de este tipo en el diseño resulta extremadamente sencilla, y es que no requiere de apenas componentes externos para hacerlo funcionar. Además, el protocolo I2C es direccionable, lo que significa que es posible conectar varios sensores o periféricos al mismo bus y comunicarse con el que se requiera en cada momento.

En la [\(Figura 57\)](#page-76-0) se muestra una numeración y descripción de cada uno de los pines del dispositivo. El sensor tiene un factor de forma muy reducido, en un

| Pin | Name                          | <b>Comments</b>                                                                  |  |
|-----|-------------------------------|----------------------------------------------------------------------------------|--|
| 1   | <b>SDA</b>                    | Serial data; input / output                                                      |  |
| 2   | <b>ADDR</b>                   | Address pin; input connect to either<br>logic high or low, do not leave floating |  |
| 3   | <b>ALERT</b>                  | Indicates alarm condition; output; must<br>be left floating if unused            |  |
| 4   | <b>SCL</b>                    | Serial clock; input / output                                                     |  |
| 5   | <b>VDD</b>                    | Supply voltage; input                                                            |  |
| 6   | nRESET                        | Reset pin active low; input, if not used it<br>is recommend to be left floating  |  |
| 7   | R                             | No electrical function; to be connected<br>to VSS                                |  |
| 8   | <b>VSS</b>                    | Ground                                                                           |  |
|     | $3^{\circ}$<br>$\overline{4}$ | $\overline{8}$<br>( 6<br>-5                                                      |  |

*Figura 57 - Definición de pines SHT31*

*package* de montaje superficial de 8 pines. Dispone de un pin para resetear el dispositivo (nRESET, 6). La n al principio del nombre indica que utiliza una lógica negada, es decir, que el dispositivo se reseteará si llevamos ese pin a un estado lógico bajo, normalmente 0V o GND. Es por ello por lo que se recomienda usar una resistencia de *pull-up* (R21 en *[Figura 57](#page-76-0)*) para seleccionar un estado lógico por defecto, que en el caso de una *pull-up* será un estado alto (3.3V). Este pin de reset se lleva a uno de los pines del conector de la shield con el propósito de poder resetear el sensor desde el microcontrolador en caso de fallo, aunque normalmente no será necesario.

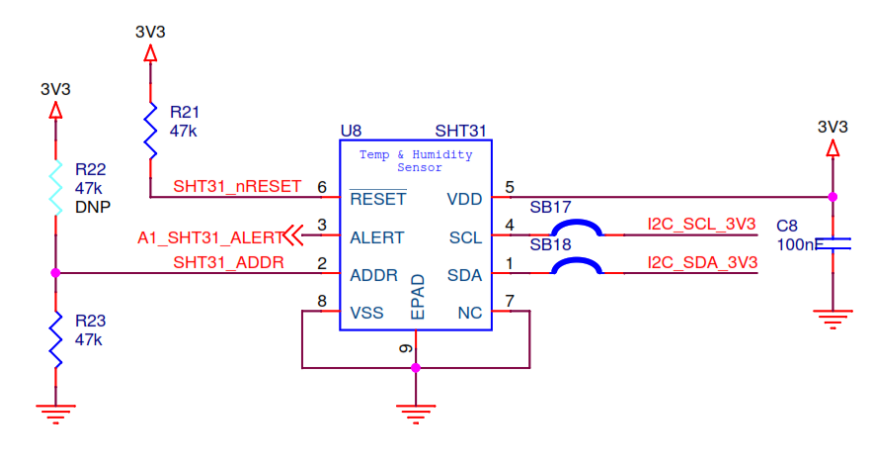

*Figura 58 - Implementación SHT31 en el esquema eléctrico*

El pin número 2 corresponde al pin de dirección, y es que este sensor permite seleccionar la dirección I2C del mismo seleccionando un estado alto o bajo en este pin (*[Figura 57](#page-76-0)*). Esto permite que se puedan usar dos sensores independientes en el mismo bus. En este caso no es necesario, ya que solo se va a hacer uso de uno, no obstante, se decide dejar la opción de seleccionar la dirección posteriormente, haciendo uso de dos resistencias, una a nivel bajo y otra a nivel alto. Esto permite cambiar la dirección, si se monta la resistencia R22, que en cuyo caso será la 0x45 o la 0x44, si se monta la resistencia R23. Como se observa, se decide montar por defecto la resistencia

R23, dejando la otra como DNP<sup>21</sup>. Esto es una técnica que se utiliza ampliamente cuando se está haciendo un diseño de un prototipo, ya que permite al ingeniero, hacer cambios de configuración fácilmente, si es necesario.

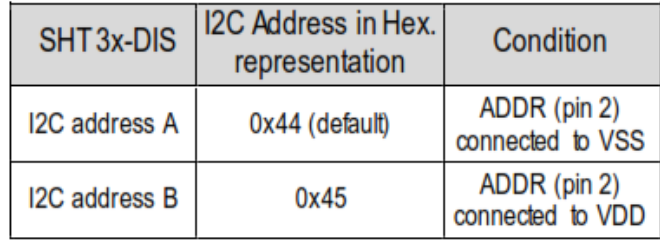

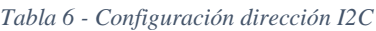

<span id="page-78-0"></span>En tercer lugar, el pin número 3, nos generará una alerta configurada previamente según un umbral de temperatura o humedad deseado. Esta señal se pondrá a nivel alto cuando los valores estén fuera de un cierto rango previamente configurado y permite que solo se efectúen mediciones cuando los parámetros de temperatura o humedad se salgan de cierto límite, avisando al microcontrolador en ese momento mediante una interrupción externa. También puede ser usado para activar cierta circuitería como un indicador LED de aviso. Esta funcionalidad no será utilizada para nuestra aplicación, no obstante, este pin de alerta ha sido canalizado a un pin de interrupción externa tanto del STM32L0 como del ATMEGA328P, ya que con este diseño hardware, se pretende obtener la máxima flexibilidad posible.

Por último, se debe alimentar el circuito integrado por los pines 5 y 8, siendo esta alimentación (VCC) y masa (GND). Es importante no olvidar añadir un condensador de 100nF en paralelo con la alimentación del chip y masa. Este condensador recibe el nombre de *Condensador de desacoplo* y tiene la misión de aportar grandes picos de corriente en periodos de tiempo muy cortos, y es que, debido a la naturaleza de los condensadores, este permanece cargado de energía, y cuando los transistores CMOS internos del circuito integrado conmutan a grandes frecuencias, requieren de grandes picos de corriente, que son aportados por el condensador de desacoplo. Es por ello por lo que hay que situarlo en el circuito impreso lo más cerca posible del pin de alimentación del circuito integrado. Esto no solo es una recomendación del fabricante en su hoja de datos, si no que forma parte de las buenas prácticas de diseño de circuitos. El valor específico del condensador no suele ser importante, y 100nF suele ser lo habitual.

El sensor puede alimentarse en un rango de voltajes de entre 2,4V y 5,5V, pero debido a que toda la lógica de la tarjeta LRWAN1 funciona a 3.3V se ha decidido alimentar también los periféricos a 3V3.

Respecto a su colocación en el circuito impreso, de ahora en adelante llamado PCB<sup>22</sup> para simplificar, el fabricante recomienda que se aísle lo máximo posible del resto de circuitería, ya que los componentes electrónicos se calientan (aunque sea poco), por el paso de corriente a través de ellos, es por ello por lo que, para obtener una medida lo más fiel posible y evitar que los demás chips del circuito puedan interferir, conviene generar un vacío o separación física. De no ser posible, también ayuda mucho, separar la zona de cobre para crear dos áreas aisladas. Debido a que la razón principal de creación de esta tarjeta es la de integrar los sensores, se ha decidido realizar una separación física mediante la creación de una apertura o corte de 1.5mm en el PCB, aislándolo así

<u>.</u>

<sup>21</sup> DNP: Do Not Place

<sup>22</sup> PCB: Printed Circuit Board

(aunque no completamente) del resto de circuitería. [\(Figura 59\)](#page-78-0). También se ha retirado la zona de cobre y se ha llevado la alimentación con pistas de 0,2mm de manera individual. Todo esto ha permitido crear una zona aislada térmicamente para la colocación de los 4 sensores. Además, como se verá posteriormente, esta apertura en el PCB se aprovecha posteriormente en el diseño de la carcasa de protección.

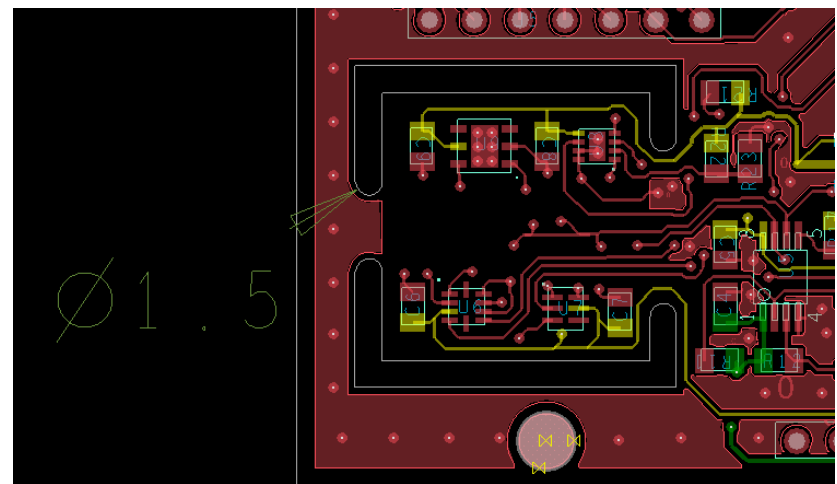

<span id="page-79-1"></span><span id="page-79-0"></span>*Figura 59 - Corte zona sensores PCB*

#### **5.1.1.3.Sensor luminosidad AMS TSL2591**

El sensor de luminosidad también representa un reto a la hora de integrarlo en el diseño electrónico, ya que se ha de cuidar sobre todo el posicionamiento en la PCB para que este no se vea afectado por sombras o derivados que puedan afectar a su funcionamiento.

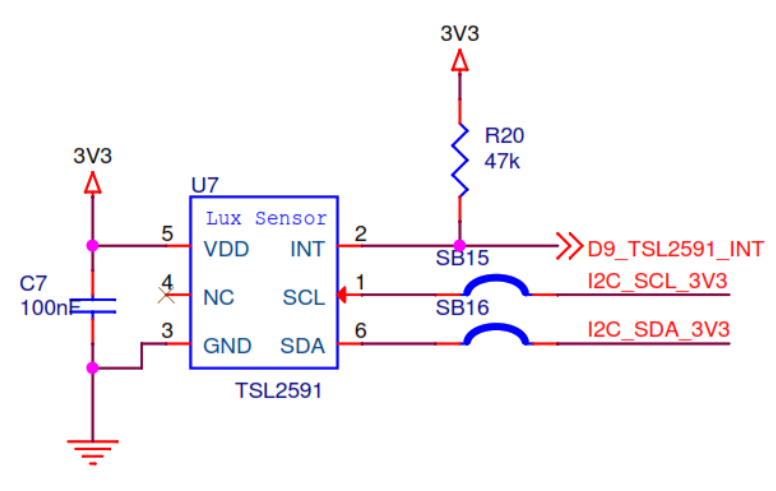

*Figura 60 - Implementación TSL2591 en el esquema eléctrico*

<span id="page-80-0"></span>No obstante, su integración en el diseño también es muy sencilla, tan solo haciendo uso del bus I2C, pines 1 y 6 (*[Figura 60](#page-79-0)*). Conviene explicar la función de los componentes SB15 y SB16. SB es la abreviatura de *Solder Bridge*, o puente de soldadura en castellano. Estos puentes están puestos en serie con la línea de I2C y se utilizan para activar o desactivar el dispositivo conectado al bus en caso de necesidad. Esto se repite en todos los dispositivos que están conectados al bus I2C y es muy común que se haga en prototipos o placas de evaluación para probar tecnologías. Cuando se desea conectar el dispositivo se suelda una pequeña bola de estaño, realizando un corto entre las dos líneas, si por el contrario se desea desconectar del circuito, se deja sin soldar, comportándose como un circuito abierto (*[Figura 61](#page-79-1)*). En caso de un ensamble automático de la tarjeta, se suele montar una resistencia de 0 Ohmios.

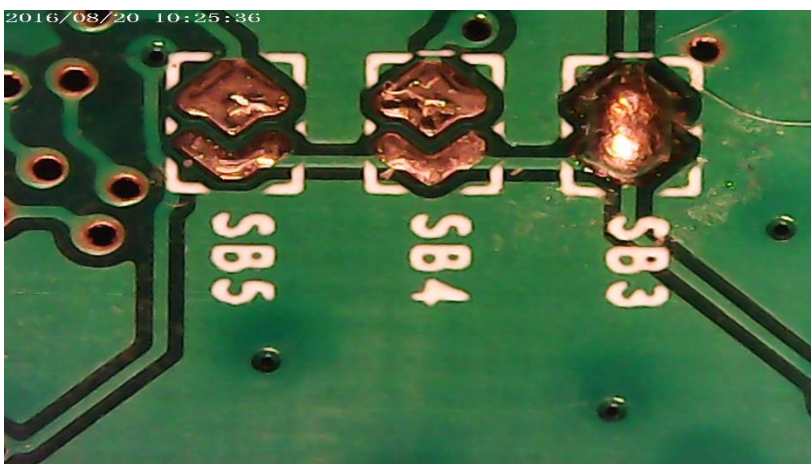

*Figura 61 - Detalle Solder Bridge en prototipo real*

<span id="page-80-1"></span>El TSL2591 también dispone de una señal para un pin de interrupción, que permite configurar un umbral, como en el caso del sensor de temperatura.

#### **5.1.1.4.Transceptor RFM95**

A pesar de que finalmente no se utiliza el módulo transceptor RFM95, se ha realizado la implementación de el mismo en la tarjeta shield de desarrollo, a modo de probar la tecnología. Este módulo hace uso de una interfaz SPI (*Serial Peripheral Interface*) para comunicarse con el microcontrolador. Este estándar de comunicación serie es usado principalmente para la transferencia de información entre circuitos integrados al igual que el I2C, pero, a diferencia de este, usa más pines y permite conseguir una velocidad de transmisión mayor. En la [Figura 62](#page-80-0) se observa su implementación. En el caso del SPI, a diferencia del bus I2C, se ha conectado un solo dispositivo, por lo que su implementación resulta tan sencilla como conectar cada señal del microcontrolador (master) a la señal con el mismo nombre del mismo nombre del transceptor (esclavo).

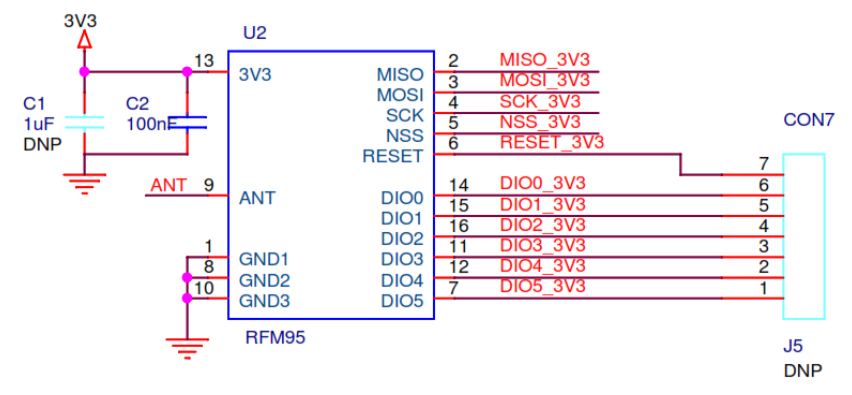

*Figura 62 - Implementación modulo RF*

Las señales DIO0 a DIO4 corresponden a señales de propósito general del módulo, que están directamente relacionadas con el estado de envío/recepción de datos y se usan como señales de interrupción en el microcontrolador para gestionar la máquina de estados del *stack* de LoRaWAN.

No obstante, todas estas señalas no son conectadas directamente al microcontrolador, ya que en el caso del Arduino Uno, la lógica funciona a 5V y las señales del módulo transceptor a 3,3V, por lo que es necesario convertir estos niveles lógicos. Para ello se hace uso de un circuito integrado o puerta digital llamado *buffer triestado* y cuya función es la de permitir desactivar completamente una señal de un circuito. Para ello, el *buffer triestado* dispone de 3 estados lógicos en su salida; nivel alto, nivel bajo o nivel de alta impedancia (*Hi-Z*), que dependerán del estado lógico en sus entradas.

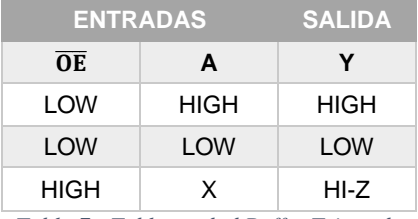

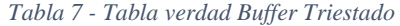

El chip usado es el **SN74LVC125A**, el cual es un buffer triestado cuádruple. De esta manera, y según su tabla de verdad (*[Tabla 7](#page-80-1)*), la salida será nivel alto o bajo cuando el pin de control *Output Enable* esté a nivel bajo, y alta impedancia cuando este a nivel alto, independientemente de cuál sea el estado de la entrada o la salida. Esto permite desactivar circuitos que están conectados a un mismo bus, pero también convertir niveles lógicos digitales.

La forma de convertir los niveles es la siguiente: la entrada del buffer triestado se conecta a masa por lo que cuando el pin OE correspondiente se pone a nivel bajo, la salida es igual a la entrada, es decir, masa o nivel bajo. Por el contrario, cuando el pin OE se pone a nivel alto, la salida

es alta impedancia y, por tanto, el nivel lógico definido por la resistencia de *pull-up*, ya sea 3.3V o 5V en cada caso. Para las salidas que son salida del módulo y entradas para Arduino (MSIO) usaremos *pull-up* a 5V, y para las que representen una entrada al módulo usaremos resistencias *pull-up* a 3.3V.

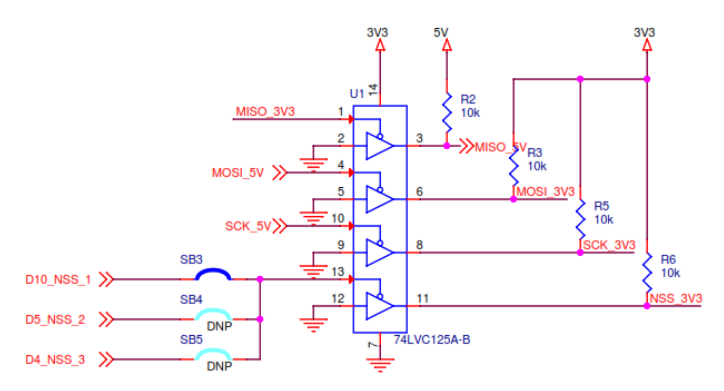

*Figura 63 - Implementación conversor de niveles con SN74LVC125*

Por último, resulta de vital importancia realizar un buen acoplamiento de la señal de la antena para garantizar que esta es lo más parecido a 50Ohm de impedancia de línea para que la antena funcione correctamente y tenga las menores reflexiones posibles. Para el desarrollo de esta tarjeta electrónica, se decide hacer uso de los dos conectores para antena externa más habituales, un conector SMA y un conector UFL, más pequeño. Finalmente, para las pruebas se hizo uso del conector UFL.

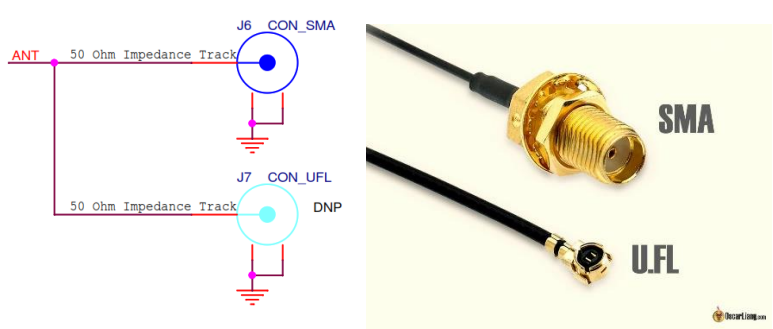

*Figura 64 – Conector SMA y UFL y su implementación en el esquema*

La impedancia de una línea en un PCB depende básicamente de 4 factores: el **ancho** de la pista en sí, la **altura de la pista** o altura del cobre (generalmente 35um) y del **ancho del dieléctrico** (normalmente sobre 1,5) y su **constante dieléctrica**. Hay otros parámetros que influyen como la distancia de la pista al plano de cobre o la frecuencia de la señal, no obstante, para hacer unos cálculos estimativos y para simplificar el proceso de diseño es suficiente, aunque cabe destacar que, en un futuro, para una aplicación real, es de vital importancia realizar un buen acoplamiento de impedancias en la antena para pasar los ensayos de certificación del producto según la normativa radioeléctrica (Directiva 2014/53/UE (Radio Equipment Directive, RE-D) [37]

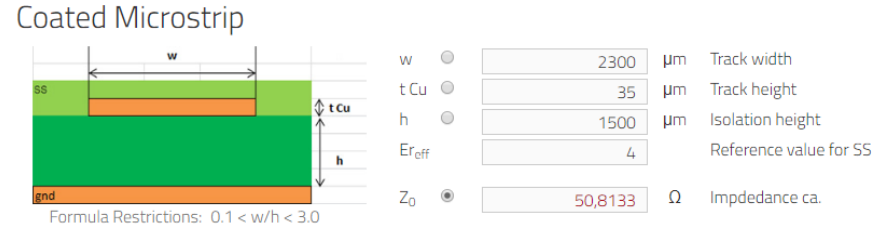

*Figura 65 - Calculo de la impedancia característica de la línea*

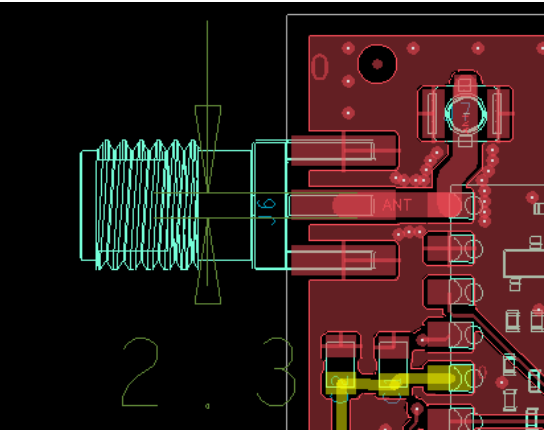

*Figura 66 - Implementación en PCB de la antena*

#### **5.1.1.5.Circuito monitorización de la batería**

<span id="page-83-0"></span>Es de vital importancia conocer el estado de la batería para poder hacer una estimación de su autonomía y saber cuándo se debe sustituir con anterioridad. Esto permitirá que el dispositivo no deje de funcionar y tener el servicio siempre disponible. El dispositivo mandará el estado de carga de la batería junto con la información de los sensores.

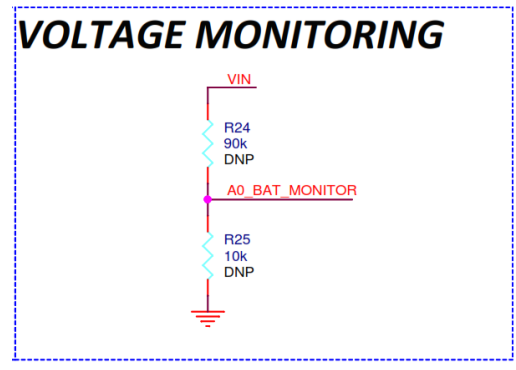

*Figura 67 - Implementación monitorización batería*

Un circuito para monitorizar el estado y carga de la batería puede ser tan complejo como el caso de un *Battery Fuel Gauge<sup>23</sup>* o tan simple como un divisor resistivo conectado al ADC del microcontrolador. En este caso, optamos por el método simple del divisor resistivo. Para ello, se conecta un divisor resistivo entre el voltaje de entrada conectado directamente a la batería (VIN) y masa, cuyo centro irá a un pin analógico del Arduino o LRWAN1, en su defecto.

Teniendo en cuenta el nivel de tensión máxima que tenemos en las baterías completamente cargadas si usamos 3 baterías en serie de 1,5V (1,5V  $\times$  3 = 4,5V), y que las entradas de la LRWAN1 permiten un voltaje analógico máximo de 3,0V, se utiliza un divisor resistivo para reducir la tensión a un 10%.

Es decir, si tenemos un nivel de potencial en VIN de 4,5V, el voltaje que medirá el ADC será:

$$
V_{ADC} = R_{R25} \times \frac{V_{IN}}{R_{R24} + R_{R25}} = 10K \times \frac{4,5V}{10K + 90K} = 4,5V \times 0,1 = 0,45V
$$

1

<sup>23</sup> Un *Battery Fuel Gauge* es un circuito integrado capaz de estimar la batería restante y el porcentaje de carga midiendo el voltaje y corriente proporcionada al circuito basándose en complejos algoritmos de aprendizaje. Estos integrados son los responsables de indicarnos el porcentaje de carga en nuestros teléfonos inteligentes y resultan mucho más precisos y certeros que el mecanismo tradicional de medición de voltaje.

#### **5.1.1.6.Regulador lineal 3,3V**

Tanto el Arduino como la tarjeta de evaluación LRWAN1 integran reguladores de voltaje que proporcionan una tensión estable de 3,3V independientemente de la tensión de las baterías. No obstante, la corriente máxima que pueden ofrecer estos reguladores es un poco justa si se le conectan varios periféricos que demanden de corriente en este bus. Para ello se opta por implementar un pequeño regulador lineal que cogerá la tensión de la batería y la regulará a un voltaje de 3.3V. Este módulo del circuito se ha llamado de *backup* ya que, sobre el papel, no será necesario hacer uso de este regulador, pero se implementa por si en un futuro fuese necesario. Cabe destacar que este regulador no será montado, por ello su atributo de DNP (*[Figura 68](#page-83-0)*).

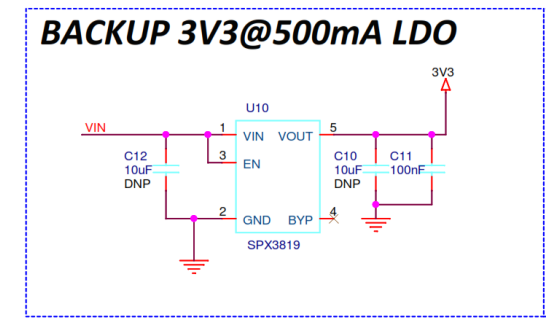

*Figura 68 - Implementación LDO 3.3V en el esquema eléctrico*

El circuito integrado que se implementa es el SPX3819 de *Exar Corporation* (ahora *Max Linear*) [38]. Se trata de un LDO o regulador lineal de baja caída de tensión, para aplicaciones portables, con una tensión de caída de 340mV y una corriente máxima regulada de 500mA. Existe en varias versiones según su voltaje de salida regulado y huella en la PCB, el que se implementa es el **SPX3819M5-L-3-3/TR** (paquete SOT23-5).

#### **5.1.2. Murata LoRaWAN CMWX1ZZABZ**

<span id="page-84-0"></span>CMWX1ZZABZ es el módulo que viene integrado en la placa de desarrollo LRWAN1 de STMicroelectronics. Este SoM (*System on Module*) integra un microcontrolador STM32L0 de bajo consumo con un transceptor LoRa. El módulo viene prácticamente preparado para trabajar con él en la tarjeta de desarrollo, la cual se puede programar por USB gracias al STLINK integrado.

Tan solo se han tenido que soldar dos *solder brige* o puentes en la placa de desarrollo para conectar los pines I2C del chip de Murata con los conectores hembra compatibles con Arduino para que el bus I2C quede accesible a la placa de los sensores. En concreto se han soldado el SB11 y SB12.

Para más información sobre la tarjeta de evaluación, referirse a los anexos correspondientes sobre la hoja de características y el esquemático de la tarjeta.

#### **5.1.3. Programación**

La programación del *firmware* ha sido el segundo reto del desarrollo del proyecto, ya que ha implicado juntar distintos submódulos en una aplicación capaz de interaccionar entre ellos. Además, el código desarrollado incluye el *stack* de LoRaWAN que es una máquina de estados encargada de codificar los mensajes y generar el *payload* junto con la cabecera de mensaje correspondiente y es la responsable de comunicarse con el transceptor de *Semtech* mediante SPI para modular y transmitir correctamente el mensaje. Esta parte del código viene implementada en una serie de bibliotecas desarrolladas por Semtech junto con STMicroelectronics, con el objeto de crear una capa de abstracción que permita al usuario centrarse en su aplicación.

Al igual que con el diseño electrónico, con el diseño software también conviene definir un diagrama o arquitectura software con el objetivo de separar el código en distintos submódulos que permitan simplificar la aplicación final por medio de funciones de abstracción. A este tipo de diseño software se le denomina programación modular y facilita enormemente la depuración del código.

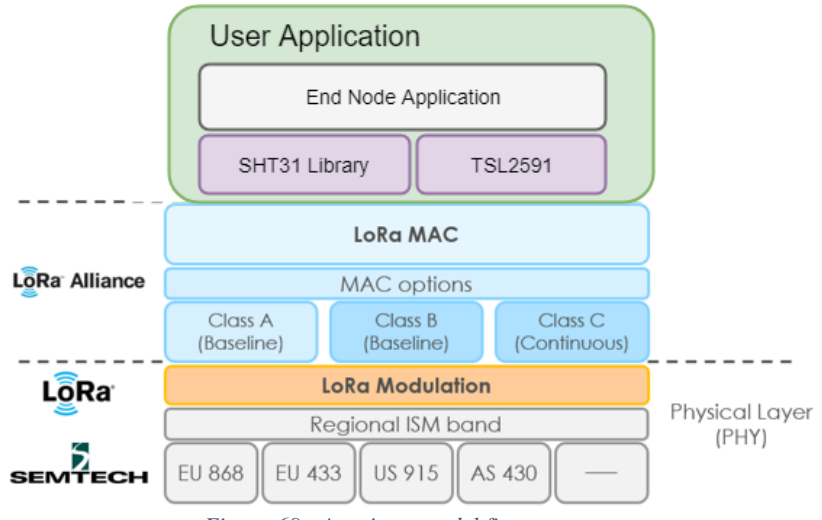

*Figura 69 - Arquitectura del firmware*

La programación a desarrollar será el bloque verde llamado *User Application*. En este bloque realizaremos llamadas a funciones de más bajo nivel que nos permitan hacer uso del stack LoRaWAN. También se desarrollarán los bloques morados de las bibliotecas de los sensores. Esto permitirá depurar la comunicación de los sensores por separado y una vez obtenida una versión estable, incluir dichas funciones a la aplicación de usuario mediante llamadas a la biblioteca.

A continuación, se describen en profundidad las funciones creadas en los distintos bloques o módulos. Para consultar el código fuente completo de las distintas aplicaciones conviene referirse al **Anexo 1** del presente proyecto.

#### **5.1.3.1.Biblioteca sensor SHT31**

La biblioteca del sensor SHT31 incluye las funciones necesarias para la lectura de los valores de temperatura y humedad del integrado de Sensirion, así como funciones para realizar la configuración de este. Este integrado hace uso del protocolo I2C, pero tan solo hará falta pasarle un puntero de memoria con la configuración del bus y la dirección, para realizar llamadas a las funciones de configuración y lectura de manera transparente.

La biblioteca ha sido diseñada en C++ y orientada a objetos, esto permite definir varios sensores cada uno con una dirección diferente si fuera necesario y llamarlos en la aplicación por separado.

Se han creado dos archivos, el .h o cabecera donde se encuentran las definiciones de las funciones públicas de alto nivel accesibles al usuario, y el .cpp, que incluye la declaración de dichas funciones.

Se deberá crear un objeto de la clase SHT31 e inicializar con las funciones SHT31. begin**(&**i2cHandler**,** i2caddr **=** SHT31\_DEFAULT\_ADDR**)**, si no se especifica la dirección I2C se utilizará la que viene por defecto (0x44). Las funciones que se estarán disponibles posteriormente son las siguientes:

- float readTemperature**(**void**)**que devuelve un valor en coma flotante con la temperatura en grados centígrados
- float readHumidity**(**void**)**que devuelve un valor en coma flotante con la humedad
- uint16\_t readStatus**(**void**)** que devuelve un entero codificando el estado del dispositivo por si hubiera algún error
- void reset**(**void**)** para resetear el sensor
- void heater**(**bool**)** para activar o desactivar el calentador

Normalmente solo se utilizarán las de lectura de temperatura y humedad.

#### **5.1.3.2.Biblioteca sensor TSL2591**

De manera análoga al sensor de temperatura y humedad, se construye una biblioteca con las funciones necesarias para el control del sensor de luminosidad. Cabe destacar que este sensor es más complejo de utilizar, debido a la multitud de registros y configuraciones que incluye. No obstante, se facilita en gran medida su utilización gracias a la biblioteca desarrollada.

<span id="page-86-0"></span>De igual manera, se ha de instanciar un objeto de la clase TSL2581 e iniciar mediante el método bool begin**(&**i2cHandler**,** i2caddr **=** TSL2591\_DEFAULT\_ADDR **)** que devolverá un valor verdadero si se ha iniciado correctamente. Esta función también configurará el sensor con los parámetros por defecto. Posteriormente estarán disponibles los siguientes métodos o funciones:

- uint32\_t calculateLux**(**uint16\_t ch0**,** uint16\_t ch1**)**
- 
- void setGain(tsl2591Gain\_t gain);<br>• void set<sup>Timin</sup><sup>11</sup> setTiming(tsl2591IntegrationTime t integration);
- uint16\_t getLuminosity**(**uint8\_t channel**);**
- uint32\_t getFullLuminosity**();**
- uint32\_t getLux **();**

De todas estas, en un funcionamiento normal por defecto, tan solo haremos uso de la última (TSL2591.getLux()) para obtener un entero sin signo de 32 bits con la cantidad de lux. No obstante, se dispone de funciones para establecer la ganancia del fototransistor, así como del tiempo de integración, que puede que sean utilizadas en un futuro.

Como se ve, el concepto de desarrollo modular ayuda a una escalabilidad futura del producto ya que se implementan funciones que por el momento no son de utilidad pero que están disponibles en caso de necesidad futura. Esto permitirá mejorar el funcionamiento en un futuro de forma sencilla debido a que estas funciones ya están implementadas.

#### **5.1.3.3.Prueba sensores**

Se ha desarrollado una aplicación para la prueba de los sensores. Esta aplicación solo incluye las bibliotecas y un bucle con la llamada a las funciones y la asignación de los valores a unas variables. Posteriormente estas variables se pueden imprimir en una consola serie o graficar usando un entorno de depuración como el que nos ofrece STMStudio (*[Figura 70](#page-86-0)*).

Para la configuración del proyecto de Keil uVision, se usa la herramienta STM32CubeMX, la cual permite configurar parámetros como la velocidad de reloj, los periféricos o la asignación de pines de una manera gráfica y sencilla. El programa nos genera un proyecto completo con todas las configuraciones del microcontrolador para empezar a desarrollar la aplicación de usuario utilizando la biblioteca HAL. Esto permite al desarrollador ahorrar mucho tiempo.

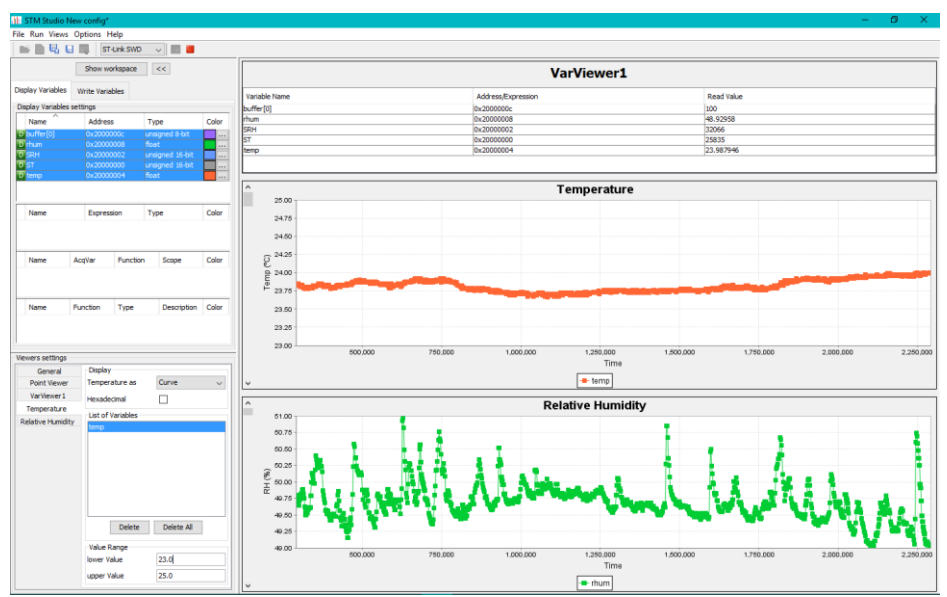

*Figura 70 - Captura gráficas STMStudio*

Una vez se tienen los sensores funcionando satisfactoriamente con las bibliotecas, se pasa a implementar la aplicación final.

#### **5.1.3.4.Aplicación End-Node final**

Por último, una vez se ha probado el correcto funcionamiento de las bibliotecas de los sensores, se programa la aplicación final que integrará la arquitectura descrita en la *[Figura 69](#page-84-0)*.

Se parte del ejemplo proporcionado por STMicroelectronics para el manejo de la capa de abstracción que integra el *stack* de LoRaWAN añadiendo las lecturas de los sensores.

En primer lugar, se inicia y configura el *stack* y se configura el modo de baja energía a utilizar (modo *standby*), posteriormente se inicializan los sensores haciendo una llamada a las funciones de *begin* y se invoca la función *LORA\_Join()* para realizar la activación del nodo en el servidor LoRaWAN. En el modo depuración se encenderá un LED verde cuando el dispositivo esté correctamente identificado en la red.

Una vez identificado comienza el modo de transmisión normal en el bucle principal, en el cual se realiza una medida de los sensores, se mide el voltaje de la batería, se compone el paquete o mensaje *payload* y posteriormente se invoca la función LORA\_Send() para enviar el paquete

inalámbricamente. Todo esto se realiza a través de funciones de *callback* o eventos de interrupción, de tal manera que en el bucle *while* no se escribe nada más que la llamada al modo low power.

El paquete se codifica según la definición de *Cayenne LPP* (*Low power payload*). Se trata de un estándar de codificación para dispositivos IoT que trata de optimizar al máximo los paquetes para que ocupen la menor cantidad de *bytes* posible. Define varios tipos de sensores, cada uno con un ID y una cantidad de bytes asociada según el tipo de sensor [39].

La temperatura se multiplica por 10 para obtener una resolución de 0,1ºC y la humedad se multiplica por 2 para obtener una resolución de 0,5% de humedad relativa.

Adicionalmente, es necesario configurar varios parámetros que afectan a la configuración LoRaWAN y la identificación de la red, estos parámetros se configuran en un archivo de cabecera denominado *Comissioning.h*. La configuración introducida es la siguiente:

- **Método de activación**: *Over The Air Activation* (OTAA)
- **Identificación del dispositivo** (Device EUI): dirección física del dispositivo.
- **Identificación de la aplicación** (App EUI): proporcionada por la red
- **Llave de aplicación encriptada**: permite acceder a la aplicación de red y encriptar los paquetes
- **Clase del dispositivo**: Clase A
- **Tasa de datos**: DR5, que corresponde a un factor de propagación de 7 y un ancho de banda de 125kHz.

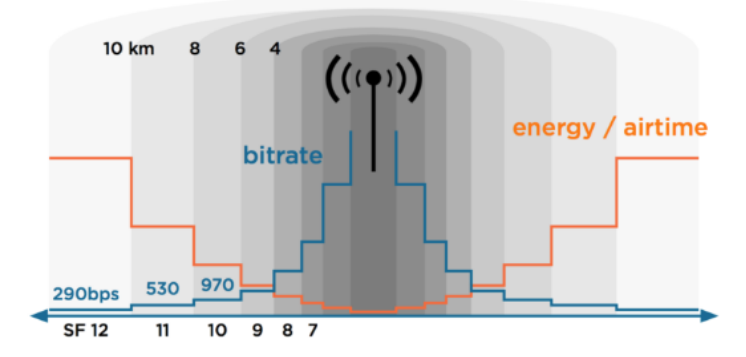

*Figura 71 - Relación tasa de propagación con consumo, velocidad y alcance*

Se intenta buscar un compromiso entre consumo energético y alcance, por eso se selecciona un factor de propagación de 7.

## **5.2.Pasarela LoRaWAN**

Para poder hacer uso de la tecnología LoRaWAN se ha tenido que instalar una pasarela LoRaWAN o *Gateway* como punto de acceso para la red de malla de LoRaWAN. Esta pasarela cuenta con un transceptor LoRa y una conexión a Internet mediante cable LAN o WiFi y se encarga de recoger los paquetes LoRa enviados por los nodos, demodularlos, decodificarlos y enviarlos a la plataforma web a través de Internet.

Un Gateway, pasarela, concentrador o puerta de enlace es, por tanto, un dispositivo que actúa de interfaz o intermediario de conexión entre aparatos o dispositivos. Puede ser entendido como un *router*, ya que esté hace de interfaz entre una red local en el hogar u oficina y la red global, proporcionándonos conexión a Internet. En el ámbito de las LPWAN y en concreto de LoRaWAN, un Gateway es el dispositivo que dota de conexión a Internet a los end-nodes, haciendo de interfaz entre la malla física de LoRa y el servidor conocido como LoRaWAN Network, que será el responsable de decodificar los mensajes.

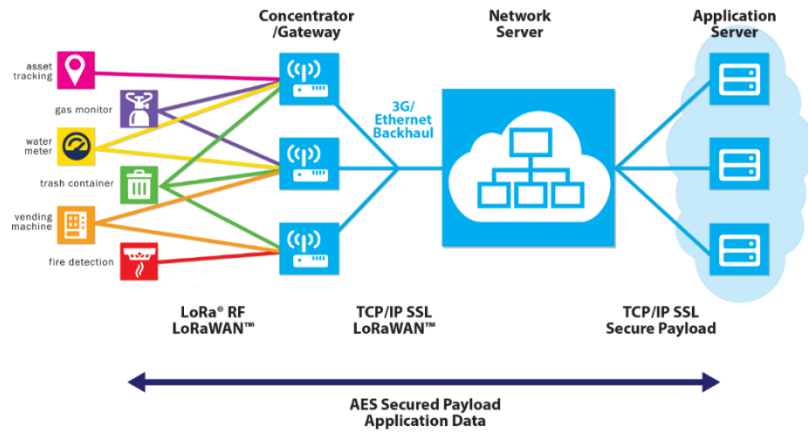

*Figura 72 - Diagrama básico LoRaWAN (LoRa Alliance)*

En LoRa existen básicamente dos tipos de puntos de acceso, los multibanda o multicanal y los que solamente escuchan en un canal. La diferencia reside en el número de canales que pueden escuchar simultáneamente, los dispositivos multicanal disponen de transceptores mucho más potentes que les permiten escuchar en hasta 7 canales a la vez, y, por tanto, capturar mensajes que sean enviados en cualquiera de estos 7 canales. Esto representa la situación ideal y es el caso idóneo ya que se pueden tener muchos más nodos conectados a ese mismo Gateway sin que estos se interfieran. En el caso de usar *gateways* mono-canal, la cantidad de nodos que se pueden instalar por cada *gateway* se reduce debido a que el concentrador solo es capaz de escuchar en un canal simultáneamente y si dos nodos transmiten en el mismo canal al mismo tiempo, ambos mensajes se pierden. El stack de LoRaWAN está implementado de tal manera que los canales en los cuales transmite el nodo se van rotando y estadísticamente, con 7 canales, es muy difícil que haya interferencias, pero con tan solo un canal esto se reduce drásticamente y la posibilidad de que haya interferencias aumenta enormemente. Por el contrario, los concentradores multi-canal se mueven en un rango de precios mucho más alto que las pasarelas mono-canal.

Lo ideal es instalar el punto de acceso en una ubicación alta en el exterior como por ejemplo un tejado, y con una antena omnidireccional grande, esto permite la máxima cobertura y alcance. No obstante, para la realización de este proyecto prototipo, el punto de acceso se instala en un ambiente *indoor*, es decir, dentro de un edificio (*[Figura 76](#page-91-0)*). Esta no es la situación ideal y, como se verá posteriormente, afecta notablemente al rango de alcance de la red, pero permite realizar pruebas de desarrollo de manera más que correcta.

Actualmente están empezando a surgir muchas soluciones de pasarelas o puntos de acceso para suplir la gran demanda que está despertando la tecnología LoRaWAN. Prácticamente todas están basadas en los mismos transceptores de Semtech, donde principalmente existen dos; el SX1276 y el SX1308. Y precisamente, en la diferencia entre estos dos reside la diferencia entre los dos tipos de pasarela que podemos clasificar.

A continuación, analizamos brevemente dos opciones que representan cada una un tipo de pasarela distinto.

#### **5.2.1. Dragino LG01-S**

Por un lado, los puntos de acceso mono-canal o *single-channel gateway* ofrecen una sola banda de escucha simultánea. Están basados normalmente en el integrado SX1276 que es el mismo que se utiliza para los nodos y, por tanto, su precio resulta muy asequible. No obstante, no cumplen 100% con las especificaciones de LoRaWAN al no permitir la escucha simultánea en los 7 canales que define.

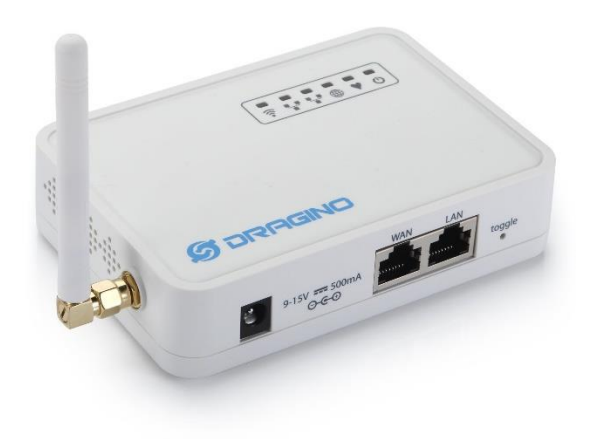

*Figura 73 - Gateway Dragino LG01-S*

<span id="page-90-0"></span>El Dragino LG01-S es un punto de acceso LoRaWAN mono-canal basado en el módulo RFM95, que a su vez integra el SX1276 de Semtech. Corre bajo un sistema operativo Linux OpenWRT y un microcontrolador ATMEGA328P con el stack de LoRaWAN. Tiene un precio que oscila entre los **30 y 50 euros**.

#### **5.2.2. Multitech Conduit**

El MultiTech MultiConnect Conduit representa una solución profesional para el despliegue de una red LoRaWAN. Se trata de un punto de acceso multicanal basado en el transceptor SX1308 que permite hasta 7 canales de escucha simultáneos. Esto significa que se pueden añadir muchos más nodos a la red sin que los mensajes de estos sufran interferencias y colisiones. Corre un sistema operativo Linux, pero tiene una potencia de procesado mucho mayor. Además, dispone de WiFi, una versión con soporte para 3G/LTE y una bahía adicional de expansión.

Tiene un precio que supera los **600 euros**.

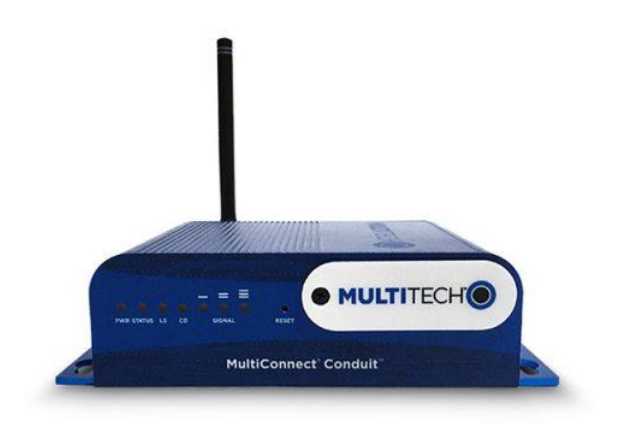

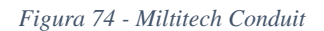

#### <span id="page-91-0"></span>**5.2.3. Instalación del Multitech Conduit**

El MultiConnect<sup>®</sup> Conduit<sup>™</sup> de Multitech es la pasarela industrial más configurable y escalable para aplicaciones IoT industriales. Permite conectarse a Internet haciendo uso de tecnología inalámbrica celular como 2G, 3G o 4G-LTE, WiFi o Ethernet por cable. Además, hay disponibles una gran cantidad de accesorios de expansión denominados mCard™. Se trata de pequeñas tarjetas electrónicas que proveen de conexión LoRa, Ethernet, GPIO o Serie, lo cual permite una gran flexibilidad de utilización. Se pueden instalar hasta dos tarjetas de expansión en cada concentrador.

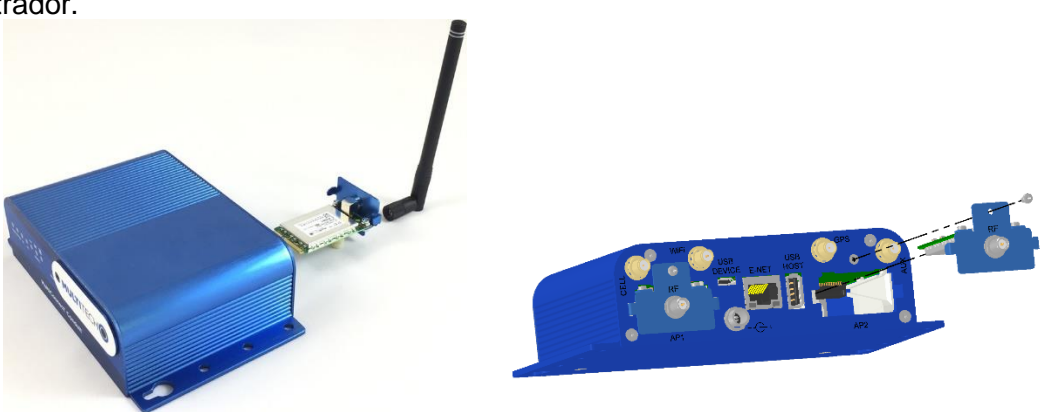

*Figura 75 - Multitech Conduit con transceptor LoRa*

En nuestro caso, tan solo ha hecho falta instalar la tarjeta transceptora *MTAC-LORA-H-868* preparada para una frecuencia de 868MHz. Esta tarjeta tiene una interfaz estándar MiniPCI-express y hace conexión directamente con uno de los puertos del *router Multitech* tal y como se muestra en la *[Figura 75](#page-90-0)*. Adicionalmente, se provee de una conexión a Internet mediante un cable Ethernet LAN convencional conectado a una de las bocas del *router* proveedor de acceso a Internet. Este router le asignará una IP dinámica de red. (*[Figura 76](#page-91-0)*)

<span id="page-92-0"></span>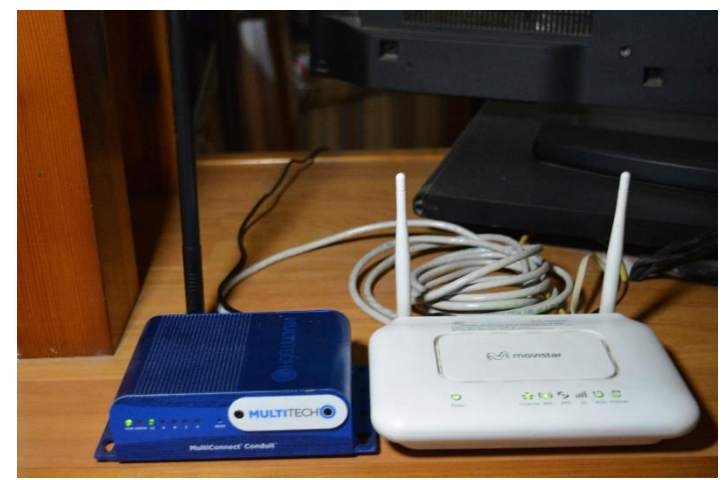

*Figura 76 - MultiConnect Conduit instalado y conectado al router*

El MultiConnect® ConduitTM dispone de un sistema operativo basado en Linux, llamado mLinux, en concreto, este proyecto se ha realizado con su versión 3.2.0. Para acceder a él se usa el protocolo SSH para conectarse a una consola de comandos con la cual interactuar con el sistema operativo y poder instalar las utilidades necesarias para conectarlo con la plataforma de red en la nube LoRaWAN. Cabe destacar que Conduit también puede alojar una plataforma de red LoRaWAN privada, pero para simplificar el desarrollo, utilizaremos una plataforma pública gratuita ya existente como se explicará posteriormente.

Para acceder al Conduit tenemos que conocer la IP que le ha asignado el router para poder conectarnos a él mediante SSH. Una IP es una dirección de red única para identificar a cada uno de los dispositivos conectados. Consta de 4 números separados por puntos simples. En el caso de una red local los dispositivos tendrán una dirección de la forma 192.168.1.xx. Para descubrir la dirección que le ha asignado dinámicamente el router utilizaremos un programa conocido como *sniffer* que hace un escaneo de todos los dispositivos existentes en la red local. (*[Figura 77](#page-92-0)*) Cabe destacar que el ordenador que utilicemos debe estar conectado a la misma red local que el dispositivo Conduit.

| $\times$<br>Advanced IP Scanner<br>п    |                                     |                |                                                  |                   |      |  |  |
|-----------------------------------------|-------------------------------------|----------------|--------------------------------------------------|-------------------|------|--|--|
| Archivo                                 | Configuración<br><b>Operaciones</b> | Vista<br>Ayuda |                                                  |                   |      |  |  |
|                                         | $P$ $C$<br>OO<br>Ш<br>Explorar      | <b>Re Bo</b>   |                                                  |                   |      |  |  |
| 192.168.1.1-254                         |                                     |                | Eiemplo: 192, 168.0.1-100, 192, 168.0.200 $\sim$ | Buscar            |      |  |  |
| Lista de resultados<br><b>Favoritos</b> |                                     |                |                                                  |                   |      |  |  |
| Estado                                  | ᆽ<br>Nombre                         | IP             | Fabricante                                       | Dirección MAC     | Come |  |  |
| 루                                       | 192.168.1.1                         | 192.168.1.1    | Objetivos y Sevicios de Valor Añadido            | D8:61:94:F2:5F:22 |      |  |  |
| 무                                       | 192.168.1.33                        | 192.168.1.33   | MULTITECH SYSTEMS. INC.                          | 00:08:00:4A:06:B6 |      |  |  |
| Ţ                                       | 192.168.1.37                        | 192.168.1.37   | <b>Sony Corporation</b>                          | 3C:07:71:26:91:7A |      |  |  |
| Ų                                       | 192.168.1.39                        | 192.168.1.39   |                                                  | 18:F0:E4:06:7E:BC |      |  |  |
| ₽                                       | Android                             | 192.168.1.38   | Beijing Xiaomi Electronics Co., Ltd.             | 3C:BD:3E:58:AD:FF |      |  |  |
| Ļ                                       | <b>LAPTOP-JAIME</b>                 | 192.168.1.41   | <b>Intel Corporate</b>                           | OC:8B:FD:21:76:4F |      |  |  |
| ç                                       | Ι ΑΡΤΟΡ-ΙΑΙΜΕ                       | 192.168.1.40   | Xiaomi Communications Colltd                     | 64:CC:2E:64:85:06 |      |  |  |
|                                         |                                     |                |                                                  |                   |      |  |  |
|                                         |                                     |                |                                                  |                   |      |  |  |
|                                         |                                     |                |                                                  |                   |      |  |  |
| $\epsilon$                              |                                     |                |                                                  |                   | >    |  |  |
|                                         |                                     |                |                                                  |                   |      |  |  |
|                                         | 5 activo 2 inactivo 247 desconocido |                |                                                  |                   |      |  |  |

*Figura 77 - Programa sniffer escaneo de red*

Una vez obtenida la dirección IP del Conduit utilizaremos el programa PuTTy sobre Windows para establecer una conexión SSH con él, nos loguearemos como usuarios con privilegios de

 $\frac{1}{2}$  192.168.1.43 - PuTTY

Germany<br>Gibraltar

administrador y haremos la descarga e instalación de un programa llamado *packet-forwarder*, el cual se encargará de recoger los paquetes LoRa que lleguen por cualquiera de los 7 canales de escucha a la plataforma de red LoRaWAN.

El script instalador que lanzaremos nos pregunta varios parámetros de red como la dirección del servidor LoRaWAN, la frecuencia utilizada (868MHz en este caso), la localización o la hora. El script ha sido desarrollado por *kersing* y puede ser descargado desde el repositorio original:

<https://github.com/kersing/multitech-installer/>

También pedirá que se introduzcan los parámetros de configuración del *Gateway* en el servidor como el nombre, y la clave única identificativa. Estos parámetros son proporcionados por la plataforma LoRaWAN proveedora donde previamente tendremos que haber dado de alta el dispositivo *Gateway*.

ease select one<br>mainland<br>Ceuta & Melilla<br>Canary Islands .<br>The following information has been given: Spain<br>mainland erefore TZ='Europe/Madrid' will be used<br>the above information OK? une<br>Yes **FTWORK SETHE** want to use DHCP ork configuration writter way will now shutdown. Remove power once the status led<br>blinking, connect the gateway to the new network and reapply ress enter to continue ast message from root@mtcdt (pts/0) (Sat Apr 21 13:14:30 2018): system is going down for system halt NOW

33) Montenegro<br>34) Netherlands

. ..<br>lease select one of the following time zone regions.

 $\Box$ 

*Figura 78 - Configuración packet forwarder*

Para más detalle sobre la instalación y configuración del Conduit visitar:

<https://www.thethingsnetwork.org/docs/gateways/multitech/mlinux.html>

# **5.3.Plataforma cloud recolectora de datos (TTN)**

La plataforma recolectora de datos en la nube es un servidor web donde se implementa la capa de red de LoRaWAN. Esta capa de red está definida en las especificaciones de LoRaWAN y permite crearse una red privada basada en las especificaciones. No obstante, debido a la naturaleza del proyecto, a que simplifica bastante el desarrollo y al interés del graduado por el *open source* se decide conectar el punto de acceso a una red libre llamada The Things Network (TTN).

The Things Network es una plataforma de red global, comunitaria, libre y gratuita para el Internet of Things haciendo uso de la tecnología LoRaWAN para la conexión de los dispositivos. The Things

Network tiene como misión crear una red LoRaWAN global gracias a las aportaciones individuales de la comunidad y, por tanto, permite ofrecer un punto de conexión LoRaWAN gratuitamente a la comunidad que podrá hacer uso de ella libremente y sin subscripción de pago. Esto permite a la red expandirse y crear una cobertura mundial.

<span id="page-94-0"></span>Por tanto, se conecta el punto de acceso a esta red, haciéndola disponible a cualquier nodo que emita en la frecuencia 868MHz con una modulación LoRa que este en el rango de alcance del punto de acceso.

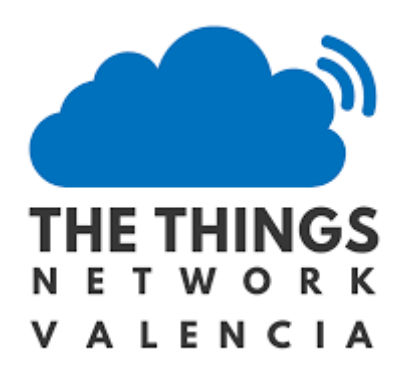

*Figura 79 – Comunidad The Things Network Valencia*

Para la conexión con la plataforma recolectora de datos se precisa de tres claves de acceso a la red. Estas claves son únicas e identifican al dispositivo y son utilizadas tanto para la identificación en la red como para la encriptación de los datos.

- **Device EUI**: Se trata de una clave única hexadecimal de 8 bytes que identifica a cada dispositivo. Se trata de la dirección física o MAC como se conoce en los computadores. Este código irá impreso en una etiqueta externa a la vez de grabado en la memoria del chip.
- **Application EUI**: Identifica al dispositivo a nivel de aplicación y también consta de 8 bytes.
- **App Key**: Es la clave de acceso a la red LoRaWAN con una encriptación AES-128 y también es utilizada para realizar la encriptación de la información.

Tanto la Application EUI como la App Key dependen de la red y deben ser proporcionados por ella. Para ello en TTN se precisa de un registro del dispositivo dentro de la aplicación. En este registro es necesario disponer de la clave física o **Device EUI** ya que el servidor la utilizará para identificar que los mensajes que lleguen con esa identificación pertenecen a nuestra aplicación y no a otra.

El método de activación es OTTA. La *[Figura 80](#page-94-0)* muestra como los datos van llegando a la consola de TTN cada 25 segundos aproximadamente (en modo depuración). Los mensajes son recibidos y decodificados correctamente. Para ello previamente se ha tenido que seleccionar la opción de que el *payload* o mensaje viene codificado según el estándar Cayenne LPP, ya que los datos en crudos vienen en bytes hexadecimales. También es posible definir formatos de payload customizados.

#### Jaime Laborda Macario **Trabajo fin de grado**

### Memoria

|                | <b>APPLICATION DATA</b> |                |                     |     |       |                                                                                                    |  | Il pause to clear |
|----------------|-------------------------|----------------|---------------------|-----|-------|----------------------------------------------------------------------------------------------------|--|-------------------|
| <b>Filters</b> | uplink                  |                | downlink activation | ack | error |                                                                                                    |  |                   |
|                | time                    | counter        | port                |     |       |                                                                                                    |  |                   |
|                | $-23:51:31$             | 3              | 99                  |     |       | payload: 00 67 00 D7 01 68 67 02 65 00 C7 03 00 64 digital in 3: 100 luminosity 2: 199 relative humidity 1: |  |                   |
|                | $-23:51:06$             | $\overline{2}$ | 99                  |     |       | payload: 00 67 00 D7 01 68 67 02 65 00 C7 03 00 64 digital in 3: 100 luminosity 2: 199 relative humidity 1: |  |                   |
|                | $-23:50:41$             | $\mathbf{1}$   | 99                  |     |       | payload: 00 67 00 D7 01 68 67 02 65 00 C7 03 00 64 digital_in_3: 100 luminosity_2: 199 relative_humidity_1: |  |                   |
|                | $-23:50:16$             | $\mathbf{0}$   | 99                  |     |       | payload: 00 67 00 D7 01 68 67 02 65 00 C7 03 00 64 digital_in_3: 100 luminosity_2: 199 relative_humidity_1: |  |                   |
|                | 23:49:51                |                |                     |     |       | dev addr: 26 01 26 9F app eui: 70 B3 D5 7E D0 00 B0 C1 dev eui: 34 34 37 31 7F 36 7B 0E                     |  |                   |

<span id="page-95-0"></span>*Figura 80 - Consola aplicación TTN*

# **5.4.Aplicación final de usuario**

Se ha desarrollado una aplicación web SPA donde el usuario final accede a consultar todos los datos recibidos por los nodos tanto en tiempo real como los datos históricos guardados en la base de datos. Esta aplicación se desarrolla con la intención de ofrecer una plataforma donde gestionar y visualizar los datos de manera fácil y muy visual pensada en la experiencia de usuario.

<span id="page-96-1"></span>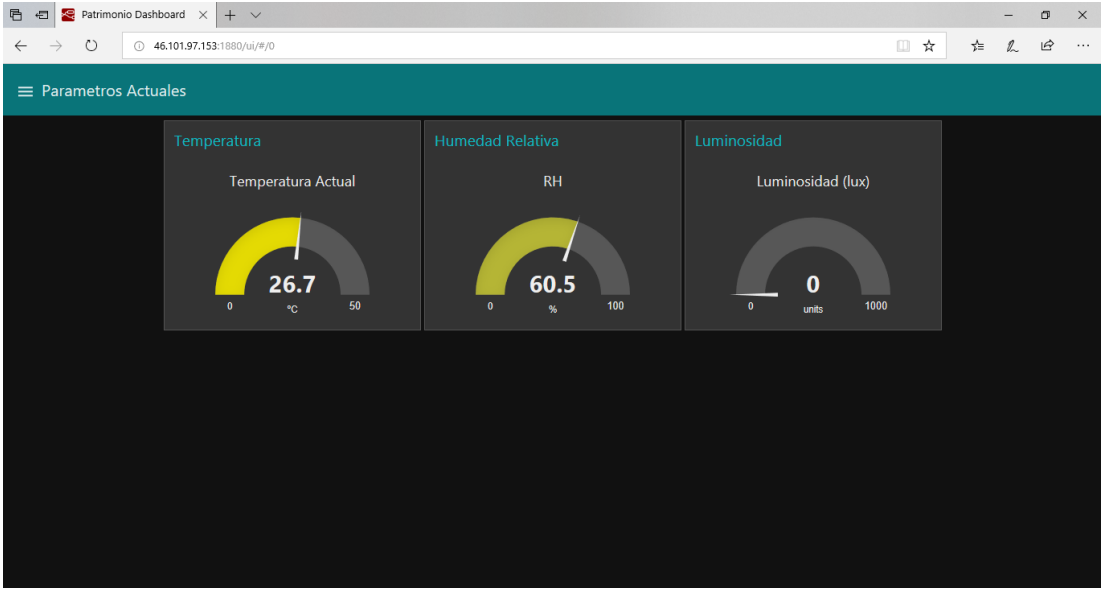

*Figura 81 - Vista principal plataforma web*

La aplicación ha sido desarrollada utilizando la herramienta Node-Red. Esta herramienta, programada en lenguaje JavaScript permite generar aplicaciones web de procesamiento para entornos IoT de manera sencilla mediante el concepto de bloques interconectados, de tal manera que permite conectar plataformas y servicios de manera muy fácil para programar nuestras propias aplicaciones. También permite disponer de una interfaz gráfica de usuario donde visualizar datos mediante gráficas o etiquetas, además de una interacción con el usuario mediante el uso de botones, sliders y derivados. A todo esto, se le suma una integración total con la plataforma de The Things Network a través de MQTT, para la cual existe un añadido muy fácil de configurar para recibir el *payload* del nodo y poder procesarlo y actuar en consecuencia en Node-Red.

<span id="page-96-0"></span>Se trata de una aplicación de usuario muy sencilla que tan solo muestra los valores de temperatura, humedad y luminosidad que reportan los sensores tanto en unos indicadores visuales junto con el último dato reportado en tiempo real (*[Figura 81](#page-95-0)*) como en unas gráficas temporales (*[Figura 83](#page-96-0)*). Además, también almacena la información en crudo recibida por TTN (*[Figura 85](#page-98-0)*) en una base de datos de tipo no relacional usando MongoDB. No se realiza ninguna acción con estos datos almacenados salvo pintarlos en las gráficas, pero en caso de ser necesario, están disponibles accediendo a la base de datos para poder consultarlos y analizarlos por expertos conservadores del patrimonio.

La *[Figura 82](#page-96-1)* muestra la programación visual realizada mediante la conexión de diversos bloques. Esta programación se realiza en un entorno web que sirve la aplicación de Node-Red. Se puede observar como el dato en crudo recibido de la plataforma de TTN se envía a un bloque de tipo *mongodb out* que almacena el valor en la tabla de la base de datos configurada.

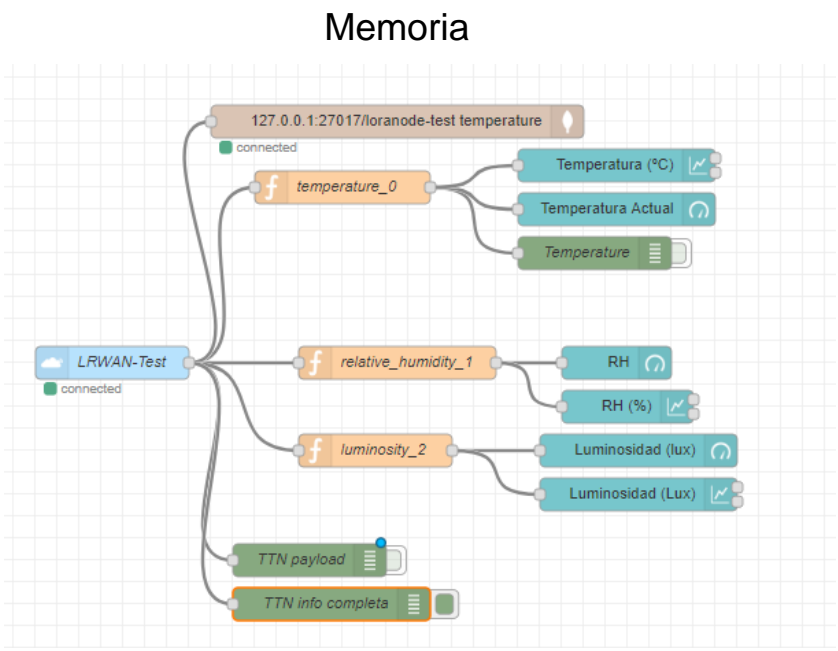

*Figura 82 - Programación Node-Red aplicación usuario*

<span id="page-97-0"></span>Paralelamente el *payload* pasa por varios filtros que analizan y separan la temperatura, la humedad relativa y la luminosidad independientemente y la muestran tanto en un gráfico temporal de tipo *chart* como en un visualizador de tipo *gauge*. Los bloques verdes son bloques de depuración.

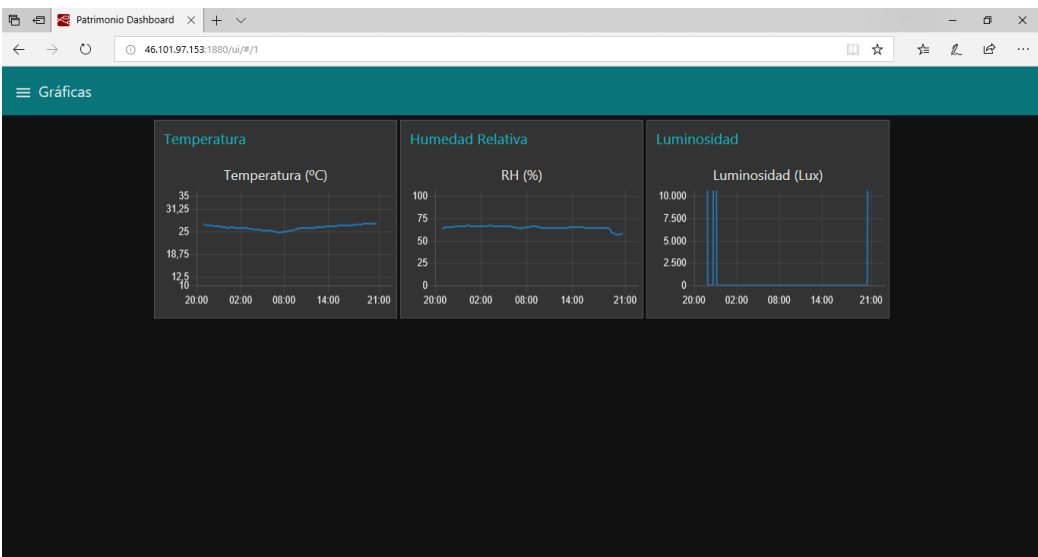

*Figura 83 - Gráficas temporales aplicación*

El payload viene codificado en un formato estándar llamado JSON (*JavaScript Object Notation)*, que es un formato de texto ligero para el intercambio de datos. Tiene su origen en el lenguaje JavaScript, pero debido a su amplia adopción ya se considera un formato de lenguaje independiente que puede ser usado en técnicamente todos los lenguajes y ya supera en uso al XML. JSON define varios tipos de datos como números, cadenas, booleanos, arrays y objetos, que se codifican en distintos tipos de formato según el lenguaje. Existen bibliotecas nativas para cada uno de los diferentes lenguajes para trabajar con este tipo de notación con lo que resulta muy sencillo el intercambio de archivos entre plataformas.

En este caso, la API de The Things Network nos envía un JSON con toda la información del mensaje LoRa recibido en crudo (*[Figura 85](#page-98-0)*) junto con información como el *timestamp* que codifica

la fecha y hora, la frecuencia y canal, y lo más interesante, los datos de información de los sensores decodificados según el formato definido por *Cayenne LPP* (*[Figura 84](#page-97-0)*).

```
\begin{vmatrix} 1. & \{ \\ 2. & \end{vmatrix}2. "digital_in_3": 100, 
            "luminosity 2": 199,
4. "relative_humidity_1": 51.5,<br>5. "temperature \theta": 21.5
            "temperature 0": 21.5
6. }
```
#### *Figura 84 - Información de los sensores*

La aplicación es por el momento muy sencilla, pero puede escalarse según las necesidades específicas de los conservadores de patrimonio cultural.

Actualmente la aplicación web se encuentra hospedada en un servidor web VPS de la empresa DigitalOcean [\(https://www.digitalocean.com/\)](https://www.digitalocean.com/). Esta empresa ofrece servidores privados virtuales en la nube para instalar prácticamente cualquier aplicación o servicio. Se trata de maquinas virtuales corriendo un sistema operativo Linux Ubuntu conectadas a Internet y permite gestionar los servicios como si de una maquina local se tratara. Resulta muy fácil instalar Node-Red junto con sus complementos para hacerlo funcionar. Además, los servidores privados son configurables y escalables, pudiendo empezar con un plan básico para poder ir escalándolo a una maquina más potente según las necesidades de nuestro proyecto.

<span id="page-98-0"></span>En el momento de la escritura de esta memoria, la aplicación web de usuario es accesible en este enlace: [http://bit.ly/patrimoniolora.](http://bit.ly/patrimoniolora) No obstante, debido a que es un entorno de pruebas, no se garantiza la accesibilidad en un futuro.

| 1.         | € |                                               |
|------------|---|-----------------------------------------------|
| 2.         |   | "app_id": "lrwan1-test",                      |
| 3.         |   | "dev_id": "lrwan-node-1",                     |
| 4.         |   | "hardware serial": "343437317F367B0E",        |
| 5.         |   | "port": 99,                                   |
| 6.         |   | "counter": 29,                                |
| 7.         |   | "payload_raw": [                              |
| 8.         |   | 0,                                            |
| 9.         |   | 103,                                          |
| 10.        |   | 0,                                            |
| 11.        |   | 215,                                          |
| 12.        |   | 1,                                            |
| 13.        |   | 104,                                          |
| 14.        |   | 103,                                          |
| 15.        |   | 2,                                            |
| 16.        |   | 101,                                          |
| 17.        |   | 0,                                            |
| 18.        |   | 199,                                          |
| 19.        |   | 3,                                            |
| 20.        |   | 0,                                            |
| 21.        |   | 100                                           |
| 22.        |   | J,                                            |
| 23.        |   | "payload_fields": {                           |
| 24.        |   | "digital_in_3": 100,                          |
| 25.        |   | "luminosity_2": $199,$                        |
| 26.        |   | "relative_humidity_1": 51.5,                  |
| 27.        |   | "temperature_0": 21.5                         |
| 28.        |   | },                                            |
| 29.        |   | "metadata": {                                 |
| 30.        |   | "time": "2018-06-10T19:05:15.94184252Z",      |
| 31.        |   | "frequency": 867.3,                           |
| 32.        |   | "modulation": "LORA",                         |
| 33.<br>34. |   | "data rate": "SF7BW125",                      |
| 35.        |   | "airtime": 66816000,<br>"coding_rate": "4/5", |
| 36.        |   | "gateways": [                                 |
| 37.        |   | €                                             |
| 38.        |   | "gtw_id": "loragtw-multitech",                |
| 39.        |   | "gtw trusted": true,                          |
| 40.        |   | "timestamp": 743087659,                       |
| 41.        |   | "time": "2018-06-10T19:05:15Z",               |
| 42.        |   | "channel": 4,                                 |
| 43.        |   | " $rsii$ ": $-71$ ,                           |
| 44.        |   | "snr": 9.25,                                  |
| 45.        |   | "rf chain": 0,                                |
| 46.        |   | "latitude": 39.47683,                         |
| 47.        |   | "longitude": -0.614045,                       |
| 48.        |   | "location_source": "registry"                 |
| 49.        |   | }                                             |
| 50.        |   |                                               |
| 51.        |   | },                                            |
| 52.        |   | "payload": {                                  |
| 53.        |   | "digital_in_3": 100,                          |
| 54.        |   | "luminosity_2": 199,                          |
| 55.        |   | "relative_humidity_1": 51.5,                  |
| 56.        |   | "temperature 0": 21.5                         |
| 57.        |   | },                                            |
| 58.        |   | " msgid": "eb16dc87.7ae58"                    |
| 59. }      |   |                                               |

*Figura 85 - Payload TTN en crudo*

# **5.5.Carcasa de protección**

La electrónica es muy vulnerable a polvo y factores climáticos como lluvia o viento que pueden hacer que se estropee, tanto en exterior como en interior. Es por ello por lo que resulta de vital importancia encerrarla en una carcasa más o menos estanca que la proteja de estos daños.

No obstante, debido a que se trata de un sensor que mide parámetros del ambiente como temperatura, humedad y luz incidida, la electrónica no puede estar totalmente cubierta, y ha de diseñarse de tal manera que se deje una apertura en la zona de los sensores. El diseño de la electrónica ya se diseñó teniendo esta idea en mente y, por tanto, se habilitó una apertura en la PCB que además de servir para aislar térmicamente del resto de circuitería, es utilizada para proteger el resto de la electrónica exponiendo la zona de los sensores.

<span id="page-100-0"></span>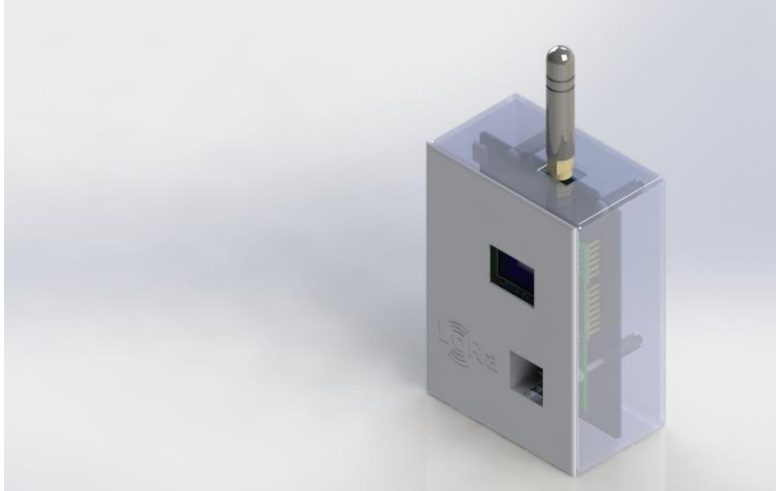

*Figura 86 - Renderizado 3D del nodo sensor montado en la carcasa*

La carcasa consta de dos partes, la propia carcasa o caja donde van ensambladas mediante tornillos las dos placas electrónicas junto con las baterías y una tapa que encaja en la carcasa y que cierra el conjunto. (*[Figura 88](#page-100-0)*). Se trata de un diseño muy simple pero que resulta suficiente para este primer prototipo. La carcasa también incluye aberturas para la pantalla OLED de 0.96 pulgadas, la antena, un agujero para facilitar el montaje en una pared y un acceso al conector USB para reprogramar la tarjeta.

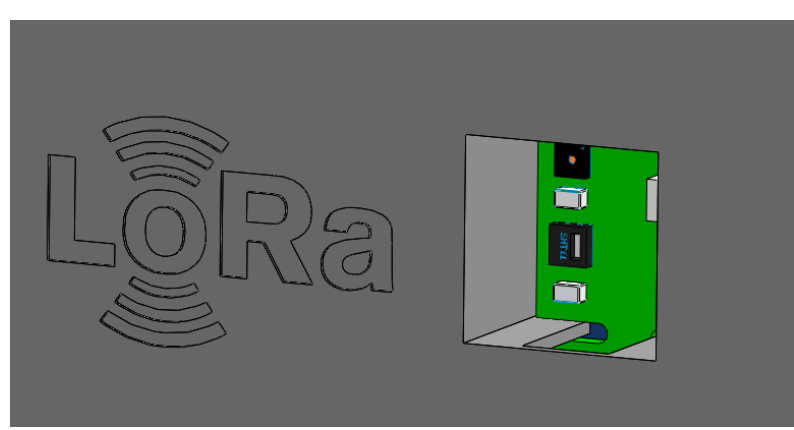

*Figura 87 - Detalle abertura sensores*

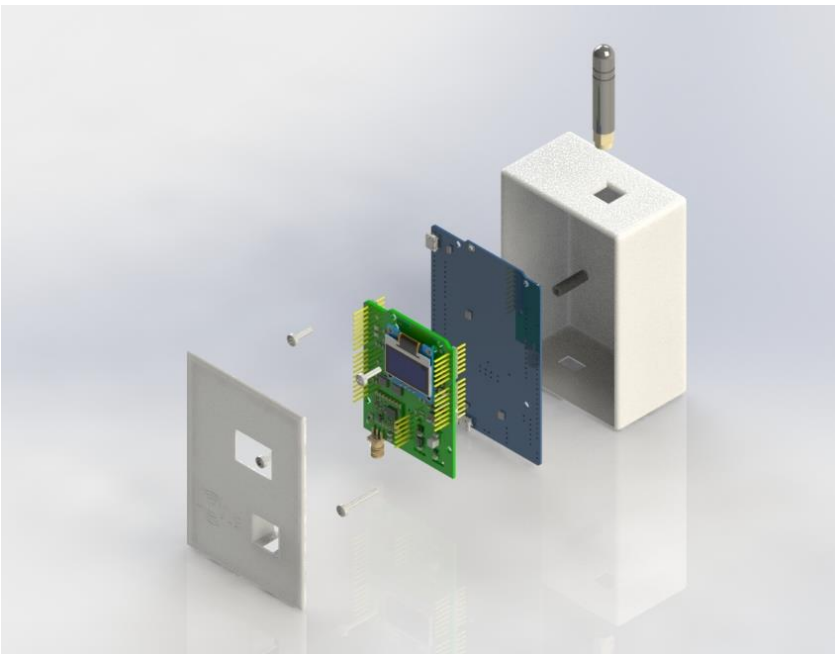

*Figura 88 - Renderizado 3D vista explotada*

La carcasa se ha impreso en 3D con el objetivo de verificar el diseño mecánico de la misma y que las tolerancias son las correctas.

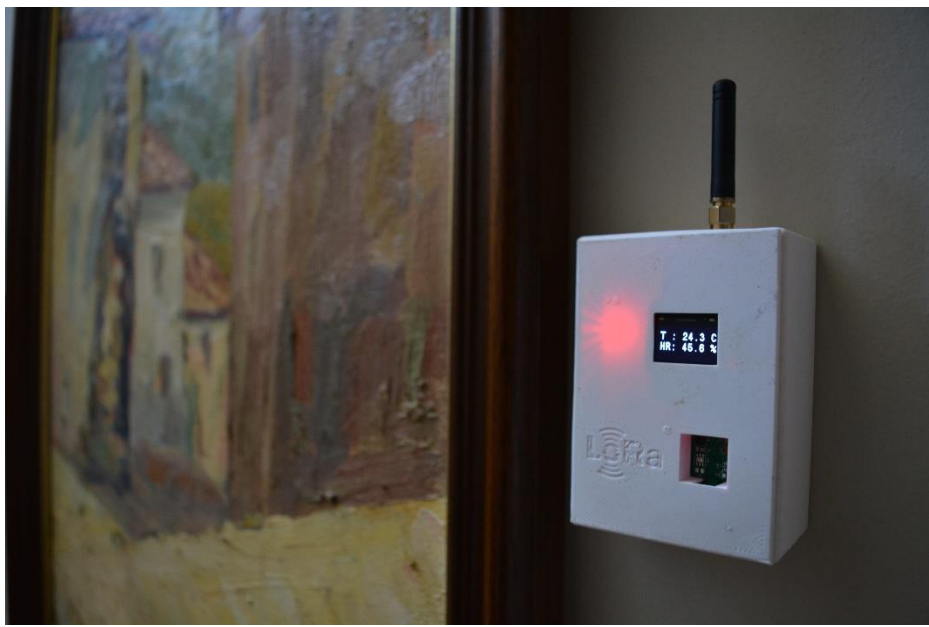

*Figura 89 - Prototipo completo instalado junto a un cuadro*

# **5.6.Pruebas de cobertura**

Se han realizado pruebas de cobertura con el objetivo de poner a prueba el punto de acceso y la tecnología para comprobar si efectivamente cumple con lo prometido.

LoRaWAN y la modulación LoRa en particular, promete alcances teóricos de hasta 15km en zonas suburbanas y 5km en zonas urbanas. No obstante, esto se consigue en un ambiente ideal y con la antena o punto de acceso posicionada en una zona alta en el exterior y siempre manteniendo la línea de visión (*line of* sight) entre el punto de acceso o pasarela y el nodo emisor.

Las pruebas realizadas no son las más favorables para la tecnología ya que se han realizado con la pasarela instalada en el interior de una vivienda (configuración *indoor*) y sin tener línea de visión directa, como se puede apreciar en el perfil de altura del terreno (*[Figura 92](#page-102-0)*).

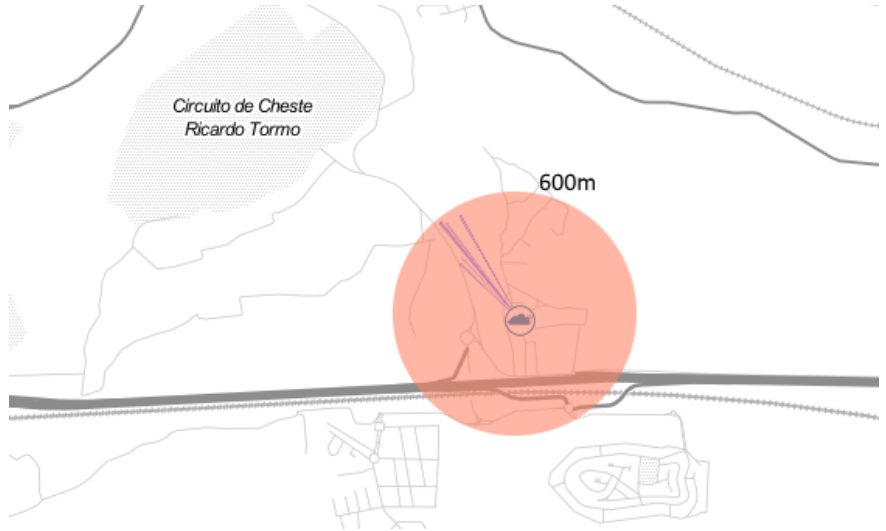

*Figura 90 - Radio de alcance conseguido*

Para la prueba de alcance se ha utilizado un servicio web asociado a la plataforma The Things Network conocido como TTNMapper [\(https://ttnmapper.org\)](https://ttnmapper.org/). Se trata de una aplicación para teléfonos inteligentes que hace uso del GPS para localizar con exactitud los paquetes recibidos. Se trata de conectar la aplicación de la plataforma TTN con la aplicación de tal manera que cuando se recibe un paquete de datos, la aplicación lo registra con las coordenadas del GPS obtenidas del teléfono.

<span id="page-102-0"></span>La prueba ha consistido en recorrer varios puntos cercanos a la localización de la pasarela con el nodo emitiendo paquetes cada 25 segundos y el teléfono móvil con la aplicación de TTNMapper reportando los datos GPS. Posteriormente estos datos son mostrados en la página web del servicio, pudiendo ver que límite se ha alcanzado.

Se han conseguido una cobertura radial de 600m, no obstante, se trata de una situación muy desfavorable debido sobre todo a que, como se puede apreciar en el perfil de elevación del terreno, no había una línea de visión directa entre pasarela y nodo y la señal se atenúa en gran medida con obstáculos fijos como montañas o elevaciones. Además, el nodo se encuentra instalado en una vivienda a una altura de un metro sobre el suelo.

Para una futura mejor evaluación del alcance, se pueden realizar pruebas más exactas y controladas instalando la antena en el exterior a una altura superior a 10 metros y recoger la información de varios puntos radiales. Con todos estos puntos se podrá dibujar un mapa de calor para estimar la cobertura en situaciones más favorables y reales según se especifica en el documento de Carrión Gonzalez, Marianela. [40]

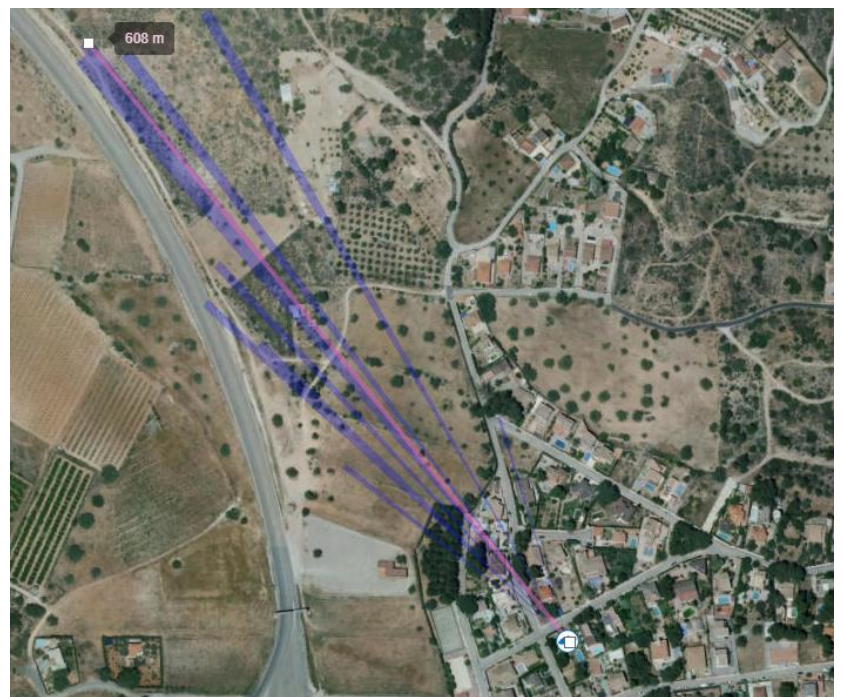

*Figura 91 - Paquete recibido a 600 metros de la pasarela*

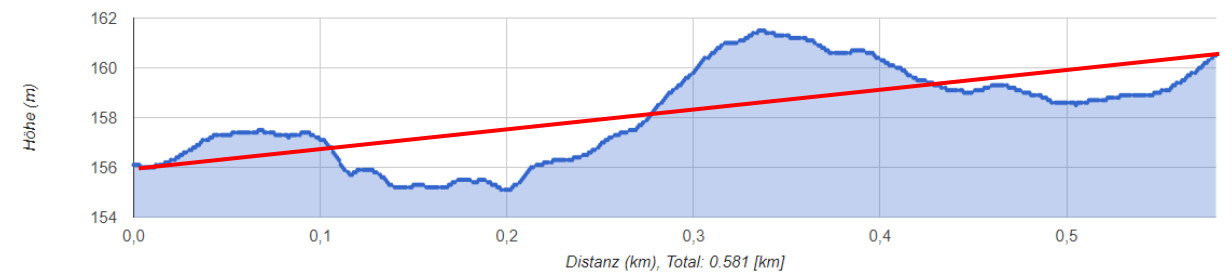

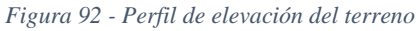

<span id="page-103-1"></span><span id="page-103-0"></span>En el perfil de elevación, el 0 en el eje de abscisas representa la situación de la pasarela, y los 0,6km la situación desde donde se envió el paquete.

# **5.7.Dimensionado de la batería y autonomía**

Para la selección de la batería se ha realizado un cálculo estimativo teniendo en cuenta el consumo global del nodo en funcionamiento y la autonomía que se requiere que tenga (en principio superior a un año). En función de esto, también se selecciona el intervalo de transmisión.

Se trata de un cálculo teórico estimativo con la información que provee el fabricante en sus hojas de datos de cada sensor e integrado utilizado y por tanto en la práctica puede variar en gran medida debido a las pérdidas de energía por corrientes parásitas que puedan existir o a rangos de temperatura y condiciones no ideales. Los cálculos que se van a realizar son sin tener en cuenta los LED de depuración ni las ineficiencias generadas por los reguladores internos de la placa de desarrollo y en situaciones ideales.

<span id="page-104-0"></span>En primer lugar, se han definido tres estados de funcionamiento para el nodo inalámbrico con el objetivo de caracterizar cada modo de funcionamiento, y realizar un cálculo estimativo de la corriente consumida en cada uno de los modos. El nodo pasará por estos tres estados de manera cíclica en el orden que los define. Posteriormente se definirá un cronograma para identificar cuanto tiempo pasará el nodo en cada estado.

- **1. Medida de los sensores**: En este modo, el microcontrolador está activo y genera una llamada a los sensores para obtener los parámetros. En este modo están activos el microcontrolador y los periféricos de comunicación como el I2C, así como los dos circuitos integrados de los sensores**.**
- **2. Transmisión LoRaWAN:** Los datos son transmitidos inalámbricamente por el nodo haciendo uso de la modulación LoRa. Se encuentran activos el microcontrolador y el transceptor LoRa transmitiendo a máxima potencia.
- **3. Modo dormido:** Este será el estado principal del nodo en el cual pasará la mayoría del tiempo. En este estado todos los módulos se encuentran inactivos haciendo uso de sus modos *sleep*.

A continuación, se identifica el estado de cada dispositivo o submódulo en cada uno de los estados definidos anteriormente, con el objetivo de estimar su consumo (*[Tabla 8](#page-103-0)*)

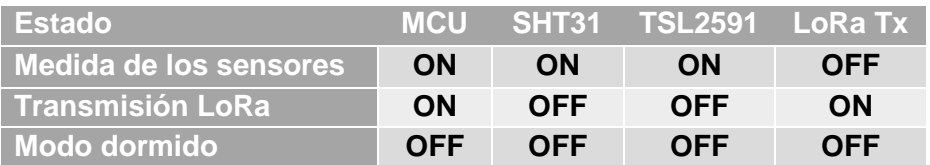

*Tabla 8 - Estado de los módulos en cada estado*

<span id="page-104-1"></span>Posteriormente se realiza una estimación de la corriente consumida por cada submódulo principal en cada estado, según la información recogida en las hojas de características (*[Tabla 9](#page-103-1)*)

| <b>Dispositivo</b> | <b>Consumo</b><br>ON | Consumo<br><b>OFF.</b> |
|--------------------|----------------------|------------------------|
| <b>LRWAN1 EVB</b>  | 8 mA                 | $1,3$ uA               |
| <b>SHT31</b>       | 1.5 <sub>m</sub> A   | 2 uA                   |
| <b>TSL2591</b>     | $0.325$ mA           | 4 uA                   |
| <b>SX1276</b>      | 128 mA               | 1 $\mu$                |

*Tabla 9 - Consumos de los integrados*

Con estos datos, se realiza la suma de consumos en cada uno de los modos de acuerdo con los estados indicados anteriormente.

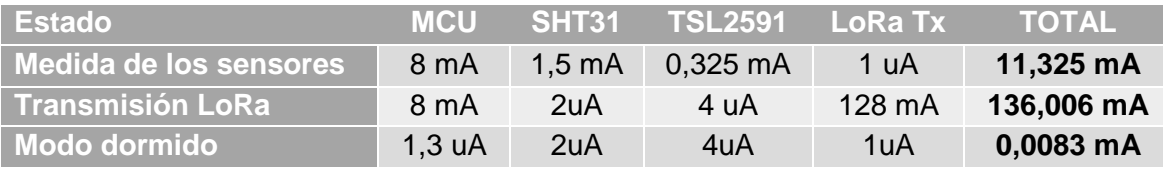

*Tabla 10 - Suma de los consumos*

Como vemos, el modo que más consumo instantáneo representa es, como es lógico, el modo en el cual se está transmitiendo el mensaje con la información de los sensores inalámbricamente.

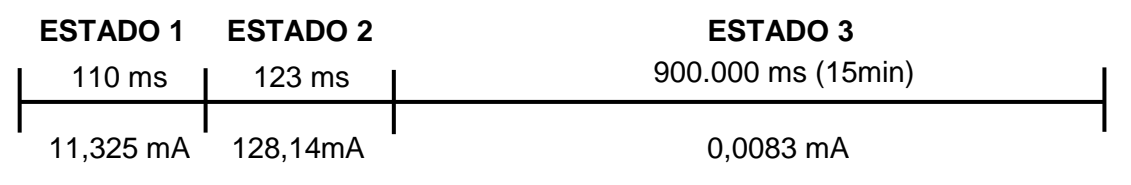

*Figura 93 - Cronograma de los estados del ciclo de envío*

En tercer lugar, se crea un cronograma para estimar el tiempo que pasa el dispositivo en cada estado (*[Figura 93](#page-104-0)*), cabe destacar que el cronograma no está hecho a escala, pues el tiempo que pasa en el estado 1 y 2 representa una minucia comparado con el modo dormido o estado 3. En este momento se ha estimado que el nodo envía datos a razón de una vez cada 15 minutos y, por tanto, permanece 900.000 milisegundos en estado inactivo. El tiempo que permanece en el estado dos, es decir transmitiendo, corresponde a la estimación del *air-time* correspondiente a un *payload* de 29 bytes con SF7 y 125BW.

Por último, se realiza el cálculo para estimar cuantos mAh de energía consume en un clico de envío sabiendo cuanto tiempo está consumiendo esa corriente. Resulta un cálculo simple. Veremos un ejemplo en el modo 1, los demás serán calculados de la misma manera. Se puede ver un resumen en la *[Tabla 11](#page-104-1)*.

> $11,325$   $mA \times 110$   $ms = 1245,75$   $mAms \times$ 1ℎ  $\frac{1}{3600000 \text{ ms}} = 0.34604 \mu Ah$

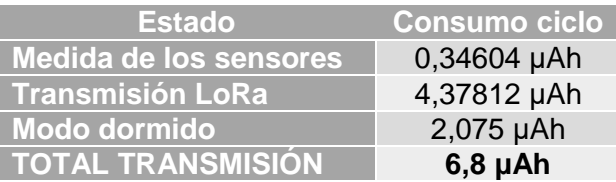

*Tabla 11 - Gasto energético que representa realizar un envío*

Obtenemos que para realizar un ciclo completo se emplean **6,8 μAh** de energía.

Si la batería tiene disponibles **1200mAh** de capacidad sabemos que podremos realizar **176470 envíos**, a razón de **96 envíos por día** (intervalos de 15 minutos) son **1838 días**, o lo que es lo mismo, poco más de **5 años**.

Concluimos que con una batería de 1200mAh como las **Energizer L92-FR03** es suficiente como para dar servicio durante 5 años.

# **6. Conclusiones**

# **6.1.Sobre el trabajo realizado**

En el presente proyecto se ha intentado abarcar el máximo de disciplinas distintas aprendidas durante la carrera con el objetivo de realizar un trabajo a modo de resumen del grado. Se ha realizado un diseño electrónico completo con sistemas digitales y analógicos y se ha utilizado buses de comunicación propios de sistemas embebidos como el I2C o el SPI. Además, se ha tratado de enfocar el proyecto de tal manera que ha permitido formarse en nuevas tecnologías y materias que no se han tratado con profundidad en el Grado de Electrónica como la radiofrecuencia inalámbrica o las telecomunicaciones, que me han hecho aprender nuevos conceptos como potencia de transmisión, cobertura, *line of sight* y modulaciones, así como conceptos sobre la colocación, tipos de antenas y su diseño, conectores de señal como los SMA, UFL y demás.

Asimismo, se ha hecho una gran labor de investigación sobre el estado del arte en tecnologías de transmisión inalámbricas muy recientes como las redes inalámbricas LPWAN, o el BLE y en concreto sobre LoRaWAN, el Internet de las Cosas y la Industria 4.0.

Por el contrario, puesto que se han tratado de abarcar muchos temas y construir un sistema completo en el mismo proyecto, no se ha llegado a profundizar en ninguno de estos como me hubiera gustado. No obstante, me siento satisfecho y considero que he hecho un buen trabajo que me ha permitido aprender de esta gran oleada de tecnologías que surgen con el IoT y que, sin duda, tienen un gran futuro por delante.

El proyecto ha estado enfocado como un primer prototipo como prueba de concepto con la intención de crear un producto real y completo con una salida directa al mercado. De este modo se ha realizado desde el diseño electrónico del nodo sensor hasta la aplicación web de usuario pasando por infraestructura de red necesaria y la instalación de los puntos de acceso, la programación completa del firmware y software necesarios e incluso el diseño mecánico 3D de la carcasa. El prototipo diseñado se muestra como un producto cerrado completamente preparado para pruebas de campo.

Además, el proyecto me ha permitido reforzar competencias relacionadas con la comunicación con diversas empresas para el intercambio de documentación, costes de componentes electrónicos y muestras y fabricación de piezas customizadas como la placa de circuito impreso, así como la generación de documentación relacionada con procesos de fabricación como la *Bill of Materials*, presupuestos, planos de fabricación o generación de fotolitos para la fabricación de PCB.

# **6.2.Mejoras**

El proyecto presenta un gran margen de mejora ya que se trata de un diseño que ha partido prácticamente desde cero y ha sido desarrollado como un prototipo prueba de concepto, por lo que es muy mejorable y escalable.

El siguiente paso respecto al desarrollo electrónico según la naturaleza del proyecto pasa por una miniaturización del mismo, ya que el primer prototipo tiene un tamaño considerable y poco óptimo. Esto se puede llevar a cabo realizando un diseño que integre el chip de Murata y la electrónica necesaria para hacerlo funcionar, permitiendo eliminar la placa de evaluación de STMicroelectronics. Dicho diseño también debería incluir un soporte para la batería que facilite el ensamble en futuras series pensando en una producción en masa y debe prescindir de todos los

integrados y sensores que no se vayan a utilizar, así como de la pantalla OLED que solo es usada durante el desarrollo. Todo esto con la intención de reducir tamaño y costes.

En segundo lugar, al reducir el tamaño de la placa electrónica y embeberla toda en una sola placa, se puede reducir en gran medida la carcasa que la recubre y aprovechando el rediseño, hacerla resistente al agua y al polvo según una certificación IP (Ingress Protecction) adecuada. Esto permitirá garantizar su uso en exteriores.

Pese a haber estimado el consumo de energía en más de 5 años, el consumo sigue siendo relativamente alto, y se puede mejorar en gran medida optimizando la programación del nodo, ya que, por el momento, el firmware no está optimizado para ello. También conviene hacer ensayos prácticos y medidas que permitan garantizar una estimación de autonomía en condiciones reales.

En futuras revisiones, se puede estudiar el uso de tecnologías de *Energy Harvesting* mediante el uso de pequeñas células fotovoltaicas del estilo a las que llevan las calculadoras solares o capturando la energía de las ondas electromagnéticas de radio en el aire. Actualmente existen circuitos integrados en el mercado que te permiten gestionar la carga de condensadores y capturar y optimizar el consumo de energía al máximo con reguladores lineales muy eficientes que no deberían dificultar demasiado el uso de tecnologías como el *Energy Harvesting*.
Desarrollo de un nodo inalámbrico de bajo consumo basado en técnicas de IoT para monitorización de patrimonio cultural

## **7. Bibliografía**

- [1] Telefónica, «Telefónica presenta "Smart Patrimonio", una solución que monitoriza los bienes de Patrimonio Cultural para su conservación preventiva,» *Telefónica,* 25 Junio 2015.
- [2] T. Padfield, «How to keep for a while what you want to keep for ever,» *Conservation Physics,*  2005.
- [3] IEEE, 802.11aj-2018 Ieee standard for information technology--telecommunications and information exchange between systems local and metropolitan area networks: MAC and pysical layer specifications, 2018.
- [4] K. -. A. Townsend, Introduction to Bluetooth Low Energy, 2017.
- [5] IEEE, 802.15.4™-2015, IEEE Standard for Low-Rate Wireless Networks, 2015.
- [6] J. M. Moreno y D. Ruiz Fernández, Informe Técnico: Protocolo ZigBee (IEEE 802.15.4), 2017.
- [7] Z. Becvar, P. Mach y I. Pravda, Redes móviles, Czech Republic.
- [8] Motorolsa Solutions, «1973 1983: Making History: Developing the Portable Cellular System,» *Motorola Solutions.*
- [9] P. Pardal, Redes de Área Extensa para aplicaciones de IoT: modelado de comunicaciones Sigfox, Valencia: UPV, 2017.
- [10] M. Rouse, «Internet Of Things Agenda,» TechTarget, [En línea]. Disponible: https://internetofthingsagenda.techtarget.com/definition/LPWAN-low-power-wide-areanetwork.
- [11] LoRa Alliance, LoRaWAN™ Specification, 2016.
- [12] IoTNet, «IoTNet,» [En línea]. Disponible: http://www.iotnet.mx/index.php/2017/11/06/loravs-nb-iot-vs-sigfox-cual-es-el-mejor/.
- [13] «Sigfox,» [En línea]. Disponible: https://www.sigfox.com.
- [14] Vodafone, «Narrowband IoT,» 2018. [En línea]. Disponible: http://www.vodafone.com/business/iot/managed-iot-connectivity.
- [15] M. Sierra, «Vodafone se adelanta a Movistar y Orange y lanza el Internet de las Cosas de las Smart Cities,» *VozPopuli,* 24 Enero 2017.
- [16] A. Mancheño, «Gestión inteligente de residuos urbanos con tecnología Narrow Band IoT (NB-IOT),» *Esmartcity.es,* 4 Octubre 2017.
- [17] Ingenu, «RPMA vs Competition,» [En línea]. Disponible: http://www.ingenu.com/technology/rpma/competition/.
- [18] Wikipedia, «Arduino,» [En línea]. Disponible: https://es.wikipedia.org/wiki/Arduino. [Último acceso: Mayo 2018].
- [19] Atmel, ATmega328/P Datasheet.
- [20] Arduino.cc, «Arduino Uno Rev3,» [En línea]. Disponible: https://store.arduino.cc/arduinouno-rev3.
- [21] Creative Commons, «Reconocimiento-CompartirIgual 3.0 España (CC BY-SA 3.0 ES),» [En línea]. Disponible: https://creativecommons.org/licenses/by-sa/3.0/es/. [Último acceso: Mayo 2018].

#### Memoria

- [22] Arm Developer, «Cortex-M0+,» [En línea]. Disponible: https://developer.arm.com/products/processors/cortex-m/cortex-m0-plus. [Último acceso: Mayo 2018].
- [23] STMicroelectronics, «STM32L0 series of ultra-low-power MCUs,» [En línea]. Disponible: http://www.st.com/en/microcontrollers/stm32l0-series. [Último acceso: Mayo 2018].
- [24] STMicroelectronics, Datasheet STM32L072CZ en.DM00141133, 2018.
- [25] IoTBits, «Ultra Low Power Design using ESP32,» [En línea]. Disponible: http://iotbits.com/ultra-low-power-design-esp32-10-tips/. [Último acceso: Mayo 2018].
- [26] Semtech, SX127x Reference Design, 2018.
- [27] HopeRF Electronic, RFM95/96/97/98 Datasheet, 2017.
- [28] Murata, CMWX1ZZABZ Datasheet, 2017.
- [29] Arm, «Arm Mbed Platform,» [En línea]. Disponible: https://www.mbed.com/en/platform/. [Último acceso: Mayo 2018].
- [30] Battery University, «Types of Lithium-ion,» [En línea]. Disponible: http://batteryuniversity.com/learn/article/types\_of\_lithium\_ion. [Último acceso: Mayo 2018].
- [31] Energizer, Cylindrical Primary Lithium, 2016.
- [32] Energizer, L92-FR03 Product Datasheet, 2016.
- [33] PowerTech Systems, «Primary cells Lithium Thionyl Chloride (Li-SOCl2),» 2015. [En línea]. Disponible: https://www.powertechsystems.eu/home/products/primary-cells-lithium-thionylchloride-li-socl2/. [Último acceso: Mayo 2018].
- [34] Saft Batteries, LS 14500Ex Primary Lithium battery Datasheet, 2018.
- [35] Texas Instruments, I2C Bus Pullup Resistor Calculation, 2015.
- [36] NXP, UM10204 I2C-bus specification and user manual, 2002.
- [37] Diario Oficial de la Unión Europea, Directiva 2014/53/UE (Radio Equipment Directive, RE-D, 2014.
- [38] Exar Corporation, SPX3819 Datasheet, 2012.
- [39] MyDevices.com, «Cayenne Low Power Payload,» 2017. [En línea]. Disponible: https://mydevices.com/cayenne/docs/lora/#lora-cayenne-low-power-payload. [Último acceso: Mayo 2018].
- [40] M. D. C. C. González, Desarrollo De Una Pasarela LORA y Evaluación De Prestaciones, Valencia: UPV, 2017.
- [41] «Wikipedia Sensor,» 08 Mayo 2017. [En línea]. Disponible: https://es.wikipedia.org/wiki/Sensor.
- [42] Apuntes Instrumentación Electrónica, Introducción a los Sistemas de Medida, 2016.
- [43] Ministerio de energía, turismo y agenda digital, Cuadro Nacional de Atribución de Frecuencias (CNAF), 2017.
- [44] K. Ashton, «That 'Internet of Things' Thing,» *RFID Journal,* 2009.
- [45] B. Ray, «What is LoRaWAN,» Link Labs, 2015. [En línea]. Disponible: https://www.linklabs.com/blog/what-is-lorawan.
- [46] Panasonic, NCR18650 Lithium Ion Datasheet, 2012.

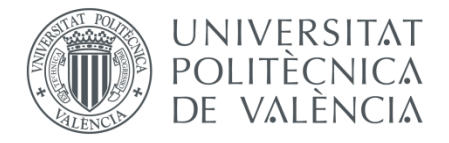

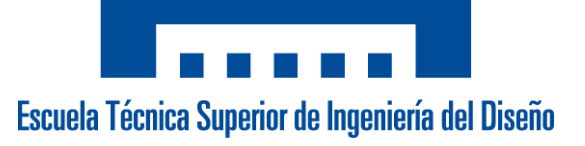

#### **DESARROLLO DE UN NODO INALÁMBRICO DE BAJO CONSUMO BASADO EN TÉCNICAS DE IOT PARA MONITORIZACIÓN DE PATRIMONIO CULTURAL**

# 2. PLANOS

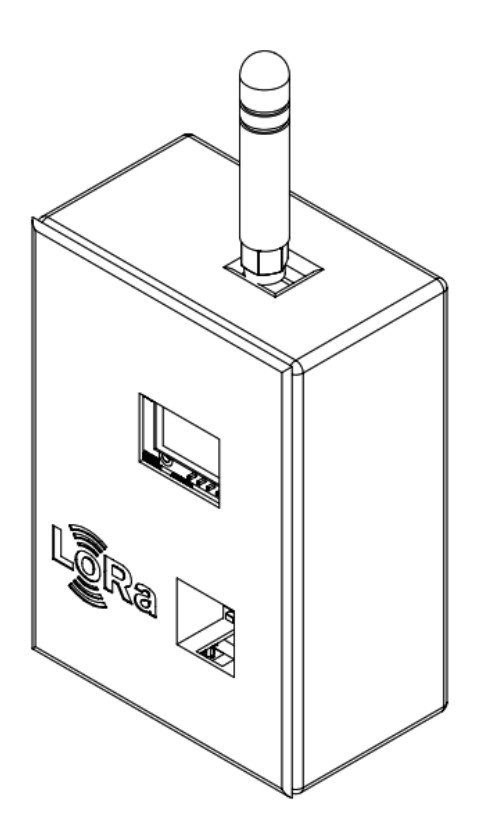

**Autor:** D. Jaime Laborda Macario **Tutor:** D. Ángel Perles Ivars

**Valencia, mayo de 2018**

Desarrollo de un nodo inalámbrico de bajo consumo basado en técnicas de loT para monitorización de patrimonio cultural

## Índice de planos

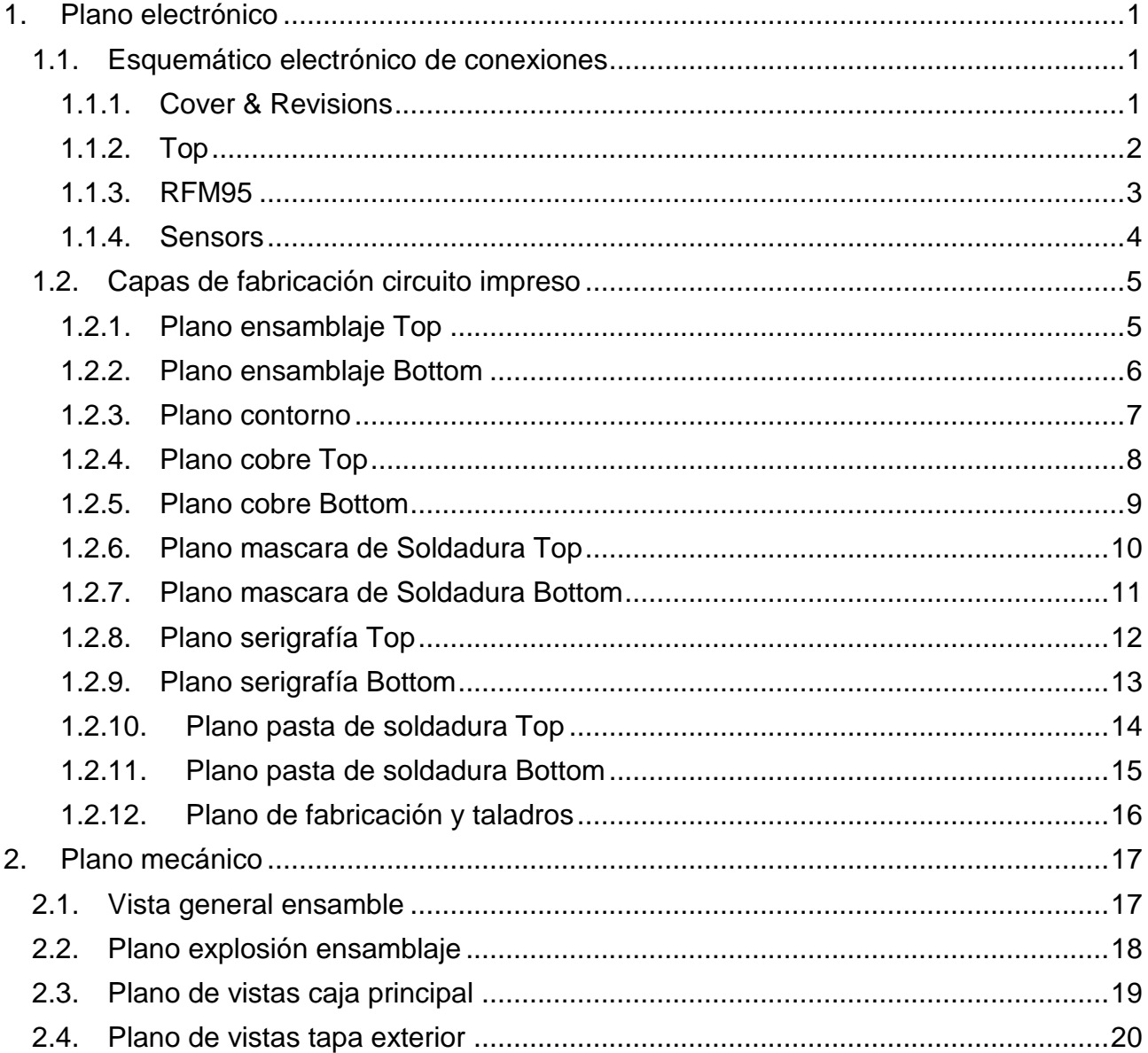

# **Arduino LoRa Sensor shield**

2

#### *Revision History*

5

D

A

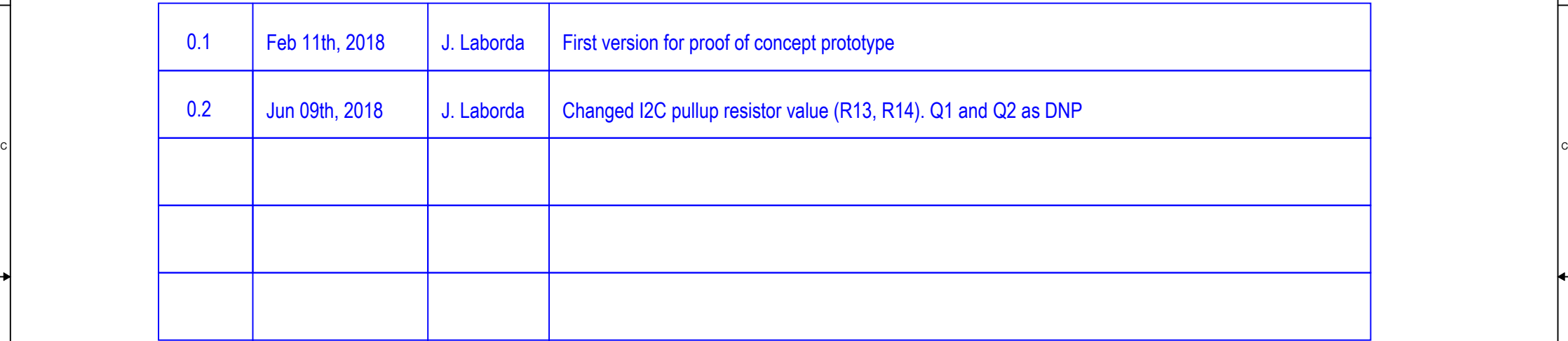

B Production of the contract of the contract of the contract of the contract of the contract of the contract of the contract of the contract of the contract of the contract of the contract of the contract of the contract o

#### *Table of Content*

5

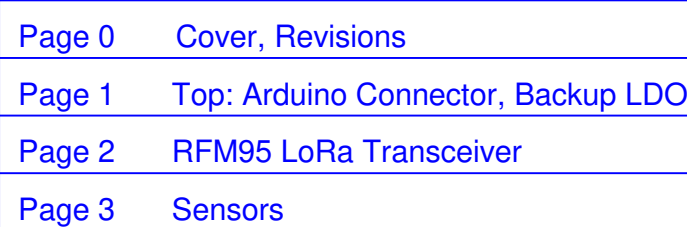

4

4

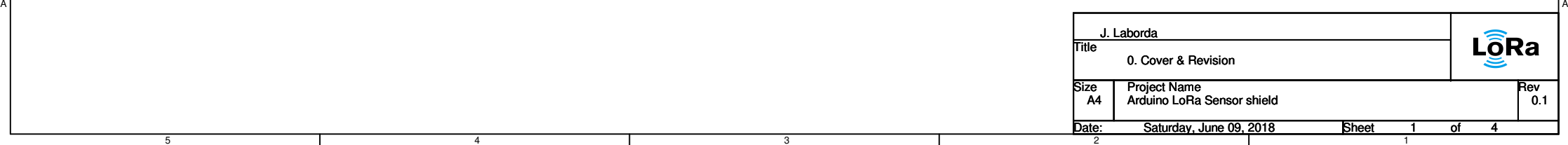

#### <sup>D</sup> ARDUINO CONNECTOR

3

 $\overline{2}$ 

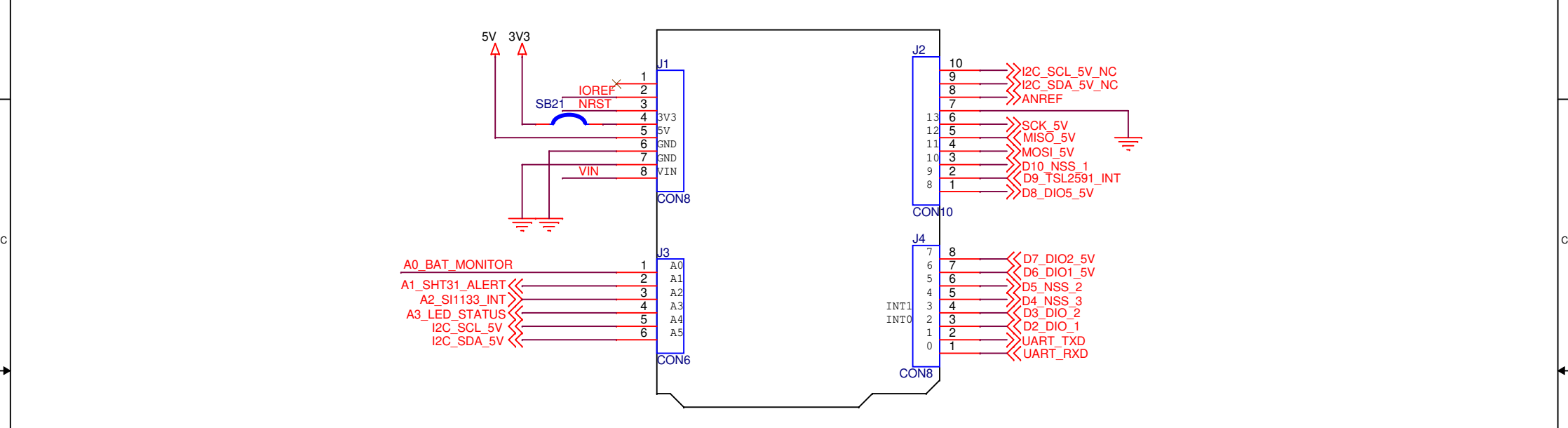

B Production of the contract of the contract of the contract of the contract of the contract of the contract of the contract of the contract of the contract of the contract of the contract of the contract of the contract o

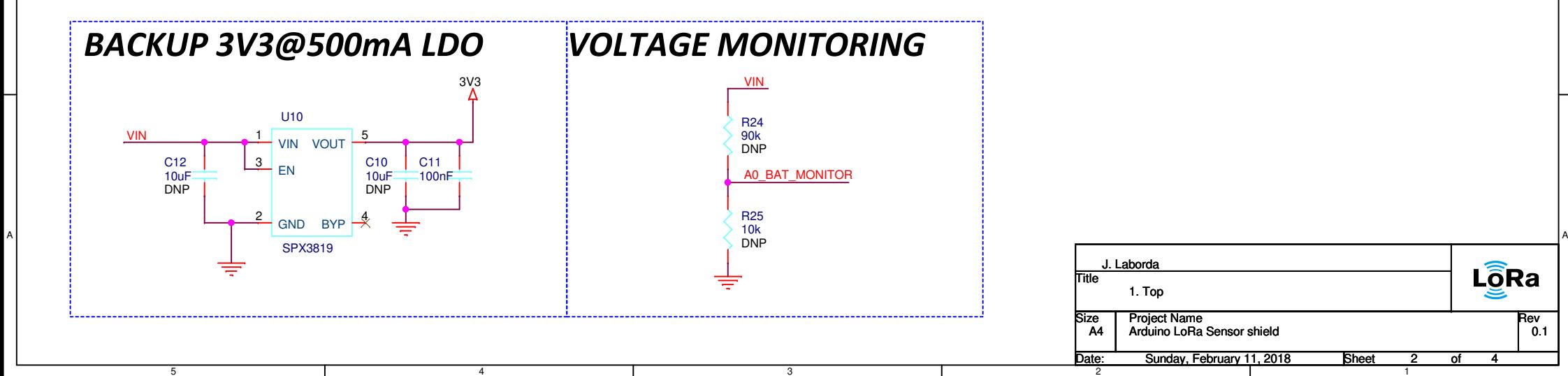

4

5

D

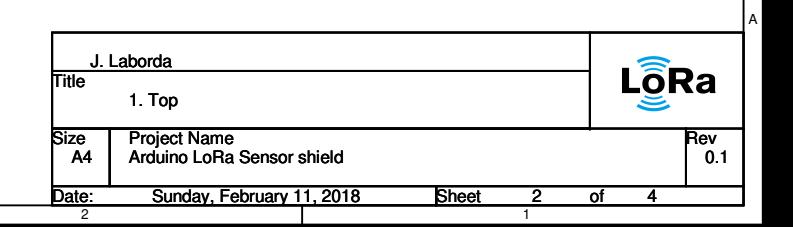

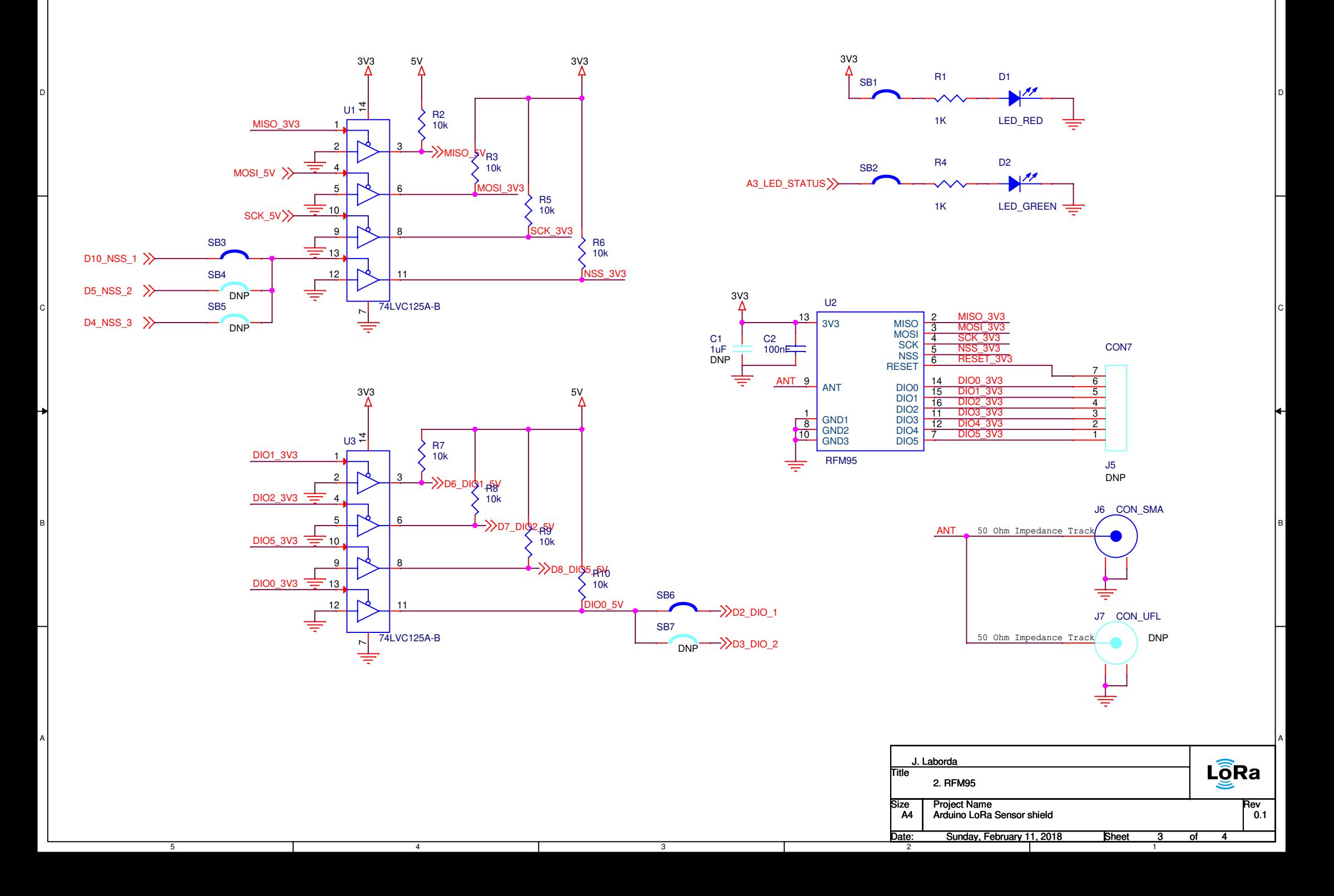

2

5

4

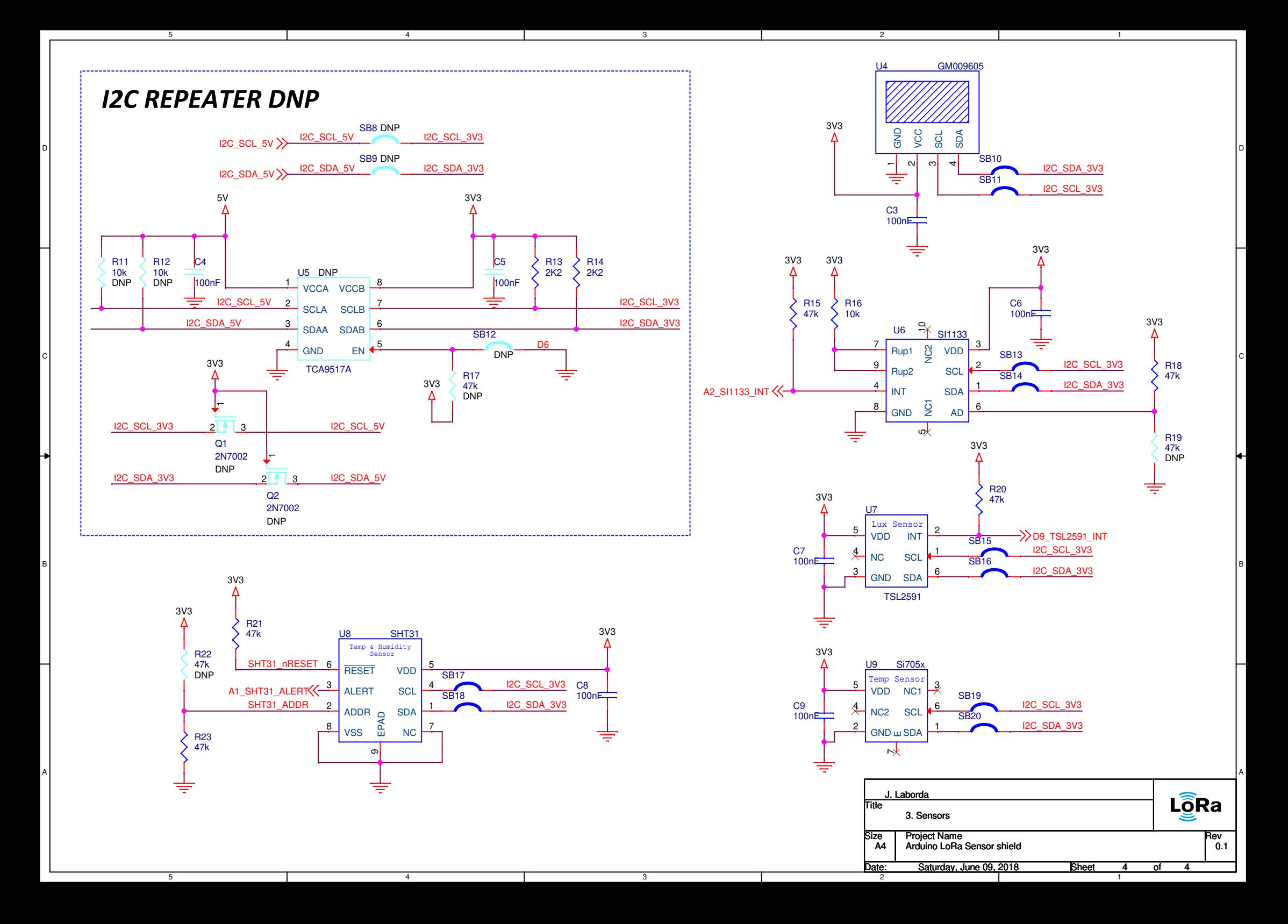

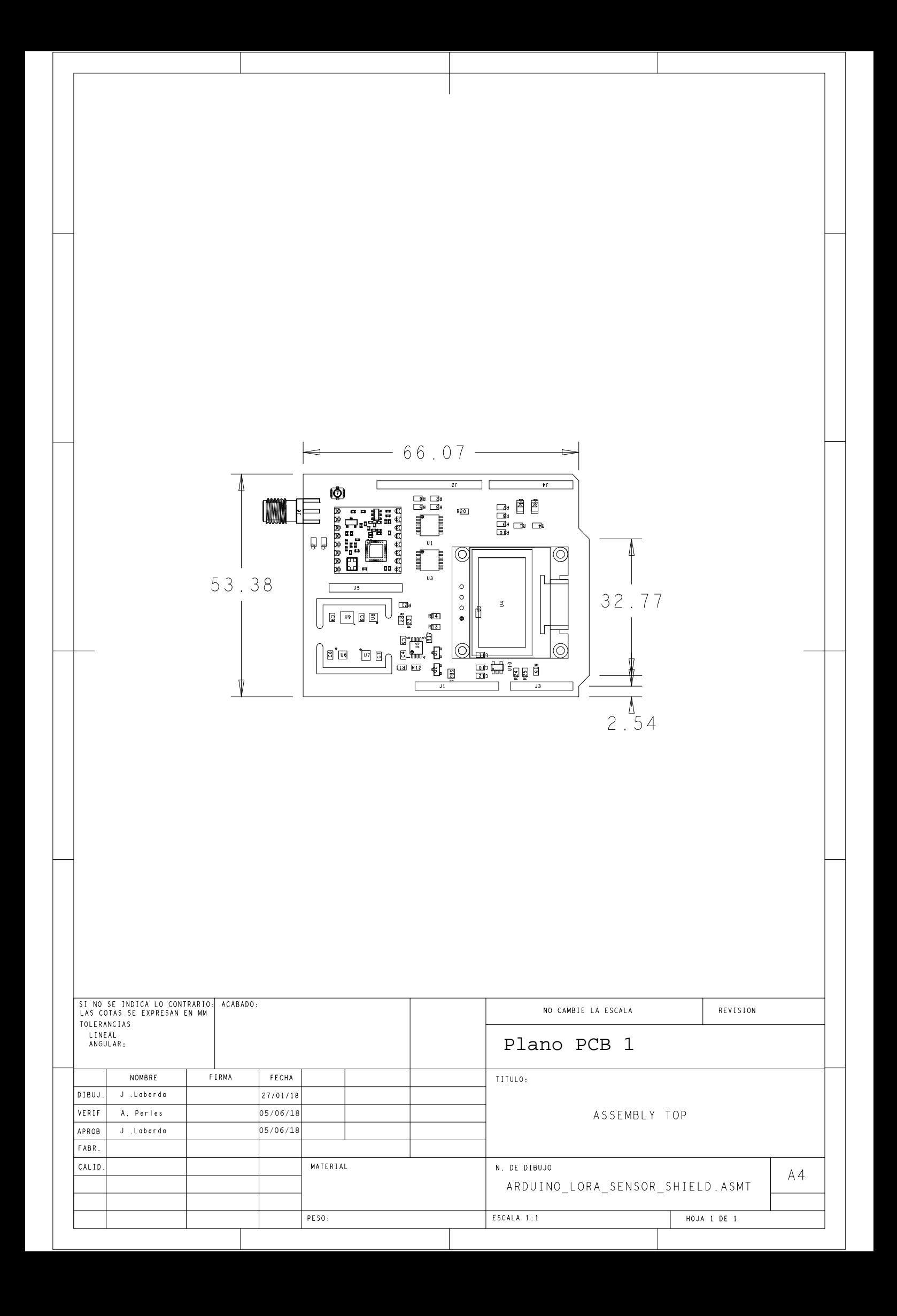

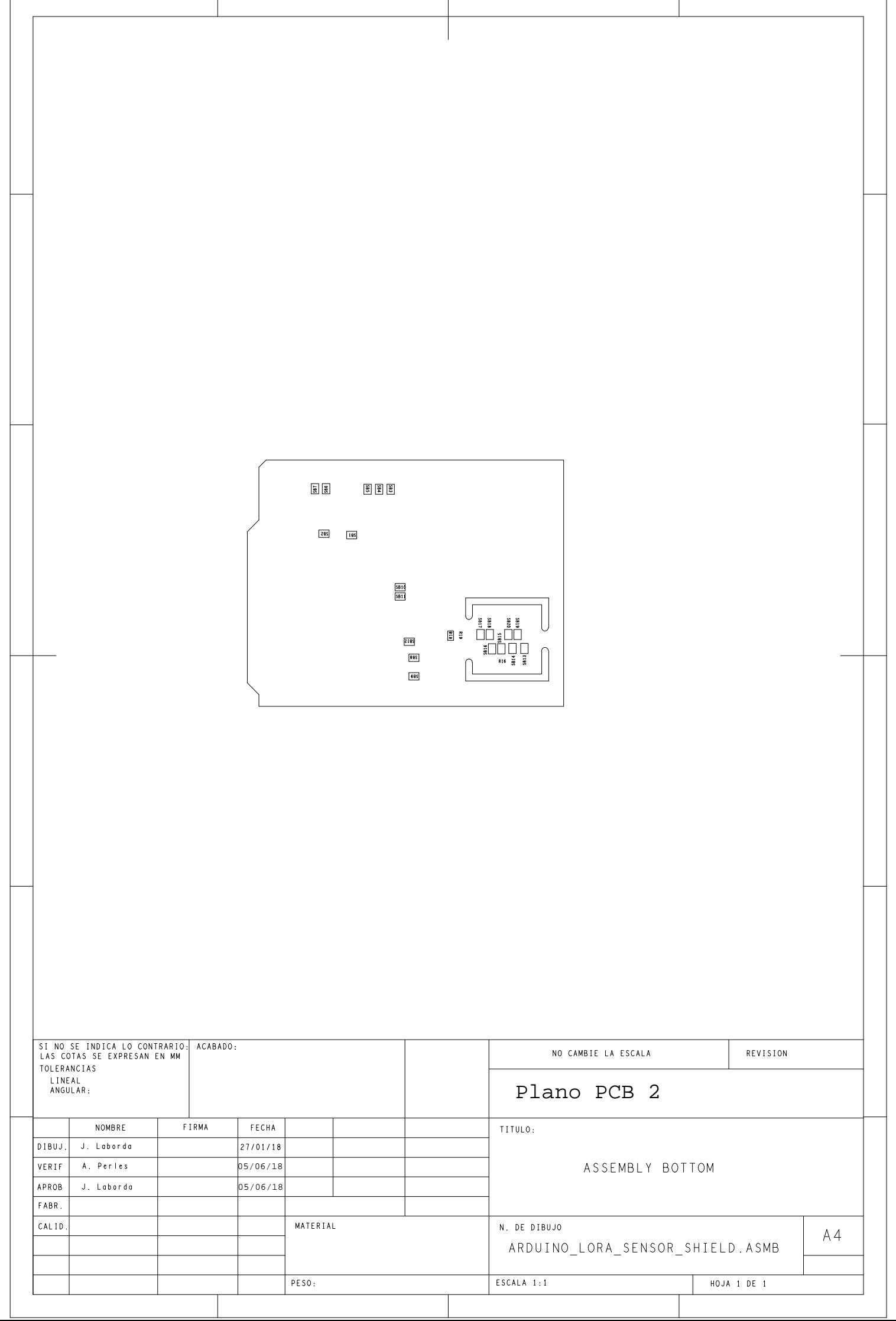

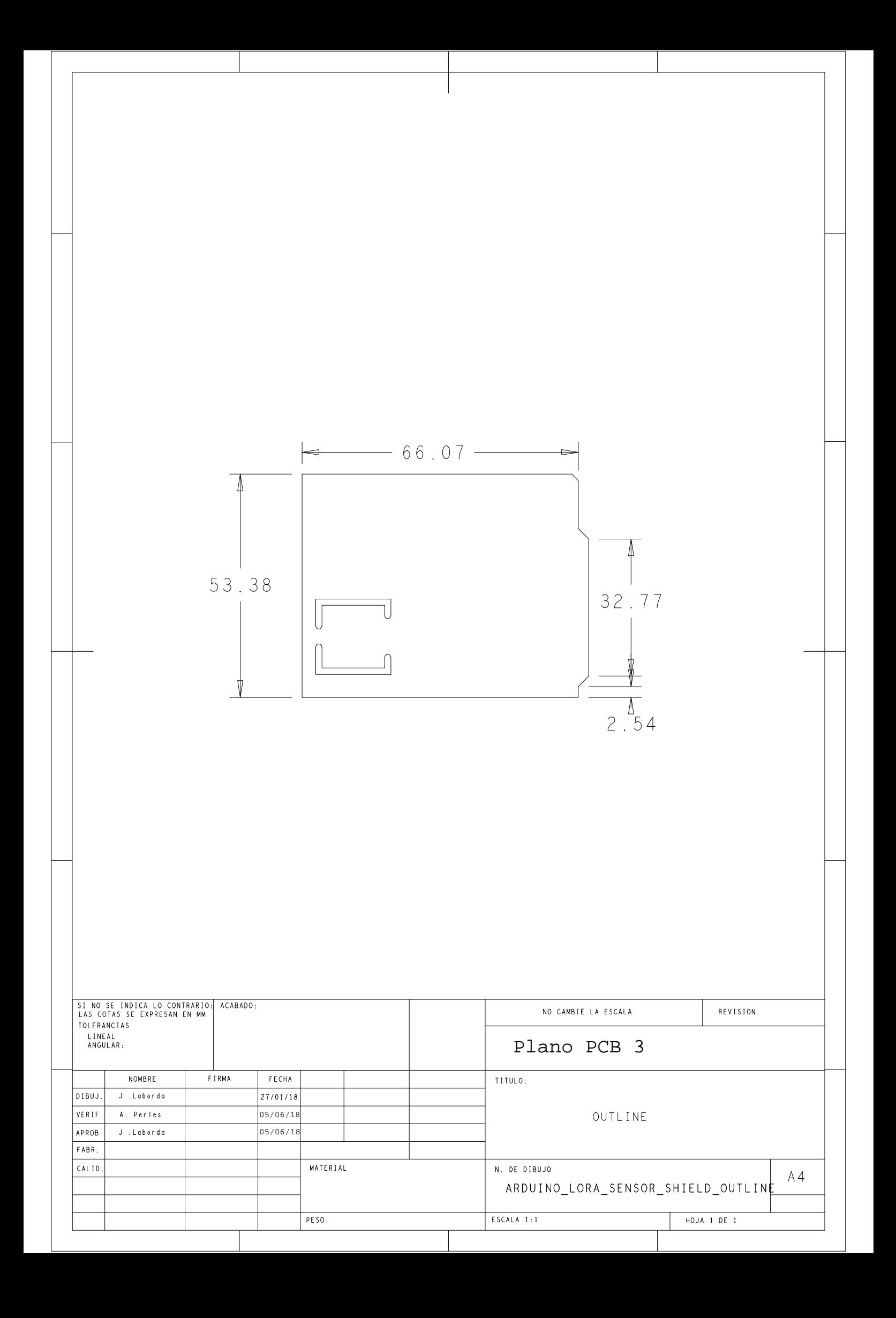

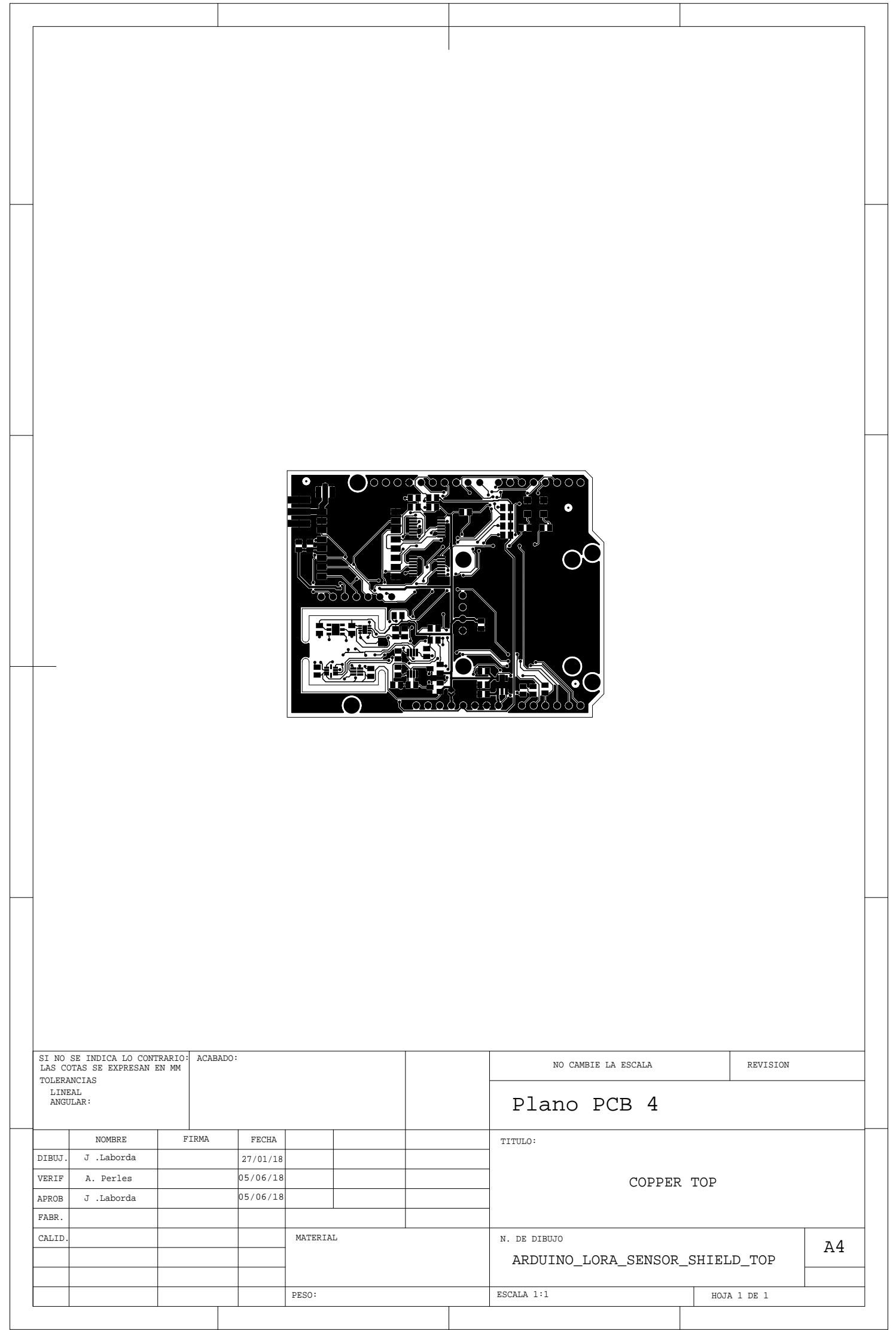

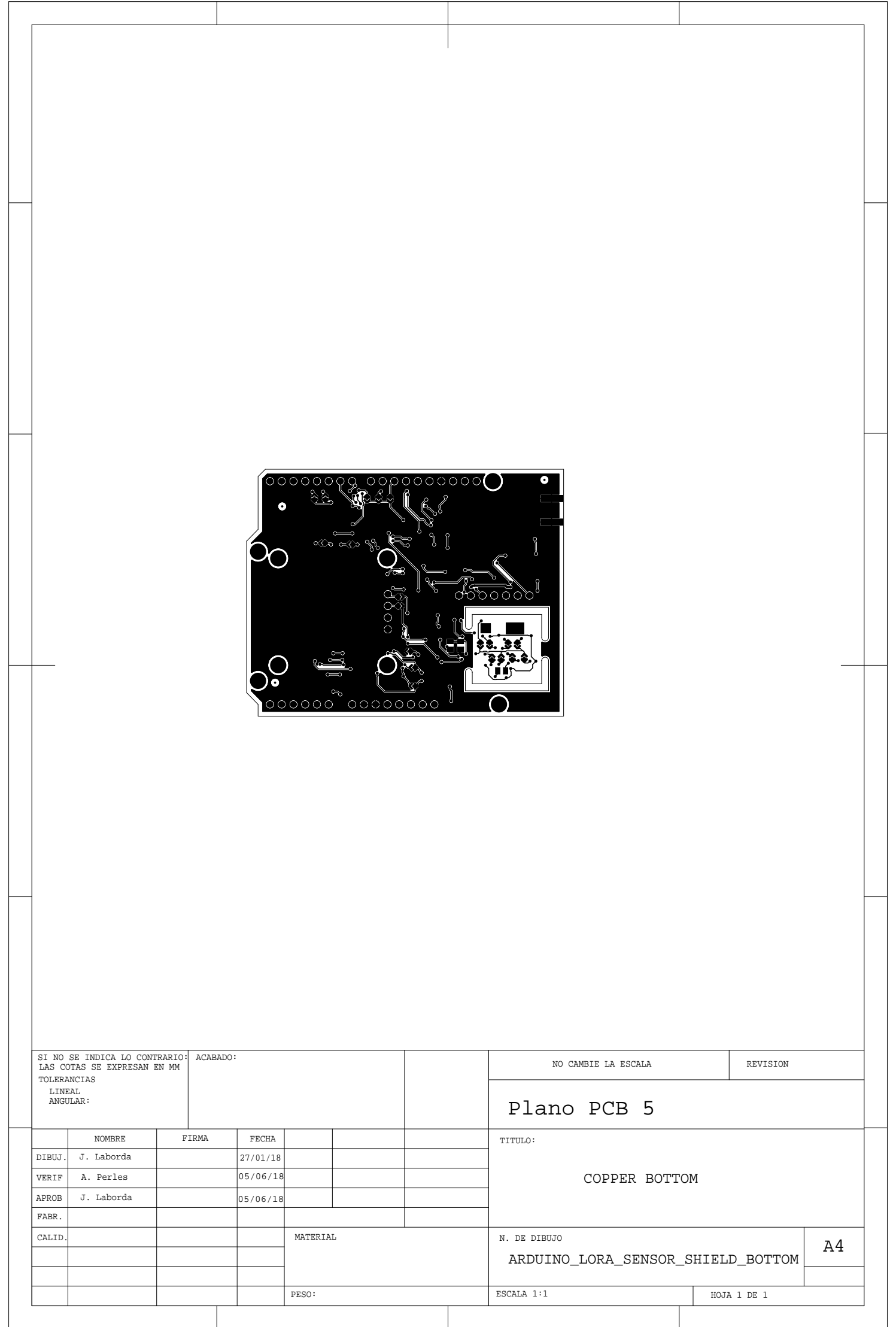

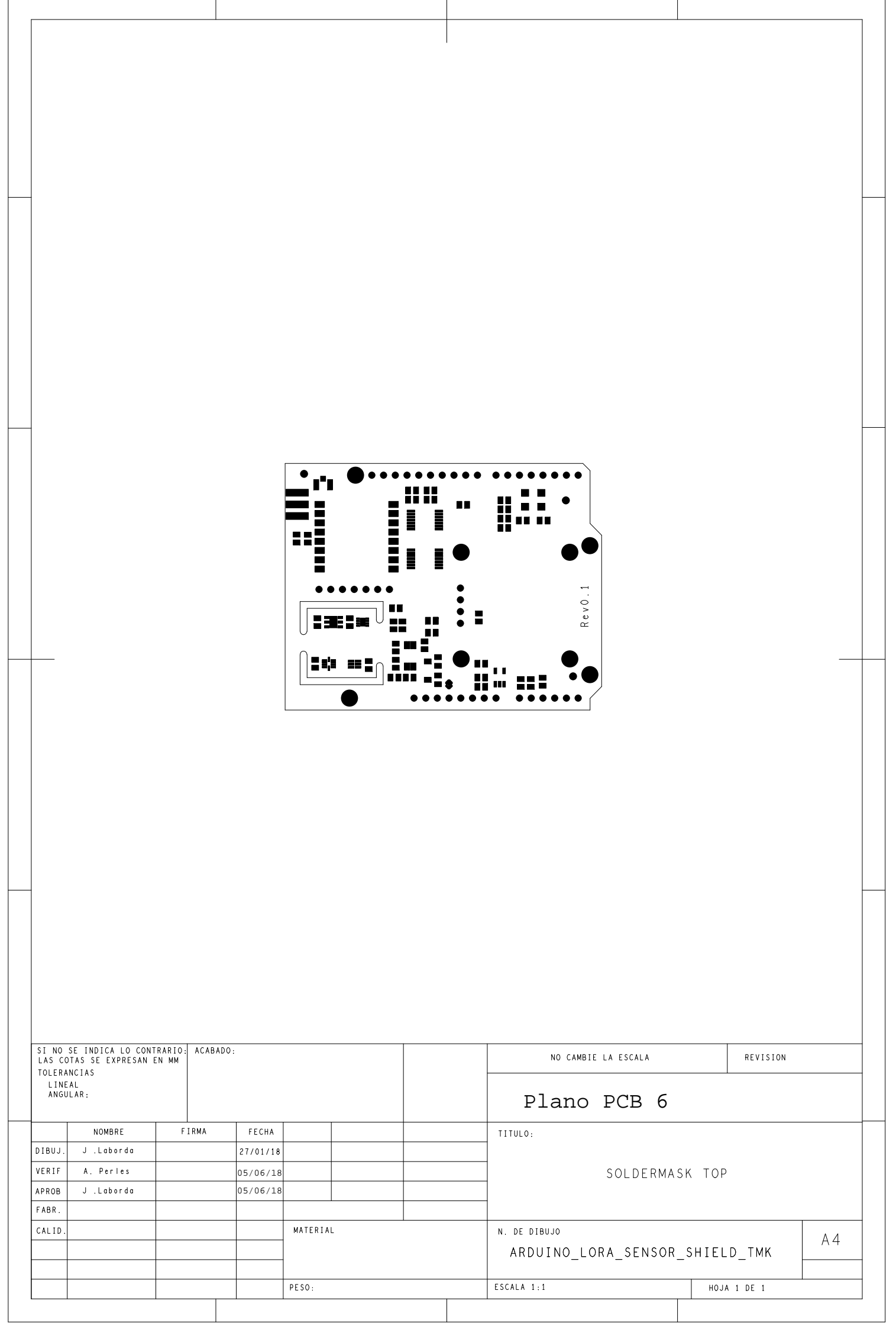

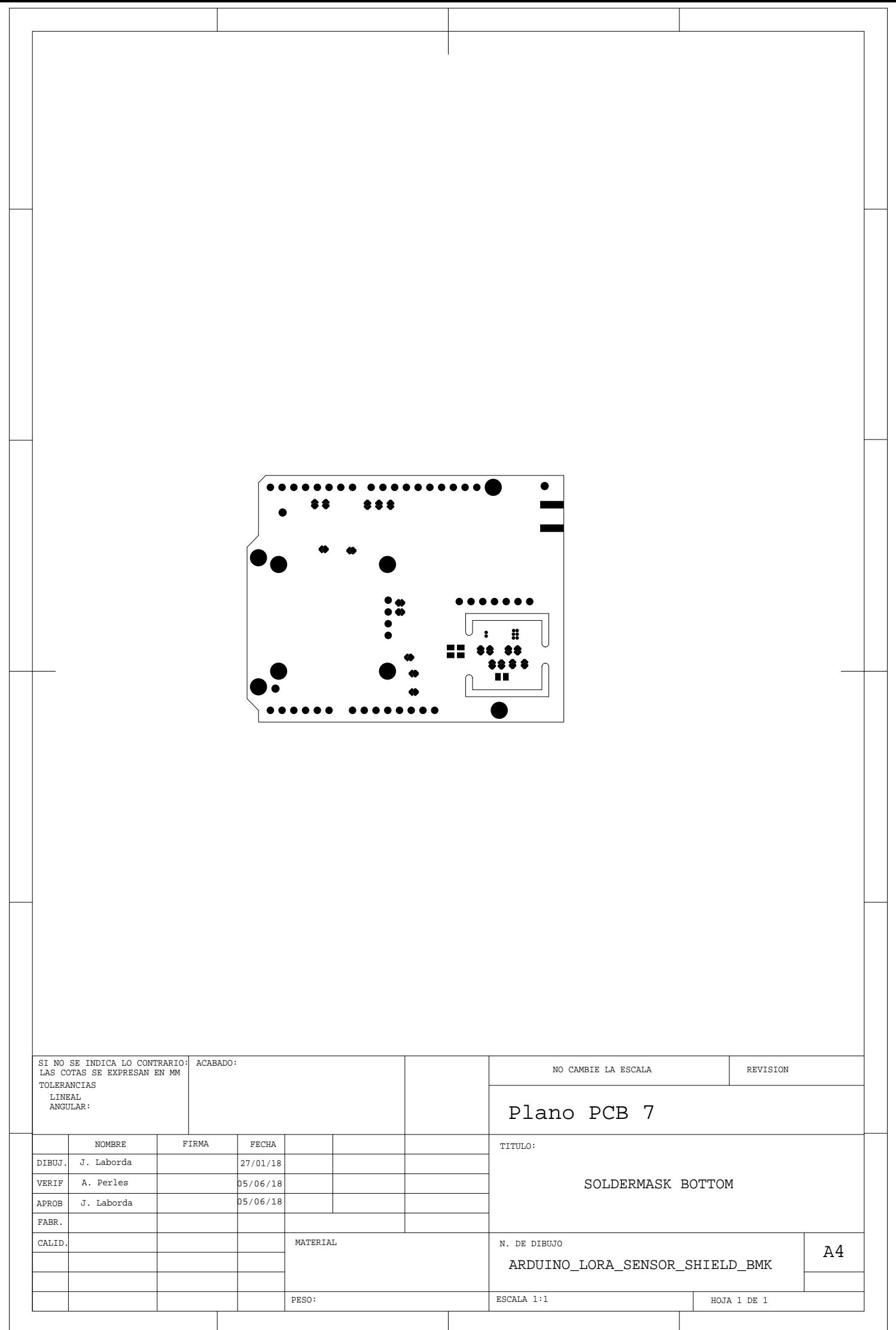

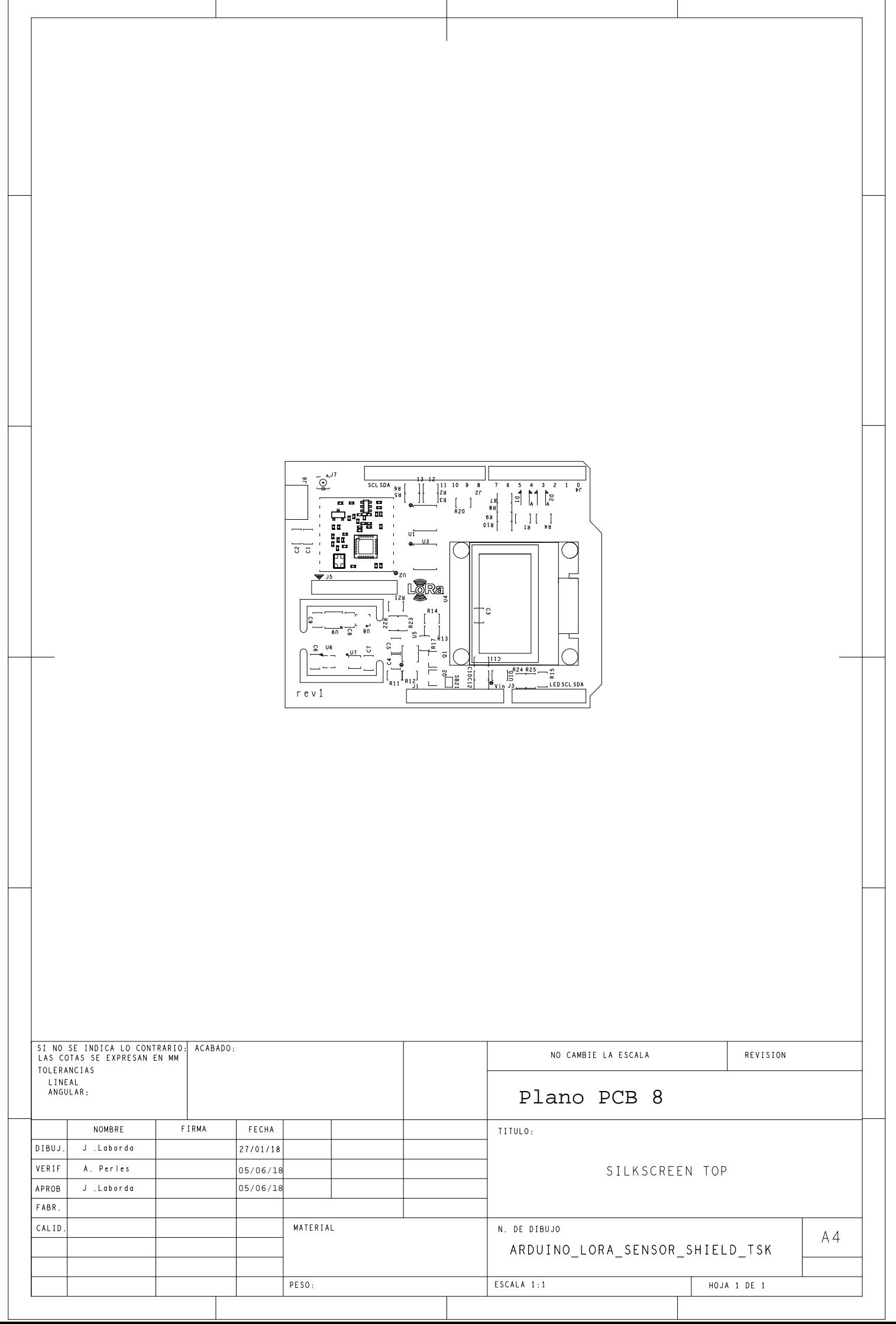

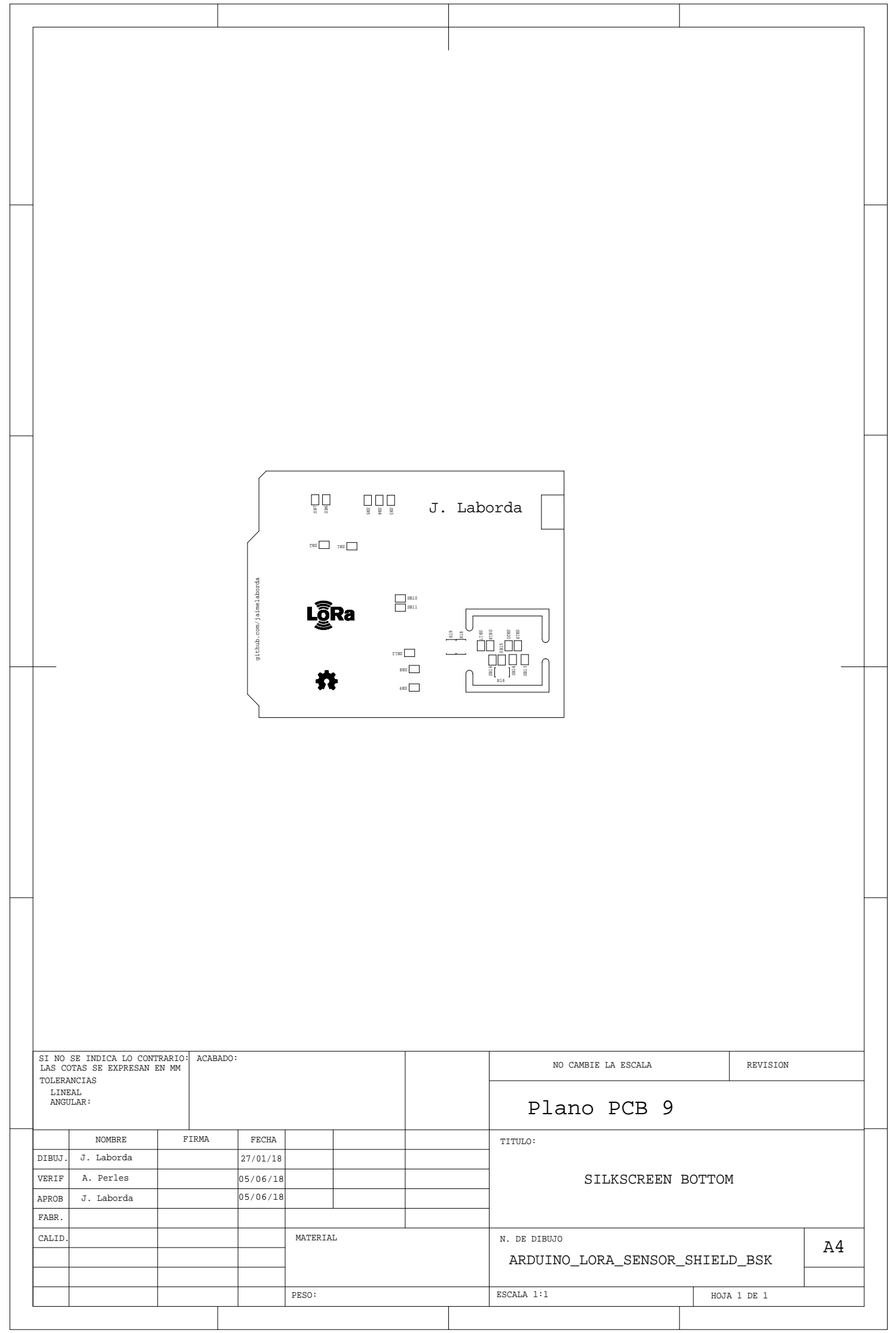

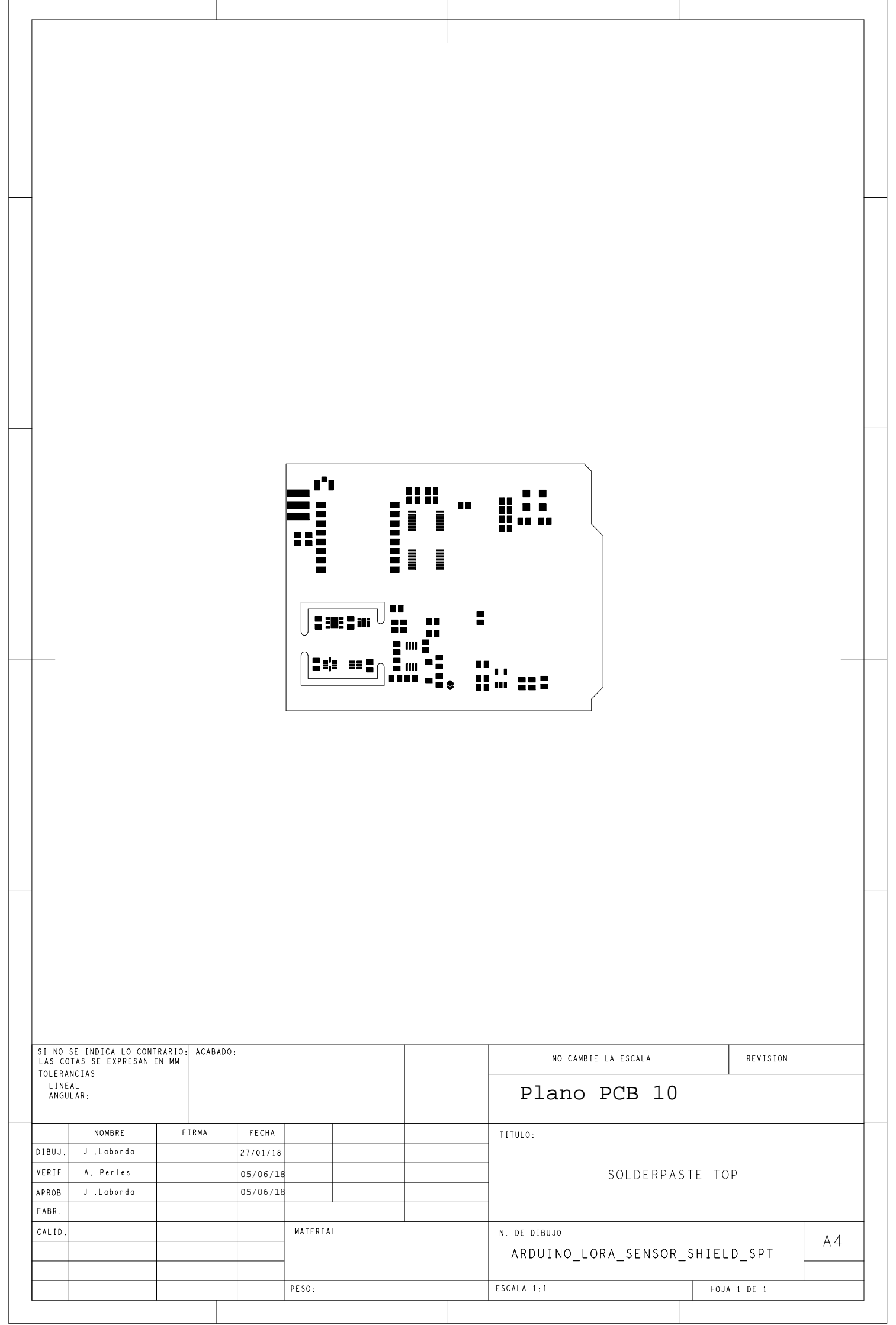

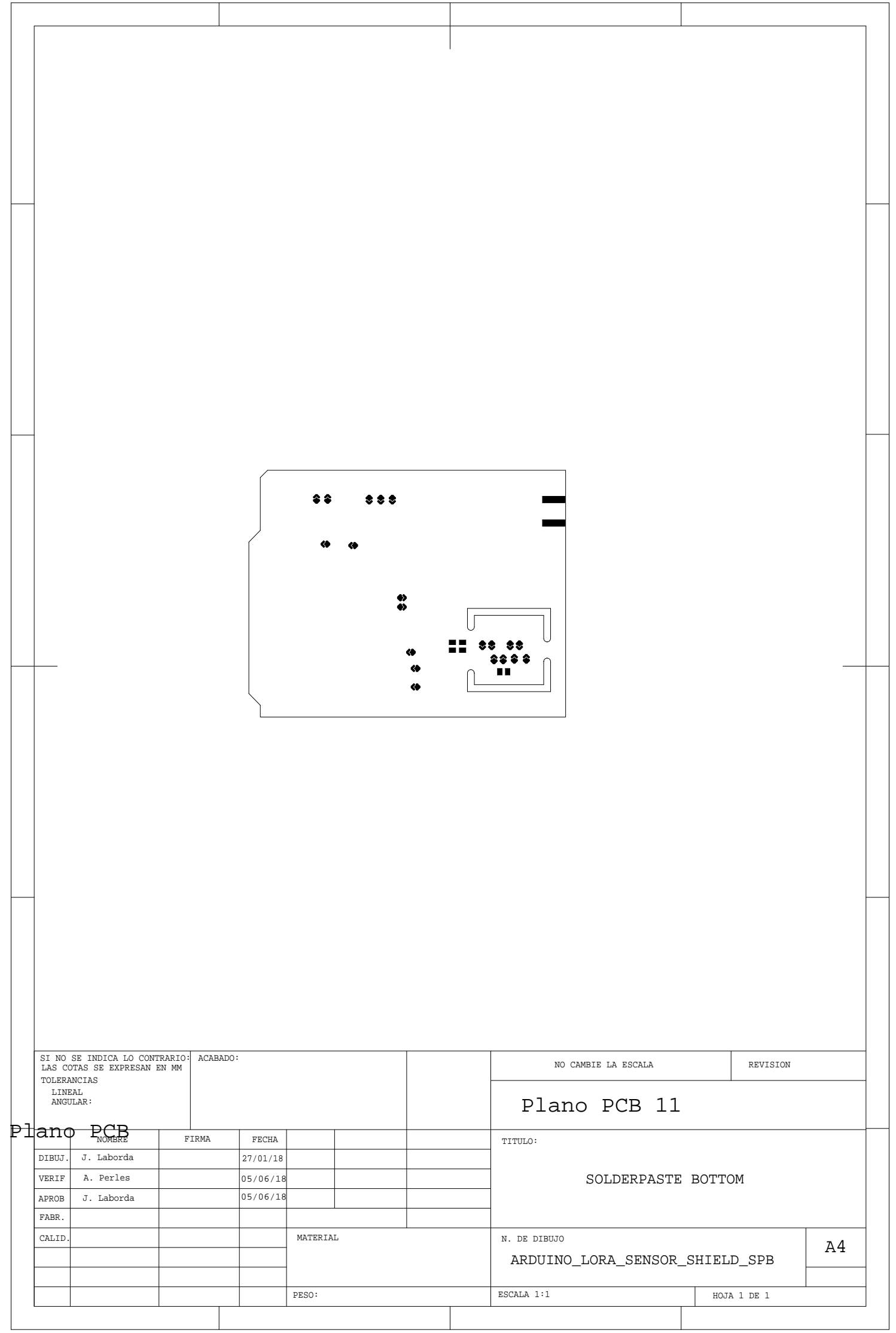

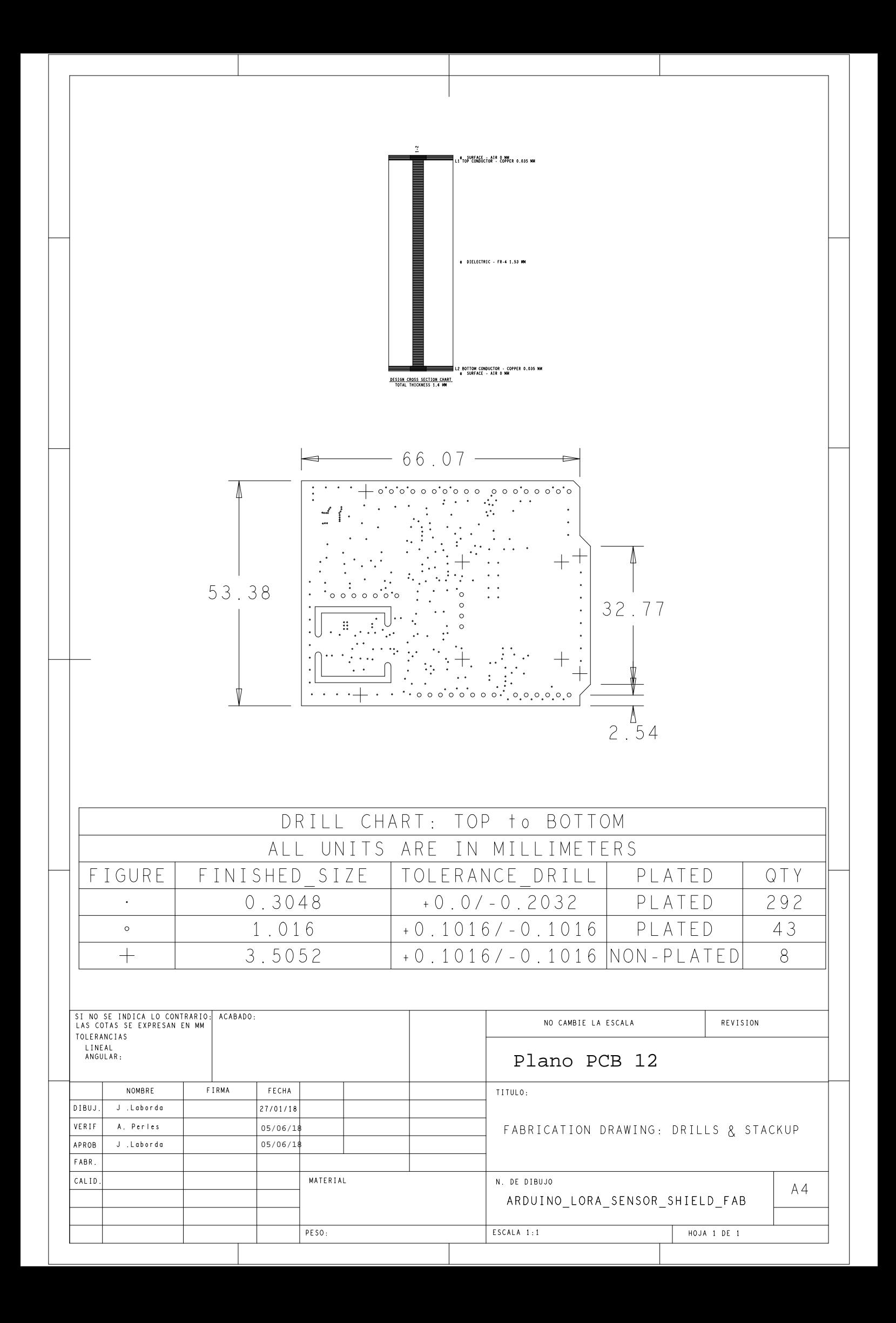

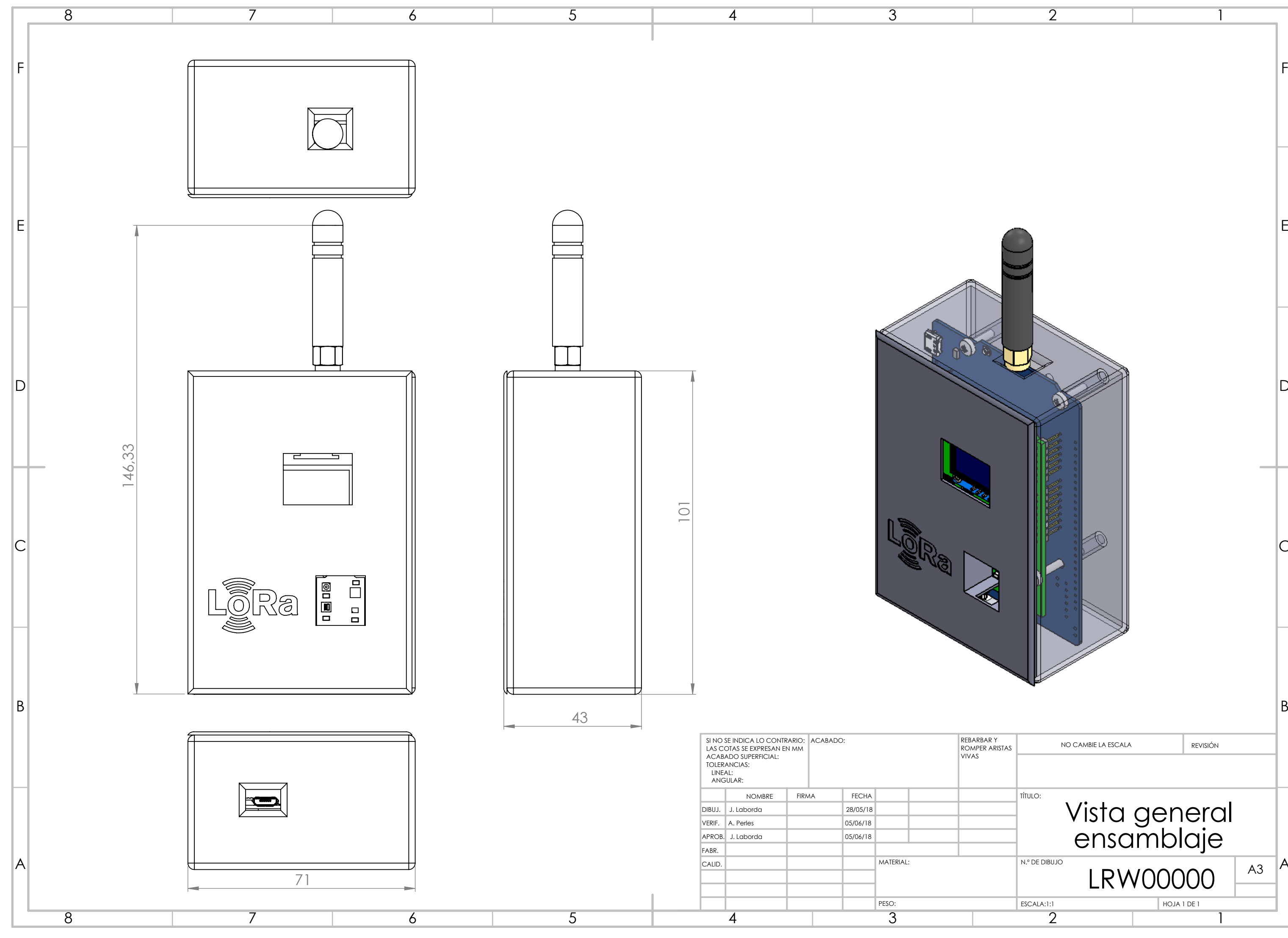

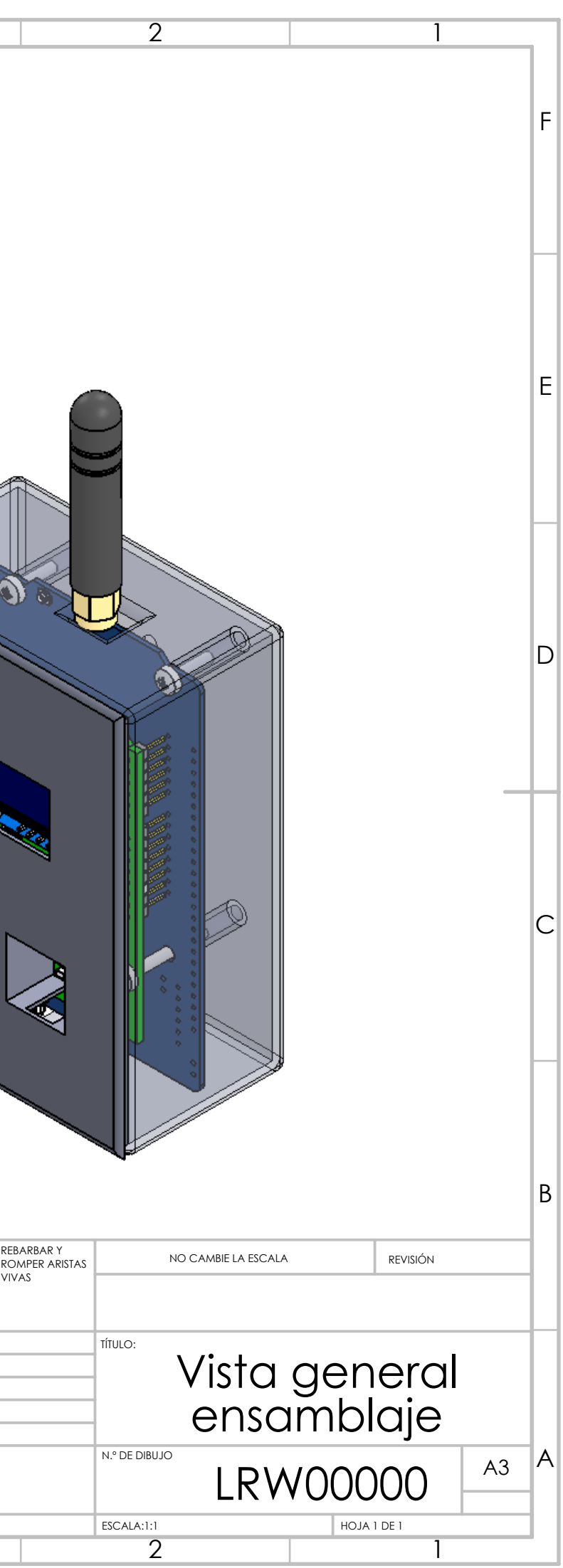

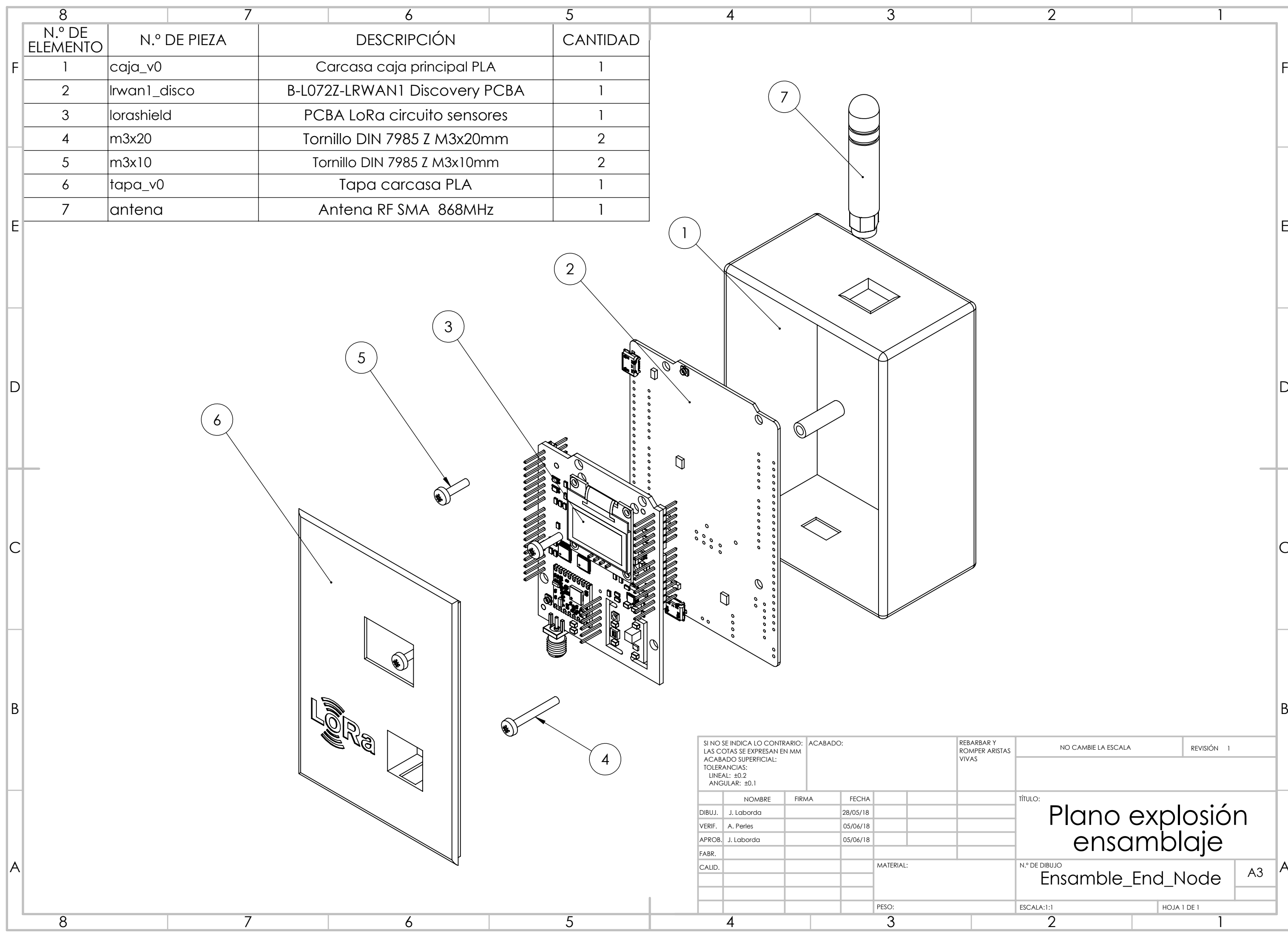

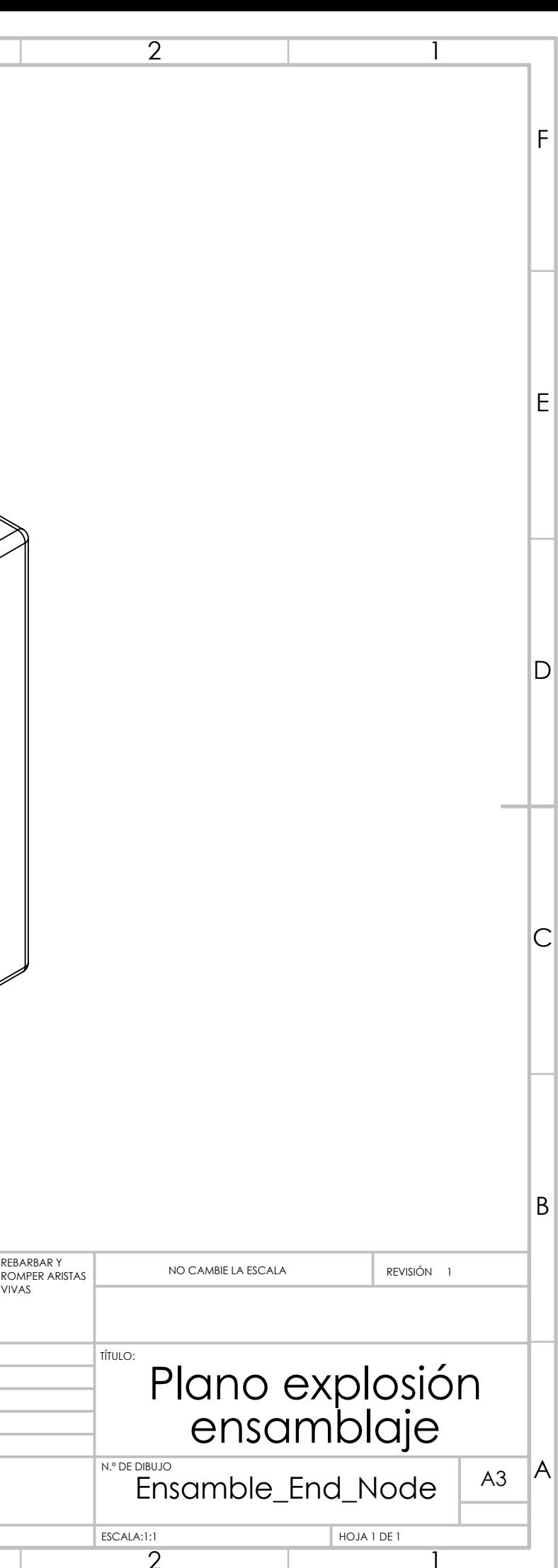

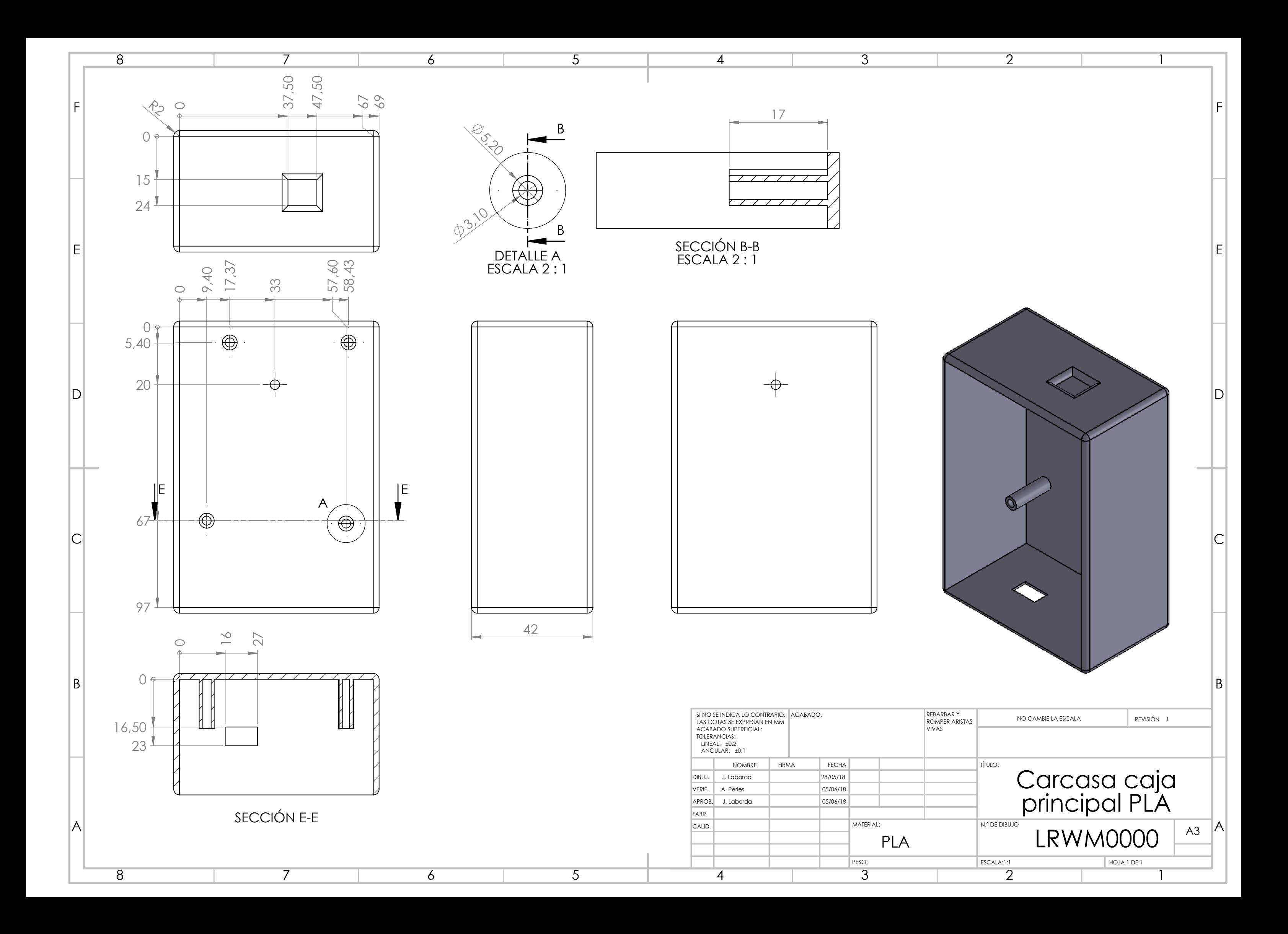

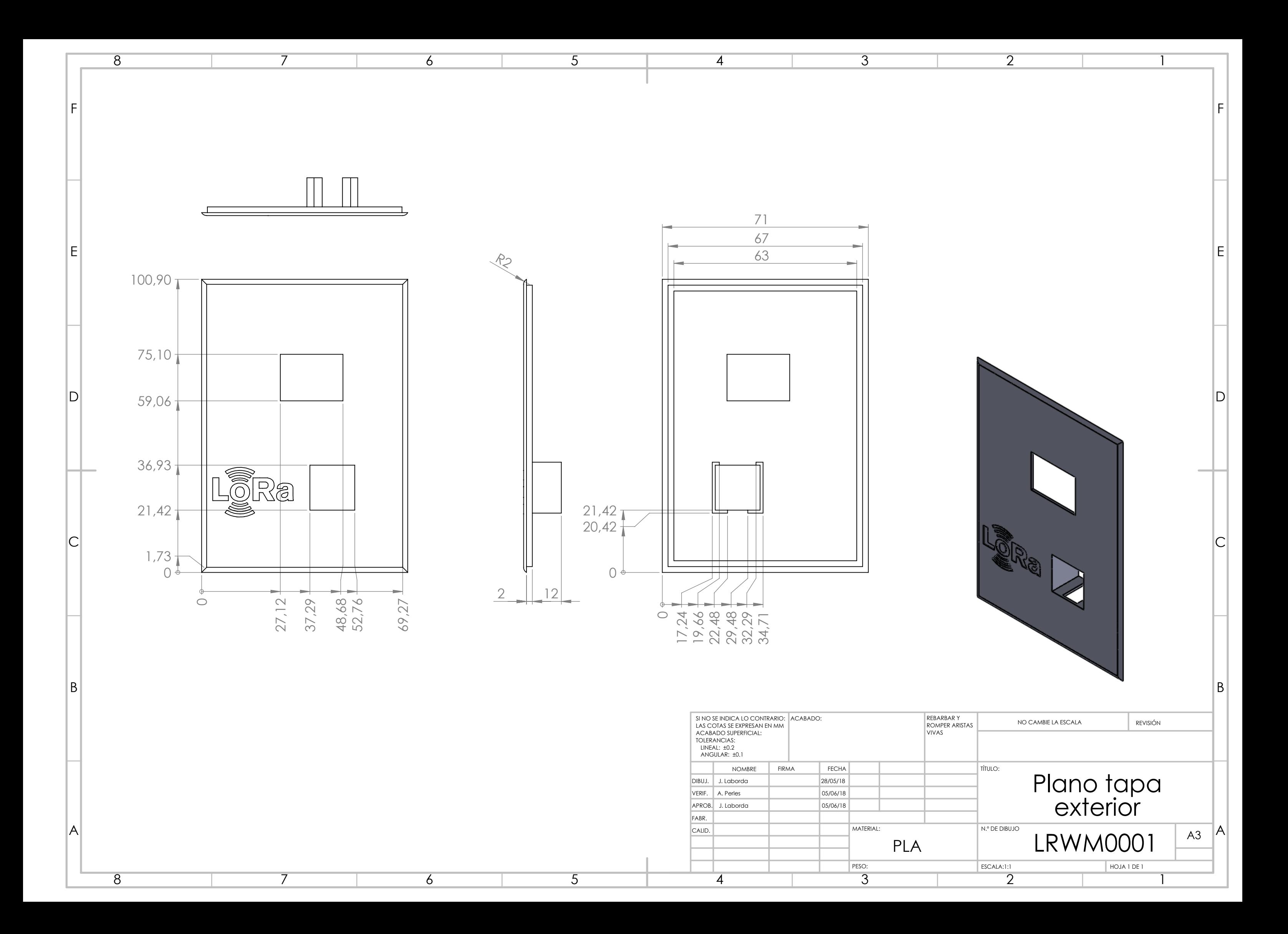

#### **DESARROLLO DE UN NODO INALÁMBRICO DE BAJO CONSUMO BASADO EN TÉCNICAS DE IOT PARA MONITORIZACIÓN DE PATRIMONIO CULTURAL**

# 3. PLIEGO DE CONDICIONES

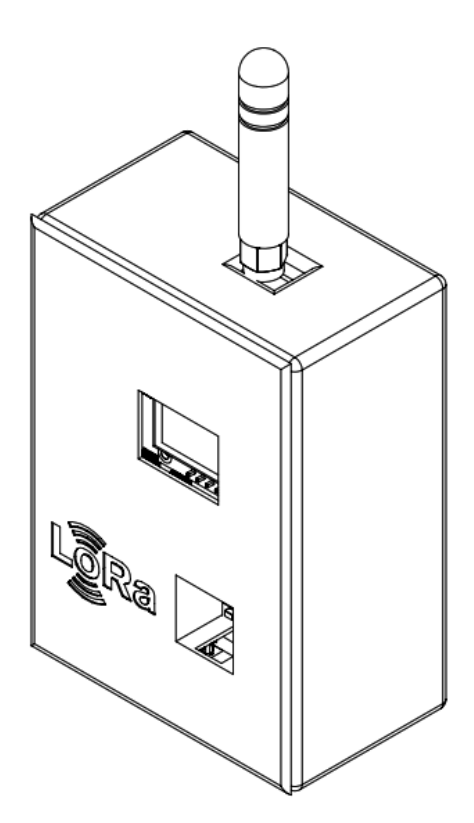

**Autor:** D. Jaime Laborda Macario **Tutor:** D. Ángel Perles Ivars

**Valencia, junio de 2018**

Desarrollo de un nodo inalámbrico de bajo consumo basado en técnicas de loT para monitorización de patrimonio cultural

## Contenido del pliego de condiciones

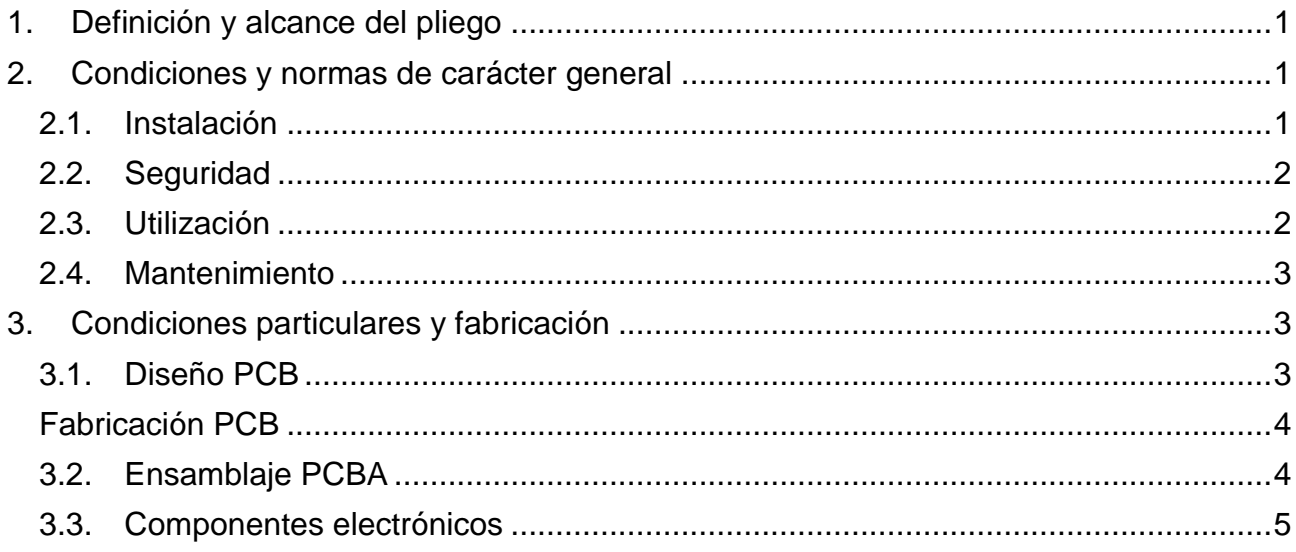

#### Pliego de condiciones

## <span id="page-139-0"></span>**Glosario de términos**

<span id="page-139-2"></span><span id="page-139-1"></span>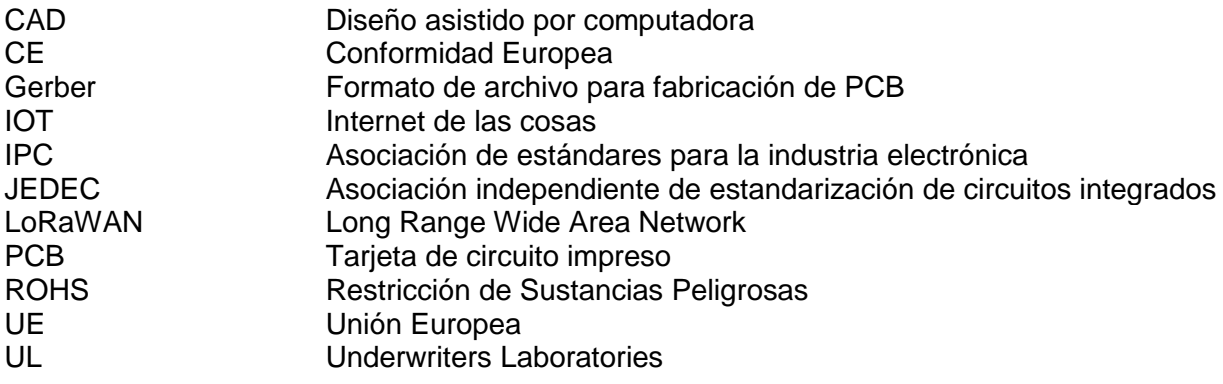

Desarrollo de un nodo inalámbrico de bajo consumo basado en técnicas de IoT para monitorización de patrimonio cultural

#### <span id="page-140-0"></span>**1. Definición y alcance del pliego**

El presente proyecto supone el diseño e implementación de un nodo sensor inalámbrico de bajo consumo, que mediante técnicas de IoT y haciendo uso de una red LoRaWAN, transmite sin cables las medidas de temperatura, humedad y luminosidad ambiental.

El presente pliego de condiciones pretende describir las condiciones bajo las cuales se debe fabricar, reproducir y utilizar el dispositivo cuyo diseño se describe en la memoria, así como en los planos y demás documentación técnica.

Es importante recalcar que para la completa documentación del presente trabajo es necesario disponer de los archivos CAD y *Gerbers* para la fabricación de la electrónica, así como el código fuente y los binarios para programar el hardware.

#### **2. Condiciones y normas de carácter general**

El sensor inalámbrico ha sido diseñado bajo unas condiciones de funcionamiento y debe utilizarse y fabricarse de acuerdo con estas.

#### **2.1.Instalación**

<span id="page-140-1"></span>Al tratarse de un prototipo en fase de pruebas, la instalación ha de efectuarse por un personal cualificado que conozca el producto de primera mano. Esto es debido a que el sensor ha de instalarse bajo unas condiciones especificas para su correcto funcionamiento.

Para evitar la interferencia y que las medidas del sensor sean lo más fiables y certeras posibles, se deberá evitar su colocación junto a fuentes de calor y/o frio que puedan afectar a su funcionamiento. De esta manera, evitaremos su instalación junto a aparatos que desprendan calor propio como lamparas, bombillas o salidas de ventilación, ya que estas pueden inferir perjudicialmente en las medidas ambientales del sensor. Tampoco deberá instalarse en carcasas metálicas o jaulas que impidan la correcta dispersión de las ondas de radio.

Se deberá realizar un estudio previo a su colocación en la obra de arte con la intención de buscar el lugar ideal que represente un compromiso entre fiabilidad de los parámetros leídos e impacto visual en la obra. En caso de duda se deberá consultar con el autor del proyecto o a un experto conservador.

La instalación de la antena deberá ser efectuada en una situación que no interfiera con el correcto funcionamiento de otros dispositivos de radio como WiFi o TDT, y previa autorización de los organismos componentes. No obstante, al trabajar en el espectro ISM libre de licencia de la banda 868MHz no se deberá licenciar la instalación. La instalación del punto de acceso deberá ser efectuada por personal cualificado y haciendo uso de una antena unidireccional certificada respetando los niveles de potencia. No se garantiza el correcto funcionamiento de la red con un punto de acceso, router y/o diferente al descrito en la memoria del proyecto.

#### Pliego de condiciones

#### **2.2.Seguridad**

<span id="page-141-0"></span>El dispositivo está catalogado como seguro, pues se alimenta a través de baterías de bajo voltaje no peligrosas. No hay riesgo de explosión ni fuego. Las baterías cumplen con la normativa UL94 de flamabilidad y la MH29980 de transporte. El dispositivo debe usarse con las baterías para las que ha sido diseñado especificadas en la documentación del mismo, y no se garantiza tanto el funcionamiento como la seguridad con un uso fuera de las especificaciones descritas.

A este dispositivo se le aplica la directiva europea del marcado CE y en específico las siguientes normativas de obligado cumplimiento:

- 206/95/CE de baja tensión y seguridad general
- 2004/108/CE y 2014/30/UE de compatibilidad electromagnética donde se miden y ensayan las emisiones o perturbaciones electromagnéticas e inmunidad conducidas o radiadas según los materiales y el entorno de trabajo de la aplicación.
- 1995/5/CE de Radio y Telecomunicaciones

<span id="page-141-1"></span>Y en específico las normativas propias de aparatos radioeléctricos al tratarse de un sensor inalámbrico como la Directiva 2014/53/UE (NB nº. 0370) y la 2008/07/11/BOE sobre dispositivos de radiofrecuencia operando en la banda de 865-868MHz.

<span id="page-141-2"></span>El chip de Murata que integra el transceptor de Semtech SX1276 está certificado por el marcado CE así como por la LoRa Alliance. Cualquier modificación o sustitución de este chip no garantiza la correcta compatibilidad del dispositivo.

#### **2.3.Utilización**

El dispositivo se conecta a la red automáticamente una vez recibe alimentación. Puede tardar hasta 5-10 minutos en identificarse correctamente en el servidor y en empezar a tener datos disponibles en la plataforma. Para la correcta conexión con el servidor, el dispositivo será suministrado con las claves de identificación de red precargadas. Si los parámetros de aplicación varían, se ha de volver a configurar el sensor, obligando a un acceso físico al mismo para su reflasheo.

El dispositivo hace uso de una red LoRaWAN de uso libre y comunitario que no es propiedad de la empresa o autor del proyecto y, por tanto, no se garantiza su disponibilidad y funcionamiento las 24 horas del día, pudiendo producirse bajas por mantenimiento de servidores o similares.

Al tratase de un prototipo experimental, no se garantiza su correcto funcionamiento, pudiendo dejar de funcionar en cualquier momento sin previo aviso interrumpiendo el servicio. Se recomienda, por tanto, que no se utilice como substituto a un método de monitorización tradicional.

Para más detalles sobre el funcionamiento y utilización del equipo, póngase en contacto con el autor del proyecto.

Desarrollo de un nodo inalámbrico de bajo consumo basado en técnicas de IoT para monitorización de patrimonio cultural

#### **2.4.Mantenimiento**

<span id="page-142-0"></span>El único mantenimiento del dispositivo es el cambio de baterías. Estas deberán ser sustituidas a los 5 años o antes independientemente de que el dispositivo no avise de baja batería. Las baterías usadas serán desechadas correctamente según la normativa pertinente **2006/66/CE** sobre pilas y acumuladores y la gestión ambiental de sus residuos o sustituta de la misma.

Es posible que en ambientes de polvo o derivados sea necesario una limpieza del sensor, especialmente de luminosidad, cada cierto tiempo para seguir garantizando el correcto funcionamiento.

Al tratarse de un dispositivo prototipo experimental en pruebas es posible que se tengan que realizar cambios en el firmware para corrección de anomalías o introducción de mejoras y funcionalidades. El flasheo de un nuevo firmware ha de realizarse in-situ y obliga a una conexión física USB con el dispositivo. No se recomienda la instalación en lugares de difícil acceso hasta pasado el periodo de pruebas.

#### **3. Condiciones particulares y fabricación**

#### **3.1.Diseño PCB**

El diseño de la tarjeta de circuito impreso ha sido realizado de acuerdo con la normativa IPC vigente para el diseño de circuitos impresos:

- *IPC-2221A* de diseño genérico de tarjetas de circuito impreso
- *IPC-2222* específica para tarjetas rígidas
- *IPC-7351B* que especifica los requerimientos para componentes de montaje superficial y define el tamaño de huella en la placa de circuito impreso
- *IPC-2252*, guía de diseño para circuitos impresos de radio frecuencia o microondas.

<span id="page-142-1"></span>Esta conformidad garantiza la correcta fabricación y ensamblaje de la placa electrónica.

#### Pliego de condiciones

#### **Fabricación PCB**

Están son las especificaciones bajo las que se debe fabricar la placa de circuito impreso o PCB

- El dieléctrico debe ser FR4 con un grosor total de 1.6mm de acuerdo a las especificaciones de *stack-up* definidas en el plano de fabricación correspondiente Los parámetros de ancho son recomendados y podrán ser ligeramente ajustados por el fabricante del PCB con la intención de acercarse a valores comerciales.
- La tarjeta debe ser fabricada de acuerdo a la normativa *IPC-6012B – Qualification and performance specifications for rigid printed circuit boards* y *IPC-600* o revisión más actualizada. Cualquier desviación de esta norma debe ser aprobada por el autor.
- La tarjeta será fabricada a 2 capas de acuerdo con la información de fabricación aportada
- El acabado final del PCB debe ser ENIG de acuerdo con la especificación IPC-4552 o revisión más actual con un acabado dorado de 0.050um.
- La mascara de soldadura debe ser verde y de tipo LPISM
- La serigrafía debe ser de color blanco a dos capas. Se acepta la distorsión entre pistas. No se acepta serigrafía sobre *pads*. El fabricante debe aplicar una macro para eliminar la máscara de soldadura si lo estima adecuado.
- La tarjeta debe entregarse totalmente testeada bajo un test eléctrico de continuidad correspondiente que asegure la correcta continuidad y aislamiento entre pistas de acuerdo con la *netlist* proporcionada.
- <span id="page-143-1"></span>• Cualquier anomalía detectada en el diseño durante la fase de inspección en oficina técnica debe ser reportada formalmente al autor y el trabajo será pausado hasta que se resuelvan las anomalías. No se fabricará sin aprobación expresa y por escrito del ingeniero.
- <span id="page-143-0"></span>Las tarietas serán entregadas sueltas, sin panel.
- La PCB debe llevar la señalización UL y fecha marcada en cobre o mascara de soldadura, nunca en la serigrafía. No se permiten otras marcas. Nunca eliminar cobre de los planos externos.
- La tarjeta debe cumplir con la normativa ROHS correspondiente y la directiva europea 2011/65/EU
- Las tarjetas deben ser entregadas junto con un Certificado de Conformidad

Cualquier desviación de los parámetros especificadas debe ser aprobada por el autor o ingeniero responsable. La no conformidad con estas especificaciones puede ser razón de rechazo de las PCBs por parte del cliente.

#### **3.2.Ensamblaje PCBA**

La tarjeta electrónica será ensamblada de acuerdo con la normativa IPC-A-610E de aceptabilidad de ensambles electrónicos por una empresa ensambladora o técnico certificado.

Las soldaduras se realizarán de acuerdo con la norma J-STD-0001F que define los requerimientos para soldadura eléctrica y ensambles electrónicos

Los procesos de soldadura serán libres de alójenos tales como plomo, mercurio o cadmio, de acuerdo con la normativa ROHS (2002/95/CE) y la empresa montadora estará obligada a proporcionar un certificado de conformidad que así lo acredite.

La tarjeta será soldada por horno de acuerdo con el perfil de temperatura más conservador o, en su defecto, de acuerdo con el perfil especificado en la *[Figura 1](#page-143-1)*. Nunca se superarán los 250 grados centígrados en el proceso de horneado de la tarjeta electrónica.
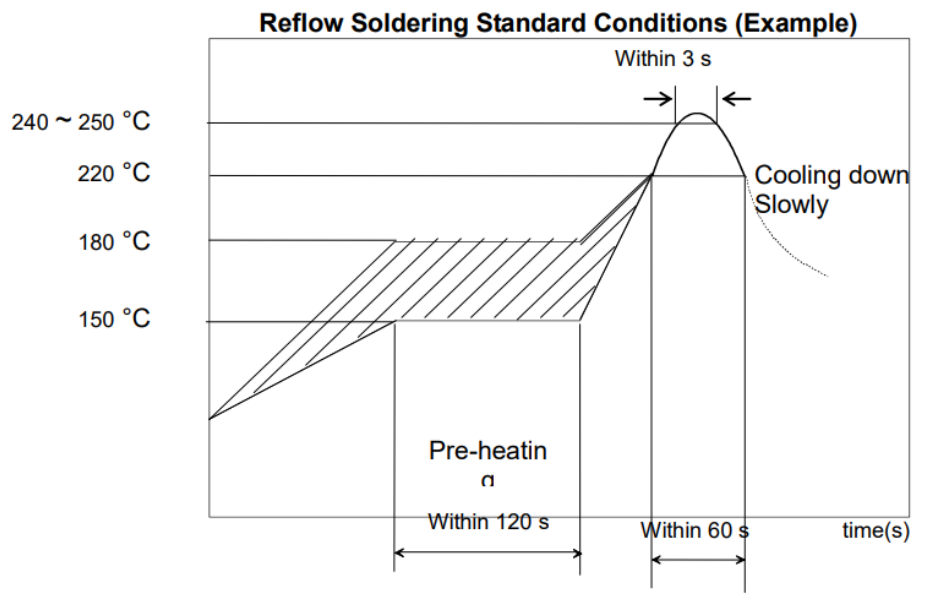

*Figura 1 - Perfil de temperatura recomendado*

### **3.3.Componentes electrónicos**

Los componentes electrónicos usados en el montaje serán las referencias comerciales descritas en la lista de materiales electrónicos proporcionada en la documentación del proyecto o similares.

Cualquier modificación o alternativo propuesto debe ser aprobada por el autor del proyecto o ingeniero responsable pertinente.

Los componentes usados deberán cumplir con la normativa de Restricción de Sustancias Peligrosas en aparatos eléctricos y electrónicos (ROHS) correspondiente y venir acompañados de un certificado de conformidad que así lo acredite.

Los componentes sensibles a humedad tales como circuitos integrados, microcontroladores o diodos luminosos deberán ser distribuidos en bolsas cerradas herméticamente al vacío que garanticen la correcta permeabilidad del componente de acuerdo con la normativa *IPC/JEDEC J-STD-020*. Deberán ser secados en horno durante 48 horas a 125±5 ºC (*J-STD-033*) o lo especificado por el fabricante si su humedad durante el transporte es superior al 60%.

### **DESARROLLO DE UN NODO INALÁMBRICO DE BAJO CONSUMO BASADO EN TÉCNICAS DE IOT PARA MONITORIZACIÓN DE PATRIMONIO CULTURAL**

# 4. PRESUPUESTO

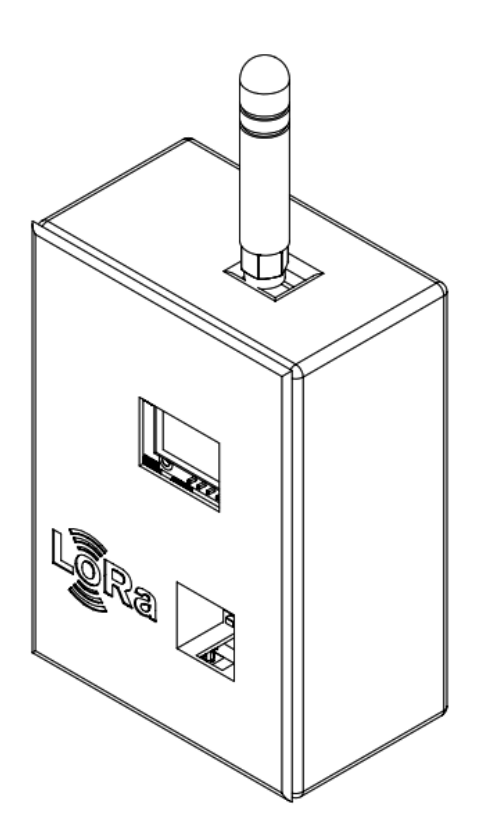

**Autor:** D. Jaime Laborda Macario **Tutor:** D. Ángel Perles Ivars

**Valencia, junio de 2018**

# Contenido del presupuesto

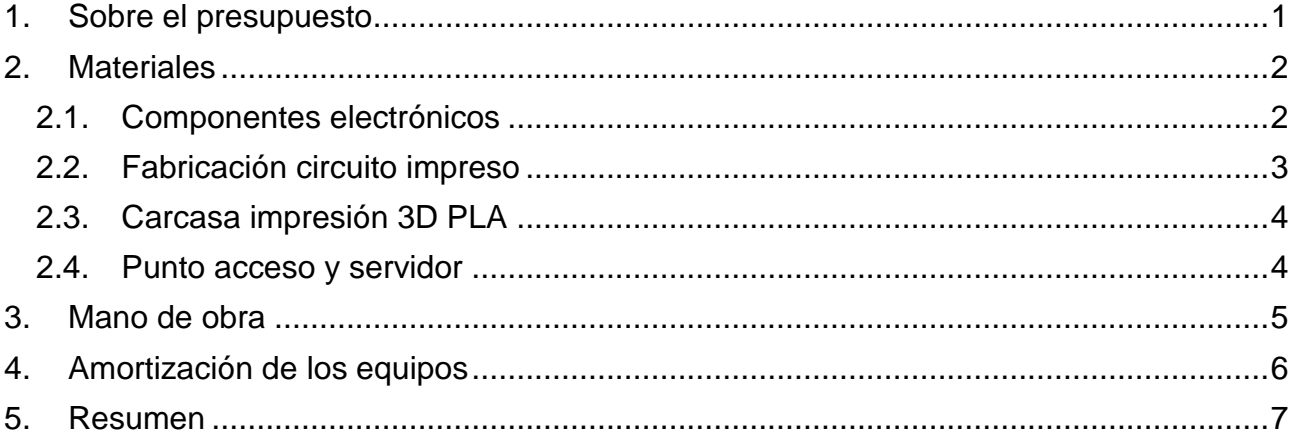

# Presupuesto

# **Glosario de términos**

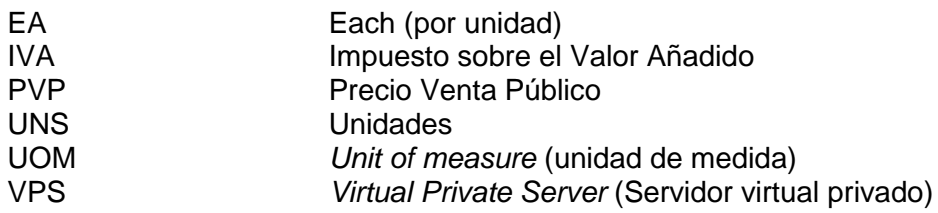

## **1. Sobre el presupuesto**

El presupuesto del proyecto se ha realizado principalmente en dos fases; la primera representa el desarrollo de la electrónica y construcción del prototipo funcional con todos los costes asociados relativos a los materiales y componentes electrónicos y las horas de trabajo de desarrollo, diseño y montaje. Para la segunda fase se ha considerado el despliegue de la red LoRaWAN y la aplicación web de usuario teniendo en cuenta los gastos de material que representa y los costes relacionados con el servidor web. No se ha considerado en esta fase los gastos de instalación y configuración del punto de acceso LoRaWAN.

Los precios de los componentes electrónicos y piezas comerciales se han cotizado en diferentes distribuidores autorizados de equipos de electrónica como Mouser.es, Digikey y Arrow Electronics a fecha de junio de 2018. Se trata de un mercado muy cambiante por lo que los costes pueden variar con el tiempo e incluso las piezas pueden haber quedado obsoletas y será necesario un rediseño de las mismas. El presente presupuesto tiene una validez y garantía de un año.

Los gastos relativos a la mano de obra se han estimado en cada caso según las horas que han sido invertidas.

El presupuesto deberá ir acompañado de la memoria del proyecto y tan solo contempla lo descrito en ella, cualquier requisito que se salga de ella puede tener costes adicionales no reflejados en el presente presupuesto.

## Presupuesto

## **2. Materiales**

# **2.1.Componentes electrónicos**

#### Precios cotizados en Mouser.es a fecha de junio de 2018

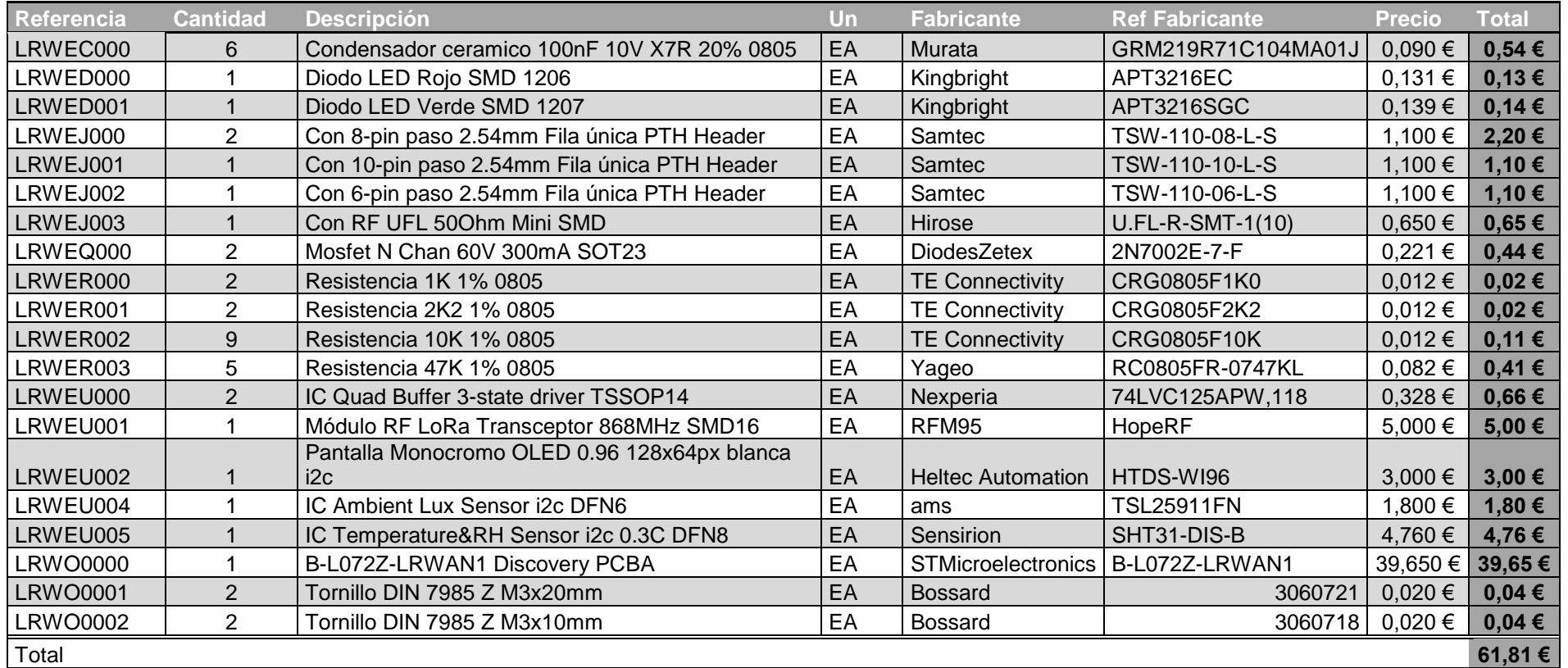

*Tabla 1 - Presupuesto componentes electrónicos*

### **2.2.Fabricación circuito impreso**

El circuito impreso forma parte de una de las piezas customizadas del proyecto y, por tanto, se ha de encargar a fabricar a uno de los fabricantes que cumpla con la normativa de fabricación de circuitos impresos pertinente (IPC-600). Al tratarse de un prototipo, se busca un fabricante económico que permita reducir el coste de desarrollo del producto. Se ha seleccionado el fabricante chino AllPCB.

El precio se calcula solicitando una cotización al fabricante AllPCB según las medidas y el acabado que se indican en la *[Tabla 2](#page-43-1)*.

| Característica             | <b>Opción</b>           |  |
|----------------------------|-------------------------|--|
| <b>Dimensiones</b>         | 54x67mm                 |  |
| <b>Cantidad</b>            | 10 unidades (el mínimo) |  |
| Tipo de dieléctrico        | FR-4 (ShengYiTg140)     |  |
| Número de capas            | $\mathcal{P}$           |  |
| <b>Ancho final del PCB</b> | 1.6 <sub>mm</sub>       |  |
| Ancho de cobre             | 1oz(35µm)               |  |
| Agujero pasante mínimo     | 0.3 <sub>mm</sub>       |  |
| Mascara de soldadura       | Si, Verde               |  |
| Serigrafía                 | Si, Blanca              |  |
| <b>Test eléctrico</b>      | Si                      |  |

*Tabla 2 - Parámetros de fabricación PCB*

El coste para fabricar diez placas de circuito impreso con estas características asciende a 26\$ (envío incluido), que según la conversión a Euros del día 9 de junio de 2018 son 22,07€. Es decir **2,2 € por unidad**.

#### **Charge Details**

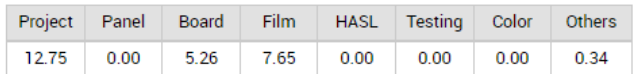

#### PCB price and delivery Current Time (GMT+8): 2018-06-10 01:42:58

| lead time                                         | <b>Quantity</b>                       | <b>Price</b>                  |
|---------------------------------------------------|---------------------------------------|-------------------------------|
|                                                   |                                       |                               |
| FropSpeed 24 hours @                              | 10                                    | 26.00                         |
| Shipping by                                       |                                       |                               |
| <b>SPAIN</b>                                      | v                                     |                               |
| DHL<br>▼                                          | $22.442$ 3-7 days wt: 0.62 kg $\odot$ |                               |
| <b>Estimated Shipping Time</b><br>2018-06-12      | 2018-6-19                             | <b>Estimated Arrving Time</b> |
| PCB Cost (Product Cost):<br><b>Shipping Cost:</b> |                                       | \$26.00<br><b>Free</b>        |
| Subtotal:                                         |                                       |                               |
|                                                   |                                       |                               |

*Figura 1 - Cotización AllPCB*

#### Presupuesto

# **2.3.Carcasa impresión 3D PLA**

La carcasa ha sido impresa en 3D para este primer prototipo ya que permite abaratar costes y reducir el "time-to-market" al no depender de un tercero que lo tenga que producir.

Se ha utilizado una impresora 3D FDM de deposición de material fundido tipo Prusa Mendel propiedad del diseñador. Para realizar la estimación de coste de impresión de las piezas se tiene en cuenta la cantidad de material PLA en Kg necesaria para la fabricación de cada una de las piezas y el gasto energético que representa tener la máquina encendida las horas de impresión necesarias para la impresión de cada una de las piezas.

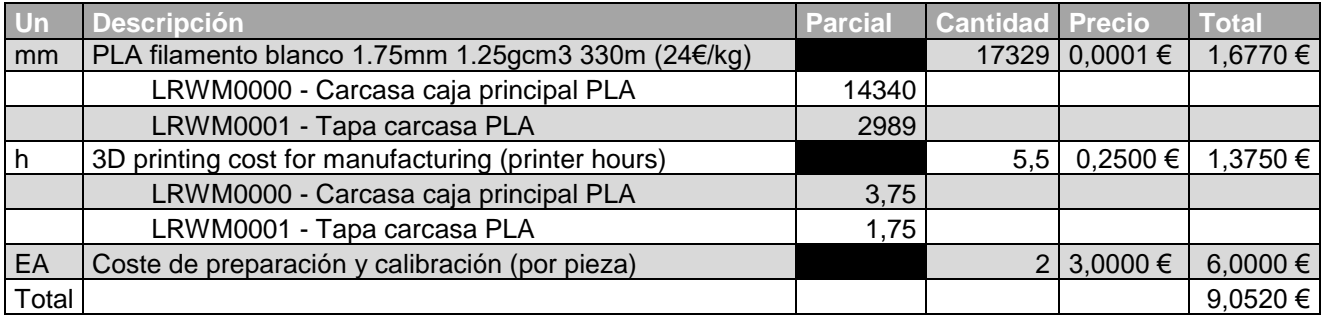

*Tabla 3 - Estimación impresión 3D FDM*

El gasto de impresión 3D de la carcasa de protección para la electrónica asciende a **9,05 €**.

## **2.4.Punto acceso y servidor**

Uno de los aspectos diferenciadores del proyecto ha sido el despliegue de la red LoRaWAN no existente hasta el momento. Para ello es necesario la compra de equipos como el router o concentrador, el accesorio mCard para la recepción LoRa y la antena. Para más información al respecto referirse al capítulo correspondiente de la memoria.

Para el desarrollo de la aplicación final es necesario el alquiler de un servidor o *hosting* conectado a Internet para proveer los servicios de red al usuario. Este ha de ser compatible con las aplicaciones de red necesarias y será necesario que corra un sistema operativo Linux. Se ha decidido contratar los servicios de DigitalOceans con un servidor básico.

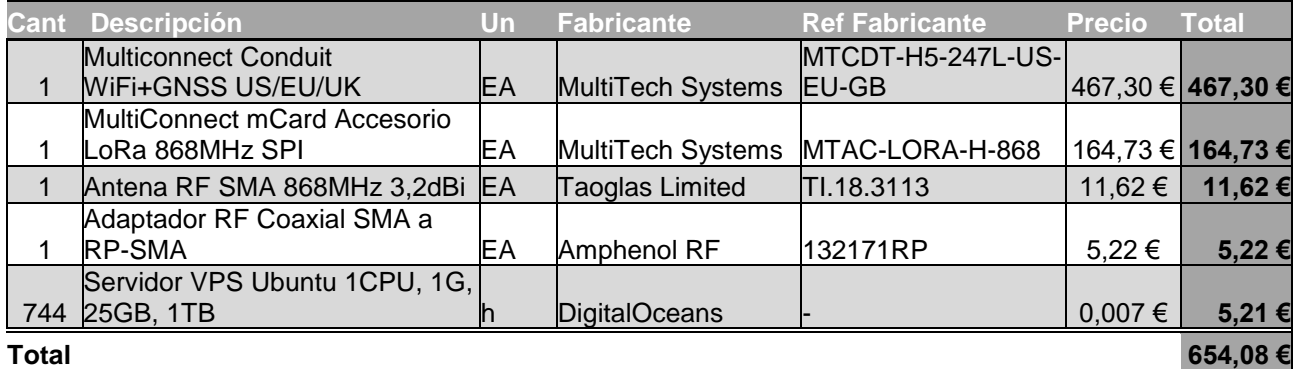

*Tabla 4 - Gasto material punto de acceso y servidor*

El coste del material necesario para el punto de acceso y servicios de red asciende a **654,08 €**.

### **3. Mano de obra**

La mano de obra representa el mayor gasto en el desarrollo de un proyecto de este tipo, ya que los componentes y materiales son económicos en comparación con las horas que implica el desarrollo de un producto electrónico nuevo.

Los costes de mano de obra de diseño tanto electrónico como de firmware y mecánico se han calculado estimando el precio facturable por hora de un ingeniero recién graduado en una ingeniería de la rama industrial a fecha de junio de 2018. Esto depende de varios factores, pero se ha decidido estimar en **40€/h**. La duración estimada del desarrollo del proyecto se ha estimado en 300 horas debido a que el trabajo representa una carga de 12 ECTS, correspondiendo cada ECTS a 25 horas de dedicación. No obstante, debido a que se han realizado tareas de desarrollo que se salen un poco del marco de trabajo, finalmente se han estimado unas 330 horas de trabajo, que se desglosan en la *[Tabla 5](#page-45-1)*.

Para la estimación de las horas de diseño y desarrollo se ha realizado un desglose estimativo de cada tarea que se ha realizado, acorde con el plan de trabajo o cronograma seguido.

A pesar de que todas las tareas las ha realizado la misma persona, la labor de ensamblaje del prototipo (soldadura, limpieza y testing) representa un trabajo de técnico de menor cualificación y por tanto su precio se ha estimado de manera diferente.

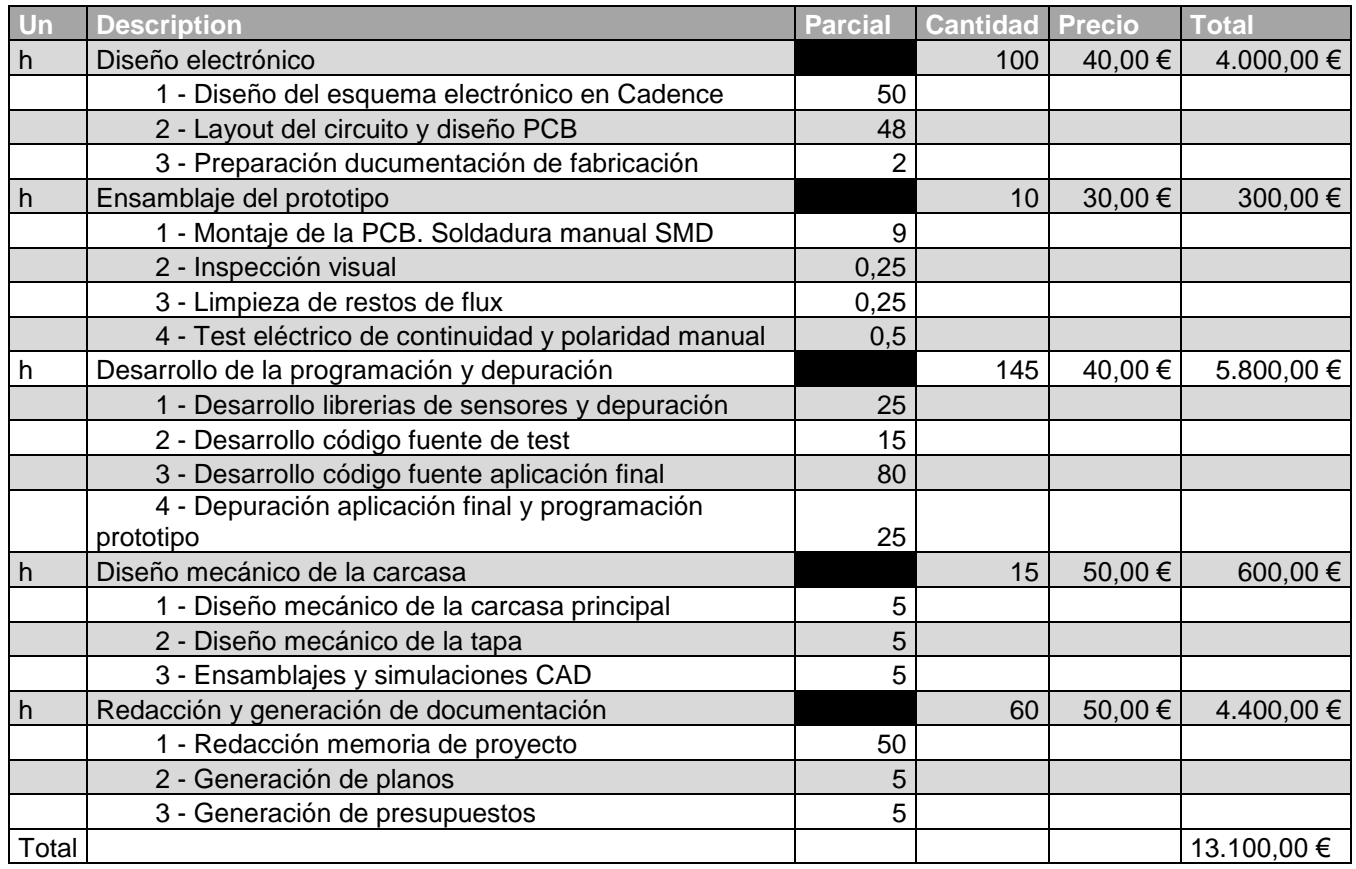

*Tabla 5 - Desglose presupuesto mano de obra*

El precio final en concepto de mano de obra asciende a **13.100,00 €**.

#### Presupuesto

# **4. Amortización de los equipos**

Para diseñar se precisa de la utilización de diversos equipos a menudo de alto costo y es necesario hacer una buena estimación de los mismos basada en su amortización con la vida útil de cada equipo, ya que representan una gran inversión que se ha de reflejar en el coste del proyecto.

Los precios de los equipos representan el valor del equipo en el momento de la realización de su compra. Para estimar su vida útil se ha realizado un sencillo calculo basado en sus horas de servicio diarias y su duración en años de esta manera:

#### Vida util  $(h)$  = Vida estimada(años)  $\times$  Utilización diaria promedio (h)  $\times$  365

De esta manera obtenemos el precio que representa una hora de utilización del equipo. El valor del equipo al final de su vida estimada en años se considera cero o despreciable.

Para estimar las horas de utilización se ha tenido en cuenta las horas de mano de obra de la tabla anterior. Por ejemplo, se utiliza en todas las fases de diseño, por lo que se le asigna un gasto de 320 horas para el desarrollo del proyecto. De esta manera obtenemos la *[Tabla 6](#page-46-1)*.

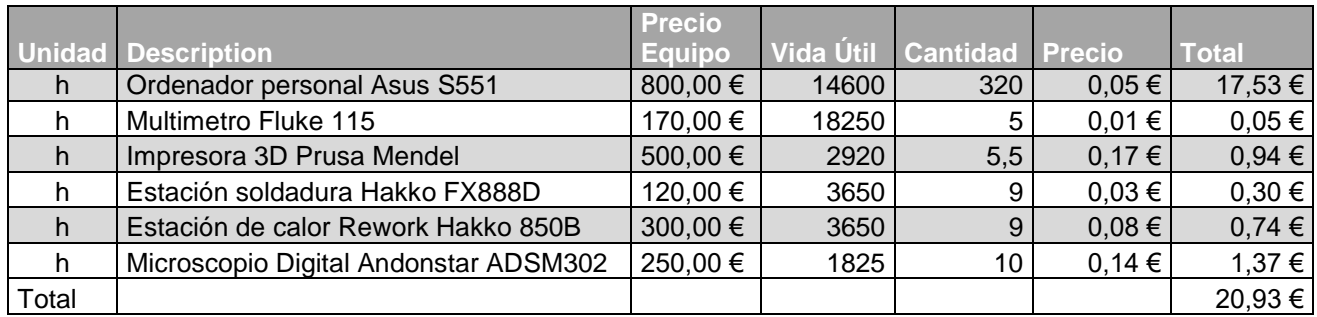

*Tabla 6 - Desglose gasto amortización equipos*

El precio final que representa la utilización de los equipos asciende a **20,93 €**

# **5. Resumen**

Finalmente, se elabora una tabla resumen para el cálculo del gasto total del proyecto incluyendo las secciones anteriores.

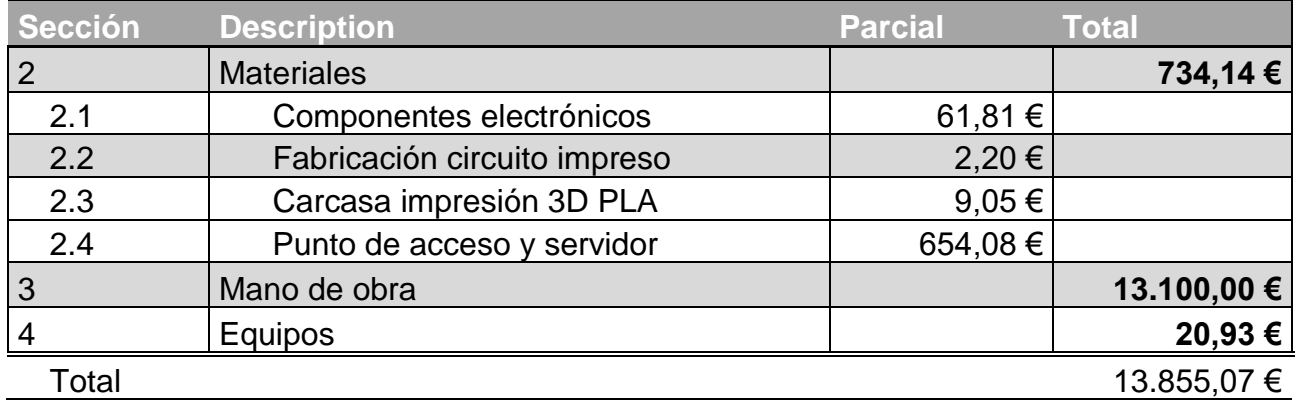

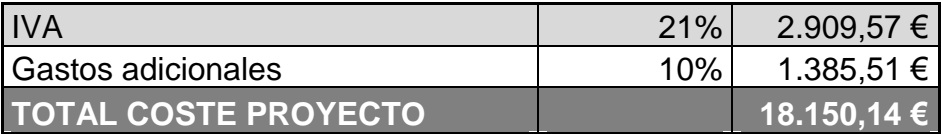

*Tabla 7 - Resumen gastos totales impuestos y gastos adicionales incluidos*

La elaboración del proyecto tiene un coste total asociado de DIECIOCHO MIL CIENTO CINCUENTA EUROS CON CATORCE CENTIMOS DE EURO (**18.150,14 €**)

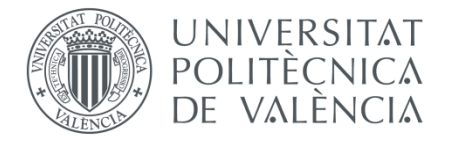

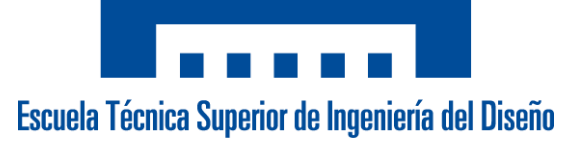

### **DESARROLLO DE UN NODO INALÁMBRICO DE BAJO CONSUMO BASADO EN TÉCNICAS DE IOT PARA MONITORIZACIÓN DE PATRIMONIO CULTURAL**

# 5. ANEXOS

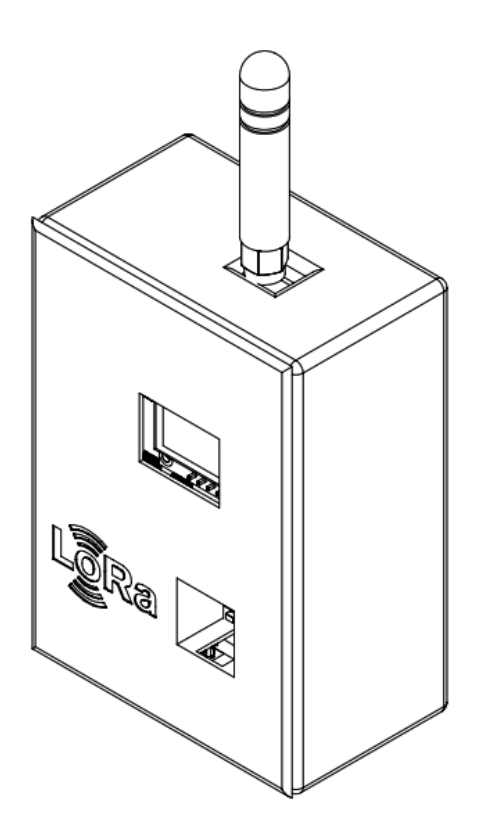

**Autor:** D. Jaime Laborda Macario **Tutor:** D. Ángel Perles Ivars

**Valencia, junio de 2018**

Jaime Laborda Macario **Trabajo fin de grado**

# **Contenido Anexo 1. Código**

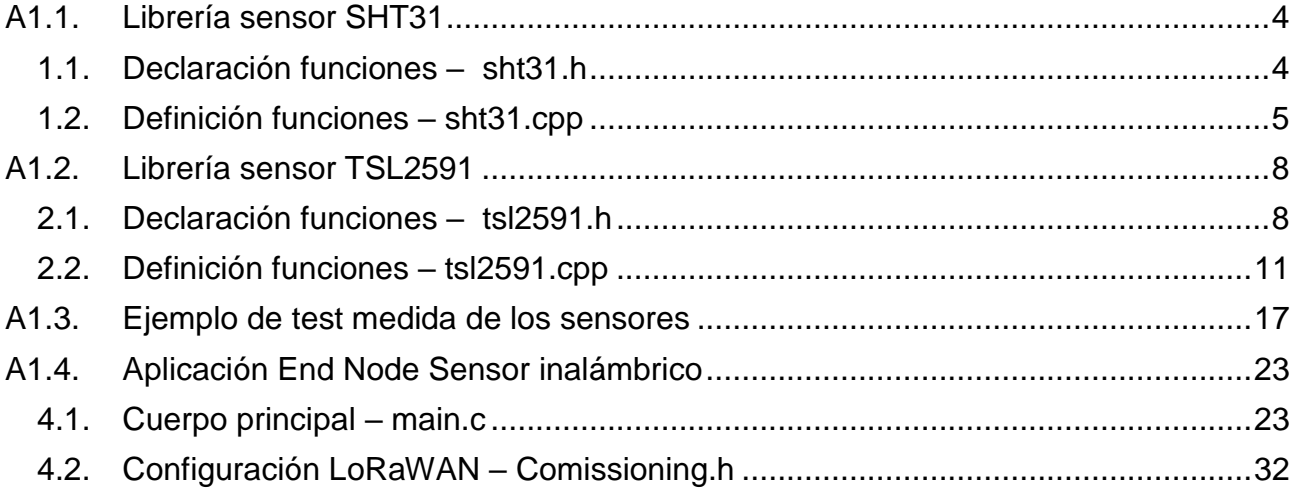

### <span id="page-161-1"></span><span id="page-161-0"></span>A1.1. Librería sensor SHT31

### 1.1. Declaración funciones - sht31.h

```
2. This is a library for the SHT31 Digital Humidity & Temp Sensor
3.
4.
     Designed specifically to work with the SHT31 Digital sensor from Adafruit
5.
     ----> https://www.adafruit.com/products/2857
6.
7.
     These displays use I2C to communicate, 2 pins are required to
8. interface
q.
     Adafruit invests time and resources providing this open source code,
10. please support Adafruit and open-source hardware by purchasing
11. products from Adafruit!
12.13. Written by Limor Fried/Ladyada for Adafruit Industries.
14. Ported by Jaime Laborda Macario
15.
    BSD license, all text above must be included in any redistribution
17.
18. #include "stm3210xx hal.h"
19.
20. #define SHT31 DEFAULT ADDR 0x44
21. #define SHT31 MEAS HIGHREP STRETCH 0x2C06
22. #define SHT31_MEAS_MEDREP_STRETCH 0x2C0D
23. #define SHT31_MEAS_LOWREP_STRETCH 0x2C10
24. #define SHT31_MEAS_HIGHREP 0x2400
25. #define SHT31_MEAS_MEDREP
                                    0x240B
                                  0x2416
26. #define SHT31 MEAS LOWREP
27. #define SHT31 READSTATUS
                                    0xF32D
28. #define SHT31 CLEARSTATUS
                                  0x3041
29. #define SHT31 SOFTRESET
                                    0x30A2
30. #define SHT31_HEATEREN
                                   0x306D
31. #define SHT31 HEATERDIS
                                    0x3066
32.33.34. class SHT31 {
35. public:
36. bool begin(I2C HandleTypeDef &i2cHandler, uint8 t i2caddr = SHT31 DEFAULT ADDR);
37. float readTemperature(void);
38. float readHumidity(void);
39. uint16_t readStatus(void);<br>40. void reset(void);
41.
     void heater(bool);
41. Volumeted (cover),<br>42. uint8_t crc8(const uint8_t *data, int len);
43.44. private:
45. bool readTempHum(void); //Lectura conjunta de tempoeratura y humedad. No accesible al us
  uario
46. void writeCommand(uint16_t cmd); //Función para enviar el comando al slave (son 2 bytes
  y el i2c solo acepta envios de 1 byte)
47.
48. uint8_t _i2caddr;
49.//bool readData(void);
50. I2C_HandleTypeDef _i2cHandler;
51.52. //boolean readData(void); There is no use for that function
53. float rhum, temp;
54.};
```
# 1.2. Definición funciones - sht31.cpp

```
2. This is a library for the SHT31 Digital Humidity & Temp Sensor
3.
4.Designed specifically to work with the SHT31 Digital sensor from Adafruit
5.
      ----> https://www.adafruit.com/products/2857
6.
7.
     These displays use I2C to communicate, 2 pins are required to
8.interface
\overline{q}Adafruit invests time and resources providing this open source code.
10. please support Adafruit and open-source hardware by purchasing
11.
     products from Adafruit!
12.13. Written by Limor Fried/Ladyada f<br>14. Ported by Jaime Laborda Macario
     Written by Limor Fried/Ladyada for Adafruit Industries.
     BSD license, all text above must be included in any redistribution
15.16.*********************/
17.
18. #include "sht31.h"
19.
20. /*SHT31::SHT31() { //Nothing to do at the constructor
21. }*/
22.23. bool SHT31::begin(I2C HandleTypeDef &i2cHandler, uint8 t i2caddr) {
24. _i2caddr = i2caddr;
     _i2cHandler = i2cHandler:
25.26.27. reset();<br>28. //return (readStatus() == 0x40);
29.return true:
30.}31.32. void SHT31::writeCommand(uint16_t cmd) {
33. uint8_t command[2];
34.35.command[1] = cmd & \thetaxFF;
36. command[0] = cmd \gg 8;37.HAL_I2C_Master_Transmit(&_i2cHandler, _i2caddr<<1, command, 2, 100);
38.}
39.
40. uint16_t SHT31::readStatus(void) {
     uint8 t buffer[3];
41.
42. uint16_t stat;
43.44. writeCommand(SHT31_READSTATUS);
45. HAL_I2C_Master_Receive<br>46. stat = buffer[0] << 8;
     HAL_I2C_Master_Receive(&_i2cHandler, _i2caddr<<1, buffer, 3, 100); //Receive from
47.
       //stat \langle \rangle = 8;48. stat = buffer[1];
49. return stat;
50.}
51.52. void SHT31::heater(bool h) {
53. if (h)54.
     writeCommand(SHT31 HEATEREN);
55.
     else
56.
     writeCommand(SHT31 HEATERDIS);
57.}
58.
```
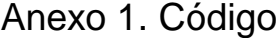

```
59. void SHT31::reset(void) { 
60. writeCommand(SHT31_SOFTRESET);<br>61. HAL_Delay(10);
      HAL_Delay(10);
62.}63. 
64. float SHT31::readTemperature(void) { 
65. if (! readTempHum()) return -1; 
66. 
67. return temp; 
68. } 
69. 
70. 
71. float SHT31::readHumidity(void) { 
72. if (! readTempHum()) return -1; 
73. 
74. return rhum; 
75. } 
76. 
77. bool SHT31::readTempHum(void) { 
78. uint8 t readbuffer[6];
79. 
      writeCommand(SHT31 MEAS HIGHREP);
81. 
82. HAL_Delay(500); 
83. 
84. HAL I2C Master Receive(& i2cHandler, i2caddr<<1, readbuffer, 6, 100); //Receive from I2
  C slave 6 bytes and store on buffer 
85.<br>86.
86. uint16_t ST, SRH;<br>87. ST = readbuffer[0<br>88. ST <<=8;
      ST = readbuffer[0];88. ST <<=8;<br>89. ST |= re
      ST |= readbuffer[1];
90.<br>91.//checksum
92. if (readbuffer[2] != crc8(readbuffer, 2)) return false; 
\frac{93}{94}.
94. SRH = readbuffer[3];<br>95. SRH <<= 8;
95. SRH <<= 8;<br>96. SRH |= rea
      SRH |= readbuffer[4];
97. 
98. //checksum 
99. if (readbuffer[5] != crc8(readbuffer+3, 2)) return false; 
100. 
101. //Temperature conversion to Degrees
102. temp = ST; 
103. temp *= 175; 
104. temp /= 0xffff; 
105. temp = -45 + temp; 
106. 
107. //Relative humidity conversion to %<br>108. hum = SRH;
               rhum = SRH;109. rhum *= 100;<br>110. rhum /= 0xff
              rhum /= \thetaxffff;
\frac{111}{112}.
               return true;
113. } 
\frac{114}{115}.
            uint8 t SHT31::crc8(const uint8 t *data, int len)
116. \begin{cases} 116. \\ 117. \end{cases} /*
\begin{array}{ccc} 117. & & & \end{array} /*
118. *
119. * CRC-8 formula from page 14 of SHT spec pdf
120.
```

```
121. * Test data 0xBE, 0xEF should yield 0x92<br>122. *\frac{122}{123}.
                * Initialization data 0xFF
124. * Polynomial 0x31 (x8 + x5 +x4 +1)<br>125. * Final XOR 0x00* Final XOR 0x00<br>*/126.\frac{127}{128}.
128. const uint8_t POLYNOMIAL(0x31);<br>129. uint8 t crc(0xFF);
                 uint8_t crc(0xFF);
\frac{130}{131}.
131. for ( int j = len; j; --j ) {<br>132. crc ^= *data++;
                 \text{circ} ^= \text{*data++};133.<br>134.
134. for ( int int i = 8; i; -i ) {<br>135. crc = ( c crc \& 0 \times 80 )
135. crc = ( crc & 0x80 )<br>136. <br>
( crc << 1) ^ POL
136. <br>
? (crc << 1) ^ POLYNOMIAL<br>
137. <br>
: (crc << 1);
                       : (crc \langle 1 \rangle;
138. <br>139. <br>}
139. } 
140. return crc; 
|141. }
```
### <span id="page-165-1"></span><span id="page-165-0"></span>**A1.2. Librería sensor TSL2591**

### **2.1.Declaración funciones – tsl2591.h**

```
1. /**************************************************************************/ 
2. /*!
3. @file Adafruit TSL2591.h
4. @author KT0WN (adafruit.com)
5. @author Jaime Laborda (jailama@etsid.upv.es)
6.
7. This is a library for the Adafruit TSL2591 breakout board
8. This library works with the Adafruit TSL2591 breakout
9. ----> https://www.adafruit.com/products/1980
10.11. Check out the links above for our tutorials and wiring diagrams
12. These chips use I2C to communicate
13.
14. Adafruit invests time and resources providing this open source code,
15. please support Adafruit and open-source hardware by purchasing
16. products from Adafruit!
17.
18. THI LIBRARY HAS BEEN PORTED TO STM32 BY JAIME LABORDA. ALSO, SOME MORE USEFUL FUNCTIONALLI
 TY HAS BEEN ADDED.
19.
20. @section LICENSE
21.22. Software License Agreement (BSD License)
23.
24. Copyright (c) 2014 Adafruit Industries
25. All rights reserved.
26.
27. Redistribution and use in source and binary forms, with or without
28. modification, are permitted provided that the following conditions are met:
29. 1. Redistributions of source code must retain the above copyright
30. notice, this list of conditions and the following disclaimer.
31. 2. Redistributions in binary form must reproduce the above copyright
32. notice, this list of conditions and the following disclaimer in the
33. documentation and/or other materials provided with the distribution.
34. 3. Neither the name of the copyright holders nor the
35. names of its contributors may be used to endorse or promote products
36. derived from this software without specific prior written permission.
37.
38. THIS SOFTWARE IS PROVIDED BY THE COPYRIGHT HOLDERS ''AS IS'' AND ANY
39. EXPRESS OR IMPLIED WARRANTIES, INCLUDING, BUT NOT LIMITED TO, THE IMPLIED
40. WARRANTIES OF MERCHANTABILITY AND FITNESS FOR A PARTICULAR PURPOSE ARE
41. DISCLAIMED. IN NO EVENT SHALL THE COPYRIGHT HOLDER BE LIABLE FOR ANY
42. DIRECT, INDIRECT, INCIDENTAL, SPECIAL, EXEMPLARY, OR CONSEQUENTIAL DAMAGES
43. (INCLUDING, BUT NOT LIMITED TO, PROCUREMENT OF SUBSTITUTE GOODS OR SERVICES;
44. LOSS OF USE, DATA, OR PROFITS; OR BUSINESS INTERRUPTION) HOWEVER CAUSED AND
45. ON ANY THEORY OF LIABILITY, WHETHER IN CONTRACT, STRICT LIABILITY, OR TORT
46. (INCLUDING NEGLIGENCE OR OTHERWISE) ARISING IN ANY WAY OUT OF THE USE OF THIS
47. SOFTWARE, EVEN IF ADVISED OF THE POSSIBILITY OF SUCH DAMAGE.
48. */ 
49. /**************************************************************************/ 
50. 
51. #include "stm32l0xx_hal.h" 
52. 
53. #define TSL2591_VISIBLE (2) // channel 0 - channel 1 
54. #define TSL2591_INFRARED (1) // channel 1<br>55. #define TSL2591_FULLSPECTRUM (0) // channel 0
55. #define TSL2591 FULLSPECTRUM
56.
```

```
57. #define TSL2591 DEFAULT ADDR (0x29)
58. #define TSL2591_READBIT (0x01) 
59. 
60. #define TSL2591_COMMAND_BIT (0xA0) // bits 7 and 5 for 'command normal' 
                                           (0x40) // Clears any pending interrupt (write 1 to cl
ear)<br>62. #define TSL2591 WORD BIT
62. #define TSL2591_WORD_BIT (0x20) // 1 = read/write word (rather than byte)<br>63. #define TSL2591 BLOCK BIT (0x10) // 1 = using block read/write
                                           (0x10) // 1 = using block read/write
64. 
65. #define TSL2591_ENABLE_POWERON (0x01) 
66. #define TSL2591 ENABLE POWEROFF
67. #define TSL2591_ENABLE_AEN (0x02) 
68. #define TSL2591 ENABLE AIEN
69. 
70. #define TSL2591 CONTROL RESET (0x80)
71. 
72. #define TSL2591_LUX_DF (408.0F) 
73. #define TSL2591_LUX_COEFB (1.64F) // CH0 coefficient 
                                           (0.59F) // CH1 coefficient A
75. #define TSL2591 LUX COEFD (0.86F) // CH2 coefficient B
76. 
77. enum 
78. { 
79. TSL2591 REGISTER ENABLE = 0x00,
80. TSL2591 REGISTER CONTROL = 0x01,
81. TSL2591 REGISTER THRESHHOLDL LOW = 0x02,
82. TSL2591 REGISTER THRESHHOLDL HIGH = 0x03,
83. TSL2591_REGISTER_THRESHHOLDH_LOW = 0x04,<br>84. TSL2591_REGISTER_THRESHHOLDH_HIGH = 0x05
84. TSL2591_REGISTER_THRESHHOLDH_HIGH = 0x05,<br>85. TSL2591_REGISTER_INTERRUPT = 0x06.
         85. TSL2591_REGISTER_INTERRUPT = 0x06, 
86. TSL2591 REGISTER CRC = 0x08,
87. TSL2591 REGISTER ID = 0x0A,
88. TSL2591 REGISTER CHAN0 LOW = 0x14,
89. TSL2591_REGISTER_CHAN0_HIGH = 0x15,
90. TSL2591 REGISTER CHAN1 LOW = 0x16,
91. TSL2591 REGISTER CHAN1 HIGH = 0x17
92.};
93. 
94. typedef enum 
95. {<br>96.96. TSL2591_INTEGRATIONTIME_100MS = 0x00,<br>97. TSL2591_INTEGRATIONTIME_200MS = 0x01,
97. TSL2591_INTEGRATIONTIME_200MS = 0 \times 01,<br>98. TSL2591_INTEGRATIONTIME_300MS = 0 \times 02,
98. TSL2591_INTEGRATIONTIME_300MS = 0x02,<br>99. TSL2591_INTEGRATIONTIME_400MS = 0x03,
99. TSL2591_INTEGRATIONTIME_400MS = 0x03,<br>100. TSL2591 INTEGRATIONTIME 500MS
100. TSL2591_INTEGRATIONTIME_500MS = 0x04,<br>101. TSL2591_INTEGRATIONTIME_600MS = 0x05,
                 TSL2591 INTEGRATIONTIME 600MS = 0x05,
102. }<br>103. t
            tsl2591IntegrationTime t;
104. 
105. typedef enum 
106. { 
107. TSL2591_GAIN_LOW = 0x00, // low gain (1x) 
108. TSL2591_GAIN_MED = 0x10, // medium gain (25x) 
109. TSL2591_GAIN_HIGH = 0x20, // medium gain (428x) 
110. TSL2591_GAIN_MAX = 0x30, // max gain (9876x) 
111. } 
112. tsl2591Gain t;
113. 
\frac{114}{115}.
            115. class TSL2591 { 
116. public:
```
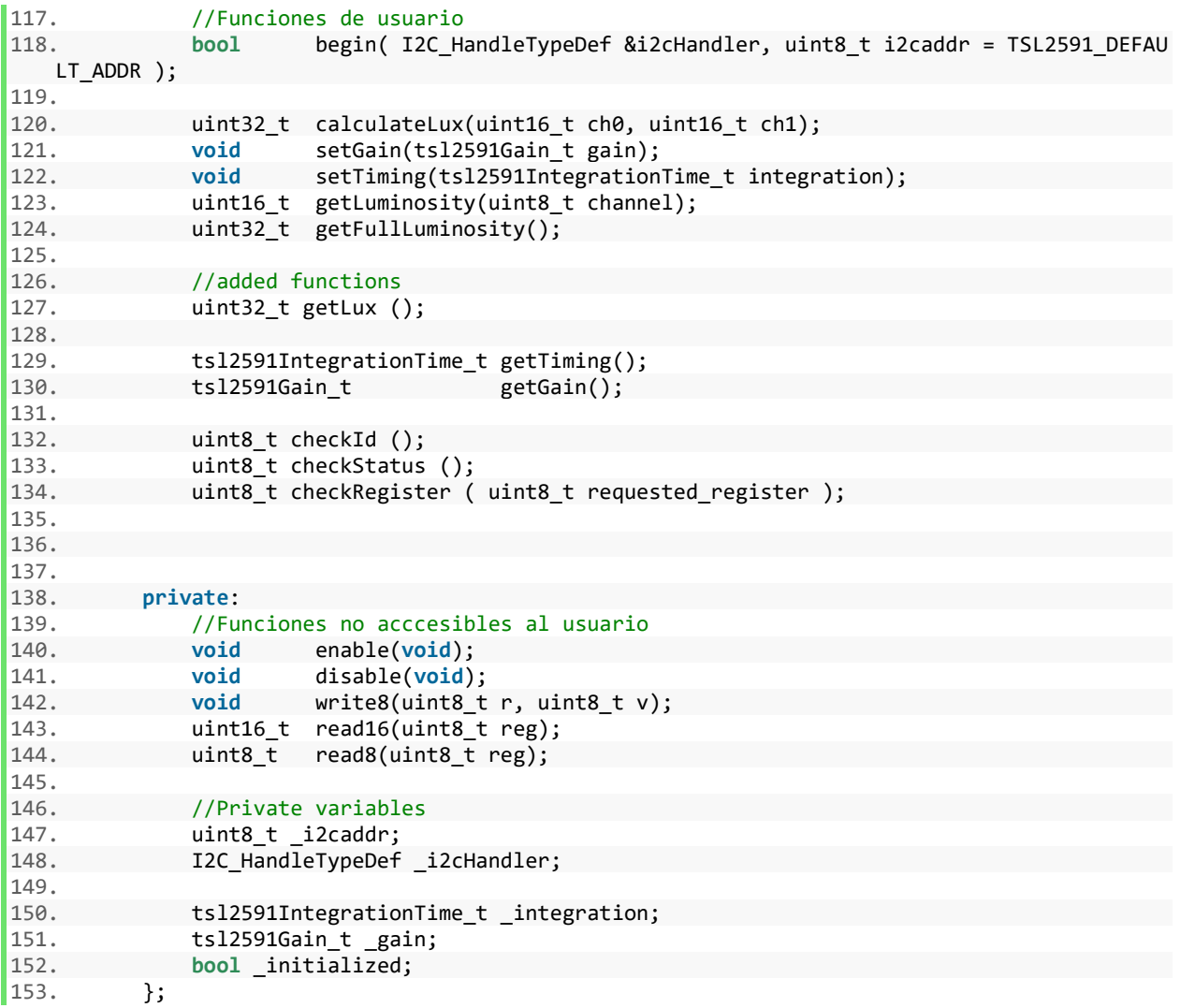

# **2.2.Definición funciones – tsl2591.cpp**

```
1. /**************************************************************************/ 
2. /*!<br>3. @file
              Adafruit TSL2591.h
4. @author KT0WN (adafruit.com)
5. @author Jaime Laborda (jailama@etsid.upv.es)
6.
7. This is a library for the Adafruit TSL2591 breakout board
8. This library works with the Adafruit TSL2591 breakout
9. ----> https://www.adafruit.com/products/1980
10<sub>1</sub>11. Check out the links above for our tutorials and wiring diagrams
12. These chips use I2C to communicate
13.
14. Adafruit invests time and resources providing this open source code,
15. please support Adafruit and open-source hardware by purchasing
16. products from Adafruit!
17.
18. THI LIBRARY HAS BEEN PORTED TO STM32 BY JAIME LABORDA. ALSO, SOME MORE USEFUL FUNCTIONALLI
  TY HAS BEEN ADDED.
19.
20. @section LICENSE
21.
22. Software License Agreement (BSD License)
23.
24. Copyright (c) 2014 Adafruit Industries
25. All rights reserved.
26.
27. Redistribution and use in source and binary forms, with or without
28. modification, are permitted provided that the following conditions are met:
29. 1. Redistributions of source code must retain the above copyright
30. notice, this list of conditions and the following disclaimer.
31. 2. Redistributions in binary form must reproduce the above copyright
32. notice, this list of conditions and the following disclaimer in the
33. documentation and/or other materials provided with the distribution.
34. 3. Neither the name of the copyright holders nor the
35. names of its contributors may be used to endorse or promote products
36. derived from this software without specific prior written permission.
37.
38. THIS SOFTWARE IS PROVIDED BY THE COPYRIGHT HOLDERS ''AS IS'' AND ANY
39. EXPRESS OR IMPLIED WARRANTIES, INCLUDING, BUT NOT LIMITED TO, THE IMPLIED
40. WARRANTIES OF MERCHANTABILITY AND FITNESS FOR A PARTICULAR PURPOSE ARE
41. DISCLAIMED. IN NO EVENT SHALL THE COPYRIGHT HOLDER BE LIABLE FOR ANY
42. DIRECT, INDIRECT, INCIDENTAL, SPECIAL, EXEMPLARY, OR CONSEQUENTIAL DAMAGES
43. (INCLUDING, BUT NOT LIMITED TO, PROCUREMENT OF SUBSTITUTE GOODS OR SERVICES;
44. LOSS OF USE, DATA, OR PROFITS; OR BUSINESS INTERRUPTION) HOWEVER CAUSED AND
45. ON ANY THEORY OF LIABILITY, WHETHER IN CONTRACT, STRICT LIABILITY, OR TORT
46. (INCLUDING NEGLIGENCE OR OTHERWISE) ARISING IN ANY WAY OUT OF THE USE OF THIS
47. SOFTWARE, EVEN IF ADVISED OF THE POSSIBILITY OF SUCH DAMAGE.
48. */
49. /**************************************************************************/ 
50. 
51. #include "tsl2591.h" 
52. 
53. /*TSL2591::TSL2591() { //Nothing to do at the constructor
54. }*/ 
55. 
56. bool TSL2591::begin( I2C_HandleTypeDef &i2cHandler, uint8_t i2caddr ) { 
57. i2caddr = i2caddr;
```

```
58. _i2cHandler = i2cHandler; 
\frac{59}{60}.
60. //Set default configuration options 
        _integration = TSL2591_INTEGRATIONTIME_100MS;
62. gain = TSL2591 GAIN MED;
63. 
64. //Read ID to check if communicates and everything OK 
65. uint8_t id = read8(0x12);
66. if (id != 0x50) 
67. return false; 
68. 
69. _initialized = true; 
70. // Set default integration time and gain 
71. setTiming(_integration); 
72. setGain(gain);
\frac{73}{74}.
74. // Note: by default, the device is in power down mode on bootup<br>75. disable();
        disable();
76. 
77. return true; //If everthing goes well 
78. } 
79. 
80. void TSL2591::enable(void) 
81. { 
82. // Enable the device by setting the control bit to 0x01
83. write8(TSL2591_COMMAND_BIT | TSL2591_REGISTER_ENABLE, TSL2591_ENABLE_POWERON | TSL2591
     ENABLE AEN | TSL2591 ENABLE AIEN);
84. } 
85. 
86. void TSL2591::disable(void) 
87. { 
88. // Disable the device by setting the control bit to 0x00
89. write8(TSL2591_COMMAND_BIT | TSL2591_REGISTER_ENABLE, TSL2591_ENABLE_POWEROFF);
90. } 
91. 
92. void TSL2591::setGain(tsl2591Gain_t gain) 
93. { 
94. enable(); 
95. 25 25 25 25 25 2596. write8(TSL2591_COMMAND_BIT | TSL2591_REGISTER_CONTROL, _integration | _gain);<br>97. disable():
        disable();
98. } 
99. 
100. tsl2591Gain_t TSL2591::getGain() 
101. { 
102. return _gain; 
103. } 
104. 
105. void TSL2591::setTiming(tsl2591IntegrationTime_t integration) 
106. {<br>107.
               enable();
108. _integration = integration; 
109. write8(TSL2591_COMMAND_BIT | TSL2591_REGISTER_CONTROL, _integration | _gain);<br>110. disable();
               disable();
111. } 
\frac{112}{113}113. tsl2591IntegrationTime_t TSL2591::getTiming() 
\begin{array}{cc} 114. & \{115. \end{array}return integration;
116. } 
117. 
118. uint32_t TSL2591::calculateLux(uint16_t ch0, uint16_t ch1) 
119. {
```
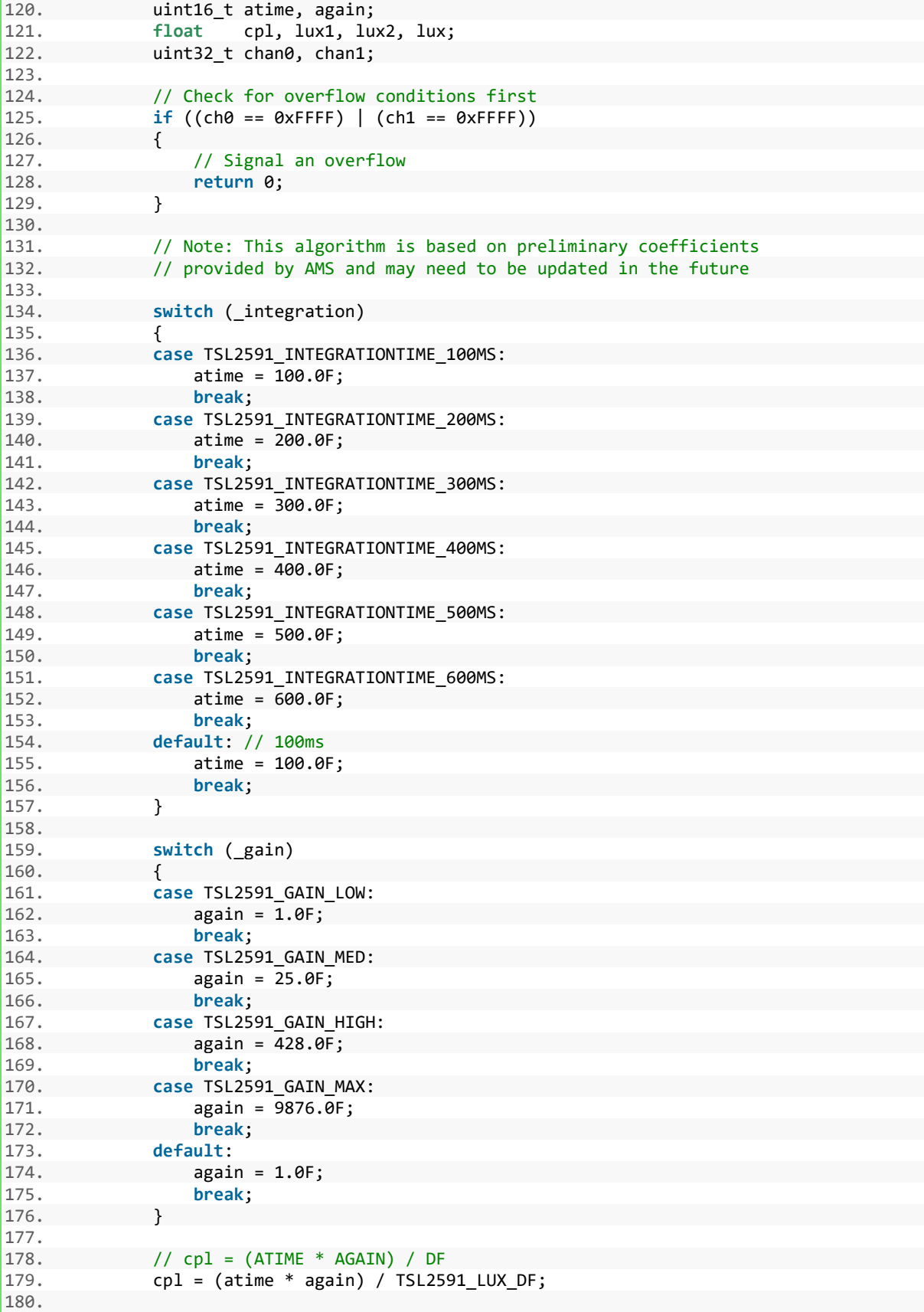

```
181. lux1 = ((float)ch0 - (TSL2591_LUX_COEFB * (float)ch1)) / cpl; 
                182. lux2 = ((TSL2591_LUX_COEFC * (float)ch0) - (TSL2591_LUX_COEFD * (float)ch1)) /
    cpl; 
183. 
184. // The highest value is the approximate lux equivalent 
185. lux = lux1 > lux2 ? lux1 : lux2;
186. 
187. // Signal I2C had no errors 
188. return (uint32_t)lux; 
189. } 
190. 
191. uint32_t TSL2591::getFullLuminosity(void) 
192. { 
193. // Enable the device 
194. enable(); 
195.<br>196.
196. \frac{1}{197}, \frac{1}{197}, \frac{1}{197}, \frac{1}{197}, \frac{1}{197}, \frac{1}{197}, \frac{1}{197}, \frac{1}{197}, \frac{1}{197}, \frac{1}{197}, \frac{1}{197}, \frac{1}{197}, \frac{1}{197}, \frac{1}{197}, \frac{1}{197}, \frac{1}{197}, \frac{1}{19for (uint8_t d = 0; d <= _integration; d++)
198. {
                    HAL Delay(120);
200. } 
201. 
202. uint32_t x;<br>203. x = read16(
203. x = read16(TSL2591\_COMMAND\_BIT | TSL2591_REGISTER_CHAN1_LOW);<br>204. x <<= 16:
                x \leq 16;
205. x |= read16(TSL2591 COMMAND BIT | TSL2591 REGISTER CHAN0 LOW);
206. 
207. // Commented because it was causing errors. Don't know why??
208. //disable(); 
209. 
210. return x; 
211. } 
\frac{212}{213}.
           uint16 t TSL2591::getLuminosity(uint8 t channel)
214. { 
215. uint32_t x = getFullLuminosity();216. 
217. if (channel == TSL2591_FULLSPECTRUM) 
218. {
219. \frac{1}{20} // Reads two byte value from channel 0 (visible + infrared)<br>220. \frac{1}{20} return (x & 0xFFFF):
                   220. return (x & 0xFFFF); 
221. } 
222. else if (channel == TSL2591_INFRARED) 
223. { 
224. // Reads two byte value from channel 1 (infrared) 
225. return (x >> 16); 
226. } 
227. else if (channel == TSL2591_VISIBLE) 
228. {
229. \frac{1}{230} // Reads all and subtracts out just the visible!<br>230. \frac{1}{230} return ((x & 0xFFFF) - (x >> 16)):
                    230. return ((x & 0xFFFF) - (x >> 16)); 
231. } 
232.<br>233.233. // unknown channel!<br>234. return 0:
                return 0;
235. } 
236.<br>237.
           uint8 t TSL2591::read8(uint8 t reg)
238. { 
239. uint8 t buffer;
240. 
241. buffer = 0x80 | 0x20 | reg; 
242.
```
243. HAL\_I2C\_Master\_Transmit(&\_i2cHandler, \_i2caddr << 1, &buffer, 1, 100); // Set r egister wanted to read from 244. 245. HAL\_I2C\_Master\_Receive(&\_i2cHandler, \_i2caddr << 1, &buffer, 1, 100); //Receive from I2C slave 1 byte and store on buffer 246.<br>247. return buffer; 248. }  $249.250.$ uint16  $t$  TSL2591::read16(uint8  $t$  reg) 251. { 252. uint8\_t buffer[2]; //Two bytes buffer to store received data<br>253 uint16 t output: uint16 t output; 254. 255.<br>256. HAL I2C Master Transmit(& i2cHandler, i2caddr << 1, ®, 1, 100); // Set registe r wanted to read from 257. 258. HAL\_I2C\_Master\_Receive(&\_i2cHandler, \_i2caddr << 1, buffer, 2, 100); //Receive from I2C slave 2 bytes and store on buffer 259.  $260.$  output = buffer[1]; 261. output <<= 8;  $262.$  output  $=$  buffer $[0]$ ;  $\frac{263}{264}$ . return output; 265. } 266. 267. **void** TSL2591::write8(uint8\_t reg, uint8\_t value) 268. { 269. uint8 t command[2]; 270. 271. //Construct the command  $272.$  command $[1]$  = reg;  $273.$  command $[0]$  = value; 274. 275. //Send command by i2c as a two bytes step 276. HAL\_I2C\_Master\_Transmit(&\_i2cHandler, \_i2caddr << 1, command, 2, 100); 277. } 278.<br>279. uint8 t TSL2591::checkId( )  $280.$  {<br>281. 281. //Read ID to check if communicates and everything OK. Needs to return 0x50 if O  $\begin{array}{c} 1, 1, 2, 2, 2, 3 \end{array}$ return read8(0x12); 283. } 284.<br>285. uint8 t TSL2591::checkStatus()  $286.$  {<br>287. //Read ID to check if communicates and everything OK. Needs to return 0x50 if O  $\vert$ <sub>288</sub>. return read8(0x13); 289. } 290. 291. uint8\_t TSL2591::checkRegister( uint8\_t requested\_register) 292. { 293. //Read a register selected by the user 294. **return** read8( requested register ); 295. } 296. 297. uint32\_t TSL2591::getLux()

#### Jaime Laborda Macario Trabajo fin de grado

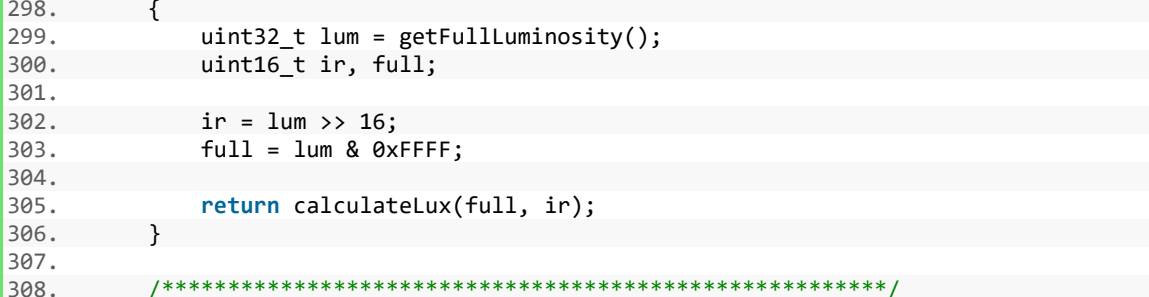

# <span id="page-174-0"></span>A1.3. Ejemplo de test medida de los sensores

```
1. / *** File Name
3.: main.c* Description : Main program body Sensor test
4.5.
\overline{6}.
   ** This notice applies to any and all portions of this file
7.
     * that are not between comment pairs USER CODE BEGIN and
8. * USER CODE END. Other portions of this file, whether
    * inserted by the user or by software development tools
\overline{q}10. * are owned by their respective copyright owners.
11.
12. * COPYRIGHT(c) 2018 STMicroelectronics
13.
14. * Redistribution and use in source and binary forms, with or without modification,
    * are permitted provided that the following conditions are met:
15.16. * 1. Redistributions of source code must retain the above copyright notice,
17. *this list of conditions and the following disclaimer.
18. *2. Redistributions in binary form must reproduce the above copyright notice,
19. *this list of conditions and the following disclaimer in the documentation
20. *and/or other materials provided with the distribution.
21. * 3. Neither the name of STMicroelectronics nor the names or its contribute<br>22. * may be used to endorse or promote products derived from this software
        3. Neither the name of STMicroelectronics nor the names of its contributors
23.without specific prior written permission.
24. ** THIS SOFTWARE IS PROVIDED BY THE COPYRIGHT HOLDERS AND CONTRIBUTORS "AS IS"
25.26. * AND ANY EXPRESS OR IMPLIED WARRANTIES, INCLUDING, BUT NOT LIMITED TO, THE
27.
    * IMPLIED WARRANTIES OF MERCHANTABILITY AND FITNESS FOR A PARTICULAR PURPOSE ARE
28. * DISCLAIMED. IN NO EVENT SHALL THE COPYRIGHT HOLDER OR CONTRIBUTORS BE LIABLE
     * FOR ANY DIRECT, INDIRECT, INCIDENTAL, SPECIAL, EXEMPLARY, OR CONSEQUENTIAL
2930. * DAMAGES (INCLUDING, BUT NOT LIMITED TO, PROCUREMENT OF SUBSTITUTE GOODS OR
     * SERVICES; LOSS OF USE, DATA, OR PROFITS; OR BUSINESS INTERRUPTION) HOWEVER
31.32. * CAUSED AND ON ANY THEORY OF LIABILITY, WHETHER IN CONTRACT, STRICT LIABILITY,
33. * OR TORT (INCLUDING NEGLIGENCE OR OTHERWISE) ARISING IN ANY WAY OUT OF THE USE
34. * OF THIS SOFTWARE, EVEN IF ADVISED OF THE POSSIBILITY OF SUCH DAMAGE.
35. *37. *138. /* Includes -----
39. #include "main.h"
40. #include "stm3210xx hal.h"
41. #include "sht31.h"
42. #include "ts12591.h"
43.44. /* USER CODE BEGIN Includes */
45. //#define ADDRESS 0X44
46.
47. /* USER CODE END Includes */
48.
49. /* Private variables ----
50. I2C_HandleTypeDef hi2c1;
51.52. /* USER CODE BEGIN PV */
54. //float temp, rhum;
55.
56. /* USER CODE END PV */
57.
```

```
59. void SystemClock_Config(void); 
60. static void MX_GPIO_Init(void); 
61. static void MX_I2C1_Init(void); 
62. 
63. /* USER CODE BEGIN PFP */ 
64. /* Private function prototypes -------
65. 
66. /* USER CODE END PFP */ 
67. 
68. /* USER CODE BEGIN 0 */ 
69. SHT31 sht31; 
70. TSL2591 tsl2591; 
71. 
72. float temperature, humidity; 
73. uint16_t lum; 
74. uint32 t full lum;
75. uint32_t lux; 
76. int _lux; 
77. uint8 t id, status;
78. 
79. /* USER CODE END 0 */ 
80. 
81. int main(void) 
82. f83. 
84. /* USER CODE BEGIN 1 */ 
85. 
86. /* USER CODE END 1 */ 
87. 
88. /* MCU Configuration--------------
89. 
90. /* Reset of all peripherals, Initializes the Flash interface and the Systick. */<br>91. HAL Init();
      HAL_Init();
92. 
93. /* USER CODE BEGIN Init */ 
94.<br>95.
      /* USER CODE END Init */
96. 
97. /* Configure the system clock */<br>98. SystemClock Config():
      SystemClock_Config();
99. 
100. /* USER CODE BEGIN SysInit */ 
101. 
102. /* USER CODE END SysInit */ 
103. 
104. /* Initialize all configured peripherals */ 
105. MX GPIO Init();
106. MX_I2C1_Init(); 
107. 
108. /* USER CODE BEGIN 2 */ 
\frac{109}{110}.
110. sht31.begin(hi2c1); 
                tsl2591.begin(hi2c1);
\frac{112}{113}.
              1* USER CODE END 2 */\frac{114}{115}.
115. /* Infinite loop */<br>116. /* USER CODE BEGIN
116. /* USER CODE BEGIN WHILE */ 
              while (1)
118. \begin{matrix} 118. \\ 119. \end{matrix} /*
              1* USER CODE END WHILE *120. 
121. /* USER CODE BEGIN 3 */
```
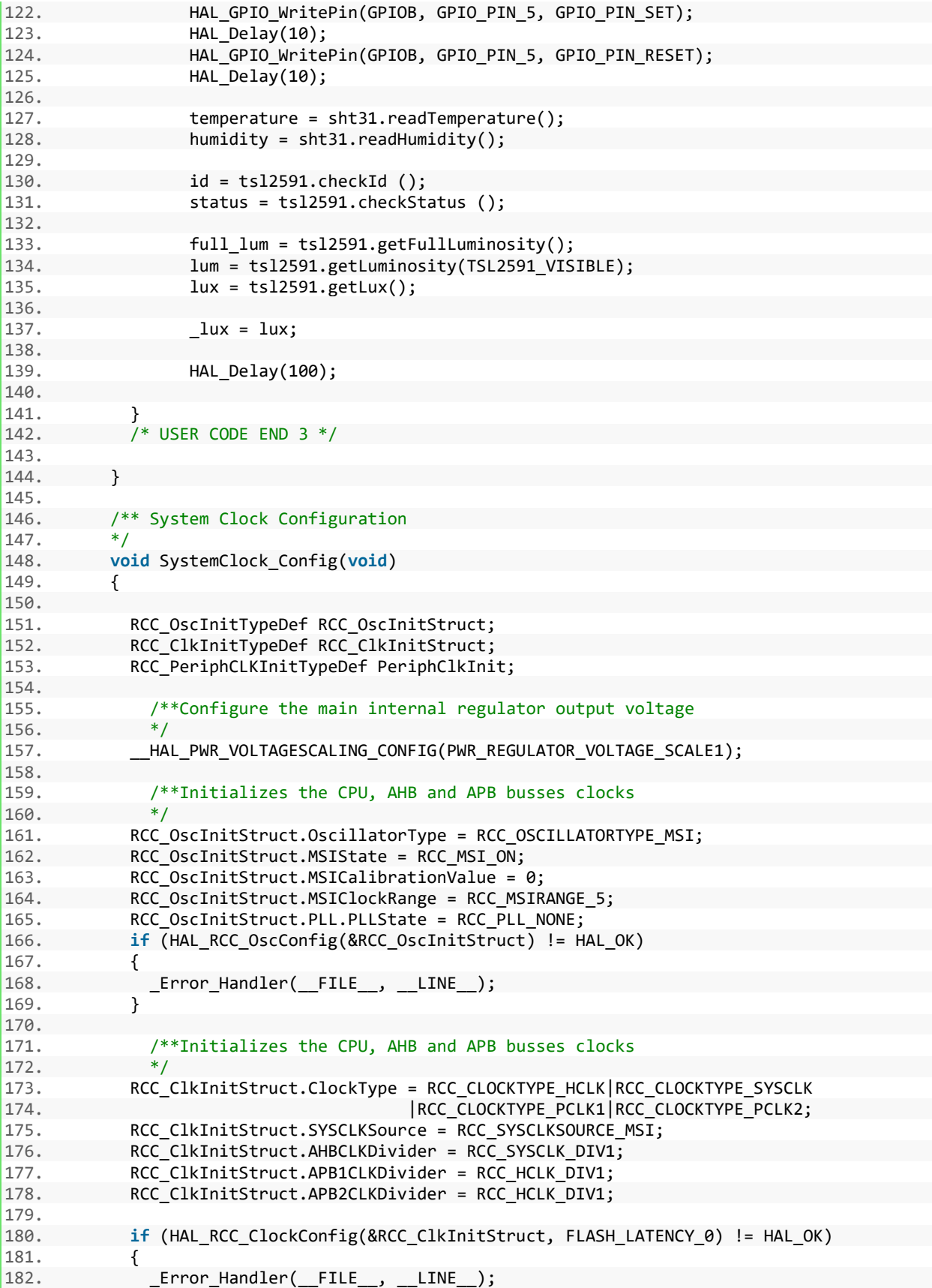

```
183. } 
184.<br>185.
185. PeriphClkInit.PeriphClockSelection = RCC_PERIPHCLK_I2C1;<br>186. PeriphClkInit.J2c1ClockSelection = RCC_I2C1CLKSQURCE_PCL
            PeriphClkInit.I2c1ClockSelection = RCC_I2C1CLKSOURCE_PCLK1;
187. if (HAL_RCCEx_PeriphCLKConfig(&PeriphClkInit) != HAL_OK) 
188. { 
189. _Error_Handler(__FILE__, __LINE__); 
190. } 
191. 
192. /**Configure the Systick interrupt time
193. */
194. HAL_SYSTICK_Config(HAL_RCC_GetHCLKFreq()/1000); 
195. 
196. 4*Configure the Systick<br>197
197.
198. HAL SYSTICK CLKSourceConfig(SYSTICK CLKSOURCE HCLK);
199.<br>200.
            /* SysTick IRQn interrupt configuration */
201. HAL NVIC SetPriority(SysTick IRQn, 0, 0);
202. } 
203.<br>204.
204. /* I2C1 init function */<br>205. static void MX I2C1 Init
           205. static void MX_I2C1_Init(void) 
206. { 
207.<br>208.
            hi2c1.Instance = I2C1;
209. hi2c1.Init.Timing = 0x00000708; 
210. hi2c1.Init.OwnAddress1 = 0;
211. hi2c1.Init.AddressingMode = I2C_ADDRESSINGMODE 7BIT;
212. hi2c1.Init.DualAddressMode = I2C_DUALADDRESS_DISABLE; 
213. hi2c1.Init.OwnAddress2 = 0;<br>214. hi2c1.Init.OwnAddress2Masks
            hi2c1.Init.OwnAddress2Masks = I2C OA2 NOMASK;
215. hi2c1.Init.GeneralCallMode = I2C_GENERALCALL_DISABLE; 
216. hi2c1.Init.NoStretchMode = I2C NOSTRETCH DISABLE;
217. if (HAL_I2C_Init(&hi2c1) != HAL_OK) 
218. {<br>219.
              219. _Error_Handler(__FILE__, __LINE__); 
220. } 
221. 
222. \frac{7*}{2}Configure Analogue filter
223.224. if (HAL_I2CEx_ConfigAnalogFilter(&hi2c1, I2C_ANALOGFILTER_ENABLE) != HAL_OK) 
225. {
226. _Error_Handler(__FILE__, __LINE__); 
227. } 
228. 
229. /**Configure Digital filter
230.231. if (HAL_I2CEx_ConfigDigitalFilter(&hi2c1, 0) != HAL_OK) 
232. {<br>233.
              _Error_Handler(__FILE__, __LINE__);
234. } 
235. 
236. } 
237.<br>238.238. /** Configure pins as<br>239 * Analog
239. * Analog<br>240. * Thput
240. * Input<br>241. * Output
                   * Output
242. * EVENT OUT
243. * EXTI
244. */
245. static void MX_GPIO_Init(void)
```
20

```
246. { 
247. 
248. GPIO InitTypeDef GPIO InitStruct;
\frac{249}{250}.
              /* GPIO Ports Clock Enable */
251. __HAL_RCC_GPIOB_CLK_ENABLE(); 
              __HAL_RCC_GPIOA_CLK_ENABLE();
253.254. /*Configure GPIO pin Output Level */<br>255. HAL GPIO WritePin(GPIOB. GPIO PIN 5
              HAL GPIO WritePin(GPIOB, GPIO PIN 5|GPIO PIN 6|GPIO PIN 7, GPIO PIN RESET);
256. 
257. /*Configure GPIO pin Output Level */<br>258. HAL GPTO WritePin(GPTOA. GPTO PTN 5.
              HAL GPIO WritePin(GPIOA, GPIO_PIN_5, GPIO_PIN_RESET);
259.<br>260.
              /*Configure GPIO pins : PB5 PB6 PB7 */
261. GPIO InitStruct.Pin = GPIO PIN 5|GPIO PIN 6|GPIO PIN 7;
262. GPIO_InitStruct.Mode = GPIO_MODE_OUTPUT_PP; 
263. GPIO_InitStruct.Pull = GPIO_NOPULL; 
264. GPIO_InitStruct.Speed = GPIO_SPEED_FREQ_LOW;
265. HAL GPIO Init(GPIOB, &GPIO InitStruct);
266. 
267. /*Configure GPIO pin : PA5 */ 
268. GPIO InitStruct.Pin = GPIO PIN 5;
269. GPIO_InitStruct.Mode = GPIO_MODE_OUTPUT_PP;<br>270. GPIO InitStruct.Pull = GPIO NOPULL;
270. GPIO_InitStruct.Pull = GPIO_NOPULL;<br>271. GPIO InitStruct.Speed = GPIO SPEED
271. GPIO_InitStruct.Speed = GPIO_SPEED_FREQ_LOW;<br>272. HAL GPIO Init(GPIOA, &GPIO InitStruct);
              HAL GPIO Init(GPIOA, &GPIO InitStruct);
273. 
274.275. 
276. /* USER CODE BEGIN 4 */ 
277.<br>278.
            7* USER CODE END 4 */279.<br>280. 1**280.281. * @brief This function is executed in case of error occurrence.
282. * @param None
283. * @retval None<br>284. */
284.285. void _Error_Handler(char * file, int line) 
286. {
287. /* USER CODE BEGIN Error_Handler_Debug */<br>288. /* User can add his own implementation to
288. \frac{1}{289}. \frac{1}{289} \frac{1}{289} \frac{1}{289} \frac{1}{289} \frac{1}{289} \frac{1}{289} \frac{1}{289} \frac{1}{289} \frac{1}{289} \frac{1}{289} \frac{1}{289} \frac{1}{289} \frac{1}{289} \frac{1}{289} \frac{1}{289} \frac{1}{289} \frac{1}{289}289. while(1) 
290. { 
291. }<br>292. /
              /* USER CODE END Error Handler Debug */
293. } 
294295. #ifdef USE FULL ASSERT
296. 
297. /**
298. * @brief Reports the name of the source file and the source line number
299. * where the assert_param error has occurred.
300. * @param file: pointer to the source file name
301. * @param line: assert_param error line source number
302. * @retval None<br>303. */
303.<br>304.void assert failed(uint8 t* file, uint32 t line)
305. { 
306. /* USER CODE BEGIN 6 */
```
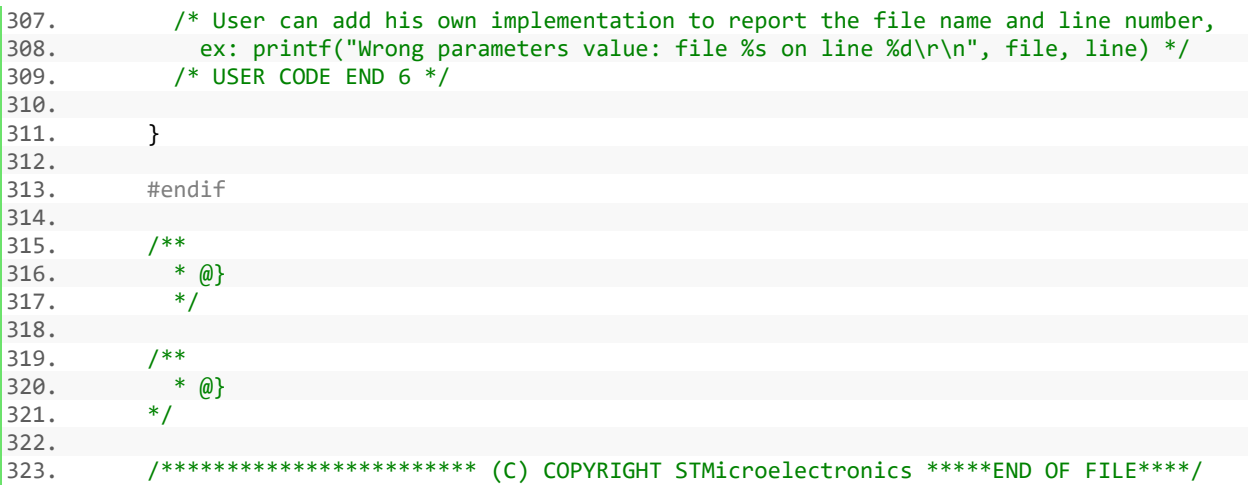
## **A1.4. Aplicación End Node Sensor inalámbrico**

## **4.1.Cuerpo principal – main.c**

```
1. /******************************************************************************
2. * @file main.c<br>3. * @author J. Labor
     3. * @author J. Laborda
4. * @version V1.0
5. * @date Marzo 2018
6. * @brief End Node Application
      7. ******************************************************************************
7. *****<br>8. */
9. 
10. #define CAYENNE_LPP 
11. //#define SIMULATE_SENSORS 
12. //#define DEBUG 
13. #define LOW POWER DISABLE
14. 
15. /* Includes ------------------------------------------------------------------*/ 
16. #include "hw.h" 
17. #include "stm32l0xx_hal.h" 
18. #include "low power<sup>-manager.h"</sup>
19. #include "lora.h" 
20. //#include "bsp.h" 
21. #include "timeServer.h" 
22. #include "vcom.h" 
23. #include "version.h" 
24. #include <stdbool.h> 
25. 
26. /* Sensors library */ 
27. #include "sht31.h" 
28. #include "ts2591.h" 
29. 
30. /* Private typedef -----------------------------------------------------------*/ 
31. /* Private define -----------------
32.
33. /*!
34. * CAYENNE_LPP is myDevices Application server.
35. * Usamos CAYENNE_LPP para la codificación hexadecimal de la información
36. * de los sensores
37. *138. #define CAYENNE_LPP 
39. #define LPP_DATATYPE_DIGITAL_INPUT 0x0 
40. #define LPP_DATATYPE_HUMIDITY 0x68 
41. #define LPP_DATATYPE_TEMPERATURE 0x67 
42. #define LPP_DATATYPE_ILLUMINANCE 0x65 
43. 
44. #define LPP_APP_PORT 99 
45. / *!46. * Defines the application data transmission duty cycle. 5s, value in [ms].
47. */<br>48. #define APP_TX_DUTYCYCLE
                                                       900000 //15 minutes = 900.000 ms
49. /*!
50. * LoRaWAN Adaptive Data Rate
51. * @note Please note that when ADR is enabled the end-device should be static
52. *153. #define LORAWAN_ADR_STATE LORAWAN_ADR_ON 
54. / *!55. * LoRaWAN Default data Rate Data Rate
```
## Anexo 1. Código

56. \* @note Please note that LORAWAN\_DEFAULT\_DATA\_RATE is used only when ADR is disabled 57. \* DR\_0 = 12SF125BW 58. \* DR\_3 = 9SF125BW  $59. * DR_5 = 7SF125BW$  $60. *1$ 61. #define LORAWAN DEFAULT DATA RATE DR 5 //Spreading Factor 7, Bandwidth 125kHz  $62. / *!$ 63. \* LoRaWAN application port 64. \* @note do not use 224. It is reserved for certification 65. \*/ 66. #define LORAWAN\_APP\_PORT 2 67. /\*! 68. \* LoRaWAN default endNode class port 69. \*/ 70. #define LORAWAN\_DEFAULT\_CLASS CLASS\_A //Clase del dispositivo 71. /\*! 72. \* LoRaWAN default confirm state  $73. *1$ 74. #define LORAWAN\_DEFAULT\_CONFIRM\_MSG\_STATE LORAWAN\_UNCONFIRMED\_MSG 75. /\*! 76. \* User application data buffer size 77. \*/ 78. #define LORAWAN APP DATA BUFF SIZE  $79. / *!$ 80. \* User application data  $81. *1$ 82. static uint8 t AppDataBuff[LORAWAN APP DATA BUFF SIZE]; 83. 84. /\*! 85. \* User application data structure 86. \*/ 87. **static** lora\_AppData\_t AppData={ AppDataBuff, 0 ,0 }; 88. /\* Private macro -------------------------------------------------------------\*/ 89. /\* Private function prototypes -----------------------------------------------\*/ 90. 91. /\* call back when LoRa endNode has received a frame\*/ 92. **static void** LORA\_RxData( lora\_AppData\_t \*AppData); 93. 94. /\* call back when LoRa endNode has just joined\*/ 95. **static void** LORA\_HasJoined( **void** ); 96. 97. /\* call back when LoRa endNode has just switch the class\*/ 98. **static void** LORA ConfirmClass ( DeviceClass t Class ); 99. 100.  $/*$  call back when server needs endNode to send a frame\*/<br>101. static void LORA TxNeeded (void); 101. **static void** LORA\_TxNeeded ( **void** ); 102. 103. /\* LoRa endNode send request\*/ 104. **static void** Send( **void** ); 105. 106. /\* start the tx process\*/ 107. **static void** LoraStartTx(TxEventType\_t EventType); 108.<br>109. 109. /\* tx timer callback function\*/<br>110. static void OnTxTimerEvent(voi 110. **static void** OnTxTimerEvent( **void** );  $\frac{111}{112}$ . 112.  $/*$  i2c init function  $*/$ <br>113. **static void MX I2C1 Ini** 113. **static void** MX\_I2C1\_Init(**void**); 114. **static void** MX\_GPIO\_Init(**void**); 115. 116. /\* Private variables ---------------------------------------------------------\*/ 117. /\* load Main call backs structure\*/ 118. **static** LoRaMainCallback\_t LoRaMainCallbacks = { HW\_GetBatteryLevel,

119. HW\_GetTemperatureLevel, 120. HW\_GetUniqueId, 121. HW\_GetRandomSeed, 122. LORA\_RxData, LORA\_RxData, LORA\_RxData, LORA\_RxData, LORA\_RxData, LORA\_RxData, LORA\_RxData, LORA\_RxData, LORA\_RxData, LORA\_RxData, LORA\_RxData, LORA\_RxData, LORA\_RasJoin LORA\_HasJoined, 124. LORA\_ConfirmClass, LORA\_ConfirmClass, LORA\_ConfirmClass, LORA\_ConfirmClass, LORA\_ConfirmClass, LORA\_ConfirmClass, LORA\_ConfirmClass, LORA\_ConfirmClass, LORA\_ConfirmClass, LORA\_ConfirmClass, LORA\_ConfirmClass, LORA\_Con LORA TxNeeded};  $126.$   $/*!$  $\frac{127}{128}$ . \* Specifies the state of the application LED  $*/$ 129. 130. **static** uint8\_t AppLedStateOn = RESET;  $\frac{131}{132}$ . static TimerEvent t TxTimer;  $\frac{133}{134}$ . #ifdef USE B L072Z LRWAN1 135. /\*! 136.  $*$  Timer to handle the application Tx Led to toggle 137.  $*$ / 137. 138. **static** TimerEvent\_t TxLedTimer; 139. 140. **static void** OnTimerLedEvent( **void** ); 141. #endif  $142.$  /\*! 143. \*Initialises the Lora Parameters<br>144. \*/  $144.$  \*/<br>145. **stat** static LoRaParam t LoRaParamInit= {LORAWAN ADR STATE, 146. LORAWAN DEFAULT DATA RATE, 147. LORAWAN\_PUBLIC\_NETWORK}; 148.<br>149. /\* Sensors objects \*/ 150. I2C HandleTypeDef hi2c1; //i2c object 151. SHT31 sht31; 152. TSL2591 tsl2591; 153.  $154.$  /\* Private functions -- $155.$   $/**$ 156. 157. \* @brief Main program 158. \* @param None 159.  $*$  @retval None<br>160.  $*$ / 160.  $\frac{161.}{162.}$ float temp =  $0$ ;  $\frac{163}{164}$ . int main( **void** )  $165.$  {<br>166. /\* STM32 HAL library initialization\*/ 167. HAL\_Init(); 168. 169. /\* Configure the system clock\*/ 170. SystemClock\_Config(); 171. 172. /\* Configure the debug mode\*/ 173. //DBG\_Init(); 174. 175. /\* Configure the hardware\*/ 176. HW\_Init();<br>177. MX\_GPIO\_In MX\_GPIO\_Init(); 178. 179. /\* Sensors initialization \*/

## Anexo 1. Código

```
|<br>180. MX_I2C1_Init();<br>181. PRINTF("i2c_Ini
              PRINTF("i2c Initialized\n");
\frac{182}{183}.
183. /*Disable Stand-by mode*/<br>184. LPM SetOffMode(LPM APPLI)
              LPM SetOffMode(LPM APPLI Id , LPM Disable );
185. 
186. /* Configure the Lora Stack*/ 
187. LORA_Init( &LoRaMainCallbacks, &LoRaParamInit); 
188. 
189. PRINTF("VERSION: %X\n\r", VERSION);
190. 
191. 
192. sht31.begin(&hi2c1, 0x44); 
193. 
194. PRINTF("sensors Initialized\n"); 
195.<br>196.
              LORA Join(); //Join LoRaWAN OTAA
197. 
198. LoraStartTx( TX ON TIMER) ;
199. 
200.<br>201.
              while( 1 )
202. {
203. DISABLE_IRQ( );<br>204. /* if an interr
204. /* if an interrupt has occurred after DISABLE_IRQ, it is kept pending<br>205. * and cortex will not enter low power anyway */* and cortex will not enter low power anyway */206. 
207. #ifndef LOW_POWER_DISABLE 
208. LPM_EnterLowPower();<br>209. #endif
            #endif
\frac{210}{211}.
                 ENABLE_IRQ();
\frac{212}{213}.
                 /* USER CODE BEGIN 2 */
214. /* USER CODE END 2 */ 
\begin{array}{ccc} 215. & & & \ & 216. & & \ & & \ \end{array}216. } 
217. 
218. static void LORA_HasJoined( void ) 
\frac{219}{220}.
            #if( OVER THE AIR ACTIVATION != 0 )
221. PRINTF("JOINED\n\r"); 
222. #ifdef DEBUG 
223. LED_On( LED_GREEN ); 
224. #endif 
225. #endif 
226. LORA RequestClass( LORAWAN DEFAULT CLASS );
227. } 
228.<br>229.229. static void Send( void ) 
230. { 
231. /* USER CODE BEGIN 3 */<br>232. int16 t temperature = 0
232. int16_t temperature = 0;<br>233. uint16 t humidity = 0;
233. uint16_t humidity = 0;<br>234. uint16 t illuminance =
234. uint16_t illuminance = \theta;<br>235. uint8 t batteryLevel;
              uint8_t batteryLevel;
236.<br>237.
              if ( LORA JoinStatus () != LORA SET)
238. { 
239. /*Not joined, try again later*/ 
240. LORA_Join(); 
241. return; 
|242. }
```

```
243. 
244. DBG_PRINTF("SEND REQUEST\n\r");
245. 
246. #ifdef USE_B_L072Z_LRWAN1<br>247. TimerInit(&TxLedTimer,
                TimerInit( &TxLedTimer, OnTimerLedEvent );
248.<br>249.
                TimerSetValue( &TxLedTimer, 200);
250.<br>251.LED_On( LED_RED1 ) ;
252.<br>253.253. TimerStart( &TxLedTimer );<br>254. #endif
             #endif
255.<br>256.
             #ifdef CAYENNE LPP
257.<br>258.#ifndef SIMULATE SENSORS
259. uint8_t cchannel=0; 
260. //PRINTF("Temp raw: %f", sht31.readTemperature());
261. temperature = ( int16_t )( sht31.readTemperature() * 10 ); \frac{1}{2} /* in \frac{1}{2} (* 10 */
262. PRINTF("%d\n", temperature);
263. humidity = ( uint16_t )( sht31.readHumidity * 2 ); /* in %*2 */
264. illuminance = ( uint16_t ) (tsl2591.getLux());
265. uint32_t i = 0;<br>266. battervLevel =
                  batteryLevel = HW_GetBatteryLevel( ); \frac{1}{2} /* 1 (very low) to 25
4 (fully charged) */<br>267. #else
             #else
268. 
269. uint8_t cchannel=0; 
270. temperature = ( int16_t )( 21.5 * 10 ); \frac{1}{271}, \frac{1}{271}, \frac{1}{271}, \frac{1}{271}, \frac{1}{271}, \frac{1}{271}, \frac{1}{271}, \frac{1}{271}, \frac{1}{271}, \frac{1}{271}, \frac{1}{271}, \frac{1}{271}, \frac{1}{271}, \frac{1}{2271. humidity = (\text{uint16}_t) (51.6 * 2);<br>272. illuminance = (uint16 t) (199);
                  illuminance = (i \nmid 16 t) (199);
273. uint32_t i = 0;<br>274 batterylevel -
                  batteryLevel = HW_GetBatteryLevel( ); \frac{1}{2} /* 1 (very low) to 25
   4 (fully charged) */ 
275. 
276. #endif
277. 
278. //Relleno el buffer y construyo el payload
279. AppData.Port = LPP APP PORT;
280.<br>281.
281. AppData.Buff[i++] = cchannel++;<br>282. AppData.Buff[i++] = LPP DATATYP
282. AppData.Buff[i++] = LPP_DATATYPE_TEMPERATURE;<br>283. AppData.Buff[i++] = (temperature >> 8) & 0xP
283. AppData.Buff[i++] = ( temperature >> 8 ) & 0xFF;<br>284. AppData.Buff[i++] = temperature & 0xFF;
284. AppData.Buff[i++] = temperature & 0xFF;<br>285. AppData.Buff[i++] = cchannel++:
285. AppData.Buff[i++] = cchannel++;<br>286       AppData Buff[i++] = LPP DATATYP
286. AppData.Buff[i++] = LPP_DATATYPE_HUMIDITY;<br>287. AppData.Buff[i++] = humidity & 0xFF:
287. AppData.Buff[i++] = humidity & 0xFF;<br>288. AppData.Buff[i++] = cchannel++:
288. AppData.Buff[i++] = cchannel++;<br>289. AppData.Buff[i++] = IPP DATATYP
289. AppData.Buff[i++] = LPP_DATATYPE_ILLUMINANCE; 
                AppData.Buff[i++] = ( 111uminance >> 8 ) & 0xFF;
291. AppData.Buff[i++] = illuminance & 0xFF; 
292. #if defined( REGION_US915 ) || defined( REGION_US915_HYBRID ) || defined ( REGION_A
   U915 ) 
293. /* The maximum payload size does not allow to send more data for lowest DRs */ 
294. #else 
295. AppData.Buff[i++] = cchannel++; 
296. AppData.Buff[i++] = LPP_DATATYPE_DIGITAL_INPUT;<br>297. AppData.Buff[i++] = batteryLevel*100/254;
297. AppData.Buff[i++] = batteryLevel*100/254;<br>298. //AppData.Buff[i++] = cchannel++:
                //AppData.Buff[i++] = cchannel++;299. //AppData.Buff[i++] = LPP DATATYPE DIGITAL OUTPUT;
```

```
300. //AppData.Buff[i++] = AppLedStateOn;<br>301. #endif /* REGION XX915 */
301. #endif /* REGION_XX915 */<br>302. #else /* not CAYENNE LPP
302. #else /* not CAYENNE_LPP */<br>303. #endif /* CAYENNE LPP */
303. #endif /* CAYENNE_LPP */<br>304. AppData.BuffSize = i:
            AppData.BuffSize = i;
305.<br>306.//Envio parametros por LoRaWAN
307. LORA_send( &AppData, LORAWAN_DEFAULT_CONFIRM_MSG_STATE); 
308. 
309. /* USER CODE END 3 */ 
310. } 
311. 
312. 
313. static void LORA_RxData( lora_AppData_t *AppData ) 
314. {<br>315.
315. /* USER CODE BEGIN 4 */<br>316. DBG PRINTF("PACKET RECE
             DBG PRINTF("PACKET RECEIVED ON PORT %d\n\r", AppData->Port);
317. 
318. switch (AppData->Port) 
319. {<br>320.320. case 3: 
321. /* this port switches the class*/<br>322. if (AppData->BuffSize == 1)
               if( AppData->BuffSize == 1 )323. {<br>324.switch ( AppData->Buff[0] )
325. { 
326. case 0: 
327. {
328. LORA_RequestClass(CLASS_A);<br>329. break;
                     break;
\begin{array}{ccc} 330. & & \text{ } \\ 331. & & \text{ } \\ \end{array}331. case 1: 
332. { 
                     LORA RequestClass(CLASS B);
334. break; 
335. }<br>336. c
                   336. case 2: 
337. { 
338. LORA_RequestClass(CLASS_C);<br>339. hreak:
                     break;
340. } 
341. default: 
342. break; 
343. } 
344. } 
345. break; 
346. case LORAWAN_APP_PORT: 
347. if( AppData->BuffSize == 1 ) 
348. { 
349. AppledStateOn = AppData->Buff[0] & 0x01;<br>350. if (AppledStateOn == RESET)
                 350. if ( AppLedStateOn == RESET ) 
351. {
352. PRINTF("LED OFF\n\r");<br>353. LED Off( LED BLUE ) ;
                   LED Off( LED BLUE ) ;
354. } 
355. else 
356. { 
357. PRINTF("LED ON\n\r");<br>358. LED On( LED BLUE ) :
                   LED_On( LED BLUE ) ;
359. } 
360. } 
361. break; 
362. case LPP_APP_PORT:
```
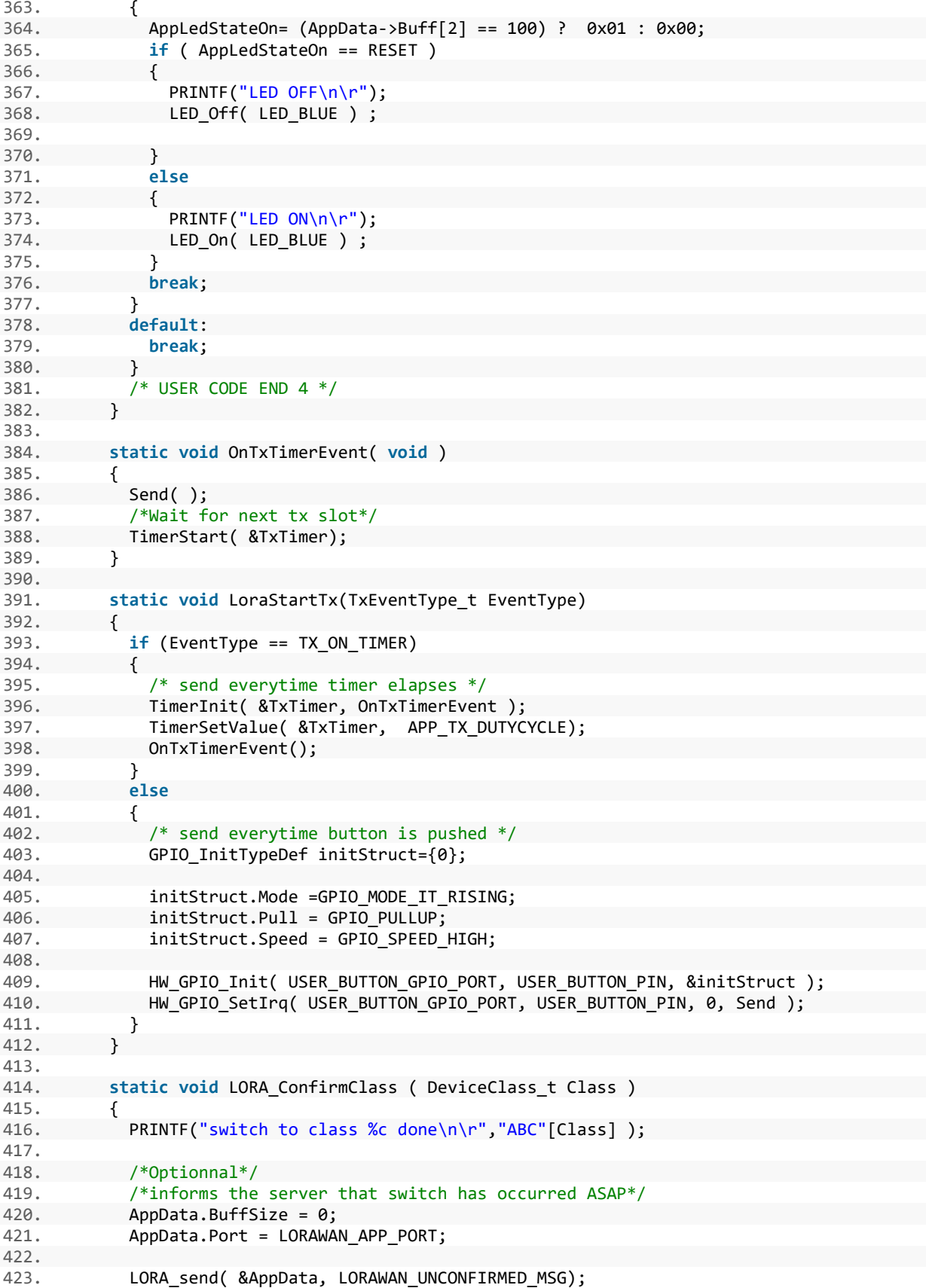

### Jaime Laborda Macario **Trabajo fin de grado**

## Anexo 1. Código

```
424.425.426.426. static void LORA_TxNeeded ( void ) 
427. {<br>428.
             AppData.BuffSize = 0;
429. AppData.Port = LORAWAN APP PORT;
430. 
431. LORA_send( &AppData, LORAWAN_UNCONFIRMED_MSG); 
432. } 
433. 
434. #ifdef USE_B_L072Z_LRWAN1 
435. static void OnTimerLedEvent( void ) 
436. { 
437. LED_Off( LED_RED1 ) ; 
\begin{array}{ccc} 438. & & \frac{1}{4} \\ 439. & & \end{array}#endif
440. 
441. 
442. \frac{1}{443} /* I2C1 init function */<br>\frac{1}{443} etatic void MY I2C1 Init
           443. static void MX_I2C1_Init(void) 
444. { 
445. 
446. hi2c1.Instance = I2C1;<br>447 hi2c1 Init Timing = Ax
447. hi2c1.Init.Timing = 0x00000708;<br>448. hi2c1.Init.OwnAddress1 = 0:
448. hi2c1.Init.OwnAddress1 = 0;<br>449. hi2c1.Init.AddressingMode =
             hi2c1.Init.AddressingMode = I2C ADDRESSINGMODE 7BIT;
450. hi2c1.Init.DualAddressMode = I2C_DUALADDRESS_DISABLE; 
451. hi2c1.Init.OwnAddress2 = 0;<br>452. hi2c1.Init.OwnAddress2Masks
             452. hi2c1.Init.OwnAddress2Masks = I2C_OA2_NOMASK; 
453. hi2c1.Init.GeneralCallMode = I2C_GENERALCALL_DISABLE; 
454. hi2c1.Init.NoStretchMode = I2C NOSTRETCH DISABLE;
455. 
456. if (HAL_I2C_Init(&hi2c1) != HAL_OK) 
457. { 
458. PRINTF("i2c initialization error\n"); 
459. Error_Handler(); 
460. } 
461. 
462. 
463. if (HAL_I2CEx_ConfigAnalogFilter(&hi2c1, I2C_ANALOGFILTER_ENABLE) != HAL_OK) 
464. { 
465. PRINTF("i2c ConfigAnalogFilter error\n"); 
466. Error Handler();
467. } 
468. 
469. 
470. if (HAL_I2CEx_ConfigDigitalFilter(&hi2c1, 0) != HAL_OK) 
471. { 
472. PRINTF("i2c ConfigDigitalFilter error\n"); 
473. Error Handler();
474. } 
475. 
476. } 
477.<br>478.
           478. static void MX_GPIO_Init(void) 
479. { 
480.<br>481.
             GPIO InitTypeDef GPIO InitStruct;
482. 
483. /* GPIO Ports Clock Enable */ 
484. _____________HAL_RCC_GPIOB_CLK_ENABLE();
485. __HAL_RCC_GPIOA_CLK_ENABLE(); 
486.
```

```
487. /*Configure GPIO pin Output Level */ 
488. HAL_GPIO_WritePin(GPIOB, GPIO_PIN_5|GPIO_PIN_6|GPIO_PIN_7, GPIO_PIN_RESET); 
489. 
490. /*Configure GPIO pin Output Level */<br>491. HAL GPIO WritePin(GPIOA, GPIO PIN 5,
                 HAL GPIO WritePin(GPIOA, GPIO PIN 5, GPIO PIN RESET);
492.<br>493.
493. /*Configure GPIO pins : PB5 PB6 PB7 */<br>494. GPIO InitStruct.Pin = GPIO PIN 5 GPIO
494. GPIO_InitStruct.Pin = GPIO_PIN_5|GPIO_PIN_6|GPIO_PIN_7;<br>495. GPIO InitStruct.Mode = GPIO MODE OUTPUT PP:
495. GPIO_InitStruct.Mode = GPIO_MODE_0UTPUT_PP;<br>496. GPIO InitStruct.Pull = GPIO_MOPULL:
496. GPIO_InitStruct.Pull = GPIO_NOPULL;<br>497. GPIO InitStruct.Speed = GPIO SPEED
497. GPIO_InitStruct.Speed = GPIO_SPEED_FREQ_LOW;<br>498. HAL GPIO Init(GPIOB, &GPIO InitStruct);
                 HAL GPIO Init(GPIOB, &GPIO InitStruct);
499.<br>500.
500. /*Configure GPIO pin : PA5 */ 
501. GPIO_InitStruct.Pin = GPIO_PIN_5;<br>502. GPIO InitStruct.Mode = GPIO MODE
502. GPIO_InitStruct.Mode = GPIO_MODE_OUTPUT_PP;<br>503. GPIO InitStruct.Pull = GPIO_NOPULL;
503. GPIO_InitStruct.Pull = GPIO_NOPULL; 
504. GPIO_InitStruct.Speed = GPIO_SPEED_FREQ_LOW;<br>505. HAL GPIO Init(GPIOA, &GPIO InitStruct);
                 505. HAL_GPIO_Init(GPIOA, &GPIO_InitStruct); 
506. 
507. } 
508. 
509. 
510. /************************ (C) COPYRIGHT STMicroelectronics *****END OF FILE****/
```
## Anexo 1. Código

## **4.2.Configuración LoRaWAN – Comissioning.h**

```
1. / *!2. * @file commissioning.h<br>3. * @author Jaime Laborda
3. * @author Jaime Laborda
4. * @version V1.0
5. * @date Marzo-2018
6. * @brief End device commissioning parameters
7. ******************************************************************************
8. */ 
9. /* Define to prevent recursive inclusion -------------------------------------*/ 
10. #ifndef __LORA_COMMISSIONING_H__ 
11. #define __LORA_COMMISSIONING_H__ 
12. 
13. #ifdef __cplusplus 
14. extern "C" { 
15. #endif 
16. 
17. /* Exported types ------------------------------------------------------------*/ 
18. /* Exported constants --------------------------------------------------------*/ 
19. /* External variables --------------------------------------------------------*/ 
20. /* Exported macros -----------------------------------------------------------*/ 
21. /* Exported functions ------------------------------------------------------- */ 
22. / *!23. * When set to 1 the application uses the Over-the-Air activation procedure
24. * When set to 0 the application uses the Personalization activation procedure
25. */
26. #define OVER_THE_AIR_ACTIVATION 1
27. 
28. /*!
29. * Indicates if the end-device is to be connected to a private or public network
30. *131. #define LORAWAN_PUBLIC_NETWORK true
32. 
33. /*!
34. * When set to 1 DevEui is LORAWAN_DEVICE_EUI
35. * When set to 0 DevEui is automatically generated by calling
36. * BoardGetUniqueId function
37. *138. #define STATIC DEVICE EUI
39. 
40. / *!41. * Mote device IEEE EUI (big endian)
42. *
43. * \remark see STATIC_DEVICE_EUI comments
44. */ 
45. #define LORAWAN DEVICE EUI \{ 0x34, 0x34, 0x37, 0x31, 0x7F, 0x36,0x7B, 0x0E } 
46. 
47. 
48. /*!
49. * Application IEEE EUI (big endian)
50. */<br>51. #define LORAWAN APPLICATION EUI
                                                       51. #define LORAWAN_APPLICATION_EUI { 0x70, 0xB3, 0xD5, 0x7E, 0xD0, 0x00,
  0xB0, 0xC1 } 
52. 
53. /*!
54. * AES encryption/decryption cipher application key
55. */<br>56. #define LORAWAN_APPLICATION KEY
                                             \{ 0x67, 0x87, 0x6F, 0x73, 0xD8, 0xE2,0x52, 0xFC, 0x47, 0x6D, 0xF0, 0x74, 0x7F, 0x00, 0x50, 0x79 } 
57.
```

```
58. #if( OVER_THE_AIR_ACTIVATION == 0 ) 
59. 
60. /*!
61. * Current network ID
62. */63. #define LORAWAN NETWORK ID ( uint32 t )0
64. 
65. /*!
66. * When set to 1 DevAdd is LORAWAN_DEVICE_ADDRESS
67. * When set to 0 DevAdd is automatically generated using
68. * a pseudo random generator seeded with a value derived from
             BoardUniqueId value
70. */ 
71. #define STATIC DEVICE ADDRESS 0
72. /*!
73. * Device address on the network (big endian)
74. *
75. * \remark see STATIC_DEVICE_ADDRESS comments
76. */ 
77. #define LORAWAN DEVICE ADDRESS ( uint32 t )0x0100000a
78. 
79. /*!
80. * AES encryption/decryption cipher network session key
81. */<br>82. #define LORAWAN NWKSKEY
                            \{ 0x2B, 0x7E, 0x15, 0x16, 0x28, 0x4E,0xD2, 0xA6, 0xAB, 0xF7, 0x15, 0x88, 0x09, 0xCF, 0x4F, 0x3C } 
83. 
84. / *!85. * AES encryption/decryption cipher application session key
86. */<br>87. #define LORAWAN APPSKEY
                                                     87. #define LORAWAN_APPSKEY { 0x2B, 0x7E, 0x15, 0x16, 0x28, 0xAE,
  0xD2, 0xA6, 0xAB, 0xF7, 0x15, 0x88, 0x09, 0xCF, 0x4F, 0x3C } 
88. 
89. #endif /* OVER_THE_AIR_ACTIVATION == 0 */
90. 
91. 
92. #ifdef cplusplus
93. } 
94. #endif 
95. 
96. #endif /* LORA COMMISSIONING H */
```
## **Contenido Anexo 2. Hojas de características**

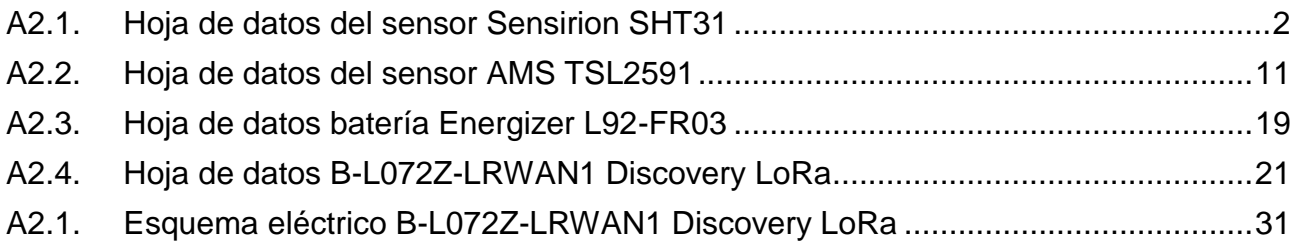

## **A2.1. Hoja de datos del sensor Sensirion SHT31**

## Datasheet SHT3x-DIS

## **Humidity and Temperature Sensor**

- " Fully calibrated, linearized, and temperature compensated digital output
- Wide supply voltage range, from 2.15 V to 5.5 V
- " I2C Interface with communication speeds up to 1 MHz and two user selectable addresses
- Typical accuracy of  $\pm$  1.5 %RH and  $\pm$  0.1 °C for SHT35
- Very fast start-up and measurement time
- " Tiny 8-Pin DFN package

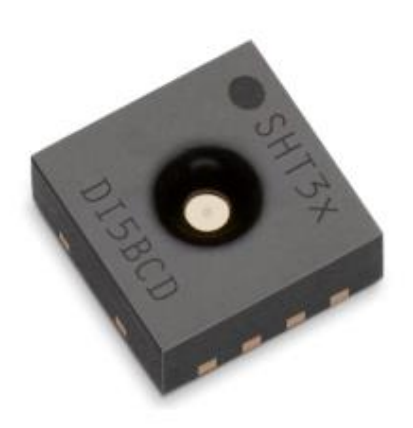

SENSIRION THE SENSOR COMPANY

## **Product Summary**

SHT3x-DIS is the next generation of Sensirion's temperature and humidity sensors. It builds on a new CMOSens® sensor chip that is at the heart of Sensirion's new humidity and temperature platform. The SHT3x-DIS has increased intelligence, reliability and improved accuracy specifications compared to its predecessor. Its functionality includes enhanced signal processing, two distinctive and user selectable I2C addresses and communication speeds of up to 1 MHz. The DFN

package has a footprint of 2.5 x 2.5 mm<sup>2</sup> while keeping a height of 0.9 mm. This allows for integration of the SHT3x-DIS into a great variety of applications. Additionally, the wide supply voltage range of 2.15 V to 5.5 V guarantees compatibility with diverse assembly situations. All in all, the SHT3x-DIS incorporates 15 years of knowledge of Sensirion, the leader in the humidity sensor industry.

## Benefits of Sensirion's CMOSens® Technology

- High reliability and long-term stability
- Industry-proven technology with a track record of  $\blacksquare$ more than 15 years
- Designed for mass production  $\blacksquare$
- High process capability
- High signal-to-noise ratio

### **Content**

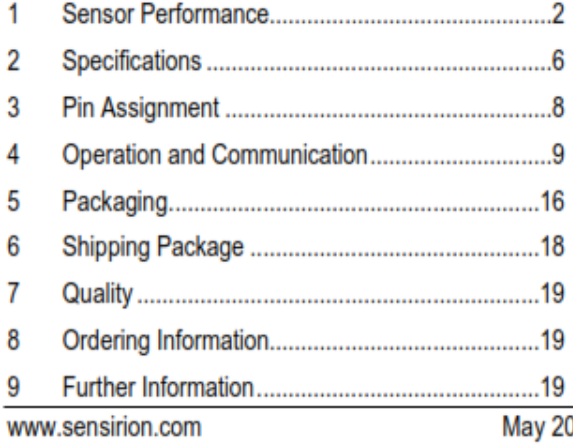

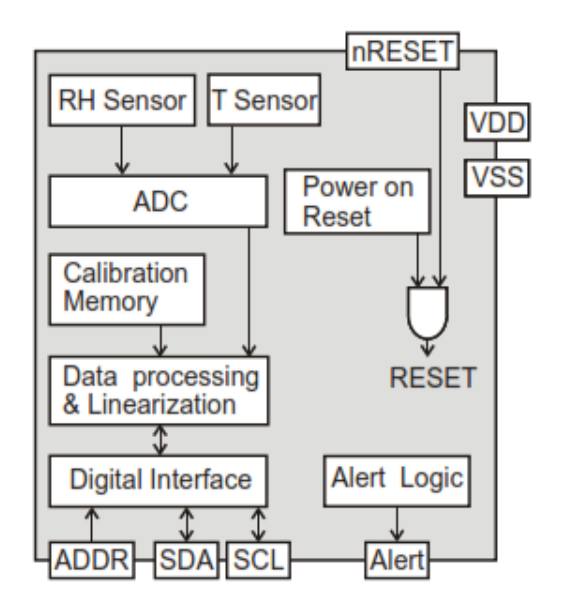

Figure 1 Functional block diagram of the SHT3x-DIS. The sensor signals for humidity and temperature are factory calibrated, linearized and compensated for temperature and supply voltage dependencies.

018 - Version 5

 $1/22$ 

### **Sensor Performance** 1

## **Humidity Sensor Specification**

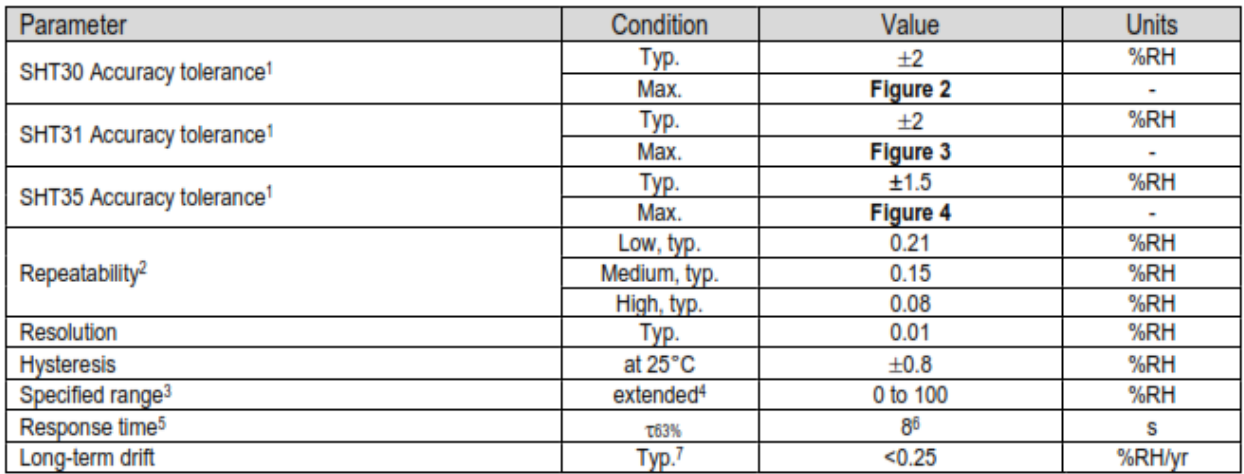

Table 1 Humidity sensor specification.

### **Temperature Sensor Specification**

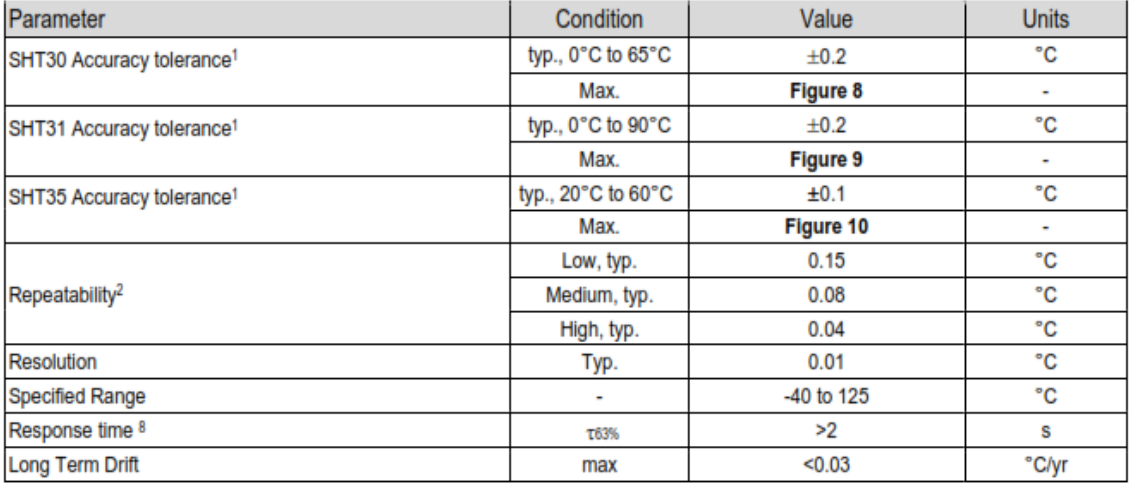

Table 2 Temperature sensor specification.

### **Humidity Sensor Performance Graphs**

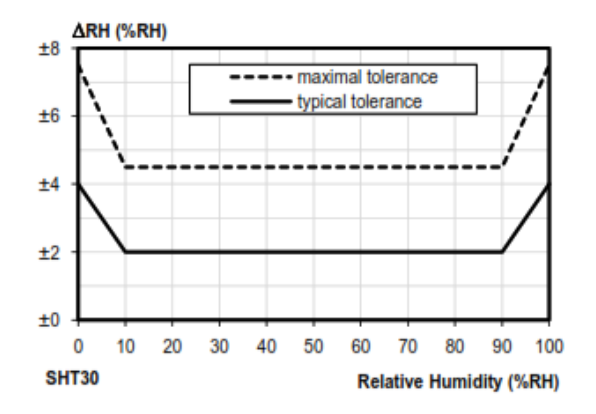

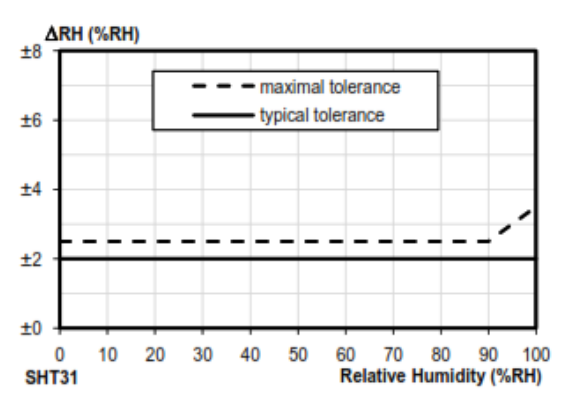

Figure 2 Tolerance of RH at 25°C for SHT30.

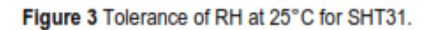

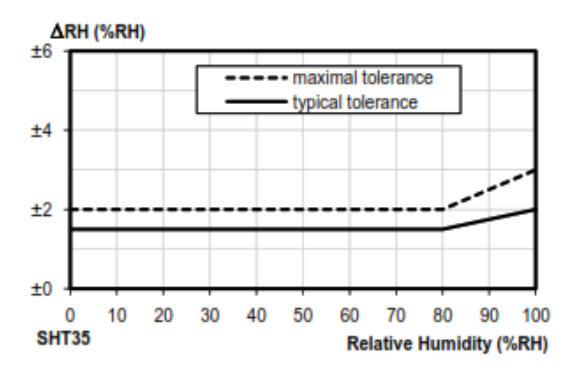

Figure 4 Tolerance of RH at 25°C for SHT35.

60

50

80

 $70$ 

Desarrollo de un nodo inalámbrico de bajo consumo basado en técnicas de IoT para monitorización de patrimonio cultural

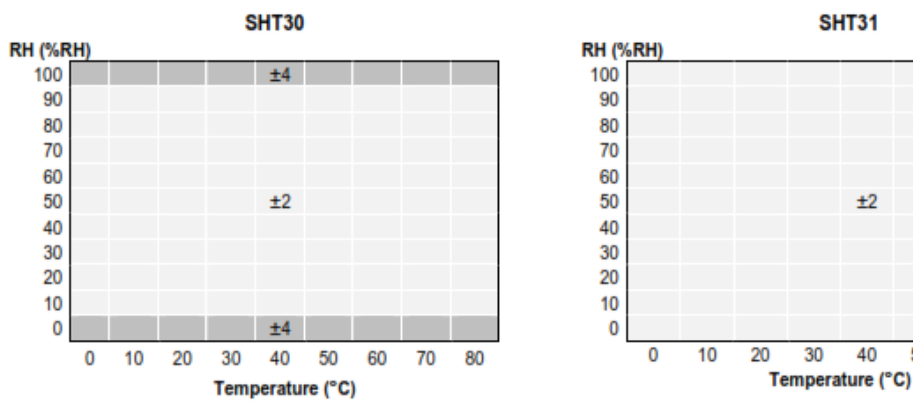

Figure 5 Typical tolerance of RH over T for SHT30.

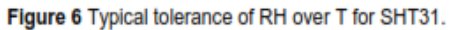

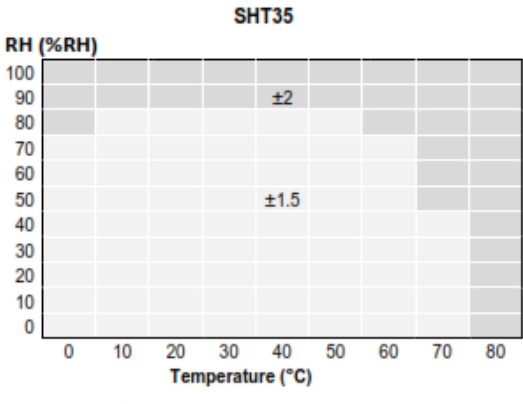

Figure 7 Typical tolerance of RH over T for SHT35.

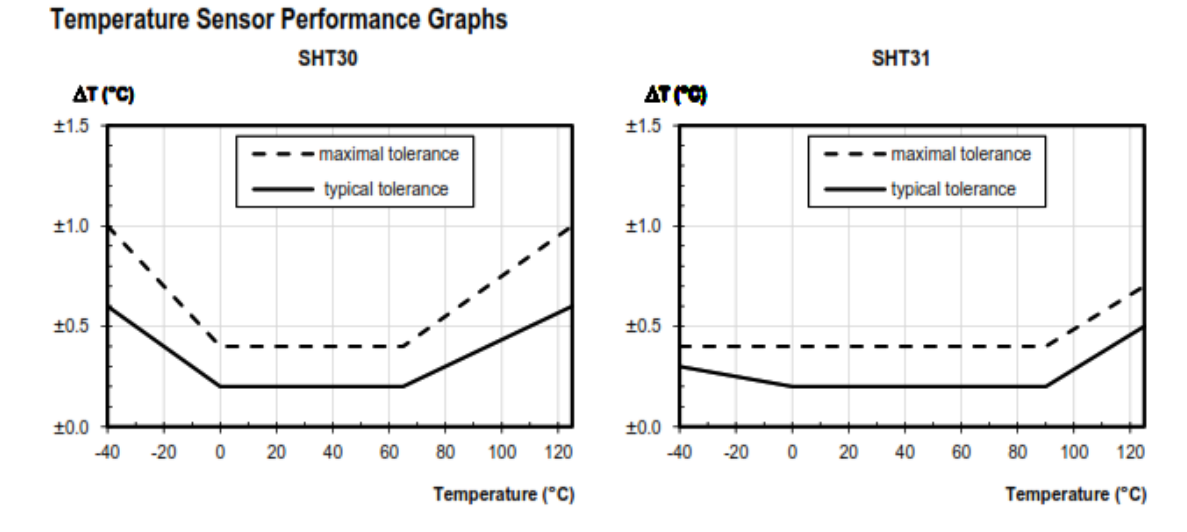

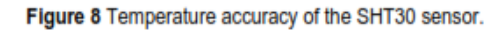

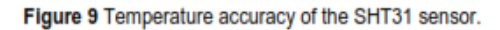

**SHT35** 

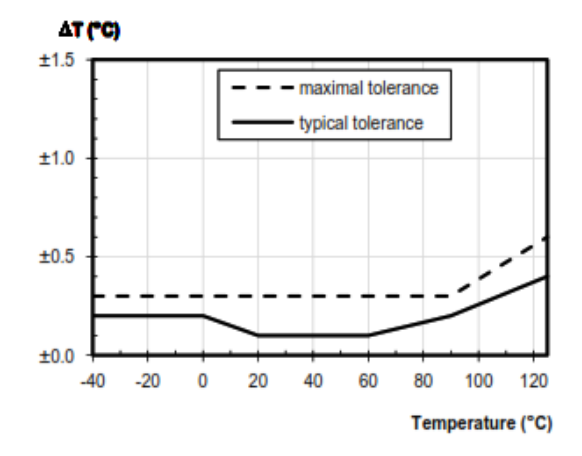

Figure 10 Temperature accuracy of the SHT35 sensor.

#### **Specifications**  $\overline{2}$

#### $2.1$ **Electrical Specifications**

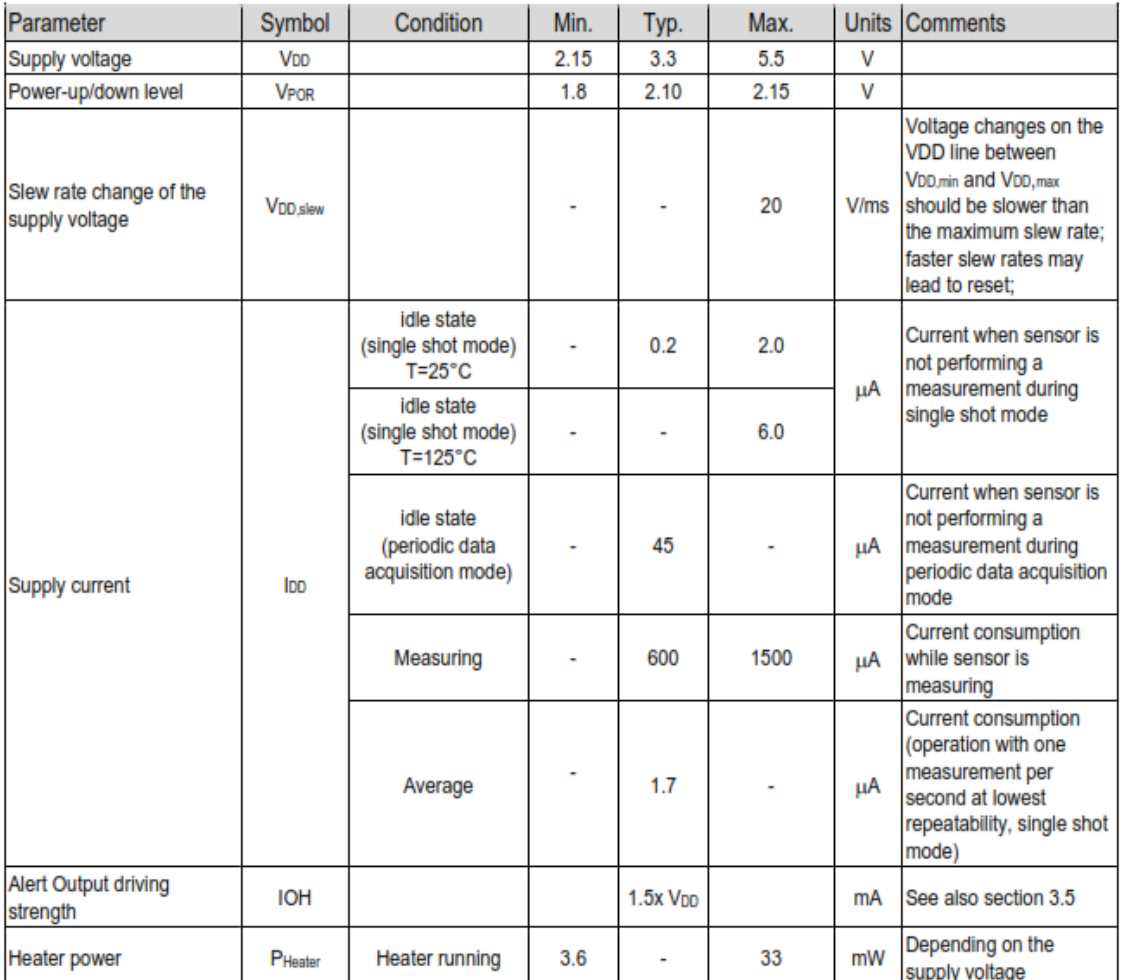

Table 3 Electrical specifications, typical values are valid for T=25°C, min. & max. values for T=-40°C ... 125°C

### 2.3 Absolute Minimum and Maximum Ratings

Stress levels beyond those listed in Table 6 may cause permanent damage to the device or affect the reliability of the sensor. These are stress ratings only and functional operation of the device at these conditions is not guaranteed. Ratings are only tested each at a time.

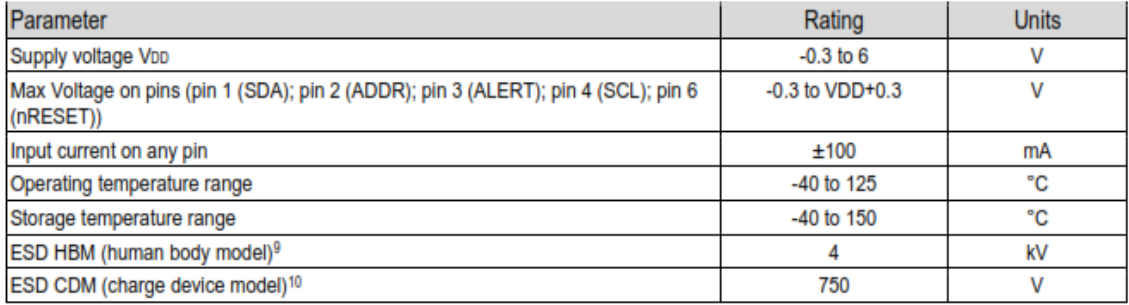

Table 6 Minimum and maximum ratings; voltages may only be applied for short time periods.

#### 3 **Pin Assignment**

The SHT3x-DIS comes in a 8-pin DFN package - see Table 7.

| Pin                                                                     | Name         | <b>Comments</b>                                                                                                    |  |  |  |
|-------------------------------------------------------------------------|--------------|----------------------------------------------------------------------------------------------------|--|--|--|
| 1                                                                       | <b>SDA</b>   | Serial data; input / output                                                                                                    |  |  |  |
| 2                                                                       | <b>ADDR</b>  | Address pin; input; connect to either<br>logic high or low, do not leave floating                                                                                |  |  |  |
| 3                                                                       | <b>ALERT</b> | Indicates alarm condition; output; must<br>be left floating if unused                                                                                            |  |  |  |
| 4                                                                       | <b>SCL</b>   | Serial clock; input / output                                                                                                    |  |  |  |
| 5                                                                       | <b>VDD</b>   | Supply voltage; input                                                                                                    |  |  |  |
| 6                                                                       | nRESET       | Reset pin active low; input; if not used it<br>is recommended to be left floating; can<br>be connected to VDD with a series<br>resistor of R $\geq$ 2 k $\Omega$ |  |  |  |
| 7                                                                       | R            | No electrical function; to be connected<br>to VSS                                                                                                    |  |  |  |
| 8                                                                       | <b>VSS</b>   | Ground                                                                                                    |  |  |  |
| $\overline{8}$<br>(7<br>$2^{\circ}$<br>C 6<br>$\overline{3}$<br>(5<br>4 |              |                                                                                                    |  |  |  |

Table 7 SHT3x-DIS pin assignment (transparent top view). Dashed lines are only visible if viewed from below. The die pad is internally connected to VSS.

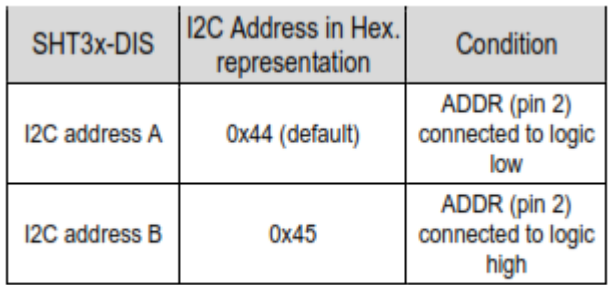

Table 8 I2C device addresses.

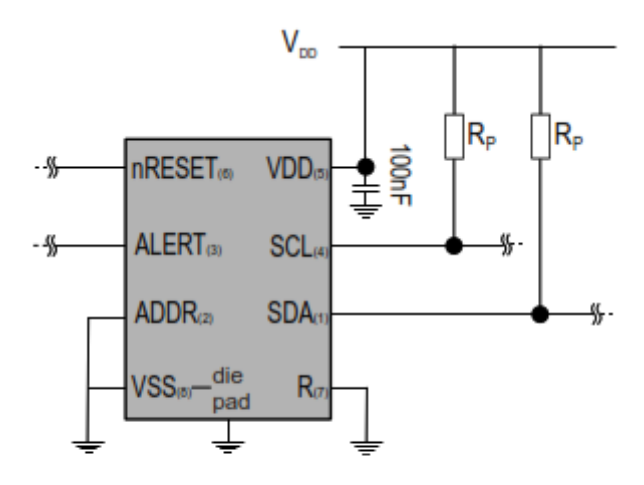

Figure 11 Typical application circuit. Please note that the positioning of the pins does not reflect the position on the real sensor. This is shown in Table 7.

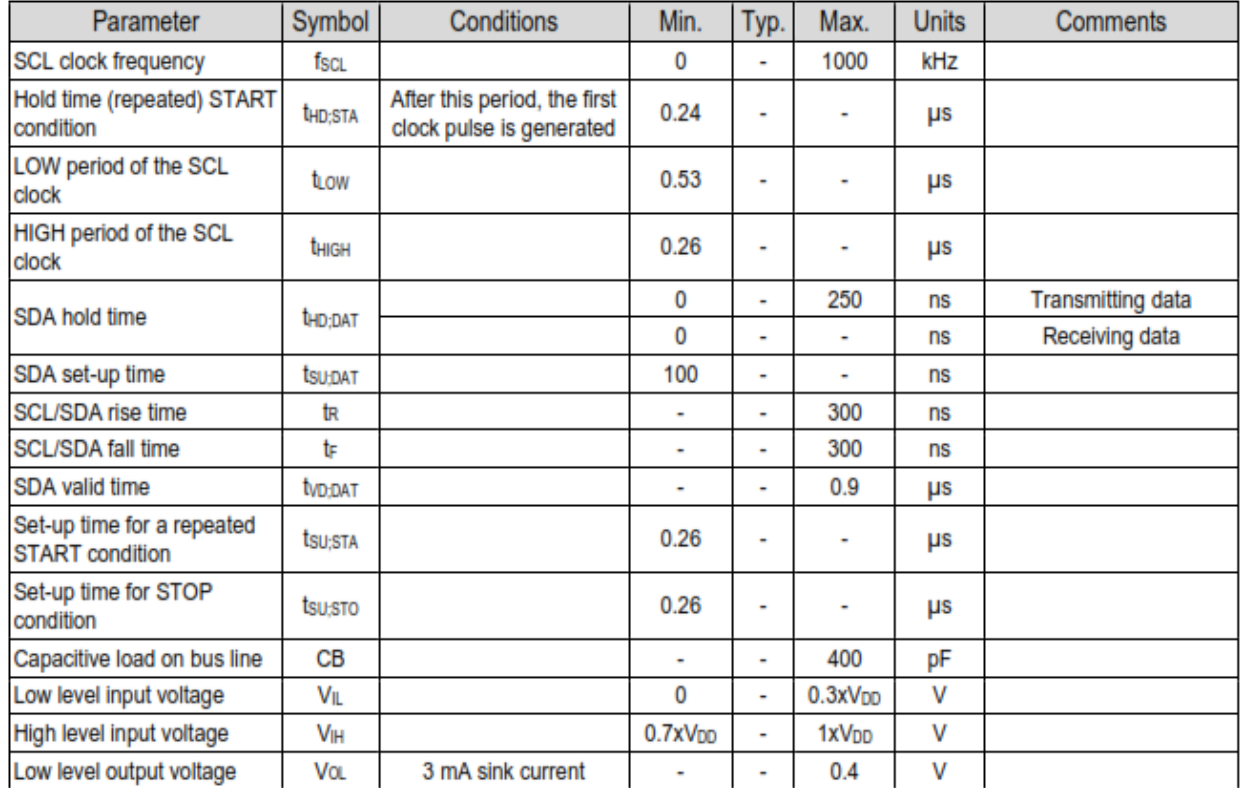

## 4.14 Communication Timing

Table 21 Timing specifications for I2C communication, valid for T=-40°C ... 125°C and VDD = VDD<sub>min</sub> ... VDD<sub>max</sub>. The nomenclature above is according to the I2C (UM10204, Rev. 6, April 4, 2014).

Relative humidity conversion formula (result in %RH):

$$
RH = 100 \cdot \frac{S_{RH}}{2^{16} - 1}
$$

Temperature conversion formula (result in °C & °F):

$$
T\left[\text{°C}\right] = -45 + 175 \cdot \frac{S_T}{2^{16} - 1}
$$

$$
T\left[\text{°F}\right] = -49 + 315 \cdot \frac{S_T}{2^{16} - 1}
$$

 $S_{RH}$  and  $S_T$  denote the raw sensor output for humidity and temperature, respectively. The formulas work only correctly when SRH and ST are used in decimal representation.

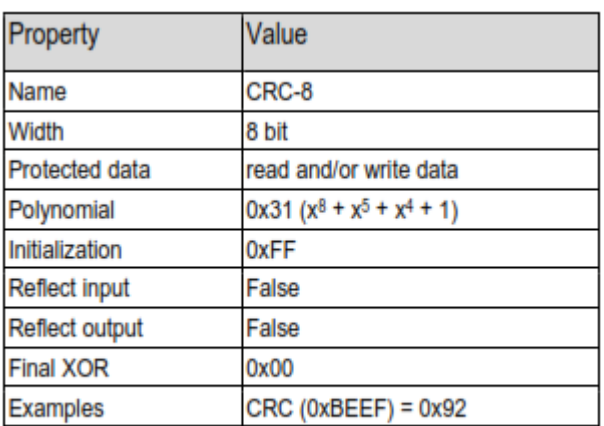

Table 20 I2C CRC properties.

#### $5.2$ **Package Outline**

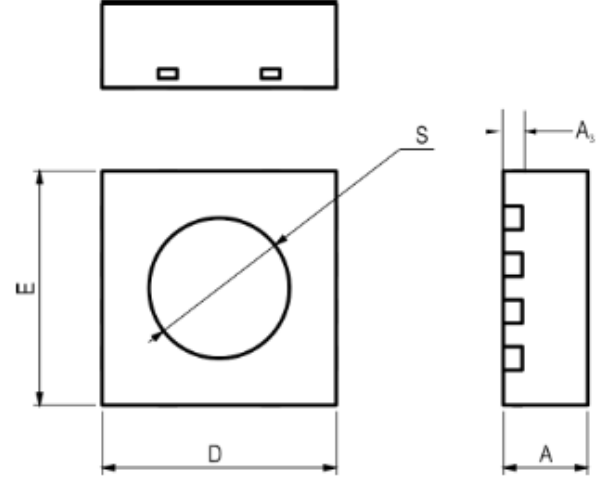

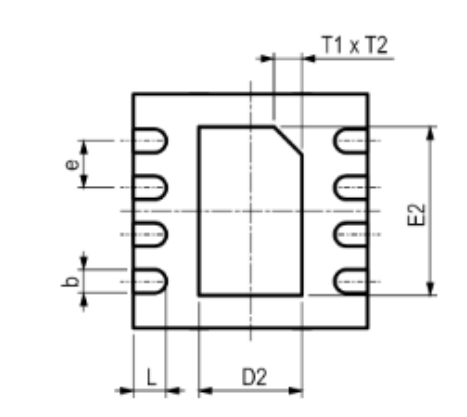

Figure 14 Dimensional drawing of SHT3x-DIS sensor package

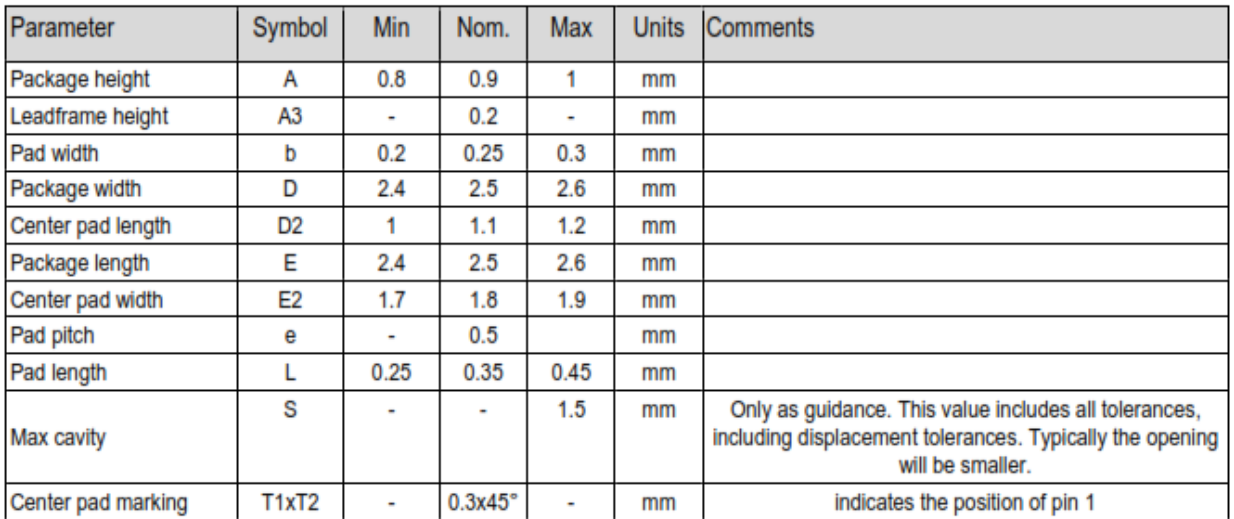

Table 22 Package outline.

Recommended Land Pattern

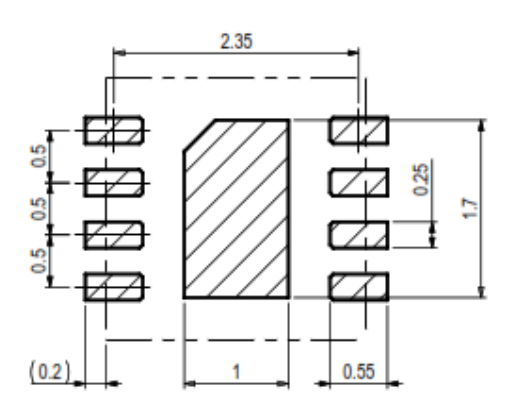

Recommended Stencil Aperture

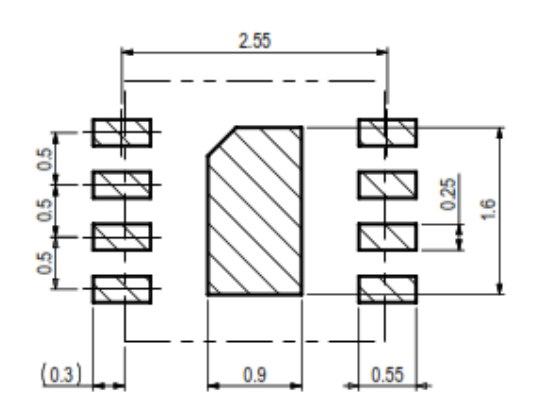

## **A2.2. Hoja de datos del sensor AMS TSL2591**

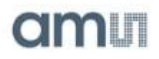

# **TSL2591** Datasheet - Apr. 2013 - ams163.5

### **General Description**

The TSL2591 is a very-high sensitivity light-to-digital converter that transforms light intensity into a digital signal output capable of direct I<sup>2</sup>C interface. The device combines one broadband photodiode (visible plus infrared) and one infrared-responding photodiode on a single CMOS integrated circuit. Two integrating ADCs convert the photodiode currents into a digital output that represents the irradiance measured on each channel. This digital output can be input to a microprocessor where illuminance (ambient light level) in lux is derived using an empirical formula to approximate the human eye response. The TSL2591 supports a traditional level style interrupt that remains asserted until the firmware clears it.

Figure TSL2591 - 1: **Key Benefits and Features** 

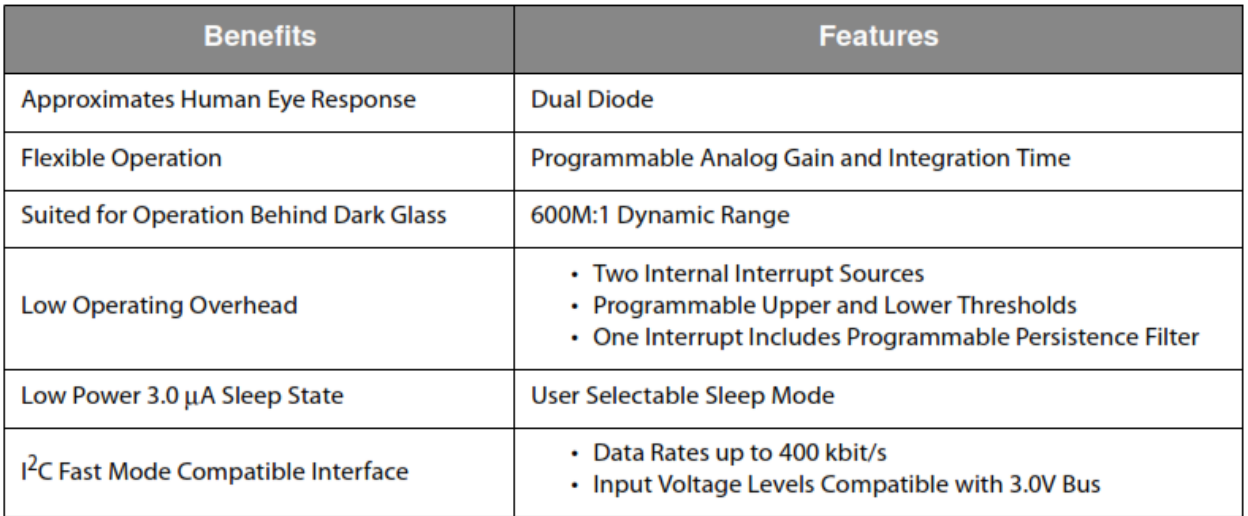

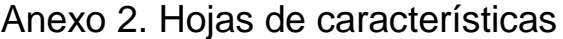

Figure TSL2591 - 2: **Block Diagram** 

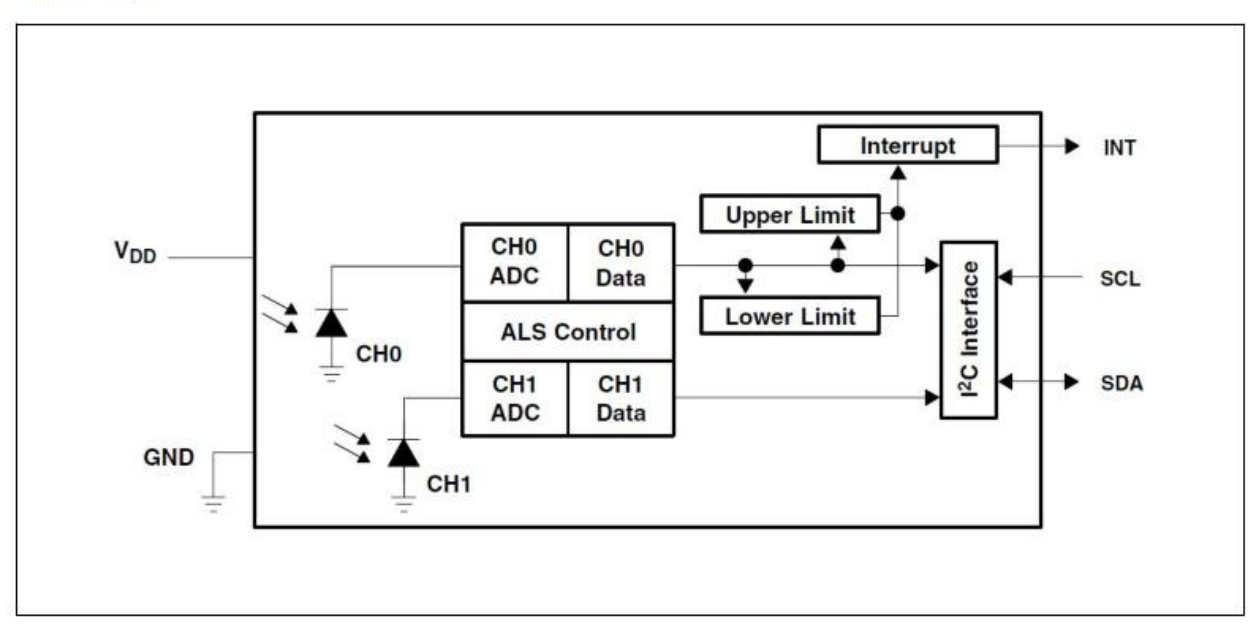

### **Pin Assignment**

The TSL2591 pin assignments are described below.

Figure TSL2591 - 3: **Pin Diagram** 

Package FN Dual Flat No-Lead (Top View): Package drawing is not to scale.

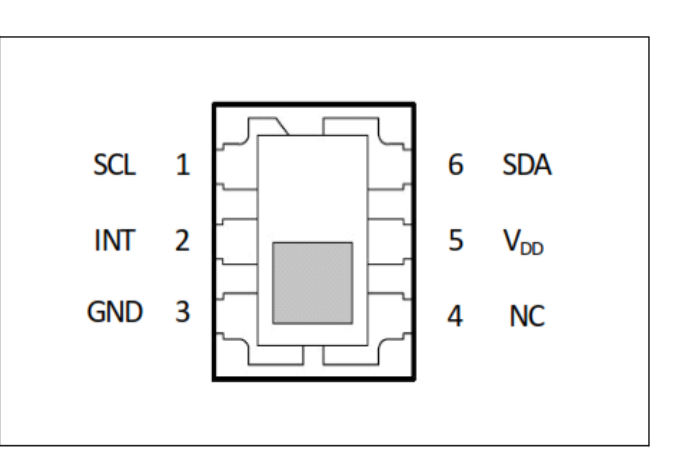

### Figure TSL2591 - 4: **Pin Description**

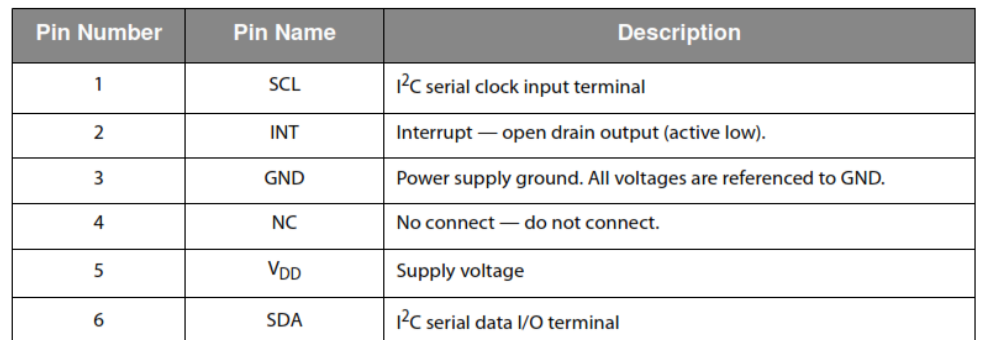

### **Absolute Maximum Ratings**

Stresses beyond those listed under "Absolute Maximum Ratings" may cause permanent damage to the device. These are stress ratings only. Functional operation of the device at these or any other conditions beyond those indicated under "Operating Conditions" is not implied. Exposure to absolute maximum rating conditions for extended periods may affect device reliability.

Figure TSL2591 - 6: **Absolute Maximum Ratings** 

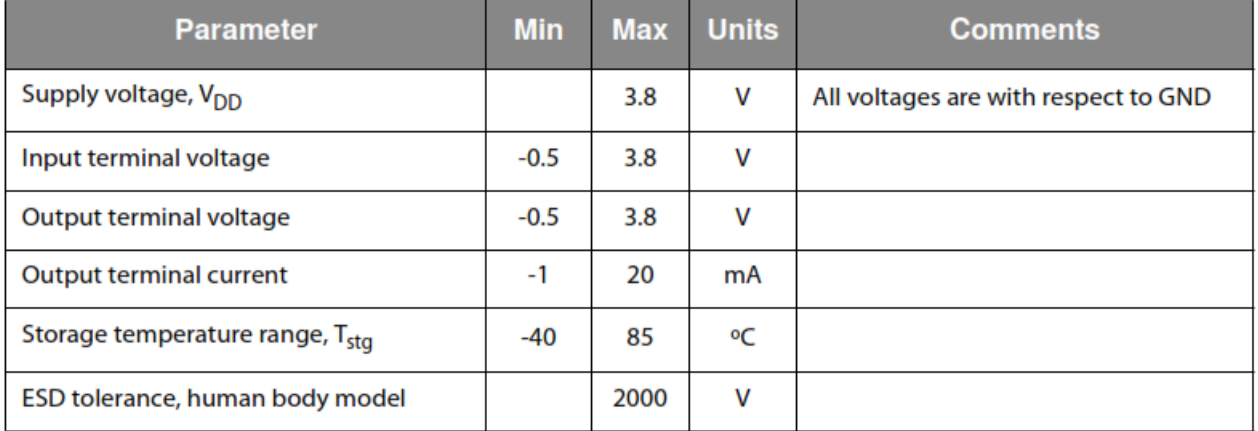

## **Electrical Characteristics**

All limits are guaranteed. The parameters with min and max values are guaranteed with production tests or SQC (Statistical Quality Control) methods.

**Figure TSL2591 - 7: Recommended Operating Conditions** 

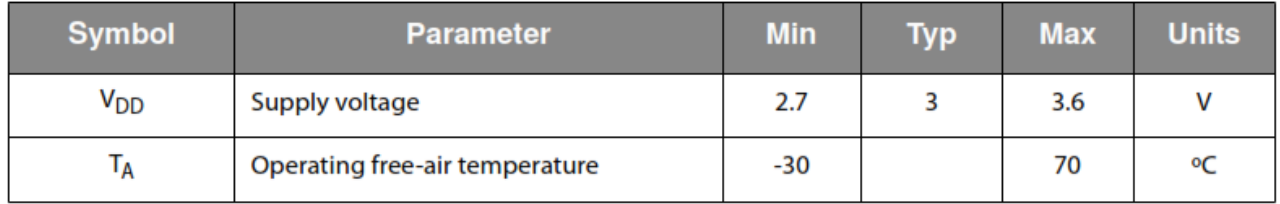

Figure TSL2591 - 8:

Operating Characteristics,  $V_{DD} = 3V$ ,  $T_A = 25 \text{°C}$  (unless otherwise noted)

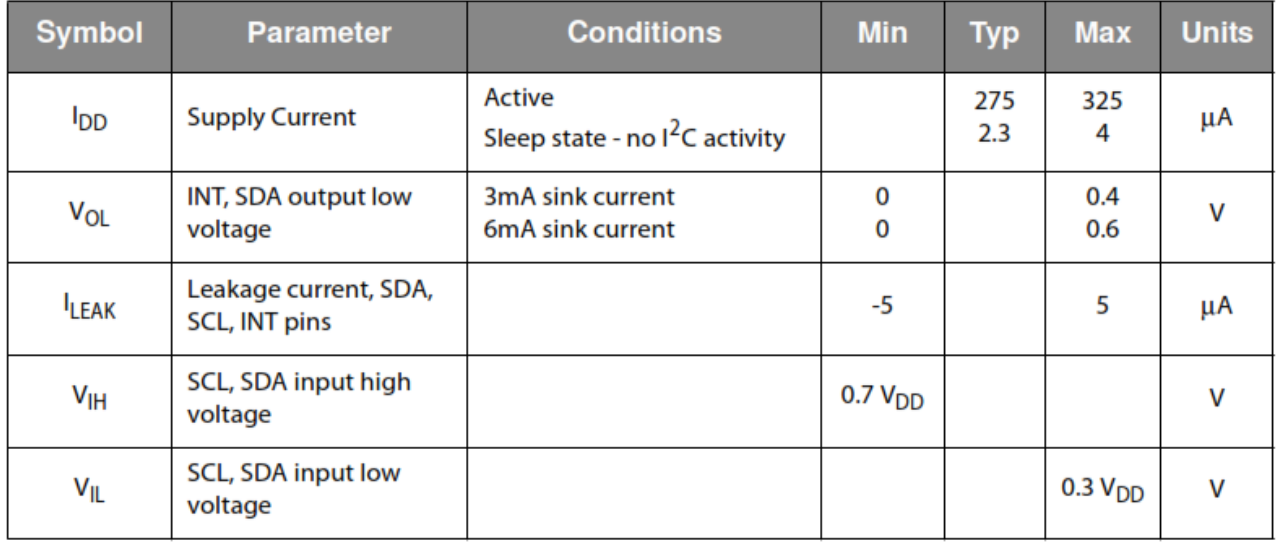

### **Timing Characteristics**

The timing characteristics of TSL2591 are given below.

Figure TSL2591 - 10:

AC Electrical Characteristics,  $V_{DD} = 3 V$ ,  $T_A = 25°C$  (unless otherwise noted)

| <b>Parameter</b> †   | <b>Description</b>                                                                                 | <b>Min</b>  | <b>Typ</b> | <b>Max</b> | <b>Units</b> |
|----------------------|----------------------------------------------------------------------------------------------------|-------------|------------|------------|--------------|
| $f_{(SCL)}$          | Clock frequency (I <sup>2</sup> C only)                                                            | 0           |            | 400        | kHz          |
| $t_{(BUF)}$          | Bus free time between start and stop<br>condition                                                  | 1.3         |            |            | μs           |
| $t_{(HDSTA)}$        | Hold time after (repeated) start<br>condition. After this period, the first<br>clock is generated. | 0.6         |            |            | μs           |
| t <sub>(SUSTA)</sub> | Repeated start condition setup time                                                                | 0.6         |            |            | μs           |
| $t_{(SUSTO)}$        | Stop condition setup time                                                                          | 0.6         |            |            | μs           |
| $t$ (HDDAT)          | Data hold time                                                                                     | $\mathbf 0$ |            |            | μs           |
| $t_{(SUDAT)}$        | Data setup time                                                                                    | 100         |            |            | ns           |
| $t_{(LOW)}$          | <b>SCL clock low period</b>                                                                        | 1.3         |            |            | μs           |
| $t_{(HIGH)}$         | SCL clock high period                                                                              | 0.6         |            |            | μs           |
| tp                   | Clock/data fall time                                                                               |             |            | 300        | ns           |
| t <sub>R</sub>       | Clock/data rise time                                                                               |             |            | 300        | ns           |
| $C_i$                | Input pin capacitance                                                                              |             |            | 10         | pF           |

Figure TSL2591 - 14: Normalized I<sub>DD</sub> vs. V<sub>DD</sub> and Temperature

I<sub>DD</sub> vs. V<sub>DD</sub> vs. Temp: Effect of supply voltage and temperature on active current.

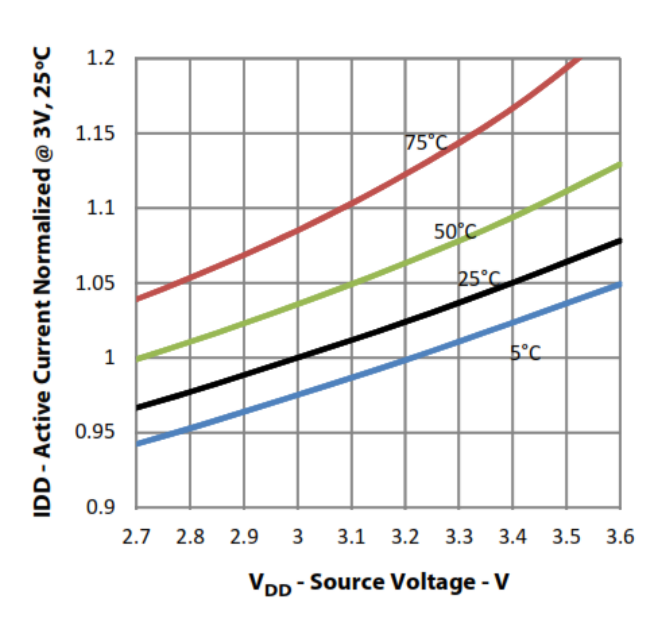

### **Application Information**

Figure TSL2591 - 17 shows a typical hardware application circuit. A 1-µF low-ESR decoupling capacitor should be placed as close as possible to the V<sub>DD</sub> pin. V<sub>BUS</sub> in this figure refers to the  $I^2C$  bus voltage, which is equal to  $V_{DD}$ .

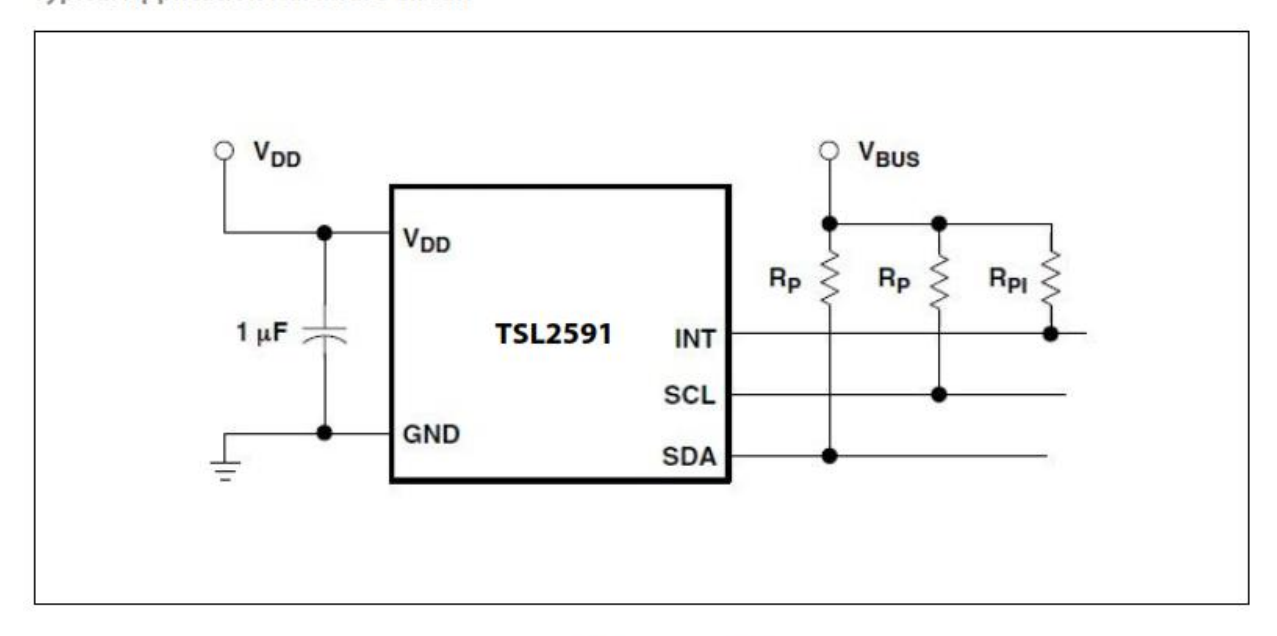

Figure TSL2591 - 17: **Typical Application Hardware Circuit** 

> The  $I^2C$  signals and the Interrupt are open-drain outputs and require pull-up resistors. The pull-up resistor (RP) value is a function of the  $1^2C$  bus speed, the  $1^2C$  bus voltage, and the capacitive load. The ams EVM running at 400 kbps, uses  $1.5 - k\Omega$ resistors. A 10-k $\Omega$  pull-up resistor (RPI) can be used for the interrupt line.

### **PCB Pad Layout**

Suggested land pattern based on the IPC-7351B Generic Requirements for Surface Mount Design and Land Pattern Standard (2010) for the small outline no-lead (SON) package is shown in Figure TSL2591 - 18.

### **Figure TSL2591 - 18: Suggested FN Package PCB Layout (Top View)**

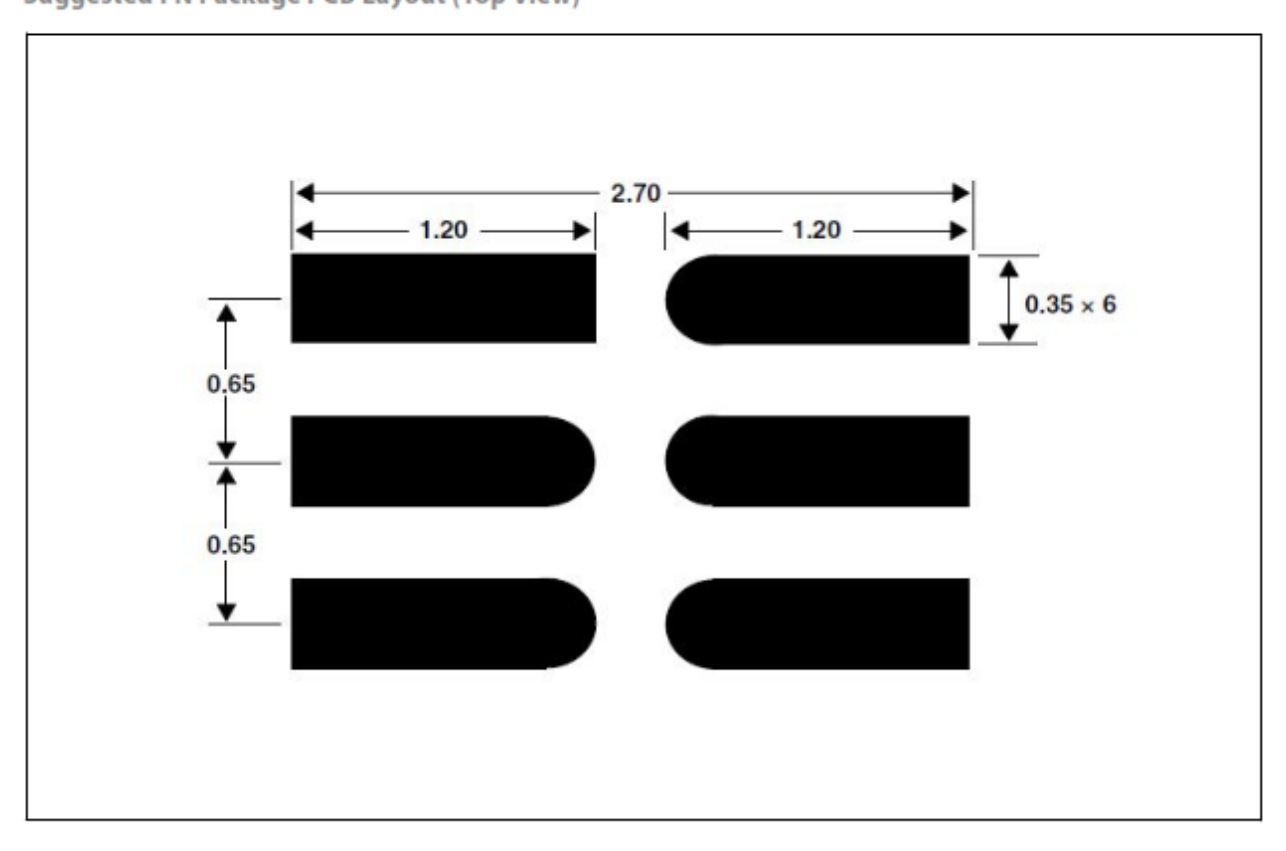

Notes:

- 1. All linear dimensions are in millimeters.
- 2. This drawing is subject to change without notice.

## **Package Drawings and Markings**

Figure TSL2591 - 19: FN Package - Dual Flat No-Lead Packaging Configuration

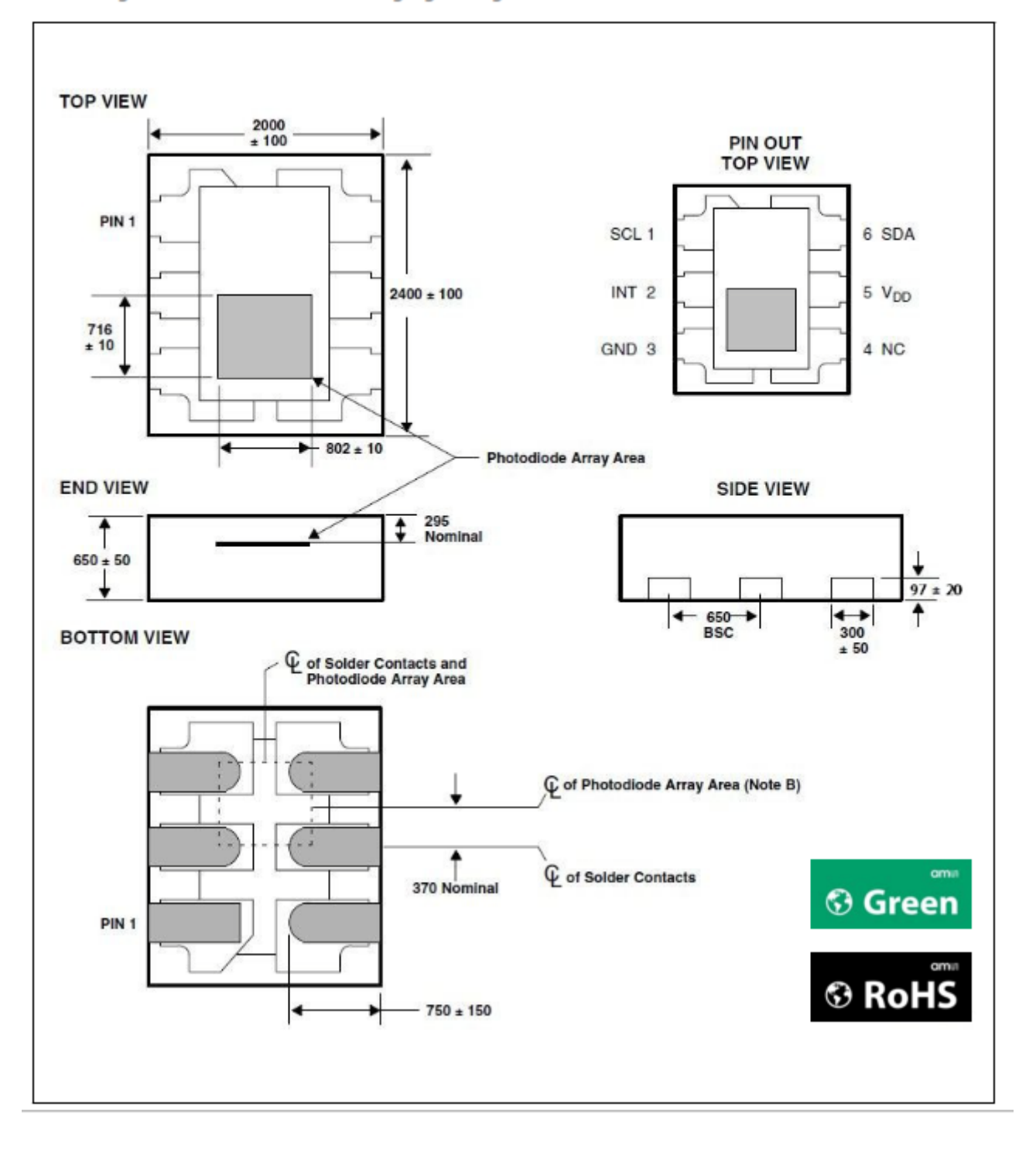

## **A2.3. Hoja de datos batería Energizer L92-FR03**

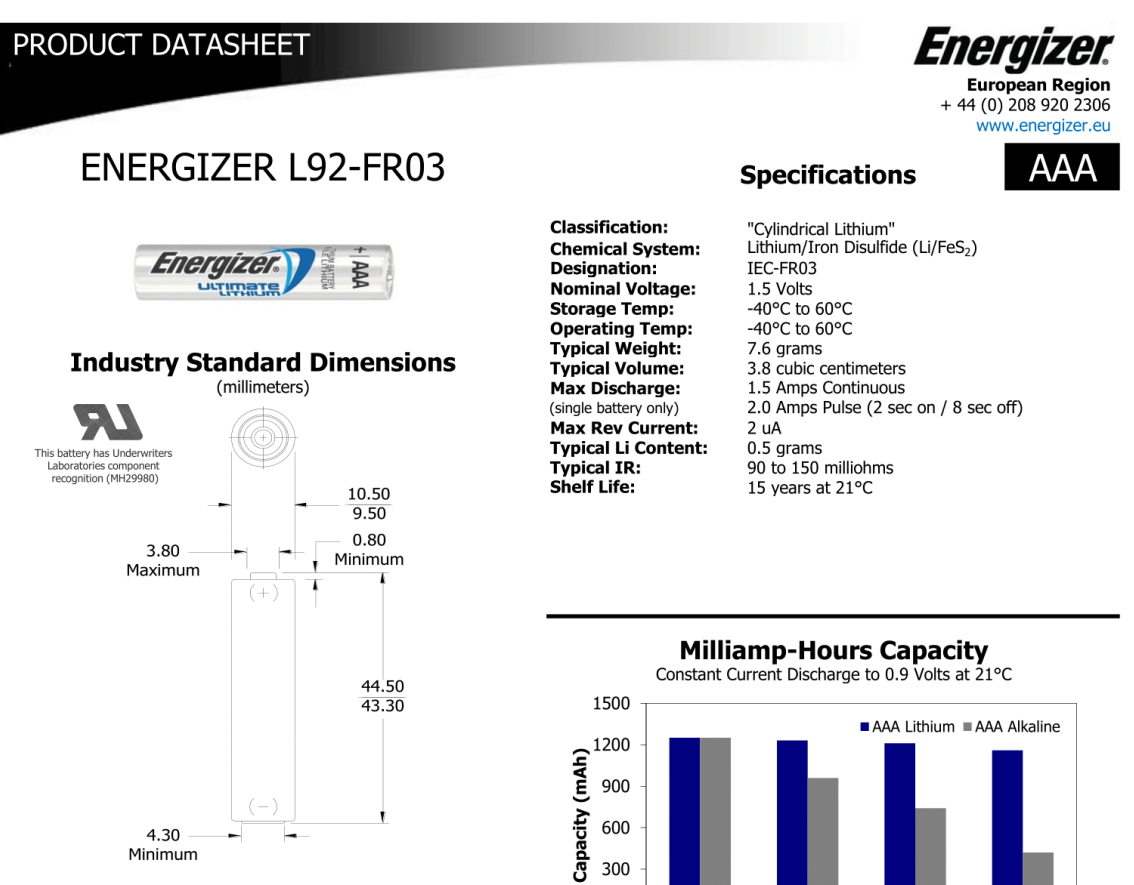

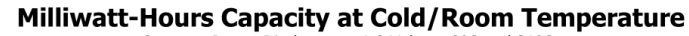

Constant Power Discharge to 1.0 Volts at 0°C and 21°C<br>Recommended Lithium Operating/Storage Temperature: -40°C to 60°C

 $\overline{0}$ 

25

100

Discharge (mA)

200

400

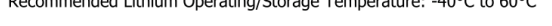

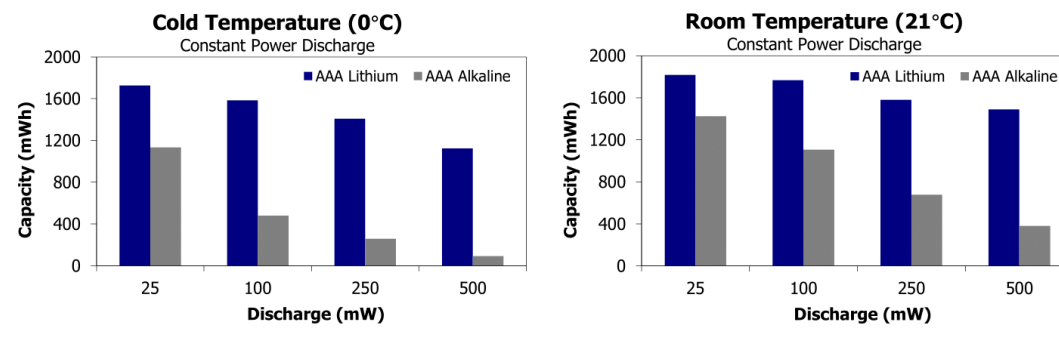

Important Notice<br>This datasheet contains typical information specific to products manufactured at the time of its publication.<br>©Energizer Holdings, Inc. - Contents herein do not constitute a warranty.

Form No. EBC - 8817EU-D

Page 1 of 2

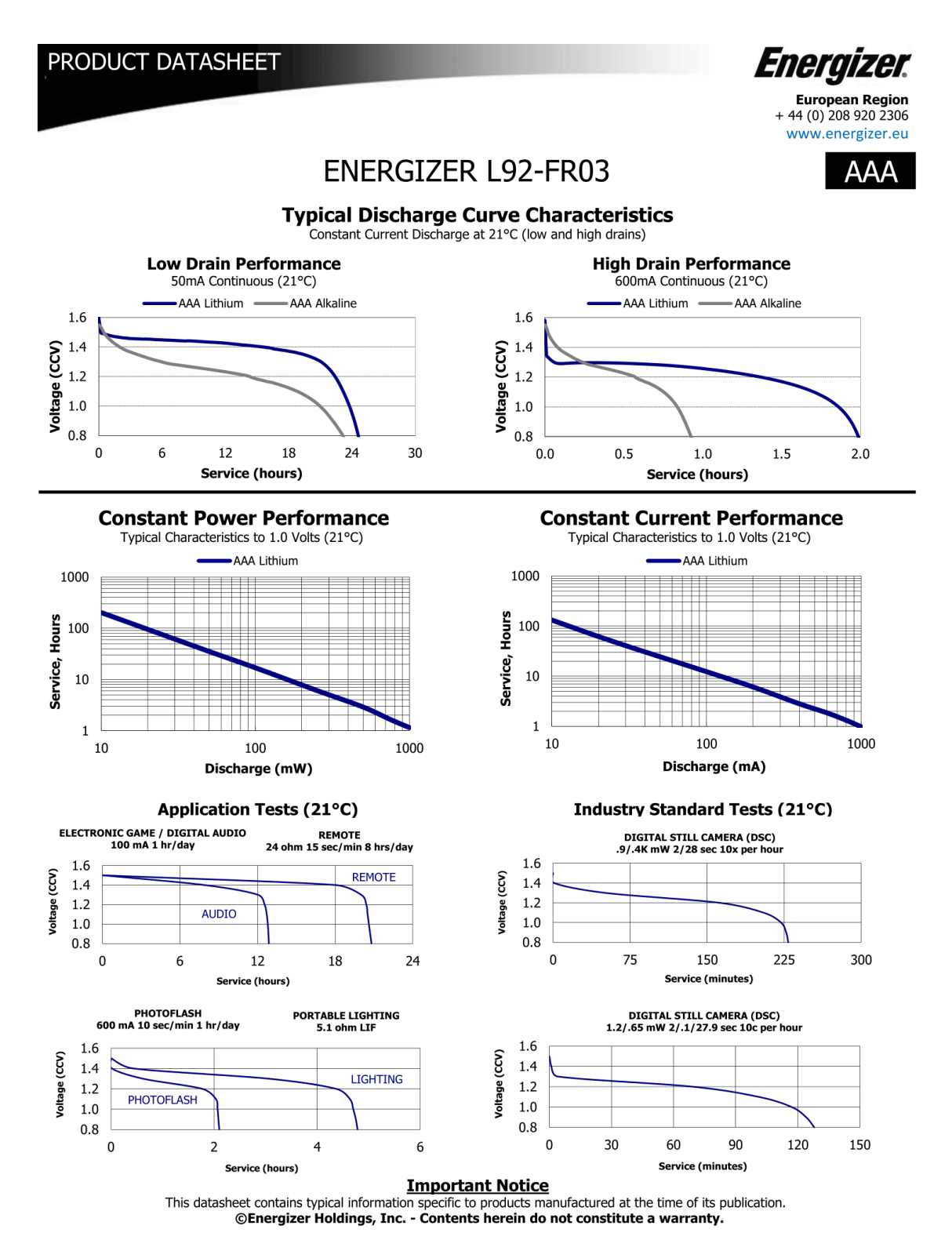

Form No. EBC - 8817EU-D

Page 2 of 2

with STM32L0

Desarrollo de un nodo inalámbrico de bajo consumo basado en técnicas de IoT para monitorización de patrimonio cultural

## **A2.4. Hoja de datos B-L072Z-LRWAN1 Discovery LoRa**

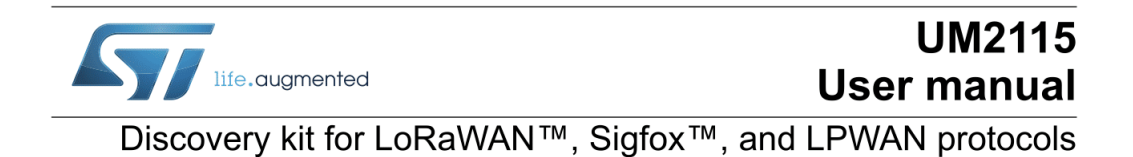

## **Introduction**

The B-L072Z-LRWAN1 Discovery kit embeds the CMWX1ZZABZ-091 LoRa<sup>®</sup>/Sigfox<sup>™</sup> module (Murata). This Discovery kit allows users to develop easily applications with the STM32L072CZ and the LoRa®/Sigfox™ RF connectivity in one single module. The B-L072Z-LRWAN1 Discovery kit has the full set of features available in the STM32L0 Series and offers ultra-low-power and LoRa®/Sigfox™ RF features. The B-L072Z-LRWAN1 Discovery kit is a low-cost and easy-to-use development kit to quickly evaluate and start a development with an STM32L072CZ microcontroller.

The B-L072Z-LRWAN1 Discovery kit includes LoRa®/Sigfox™ RF interface, LEDs, pushbuttons, antenna, Arduino<sup>™</sup> Uno V3 connectors, USB 2.0 FS connector in Micro-B format. The integrated ST-LINK/V2-1 provides an embedded in-circuit debugger and programmer for the STM32L0 MCUs.

The LoRaWAN™ stack is certified class A and C compliant. It is available inside the I-CUBE-LRWAN firmware package. The Sigfox™ stack is RCZ1, RCZ2, and RCZ4 certified. It is available inside the X-CUBE-SFOX expansion package.

To help users setting up a complete node (LoRaWAN™, Sigfox™, or both), the B-L072Z-LRWAN1 Discovery kit comes with the STM32 comprehensive free software libraries and examples available with the STM32Cube package, as well as a direct access to the Arm<sup>®</sup> Mbed Enabled<sup>™</sup> resources at the http://mbed.org website.

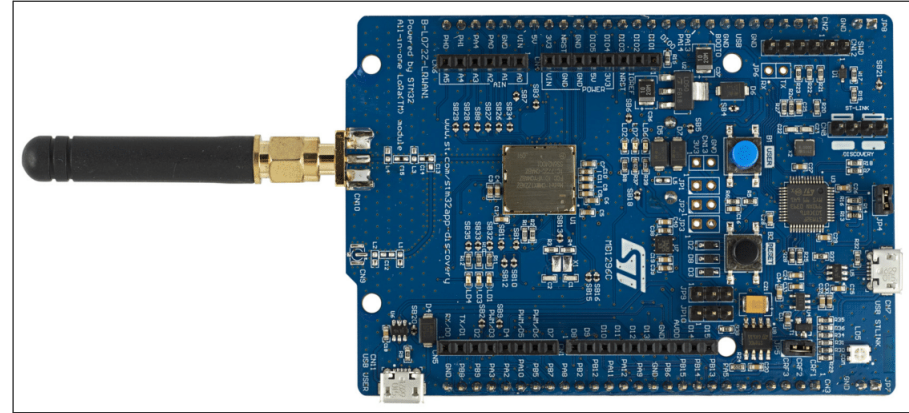

Figure 1. B-L072Z-LRWAN1 LoRa®/Sigfox™ Discovery kit

1. Picture is not contractual

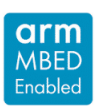

January 2018

UM2115 Rev 4

 $1/38$ www.st.com

### **Features**

**UM2115** 

#### 1 **Features**

The B-L072Z-LRWAN1 Discovery kit offers the following features:

- CMWX1ZZABZ-091 LoRa<sup>®</sup>/Sigfox™ module (Murata)
	- Embedded ultra-low-power STM32L072CZ Series MCUs, based on Arm® Cortex® -M0+ core, with 192 Kbytes of Flash memory, 20 Kbytes of RAM, 20 Kbytes of **EEPROM**
	- **USB 2.0 FS**  $\overline{a}$
	- 4-channel.12-bit ADC, 2xDAC
	- 6-bit timers, LP-UART, I<sup>2</sup>C and SPI
	- Embedded SX1276 transceiver  $\overline{a}$
	- LoRa®, FSK, GFSK, MSK, GMSK and OOK modulations
	- (+ Sigfox<sup>™</sup> compatibility)
	- +14 dBm or +20 dBm selectable output power
	- 157 dB maximum link budget
	- Programmable bit rate up to 300 kbit/s
	- High sensitivity: down to -137 dBm
	- Bullet-proof front end: IIP3 = -12.5 dBm  $\overline{a}$
	- 89 dB blocking immunity  $\overline{a}$
	- Low RX current of 10 mA, 200 nA register retention  $\overline{a}$
	- Fully integrated synthesizer with a resolution of 61 Hz
	- Built-in bit synchronizer for clock recovery
	- Sync word recognition  $\equiv$
	- $\overline{a}$ Preamble detection
	- $\overline{a}$ 127 dB+ dynamic range RSSI
- Including 50 ohm SMA RF antenna
- 1 user and reset push-buttons
- Board connectors:
	- **USB FS connector**
	- SMA and U.FL RF  $\equiv$
- Board expansion connectors:
	- Arduino<sup>™</sup> Uno V3  $\frac{1}{2}$
- 7 LEDs:
	- 4 general-purpose LEDs  $\overline{a}$
	- 5 V-power LED
	- ST-LINK-communication LED  $\overline{\phantom{0}}$
	- Fault-power LED
- Flexible power-supply options: ST-LINK USB V<sub>BUS</sub> or external sources
- On-board ST-LINK/V2-1 debugger/programmer with USB re-enumeration capability: mass storage, virtual COM port and debug port
- Comprehensive free software libraries and examples available with the STM32Cube package

 $6/38$ 

**UM2115 Rev 4** 

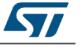

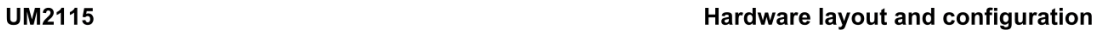

### Hardware layout and configuration 8

The B-L072Z-LRWAN1 Discovery kit has been designed around the Murata LoRa<sup>®</sup>/Sigfox<sup>™</sup> module including the STM32L072CZ microcontroller in a 49-pin WLCSP package.

*Figure* 2 illustrates the connection between the Murata LoRa®/Sigfox<sup>™</sup> module and the peripherals (ST-LINK/V2, RF Antenna, LEDs, push-buttons, USB 2.0 FS Micro-B connector, 3xAAA battery holder).

Figure 3 and Figure 4 help users to locate these features on the STM32L072 Discovery kit.

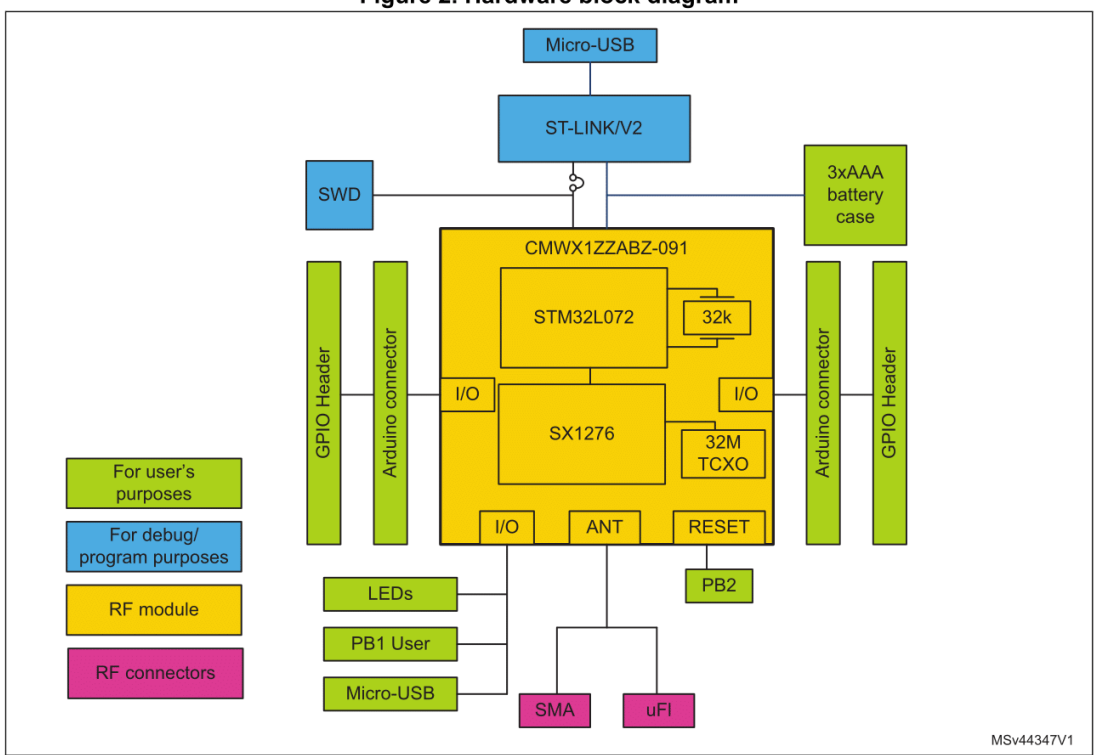

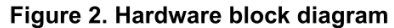

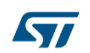

**UM2115 Rev 4** 

 $9/38$ 

Hardware layout and configuration

**UM2115** 

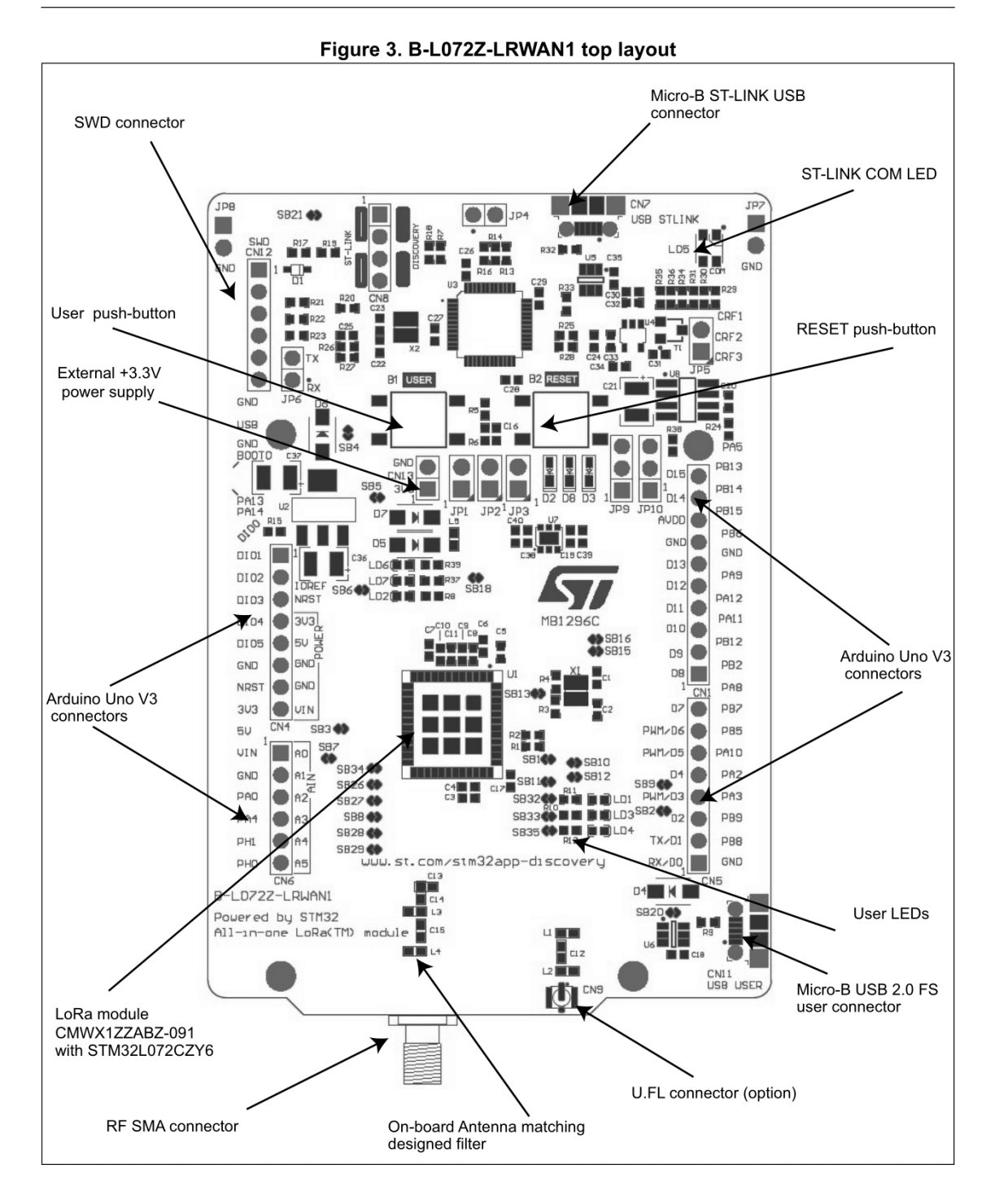

10/38

UM2115 Rev 4

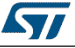
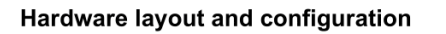

**UM2115** 

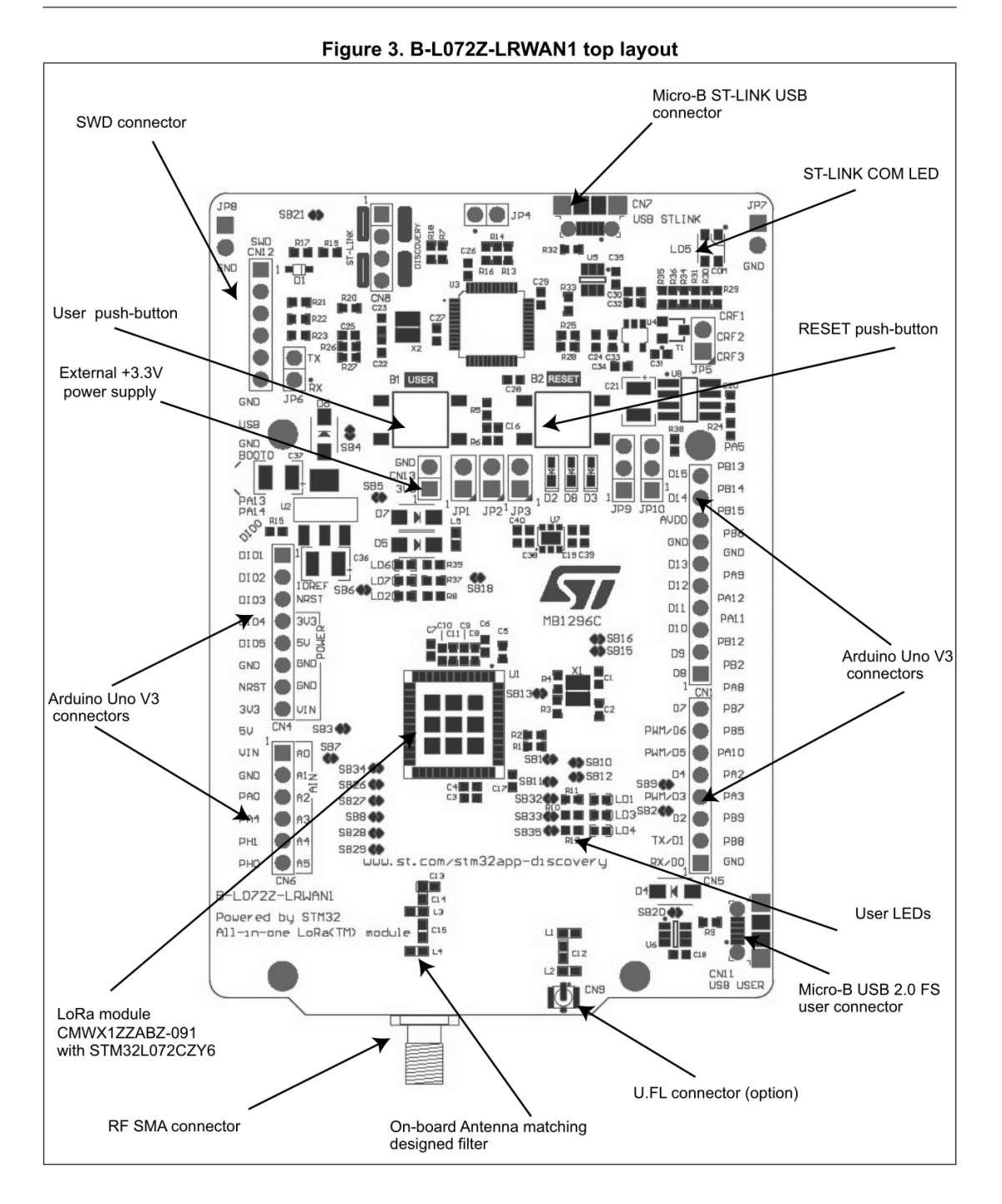

**UM2115 Rev 4** 

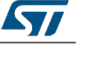

# Anexo 2. Hojas de características

**Hardware layout and configuration** 

### B-L072Z-LRWAN1 Discovery kit mechanical drawing  $8.1$

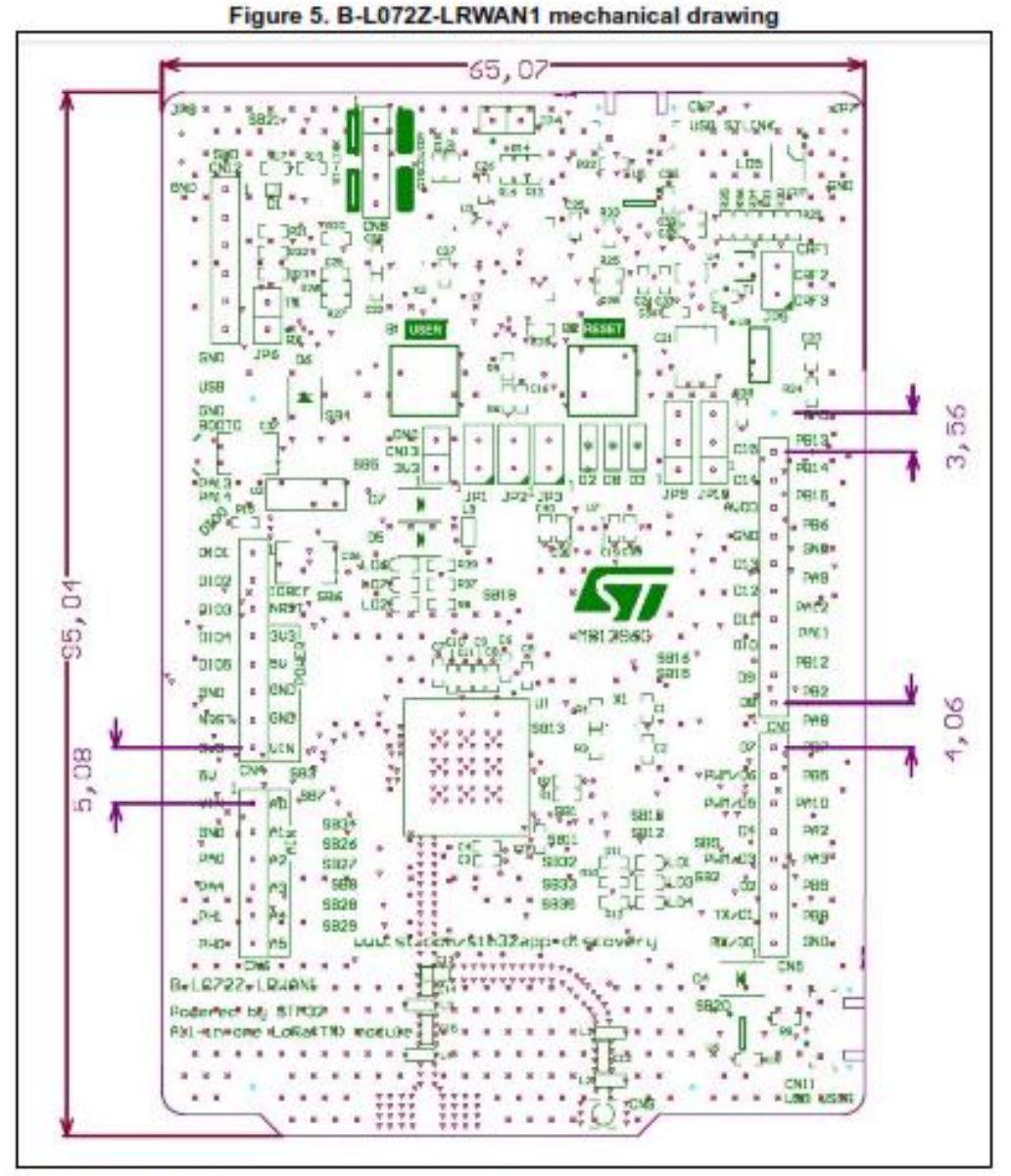

1. Plastic spacer height = 14 mm, overall height = 22 mm +/- 1 mm.

2. The overall dimensions of the B-L072Z-LRWAN1 is 106 x 65,07 mm including antenna and USB connectors

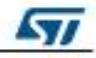

**Connectors** 

**UM2115** 

### 9 **Connectors**

### $9.1$ **Arduino Uno V3 connectors**

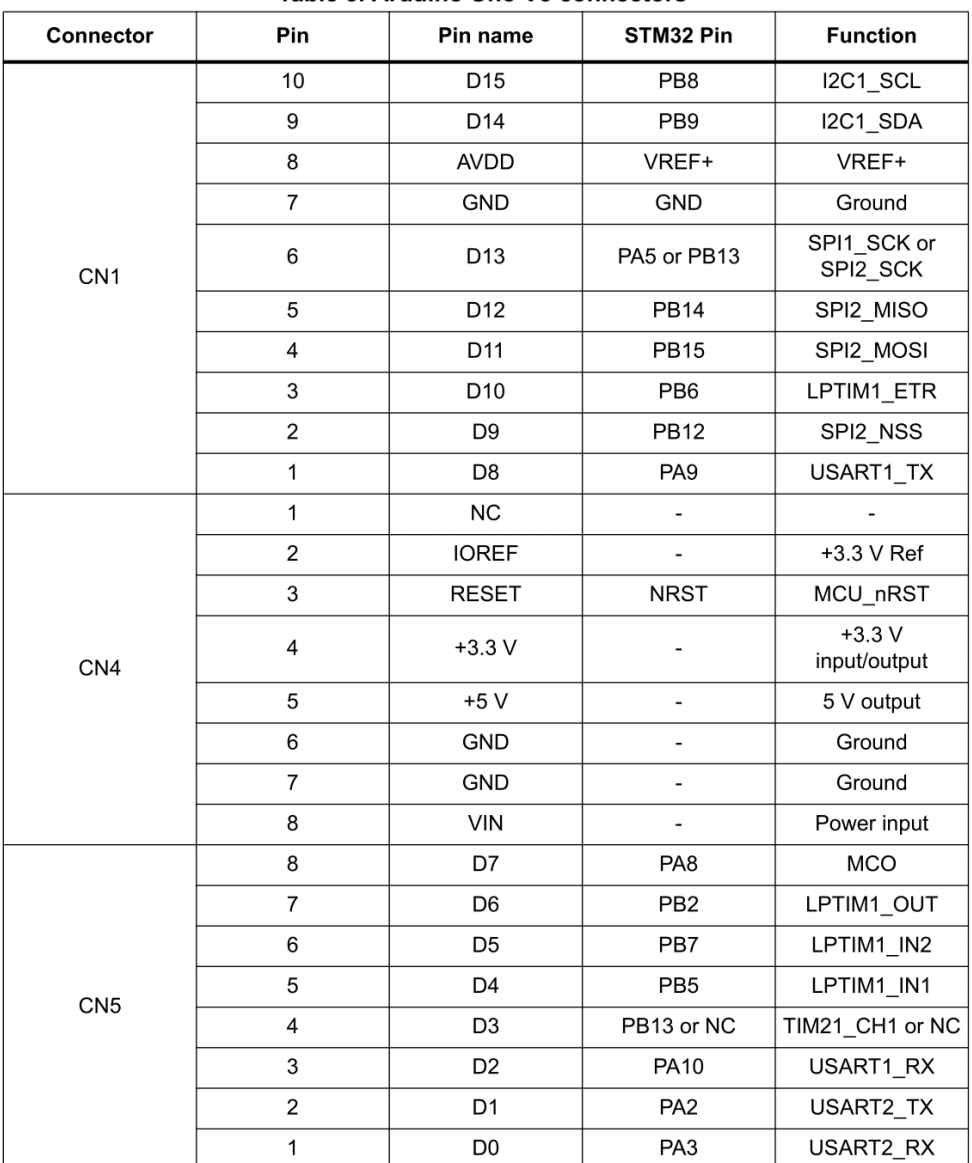

## Table 5. Arduino Uno V3 connectors

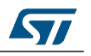

# Anexo 2. Hojas de características

## **UM2115**

### **Connectors**

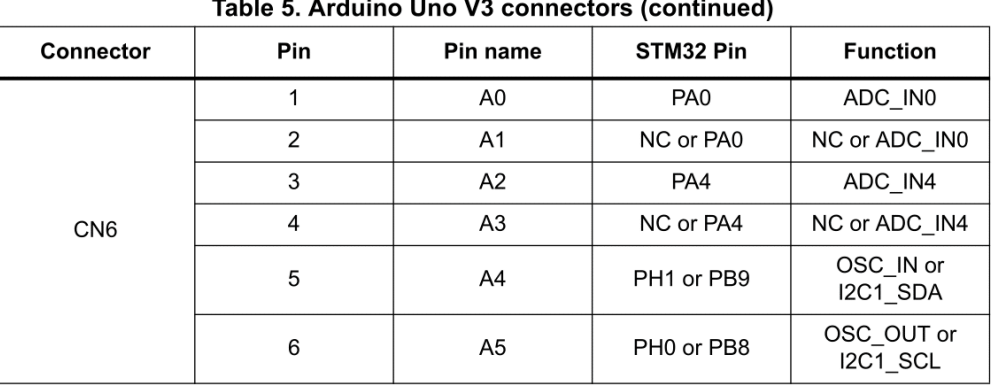

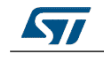

**UM2115 Rev 4** 

### **UM2115**

**Connectors** 

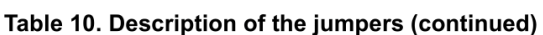

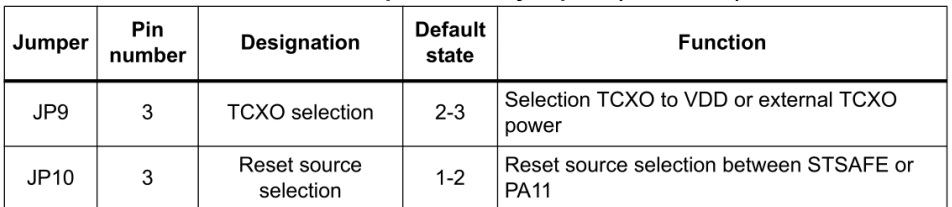

### **Configuration of the solder bridges**  $9.5$

Refer to Figure 8 and Figure 9 to locate the solder bridges.

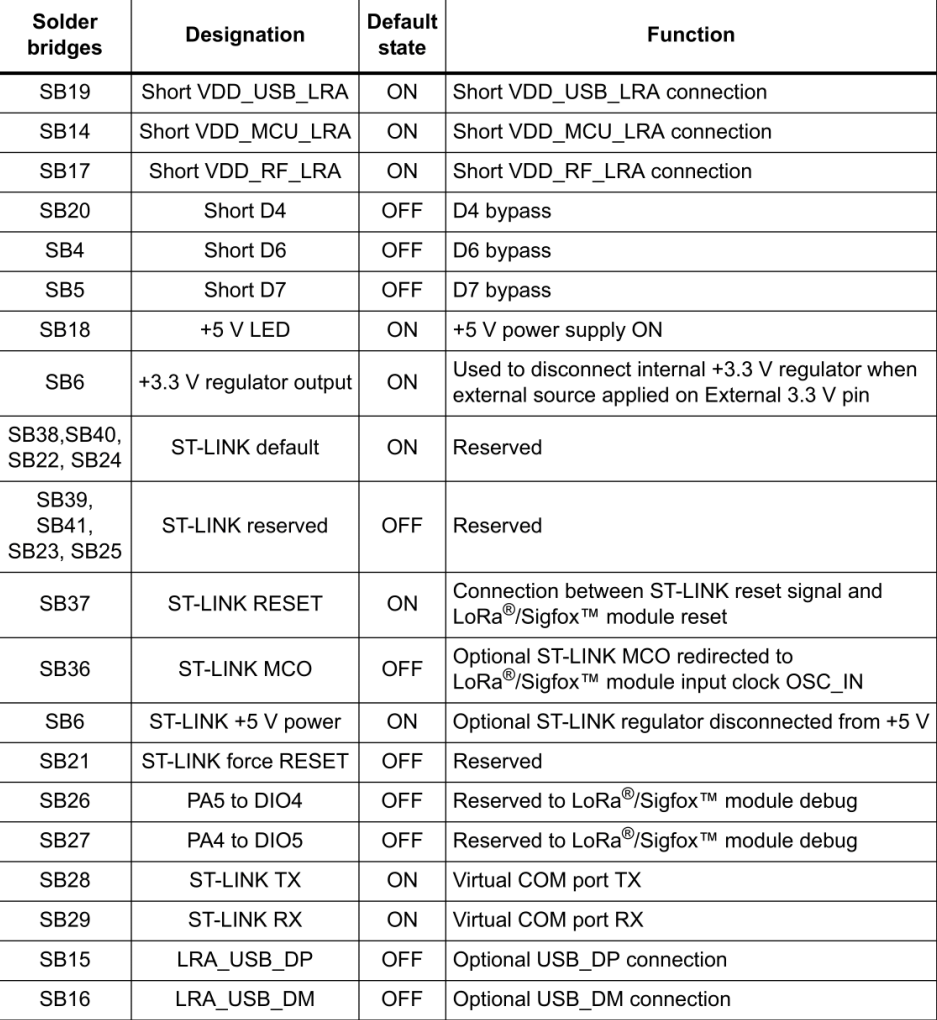

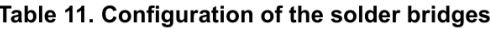

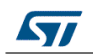

**UM2115 Rev 4** 

23/38

# Anexo 2. Hojas de características

## **Connectors**

## **UM2115**

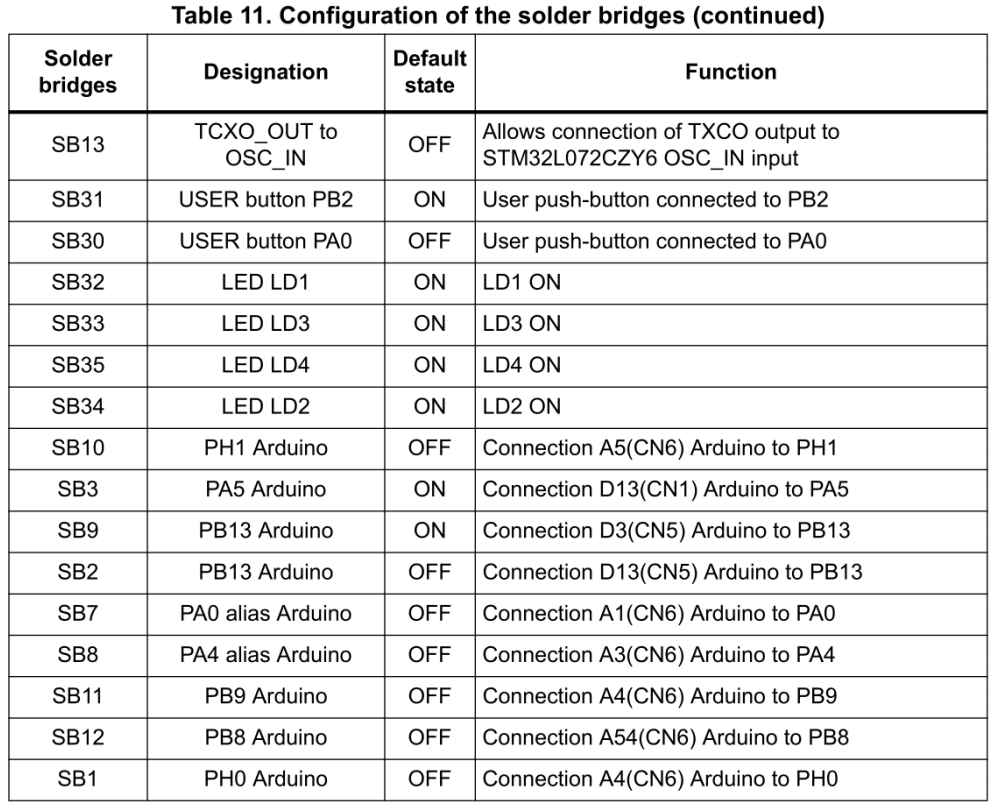

**UM2115 Rev 4** 

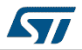

# **A2.1. Esquema eléctrico B-L072Z-LRWAN1 Discovery LoRa**

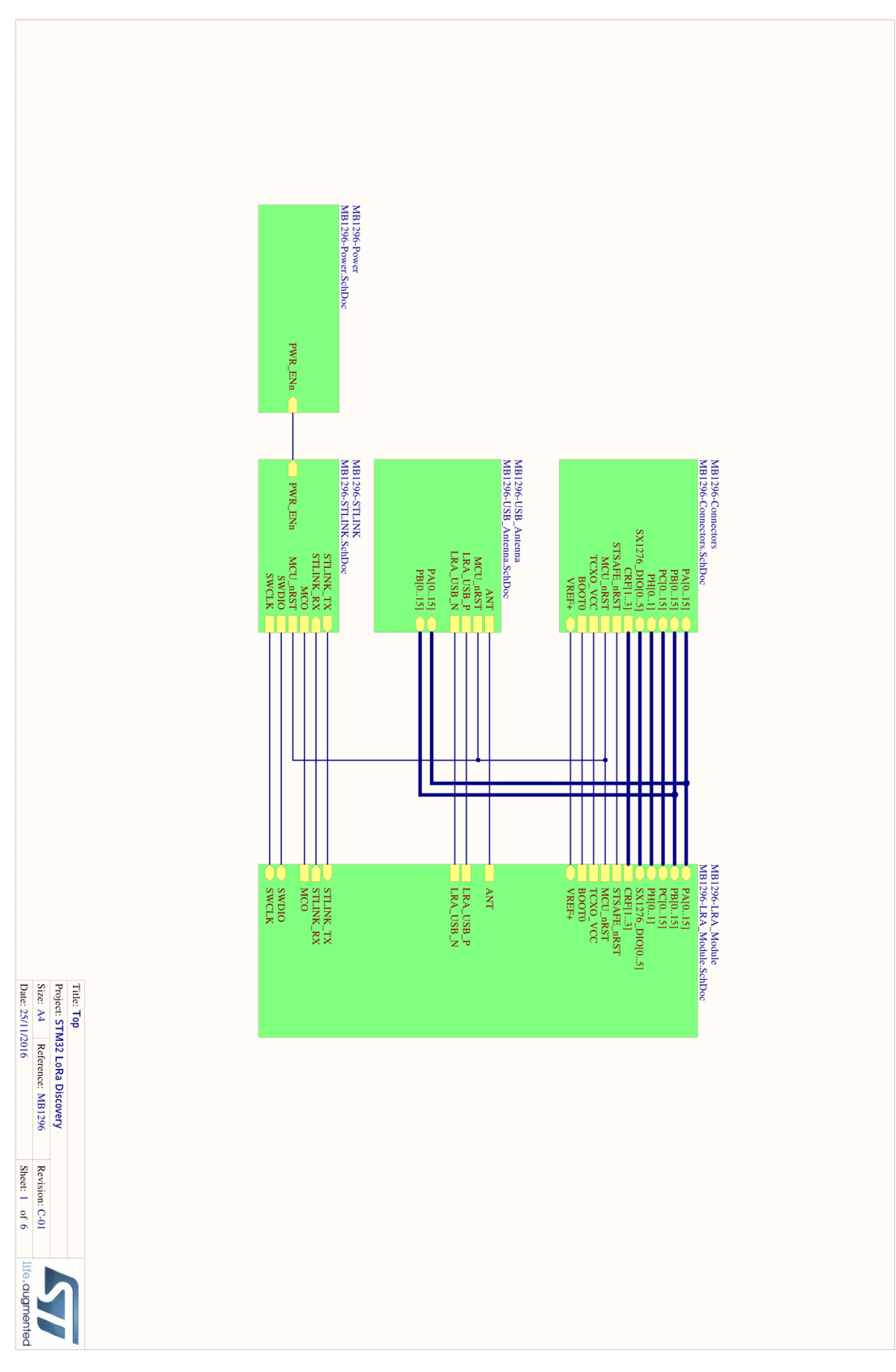

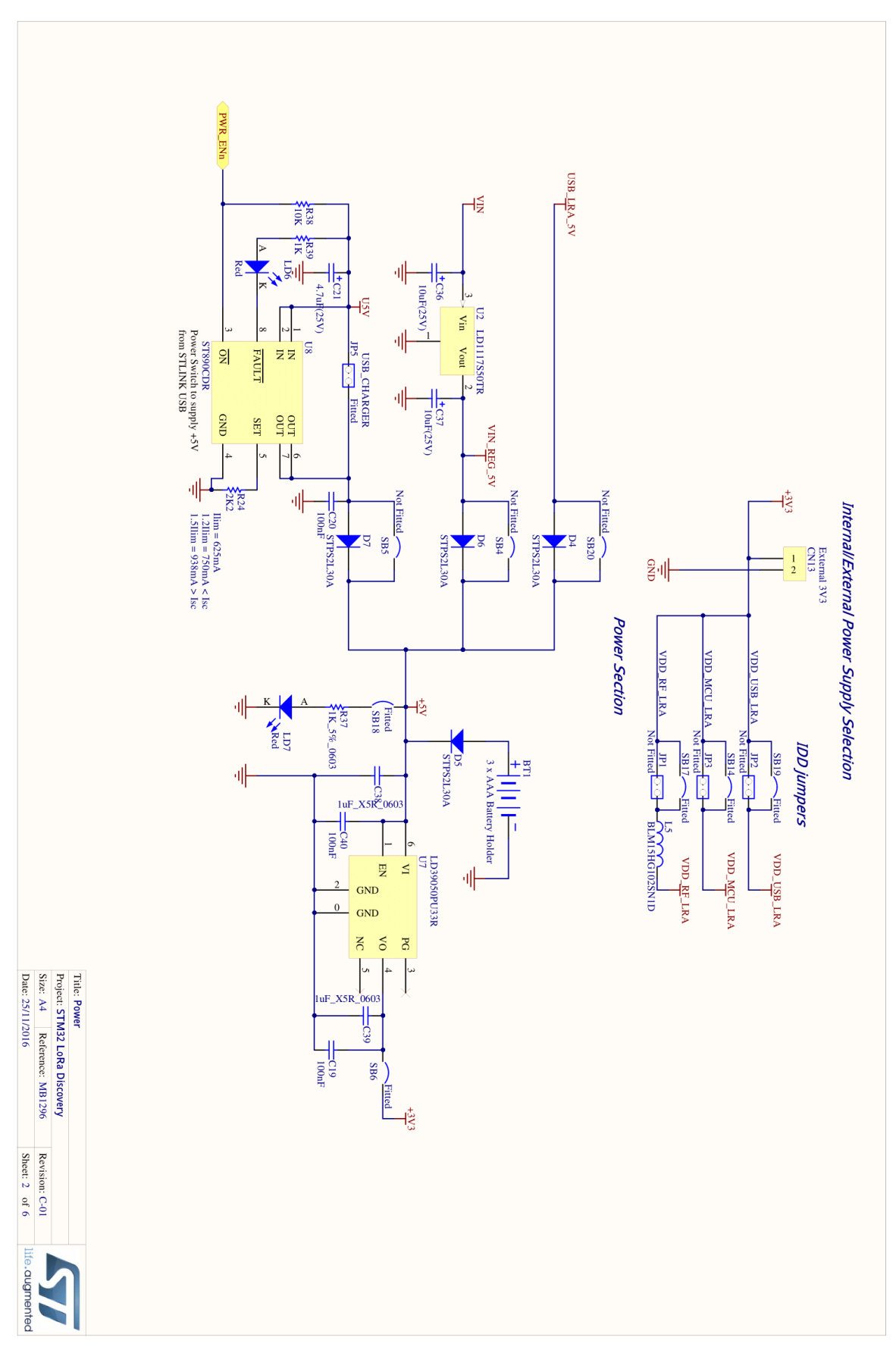

Anexo 2. Hojas de características

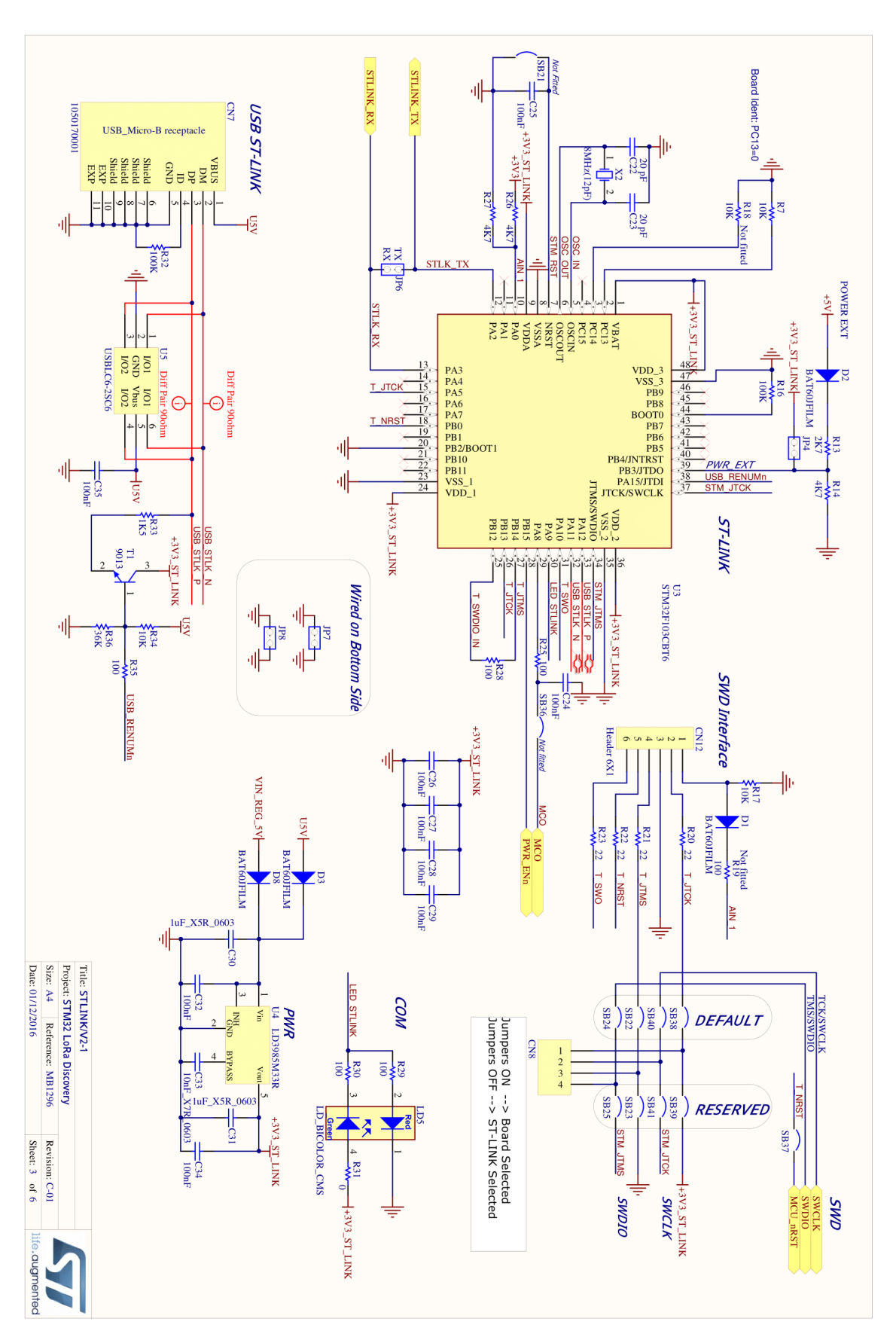

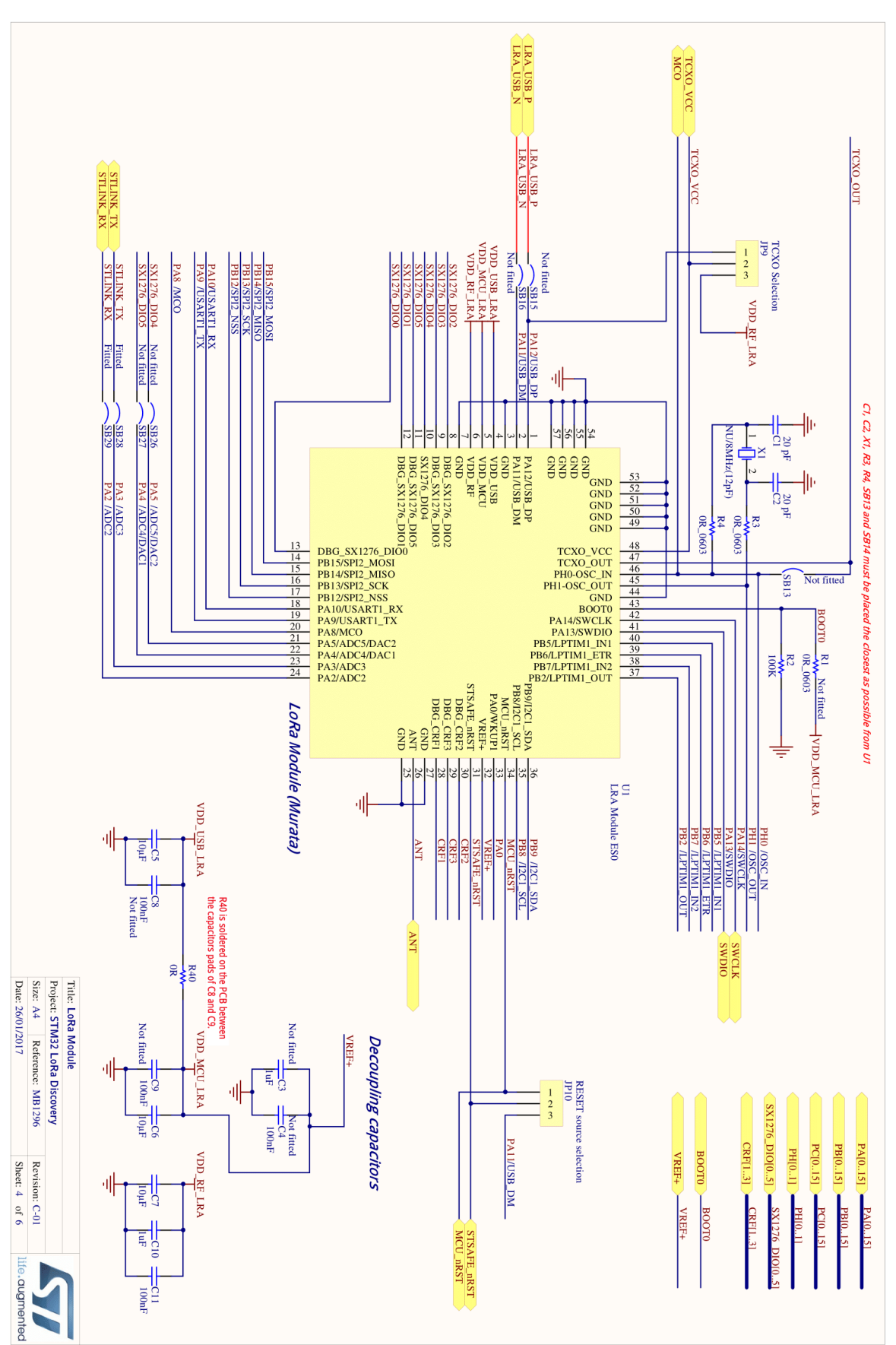

Anexo 2. Hojas de características

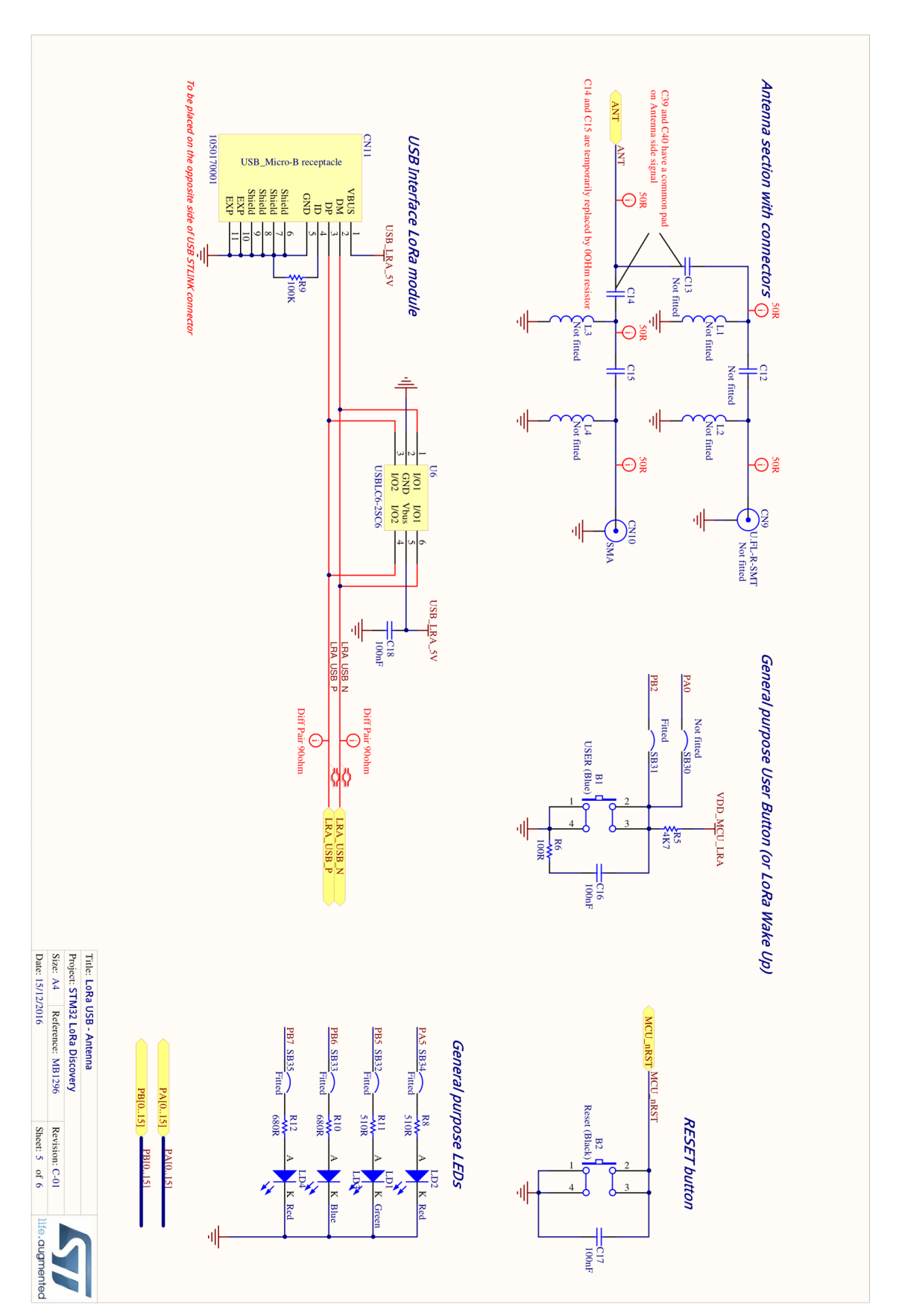

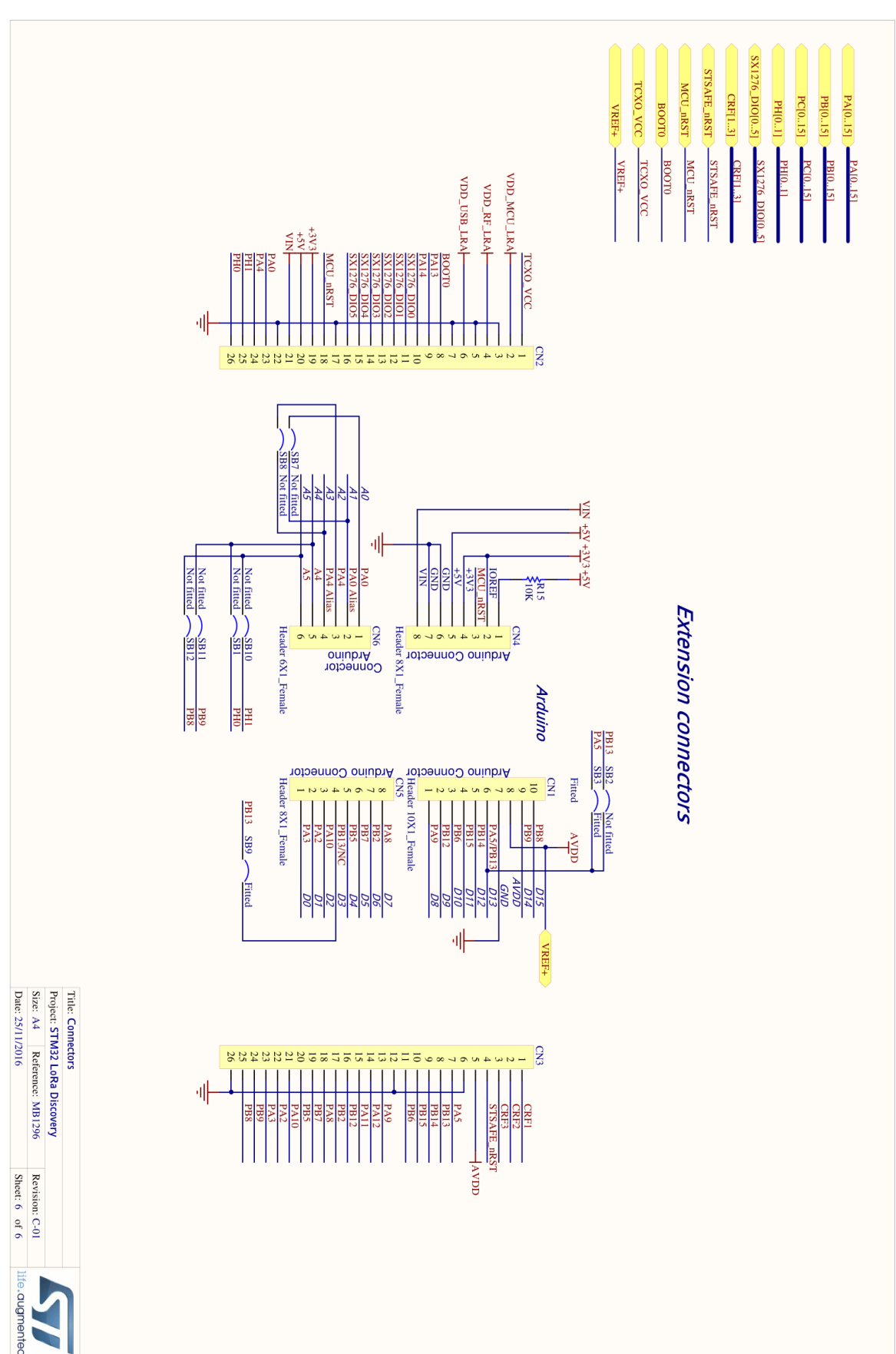

Anexo 2. Hojas de características